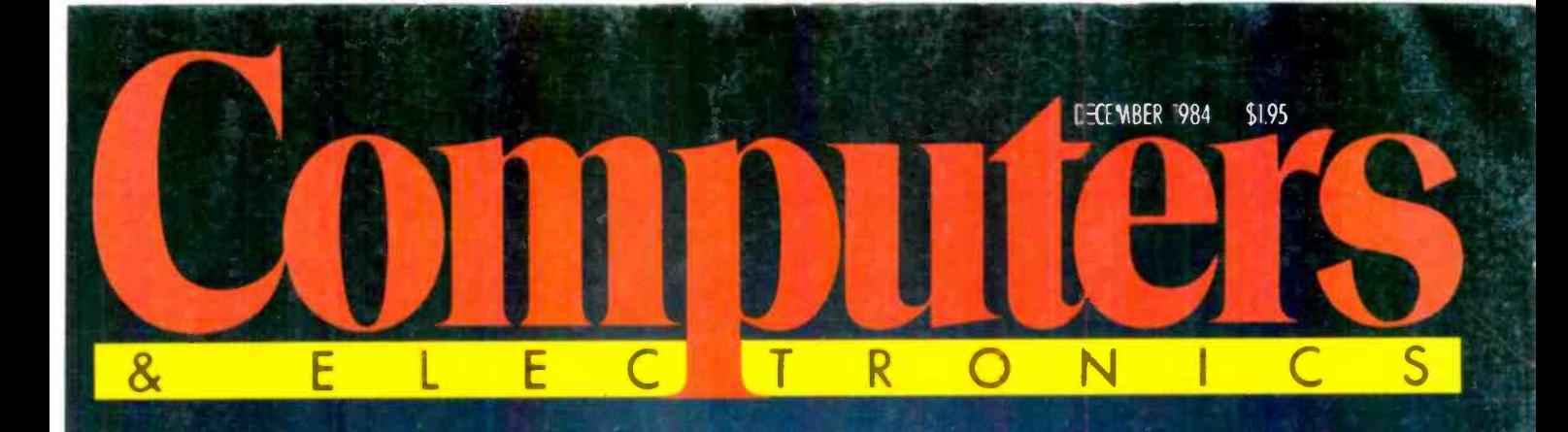

 $\mathbf{w} = \mathbf{1} \dots \mathbf{1}$ 

**600000000** 

**FIOS6** 

15#ZŁ

COPERTINO<br>PRE HYRILEMOOD DR<br>F CORKNELL 16

Œ

**TANDY'S MODEL 1000** IBM **MPATIBLE** REAKS  $\mathbf{B}$ **ICE**  $\mathbf{P}$ **BARRIER!** 

> **BUYER'S GUIDE TO SHARPER, MORE COLORFUL MONITORS IS: NEW HELPFUL HANDS**

I'Ur QUALII I BUSINESS PRESENTATIONS

**FOR MICRO USERS** 

**DEOSHOW ISO PRODUCES** 

# Take Maci

© 1984 Apple Computer Inc. Apple and the Apple logo are registered trademarks of Apple Computer Inc.<br>Macintoso is a trademark licensed to Apple Computer Inc. For an authorized Apple dealer neared you call (800) 538-9696. In Canada, call (800) 268-7796 or (800) 268-7637.

## ntosh out **Tri**

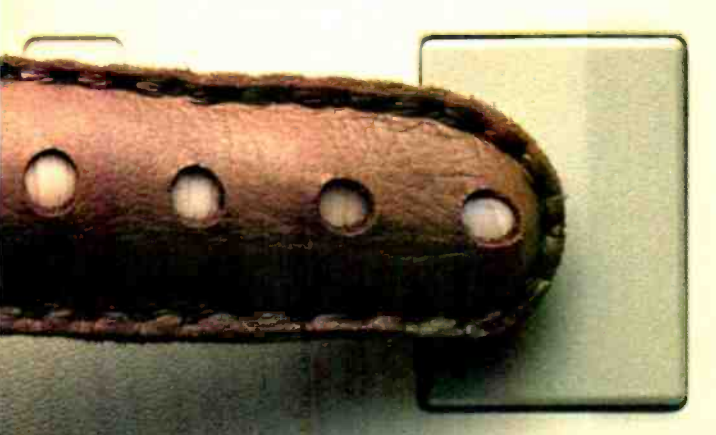

Since we introduced Macintosh," we've been telling you its the first business computer anyone can learn to use overnight.

Now were going to prove it. By giving you a Macintosh to use. Overnight.

Right now anyone who qualifies can walk into a participating authorized Apple dealer, and walk out with a Macintosh Personal Computer.

No purchase necessary

de la provi

It's our way of letting you test drive a Macintosh in the comfort of your own office. home. R\; hotel mom, dorm room or whatever.

And really experience. first-hand, how much your finger already knows about computing.

Simply put, in less time than it takes to get frustrated on an ordinary computer. you'll he doing real work on Macintosh.

Because the hard part of test driving a Macintosh isn't figuring out how to use it. The hard part is bringing it back.

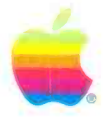

i .=.13\_333S1~1 1' t\_

, [ .-..-r--

## Total Collaboration  $\mathbf{y}$

 $\sqrt{2}$ 

 $\mathbb{R}^n$ 

When you want the work out, but without the workout, then it's time to move up to our speedy multimode matrix printer: the Rapid/Scribe Model DP -6500.

a. 11 IS

" **" 's** 

Because Rapid/Scribe ends the frustration you get with a snail -paced printer trying to catch up with your  $b$ usiness  $-$  your Reports. Letters. Charts and Graphs.

Instead. Rapid/Scribe gives you high-quality correspondence at 137 characters per second, and high-speed reports at over 500 cps. Quickly. Cleanly.

And, above all. Reliably.

And business professionals appreciate the standard features such as friction and tractcr feeds, sophisticated communications. emulation packages, and alternate character fonts and bar codes.

Couple 311 this with interfaces to fit about any computer you can name. and you have a solid, high-speed printer that'll let you and your business finish ahead of the pack.

Call us today for complete details. Rapid/Scribe. It'll give you a run for your money.

Outside California: (800) 4-ANADEX In California: (800) 792-9992 , Copyright :984 Anadex. Inc.

ANADEX. INC. . 1001 Flynn Road . Camarillo, CA 93010 . Tel: (805) 987-9660 . TWX: 910-494-2761 ... When you know printers. printers.<br>1910-494-2761<br>2010-494-2761<br>2010-494-2761

 $\frac{1}{2}$ 

..\_.

ANADEX, LTD. • Weaver House. Station Road • Hook. Basingstoke. Hants RG27 9JY. England • Tel: Hook (025672) 3401 • Telex: 858762 ANADEX G Circle No. 13 on Free Iglormation Card

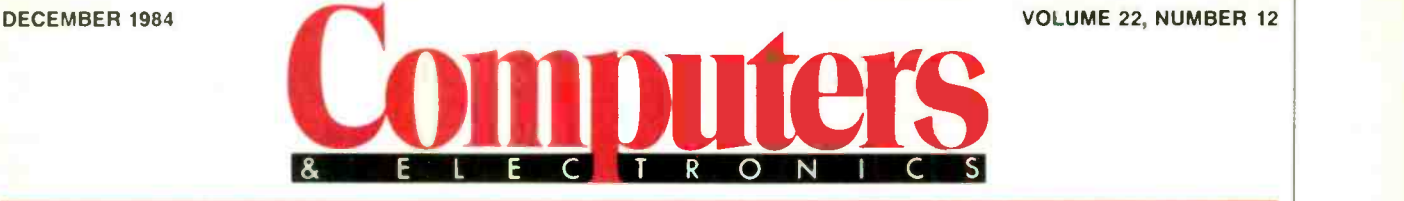

#### Features

#### 44 Looking into Monitors

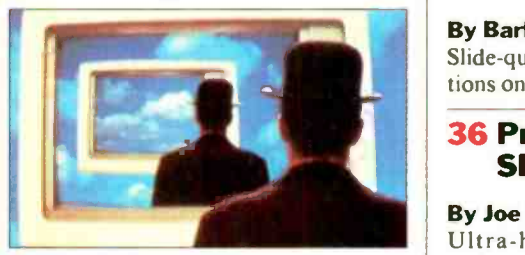

By Martin Porter Pixels, dot pitches and palettes: What to look for in a monitor.

#### 52 Video Signals and Monitor Design

By Leslie Solomon Everything you ever wanted to know about how monitors work.

#### 56 Buyer's Guide to **Monitors**

#### 60 Personal Robots

By John Conway For a modest price, you can now get ex perience in robotics.

#### 66 Data Compression **Techniques**

By Michael McCarthy You can reduce the space your data takes up by 40% or more

69 Tandy Goes Compatible

By Kerry Leichtman The Model 1000 offers IBM compatibility and more at a breakthrough price.

#### 72 Microprocessors in Cars

By Alex Lee Computers are the real brains driving today's automobiles.

#### Reviews

#### 33 VideoShow 150

By Barbara E. and John F. McMullen Slide -quality business graphics presentations on any RGB monitor.

#### 36 Princeton Graphic SR12 and Scan Doubler

By Joe Desposito Ultra -high -resolution color dispay system.

#### 38 Taxan TV Tuner

By Fred Blechman Your composite monitor can double as a high-quality TV.

#### 40 Cadplan

By Robin Webster Professional -quality computer -aided design system.

#### 42 Sideways

By Michael K. Guttman Handy utility for printing spreadsheets.

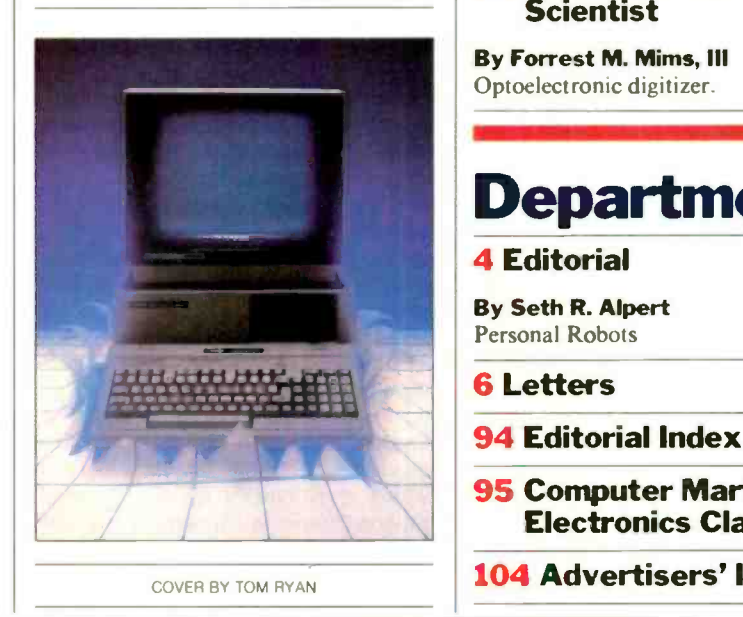

#### Columns

#### 12 Les Solomon on Computer Hardware

Sprites, moonmen and fractals.

#### 16 Bits & Bytes

By Sol Libes Pocket Computer Launched, AI Emerging from Labs.

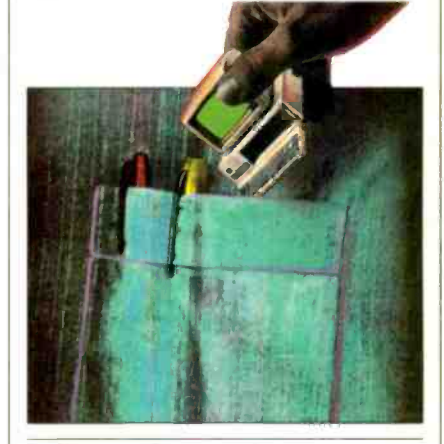

<sup>22</sup>The Computer Scientist

By Forrest M. Mims, 111 Optoelectronic digitizer.

#### **Departments**

4 Editorial

By Seth R. Alpert Personal Robots

6 Letters

94 Editorial Index 1984

- 95 Computer Mart/ Electronics Classified
- 104 Advertisers' Index

COPYRIGHT O 1984 BY ZIFF-DAVIS PUBLISHING COMPANY. All rights reserved. Computers & Electronics IISSN 0032-4485) December 1984. Volume 22, Number 12. Published monthly by Ziff-Davis Publishing Co., at 3460 Wilshire Blvd.. Los Angeles, CA 90010. Richard P. Friese, President; Selwyn Taubman, Treasurer; Bertram A. Abrams, Secretary. One year<br>subscription rate for U.S. and Possession subscription rate for U.S. and Possessions, \$16.97; Canada, \$21.97; all other countries, \$23.97 (cash orders only, payable in U.S. currency). Second Class Postage Paid at Los Angeles, CA 90052<br>and at dditional mailing offi Dept. P.O. Box 2774. Boulder, CO 80302. Please allow at least eight weeks for change of address, enclosing, if possible, an address label from a recent issue. Permissions. Material in this<br>publication may not be reproduced

## SETH R. ALPERT EDITORIAL PERSONAL ROBOTS

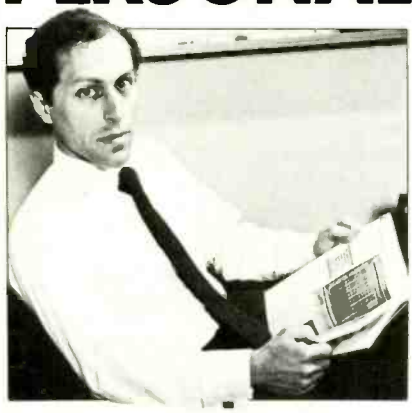

ET me begin with a confession. I am by nature a skeptic. Though fascinated by technology and all it has to offer, I am not someone who embraces a new product unless it offers fairly obvious benefits. Being editor of COMPUTERS & ELECTRONICS has not reduced my innate skepticism, what with the parade of ill-conceived and badly executed goods that we must wade through each month to find the things worth writing about.

Now, on the surface, this doubting attitude sounds quite healthy. It saves readers of C&E from being subjected to a lot of silly things that we might otherwise be gee-whizzing you about.

But we skeptics sometimes miss things. So it was with me. Back in the mid -seventies, when readers of POPu-LAR ELECTRONICS were discovering microcomputers. I was involved with timesharing, another form of rebellion against the data processing elite who controlled the world's precious computing resources. Those of us in timesharing had relatively free access to seemingly personal slices of mainframe computers and were able to get our work done more quickly and cheaply than our friends using batch processing.

Though the resources available to us were typically fewer than those available in traditional batch environments, they and benefit from bootstrapping, with ro-<br>were considerable. The idea of switching bois eventually designing and building to a microcomputer seemed at best uninteresting since the early micros had very limited memory and processing power and were also hard to use. As such, they did not seem to be an alternative for seri ous computing.

Of course, that viewpoint was not farsighted, and indeed the traditional timesharing industry has been rocked by the advent of powerful and inexpensive personal computers. Fortunately, I soon understood that something new and marvelous was happening and joined the micro revolution. But no, I cannot claim to have been one of the first or one of the early champions of a new cause.

I am telling you all this because today's personal robots, which John Conway discusses in a feature article in this issue, closely parallel the microcomput ers of ten years ago. Few any longer doubt the importance of robots in the factory, and companies are making huge investments in this new technology so that they won't be left behind.

But personal robots? What can they do? Well, the answer, as you will learn in the article, is that, like the early micros, these early personal robots can't do all that much in the way of useful workyet. Nevertheless, they are here, and people are buying and experimenting with them. Heath, for example, reports that over 8000 of its Hero robots have been sold. Before dismissing them as interesting toys, as I dismissed the early micros, we should take a serious look at personal robots because they may well be the harbingers of a new era.

It is an interesting comparison, isn't it, between today's fledgling personal robot industry and the fledgling personal com puter industry of ten years ago. And it is particularly interesting to speculate about what the status of personal robots will be ten years hence. Will, as some have predicted, every family have a ro bot or two in the house by the end of the century? Or will it prove to be a field much like artificial intelligence (with which it is closely allied), in which progress conies much more slowly than any of the early innovators imagine? Some claim that progress will he rapid and benefit from bootstrapping, with ro- postage and will be handled with reasonable care; how their more capable successors. Others claim that the problems the field faces are more intractable than proponents are willing to recognize.

Only time will tell. What do you think?

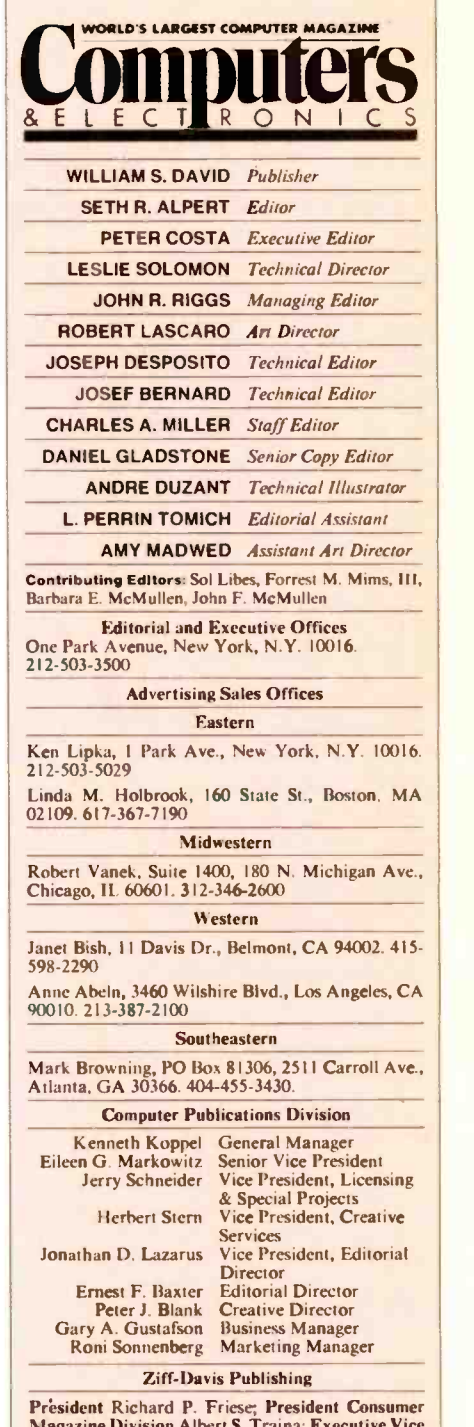

Magazine Division Albert S. Traina; Executive Vice President, Marketing and Circulation Paul H. Chook; Senior Vice President Phillip T. Heffernan; Senior Vice President Sidney Holtz; Senior Vice<br>President Edward D. Muhlfeld; Senior Vice President Philip Sine; Vice President Baird Davis; Vice<br>President George Morrissey; Vice President Rory<br>Parisi; Vice President Willi er Selwyn Taubman; Secretary Bertram A. Abrams

Editorial correspondence: COMPUTERS & ELECTRONICS, I Park Ave., New York, NY 10016. Editorial contributions must be accompanied by return postage and will be handled with reasonable care; how- ever, publisher assumes no responsibility for return or

safety of manuscripts, art work, or models submitted.<br>The publisher has no knowledge of any proprietary<br>rights which will be violated by the making or using of<br>any items disclosed in this issue.

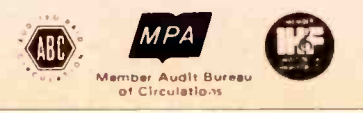

## **UNE GREAT**

The Leading Edge Personal Color Computer At only \$2,995 standard, it's the great new color PC that everybody is just starting to hear about.

LEADING EDGE`

. . EVE..

it

A

**s** and the second second second second second second second second second second second second second second second second second second second second second second second second second second second second second second

's fully covered by a full one-year warranty packed by a nationwide network of service centers, and a lifetime HELP HOTLINE 800-343-6857 It's far faster than the IBM PC (50%), and more powerful (256K standard, expandable to 640K). Comes with dual 51/4" disk drives; (also available <sup>10</sup>Megabyte hard disk).

It's compatible with industry standard soft ware (like Lotus 1-2-3, Leading Edge" Word Processing, dBASE II, Nutshell;" etc.), and comes with MS DOS and GW Basic to get you up and running instantly.

THE LEADING EDGE PERSONAL COLOR COMPUTER, ONLY \$2,995. STANDARD WITH COLOR MONITOR, KEYBOARD, CPU WITH 256K, PARALLEL PORT, SERIAL PORT AND SOFTWARE TO GET YOU RUNNING.

## LETTERS

#### Right On, On Touch Tablets

<sup>I</sup>woud like to commend Charles Rubenstein for his review of the Atari Touch Tablet and the Chalk Board PowerPad in the your September issue. Not only did he explain thoroughly how the products work and how to use them, he also said quite honestly that most people really wouldn't need them. I fully agree and I congratulate Mr. Rubenstein for saying so. I also congratulate you on your fantastic magazine.

> -BEN PARRISH Clarksville, MD

#### Behavioral Optometry

Amid all the sophisticated mumbojumbo about "behavioral optometry" (actually, "optometrical behaviourism" sounds more impressive, especially with the British spelling), saccades, ergonomics and assorted hooey, the most obvious difference between the way we normally perceive written language and the way it is displayed on a cathode ray tube was entirely overlooked ("Video Display | e> Terminals and Vision," C&E, July, p 56). The difference is that normal print or graphics is black on a white or other light background, while most VDTs represent data as light on a black background.

After my first session with a VDT several years ago, I lost my ability to accom modate the image and couldn't focus<br>closer than the standard distance to the screen. So nobody is going to tell me that these devices do not damage eyesight. I subsequently got a terminal with a re versing switch so that the signal is black on white (or color). I used this arrangement for an average of 60 hours per week with no further damage to my vision (or eyesight, if you prefer).

To say that "The problems are not caused by the VDT itself. Rather, the VDT simply exacerbates the user's existing problems." is equivalent to saying

that asbestos doesn't cause cancer; it just exacerbates the predisposition to cancer that the person had all along.

> -LAWRENCE E. COHEN Coral Gables, FL

#### Bar Code Barrage

Your article on bar codes (April 84) contains a few inaccuracies that I would like to correct and some points on which <sup>I</sup>would like to expand.

A two -level code is one in which two element widths are defined: narrow and wide (an element is a bar or a space). Code 3-of-9 and the 2-of-5 family are two-level codes. Code 11 is three-level; UPC is four-level; and 2-of-7 and Codabar are 18-level. Codabar is actually a superset of 2-of-7 that includes some 3 -of -7 characters, but the names are often used interchangeably.

The industrial bar codes (all but UPC) employ module width encoding in which <sup>a</sup>wide element represents a I and a nar-

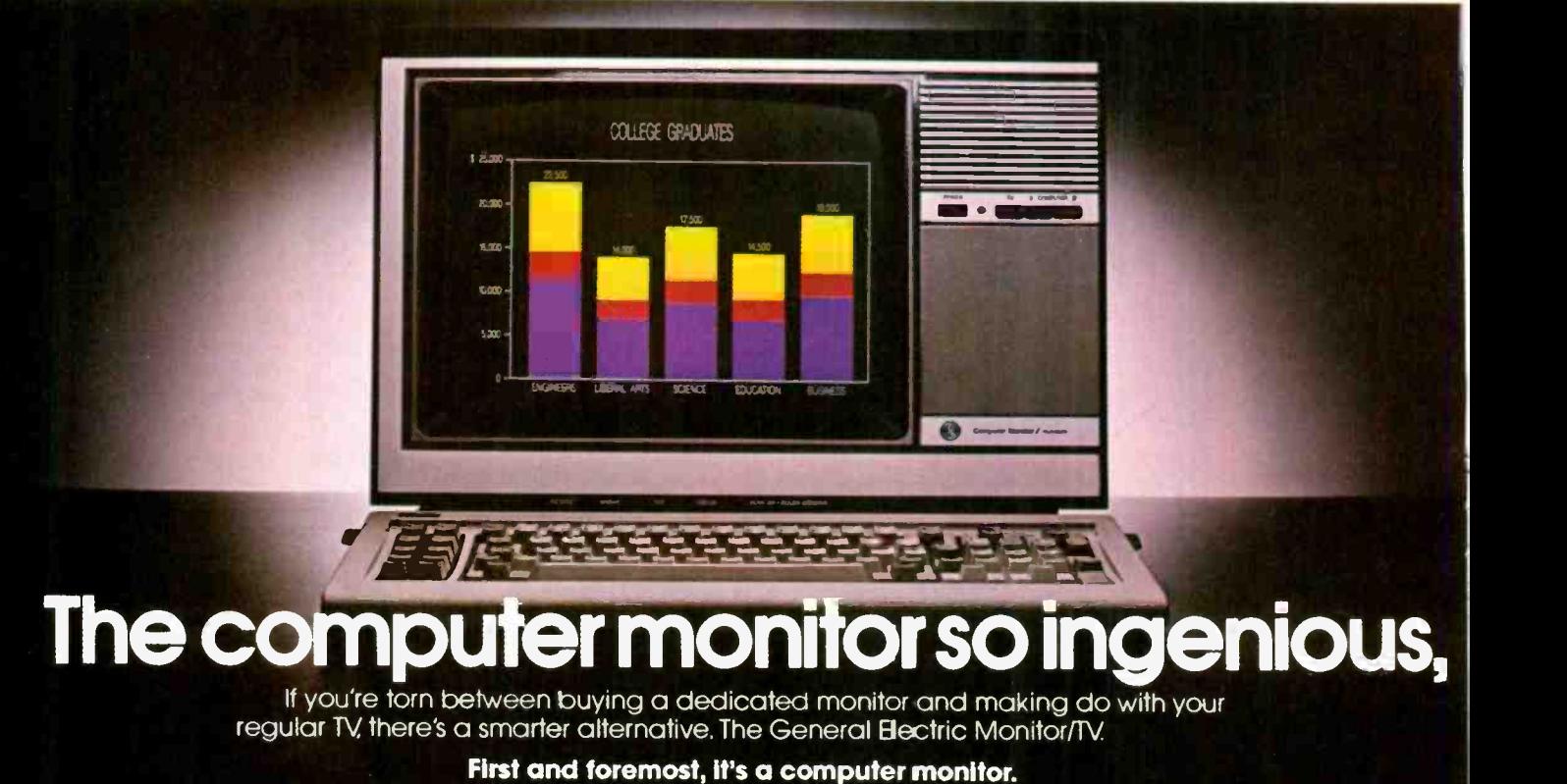

Compatible with all major computer brands, it combines these advanced features to sharpen text and graphics and deliver a display that's easy on-the eyes: Direct and split video inputs; 320-line resolution via a comb filter; plus a computer grade, .5mm-pitch Neovision'" picture system.

For the name of your nearest dealer, call The GE Answer Center'"Information Service, 1-800-626-2000.

row element is a 0. While many of the industrial codes are not two-level, they can often be treated as two -level by the decoding algorithms.

its European superset, EAN) employ NRZ encoding, in which black represents 1 and white represents 0. The width of an element determines how many Is or Os. In UPC and EAN, each character is represented by four elements whose widths add up to seven modules (a module is the width of the narrowest element).

The commercial bar codes are not well-suited to industrial applications because of their limitations and their complexity. UPC and EAN are numericonly and the labels are of fixed length. Their printing tolerances are considerably tighter than those for the industrial bar codes, and they are much more difficult to decode. Each character has three an extended version defined that can possible bar code representations (one

The commercial bar codes (UPC and | tion is being encoded. UPC-E labels enodd-parity and two even-parity) whose use is determined by where in the label the character falls (left-hand or righthand side) and what additional informacode checksum information into the pattern of parities; they are not, as your article claims, less reliable for lack of a checksum. UPC-E labels are, in fact, UPC -A labels with enough Os in the right places to be compressed into, the "zero-suppressed" UPC-E form.

> You are right in that several bar codes have been introduced. More than sever-<br>al; in fact, hundreds! Thanks to the Department of Defense, though, a very few are becoming standards. DOD's standard for alphanumeric bar code is 3-of-9, its standard for numeric is interleaved 2of -5. The latter has the advantage of being the most compact numeric bar code around; the former is alphanumeric with represent the entire ASCII character set.

<sup>I</sup>am not aware of any significant use of code 3-of-9 to represent computer programs, but the extended 3-of-9 would seem to be the most appropriate. The biggest problem here is compactness; extended 3-of-9 represents most of the ASCII set with two-character sequences, effectively using 20 bars and spaces (six of them wide) to represent a <sup>7</sup>-bit character.

Bar codes have led a quirky existence over the years. As a means of disseminating program material they have been less than successful. (Byte magazine tried and then abandoned this method.) But they are becoming increasingly important in the areas of inventory control, material tracking and shipping, where they are making substantial improvements in productivity.

> -NATHAN MEYERS Hewlett-Packard Portable Computer Division Corvallis, OR

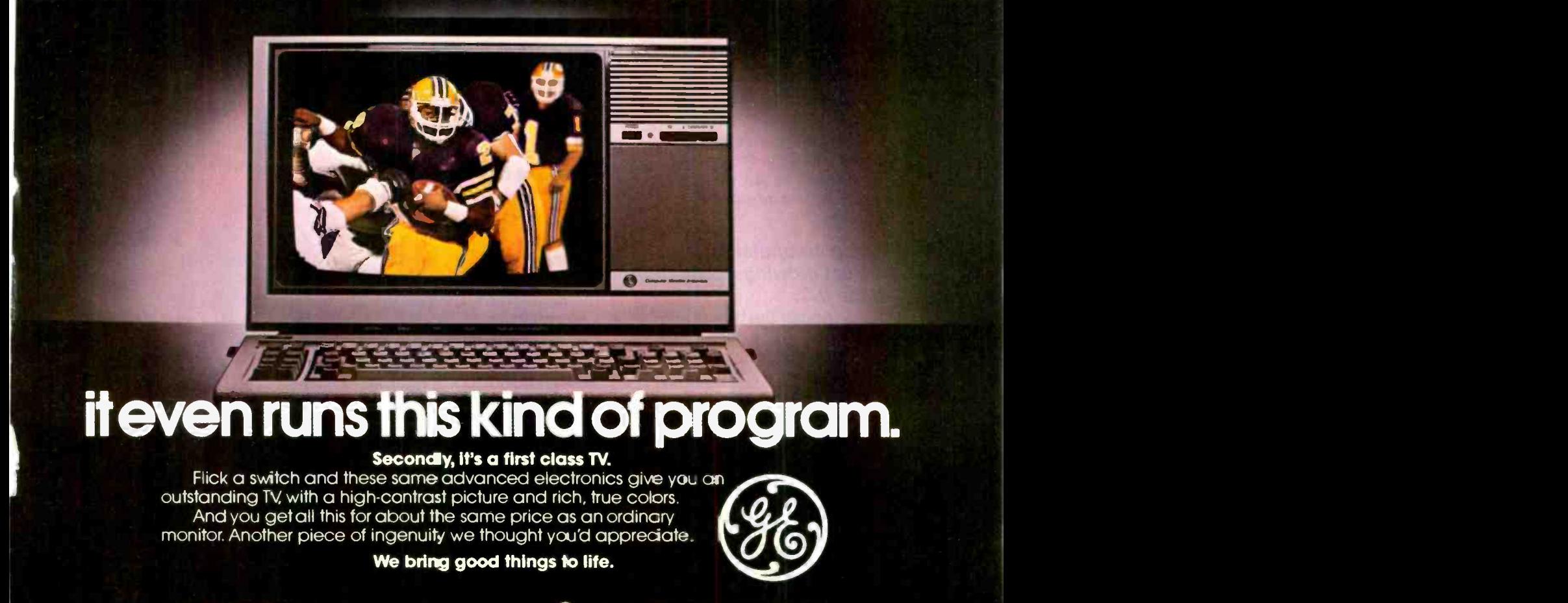

## ives you ALL need to repair ALL

When you've learned the basics the NRI way, you can troubleshoot the entire system and earn good money doing it!

#### Total System Training from NRI: Boards to Peripherals As an NRI graduate, you'll be qualified to fix just about

everything that can go wrong, for any major brand of desktop microcomputer (and a large chunk of the aging minicomput. populatio

as well).

AT&T

 $\mathbf{Z}_{\text{L}}$  , and a set of  $\mathbf{Z}_{\text{L}}$ 

 $1.1$ 

1\ 11111111(11111111 11 11 11-11-1-15{

i

#### "Uh-oh. The computer's down. Again."

Surely the above words are the most dreaded sounds in most offices. For business owners, lost computer time means lost money. For customers, it usually means frustration, delay and a strong temptation to take a walk to the nearest competitor.

But for the NRI-trained computer service technician, a down computer can mean higher earnings or even the opportunity to start your own computer -maintenance business.

#### Fixing computers: fastest growing occupation in the U.S.

Whether the flaw is in a circuit board, a disk drive (often) or a printer (very often), everybody wants it fixed-and fixed fast.

It's little wonder that America's continuing love affair with the microcomputer has led to growing job opportunities. The U.S. Department of Labor recently projected that the number of computer service jobs will *double* before the year 1995. The same agency also reports median earnings of fulltime computer service technicians are \$430 per week (with

much higher earnings for experienced service persons). And while all computer -related job opportunities are expanding, the computer service technician is the fastest growing job category of all (48% faster than electrical engineers, 92% faster than injection mold machine operators).

#### Choose from a wide variety of career paths

As a trained computer technician, you have an unusually wide variety of choice of career paths: working for a large corporation or an independent; making office calls or staying in the shop; working for a retailer or for a specialized service firm-even starting your own prosperous computer repair business. The demand is everywhere- and the demand is growing.

- .' : IBM is a Registered Trademark of International Business Machine Corporation. Epson is a Registered Trademark of Epson America, Inc Apple and the Apple logo are Registered Trademarks of<br>Apple Computer, Inc. Compaq is a Registered Trademark of COMPAQ Computer Corporation. ©1984 AT&T Technologies, Inc.

## the training you'll microcomputers.

Only a person who knows and fully understands all the underlying fundamentals of microcomputers can hope to be able to tackle all microcomputers. NRI has known the need for thoroughly understanding fundamentals since 1914, when we trained the first of our over one million technicians.

NRI's training is hands-on 'training. We know, and you know, that theory without practical exercises is soon forgotten. So we give you both. You get practical experience in writing

-.; .,r= /

programs in BASIC, testing and debugging systems. You'll learn how to install an expansion board, how to troubleshoot pesky circuit flaws. Using NRI's exclusive Discovery Lab®, you'll perform over 60 experiments. You'll learn how to fix the slipped disk drive and how to fix the  $\#@$ !!!@ printer.

#### Learn at home, in your spare time

You learn at your convenience, at your own most comfortable pace. Without classroom pressures, without rigid nightschool schedules, without wasted gasoline. Your personal NRI instructor and the NRI staff are with you all the way. They'll answer your questions, give you guidance-even give special help if

> drive and printer drive and printer<br>
> -all yours to<br>
> keep<br>
> As part<br>
> of your

of your training, you work with a TRS-80 Model 4, a powerful training<br>you work<br>with a<br>TRS-80<br>Model 4,<br>powerful<br>microcom-<br>puter with mail powerful and hundreds of demonstrations and<br>microcom-<br>puter with many of<br>a features and the features and<br>
capabilities of machines McGraw-Hill<br>
McGraw-Hill<br>
Continuing Education Center costing three times as much. You'll install a double- 3939 Wisconsin Avenue density disk drive and a Gemini 10X printer. And the entire We'll give you tomorrow. system-computer, drive,

printer and manuals-is yours to keep, as part of your training.

#### Your NRI catalog is free; send the card today

Send the postage-paid card now for your free 100-page catalog from NRI. It's the first step you'll take toward joining the growing, exciting world of microcomputers. Your NRI training can lead to wider opportunities and á better income.

And NRI, the oldest and largest home study school, is ready to help you get where you want to go. (Note: if the card has been removed, please write to us today and ask for our free 100-page catalog.)

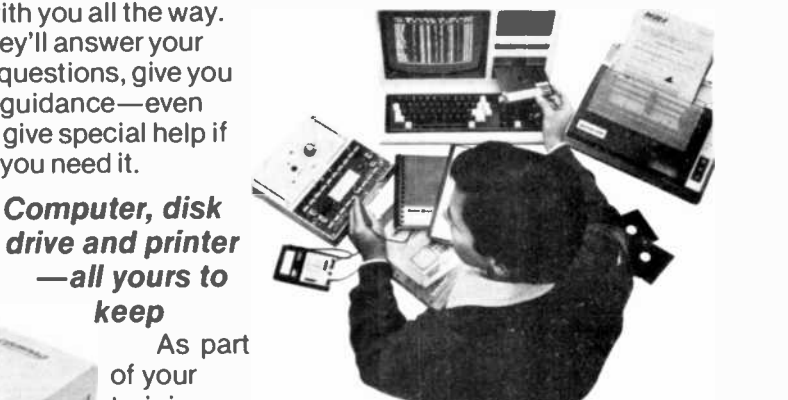

Your NPI course includes this modern 64k RAM microcomputer, dual-density disk drive, dot matrix printer... plus a professional LCD multimeter, NRI Discovery Lab and hundreds of demonstrations and experiments. It's all yours to keep.

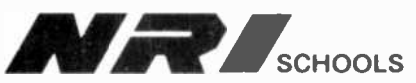

**Prime** and the second second and the second second second and second second second second second second second second second second second second second second second second second second second second second second secon TRS.80 Is a trademark of the Radio Shack division of Tandy Corp.

### LES SOLOMON ON OMPUTER HARDWARE SPRITES, MOONMEN AND FRACTALS

ONE of the earliest microcomput-<br>
er games was Processor Tech-<br>
VDM-1 plugged into the then-new Alnology's "Target," written for a tair S-100 bus.

In this game, various types of "airplanes" flew across the top of the screen at various altitudes and rates. At the bottom of the screen was an "anti-aircraft" gun whose aiming angle and firing was determined by operating specific keys on the keyboard.

All the graphics used in Target were formed from nonalphanumeric characters (and combinations of characters) that Motorola used to fill out the many empty slots in early ROM alphanumeric character generators. particularly the one used in the VDM-l.

Among the strange-looking charac-<br>ters that could be put on screen was one cute little fellow we called "moonman"  $\|\cdot\|$  C (a small hemisphere with tiny "legs" hanging down) because he looked like he came from there. Moonman was the hero of several very early computer graphic games.

The next step in computer graphics was "sprites." Like the nonalphanumeric symbols found in the older Motorola character -generator chips, sprites were also fully formed, with their configuration data stashed in the system memory. However, with more memory available, a sprite could be made far more elaborate than the  $7 \times 9$  pixel ROM characters.

Also, a given microcomputer system could have a large number of different sprites stored in memory at one time, each to be "called" as required. Here were "busy" video games.

When improved color video monitors and TV receivers came along, sprites be came high -quality colorful images. They also started to come in "sets" that allowed for on-screen animation when they were "called" in the right order (similar to the slightly changed images used in movie cartoons).

But computer graphics is not all games, and the search was on to create more lifelike images. New avenues of electronic research were explored to produce better video systems and CRTs, The best examples of state-of-the-art and better software was developed to run graphics algorithms and systems can be and better software was developed to run them.

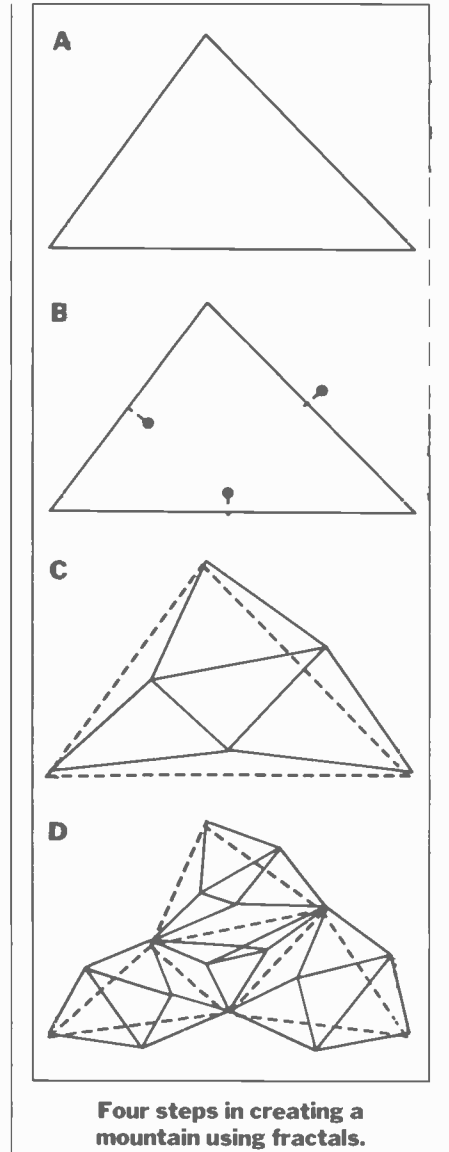

The major change occurred a couple of years ago, when well -financed movie studios entered the high-resolution graphics game. The movie studios, looking for new and cheaper ways to generate lifelike images, joined the many universities that were researching graphics software and created many new algorithms that could get the most out of the latest high-speed hardware.

The best examples of state-of-the-art seen in new science-fiction movies, like

Star Trek II and III, the Star Wars sagas, and The Last Starfighter. In these movies it is difficult to see where live scenes end and computer simulations begin or even where the two are combined. The images you see are far beyond anything that the best and fastest microcomputer can generate. To create the images for just one movie, a Cray X-MP "supercomputer," which runs some 400 million mathematical computations a sec ond, was used 24 hours a day for a few months.

Some computer -derived images reach  $2048 \times 2048$  pixels and up to 24 bits per pixel deep. The Last Starfighter, for example, used  $4000 \times 6000$  pixels per frame. Compare that to the "high-resolution" images generated on your microcomputer or even to conventional TV (about 512  $\times$  512 pixels).

Obviously, these images result from many new hardware and software approaches to extremely high-resolution computer graphics. Although they are still a little too advanced for a typical microcomputer, hardware and software using some of these new techniques will be available for you to experiment with in the near future.

One of these new approaches is a graphics technique called "fractals." Following on work done by Benoit B. Mandelbrot of the IBM Thomas J. Wat son Research Center, it is used to create high-resolution, realistic images. Fractal geometry is based on the fact that the closer you look at something, the coarser it appears. For example, you can create a distant mountain on a computer simply by using several lines of conventional high-resolution graphics. They might look good, but they won't appear to be very realistic.

As you look closer at a real mountain, what appears to be a simple element breaks up into smaller areas that in turn break up into even smaller areas that in turn break up into even smaller areas. Eventually, many of these break up into different strata, boulders, rocks, and possibly pebbles. Even smooth -looking rocks and pebbles get rough around the edges when you look close.

All of this detail (the fractals and the shading) is what makes a real mountain (Continued on page 90)

## **AND NOW THE GAME BEGINS**

PERS

Megnetian

BUSINESS EDITION

## **INTRODUCING THE AT&T**

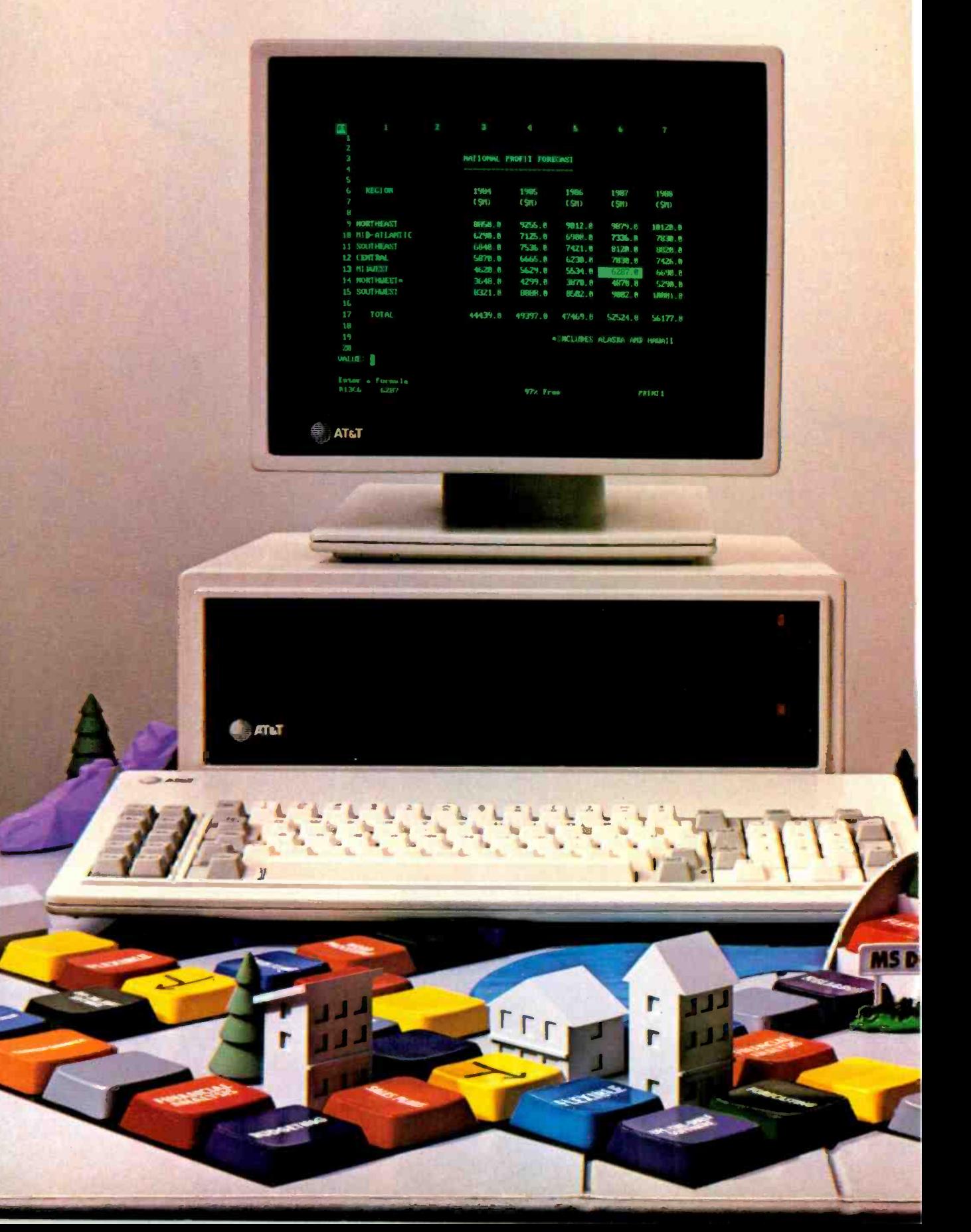

## PERSONAL COMPUTER.

The personal computer game is ready for business-and now it's your move. To win the game your company needs a fast, flexible, reliable personal computer that enables you to call the shots.

Go directly to the new AT&T Personal Computer.

The AT&T Personal Computer is more than just a superior piece of hardware. Behind it is a commitment to a better way of managing information and communications. One that can pay off handsomely in increased productivity and profits.

Because our AT&T PC is designed to be flexible enough to meet all your business needs-today and in the future.

Whether you use it as a stand-alone workstation or as a team player in a fully integrated system, you'll find our PC a high-performance machine. And a hardworking addition to your office.

Its fast processing and high -resolution graphics will help make any computer task a computing pleasure. In addition, you can expect more standard features. More expansion slots. More options for future growth.

#### OFF-THE-SHELF SOFTWARE DOES THE JOB

Driven by the MS-DOS\* operating system, the AT&T PC runs the most popular off -the -shelf software for a wide range

**ALCOHOL:** 

of business applications. Financial analysis. Forecasting. Budgeting. Word processing. Inventory. The AT&T PC does it all.

And its flexibility means that when it's time to expand, our FC will actually make your computer growing pains painless.

With our unique PC Interface it can be linked to the more sophisticated, higher capacity world of the UNIX\*\* System V Operating System-the AT&T Computer "brain" that is emerging as the operating system standard for multi-user, multitasking machines.

#### THE AT&T TRADITION CONTINUES

Some things about our PC cannot be measured in bits and bytes, but are of immeasurable value.

For instance, the unmatched service and support of AT&T. The built-in reliability-and outstanding quality-of our products. The century-long tradit on of technological innovation and personal attention to detail.

Think about it. Then make your moveto the AT&T Personal Computer, from<br>AT&T Information Systems.

To get in on the game, call your AT&T Account Executive, visit an Authorized AT&T PC Dealer. or call 1 800 247-1212.

#### AT&T INFORMATION SYSTEMS. WHEN YOU'VE GOT TO BE RIGHT.

 $r \mapsto r^{(j)}$  $r = r$ 

 $r - \frac{1}{2}$ 

rTr

 $r - 1$ 

 $r \leftarrow r \left| A \right|$ 

 $1 - \frac{1}{2}$ 1)1

<sup>1</sup>JI

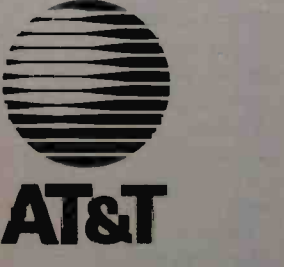

MD.: 1<br>
THE-DOS is a trademark of Microsoft Corporation.<br>
THE-DOS is a trademark of Microsoft Corporation.<br>
C 1984 AT&T Inforration Systems  $r \rightarrow r$ 

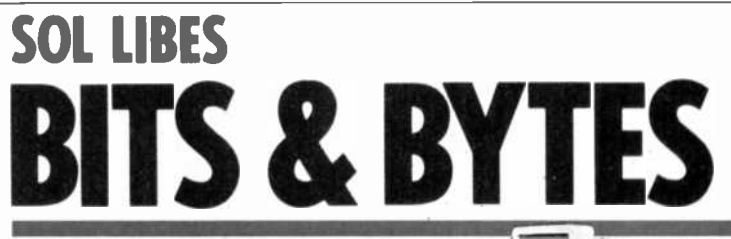

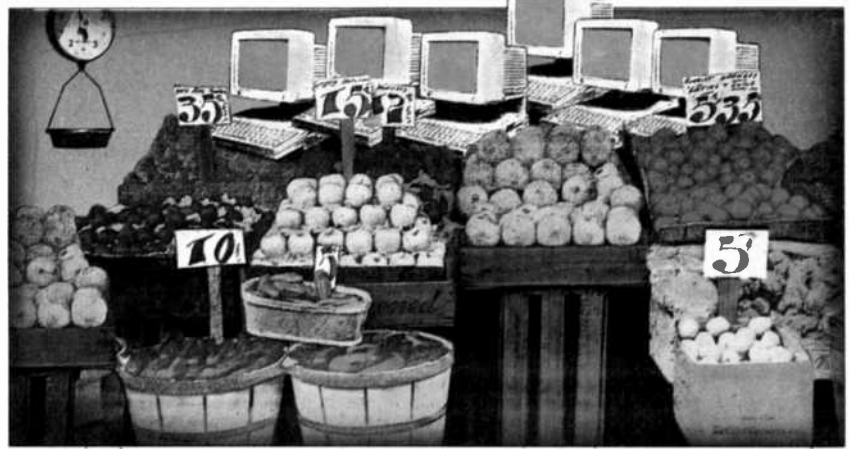

#### Apple Juice

 $\blacktriangleright$  Sales of the Apple Macintosh appear to have leveled off due to a slacking of demand for personal computers generally and the distinct lack of applications software for the system. The result is that Macs are immediately availablewith many dealers offering discounts or throwing in software or peripherals at no charge.

still not arrived in the retail channel. When the Mac was introduced last January, Apple promised that Lotus would be available "real soon," but availability has now been pushed back to the first quarter of next year.

Apple has announced price reductions for the Mac—to \$2195. Also, the  $\parallel$  tion is they will be used in upgraded ver-512K Mac version originally expected next year was introduced this past September to stimulate sales. And there are rumors that Apple is actively engaged in developing a new version of the Mac and Lisa machines using the new Motorola 68020 microprocessor. This chip is a true 32 -bit CPU capable of souping up the Mac's speed two to four times. Look for a possible January 1986 introduction, if not before.

On another front, Apple has filed its 28th court suit against a foreign maker of Apple 11 copies. This time it is Video Technology, Ltd., the first Hong Kong based company to be sued. Previously, Apple had gone after companies in Taiwan, Singapore, Australia, and New Zealand. Most of the copied components are made in Taiwan, shipped to Hong Kong for final assembly and then sold mainly in the Far East and Europe, with a few finding their ways to North Ameri ca. Apple contends that 90% of all the Apples sold in the Far East are fakes.

#### Rumors & Gossip

Key software, such as Lotus 1-2-3, has  $\parallel$  had not yet seen their first shipments. ▶ There are rumors that AT&T will announce this month two new low-cost systems being made for them by Convergent Technologies. Meanwhile, AT&T appears to be having delivery problems with its new 6300 Personal Computer. AT&T promised the units would be on dealers shelves by mid-July. But by mid-August dealers were complaining they ... McGraw-Hill, which recently bought a software house, is now rumored getting set to acquire a microcomputer hardware manufacturer.... IBM is reportedly developing  $5\frac{1}{4}$ " hard disk drives storing 30M and 50M bytes, at its Rochester, MN, facility. Speculasions of the PC AT to be announced late next year.

#### IBM Rumblings

 $\blacktriangleright$  IBM is expected to announce another round of PC and XT price cuts that may hurt the clones badly. Columbia and Eagle are already on the ropes and Televideo and ITT are also rumored not doing well with their compatibles. Price cuts possibly as great as 15 to 20% are anticipated, as these systems no longer will represent IBM's "leading edge" technology. Look for cut-throat competition in the 8088 -based marketplace.

using the 80286, Intel has moved to en-<br>sure that there will be adequate quantities of the chip. They certainly do not want a repeat of the 80186 story: where OEMs had to wait as long as a year to re ceive production quantities. Intel is therefore assisting Advanced Micro Devices, Fujitsu in Japan. and Siemens in Europe to produce the chip family. We

**ILLUSTRATIONS BY CARL WESLEY** 

also hear that IBM is producing the chip set for its own use. Intel is predicting that., in 1986, over a million 80286s will be sold.

Clone manufacturers are expected to announce 80286 PC AT compatible ma- chines. However, with supplies of the 80286 family predicted to be limited through the first half of next year, IBM appears to have a good 6- to 9-month lead on the clones. On the other hand, clone makers can be expected to offer significant improvements over the IBM machine-such as more users, more memory, more hard disk space, faster operation, and so on. The 80286 clone market battle should prove to he even more interesting than the 8088 battle. Compaq and ITT are expected to be first with AT compatibles.

IBM may also be negotiating with Hitachi to make a new lapsize PC. IBM has been privately showing a prototype lap machine using an 8086 and 80-character  $\times$  16-line display.

From Taiwan comes news that, at the request of IBM, the police raided two local computer companies who were making counterfeit PCs. Confiscated were copied machines and manuals bearing IBM's trademarks and logotypes.

#### Consumer Electronics Bus **Standard**

As manufacturers start offering en tertainment, communications, security and environmental electronic devices with computer interfaces for the home, there is renewed interest, on the part of the Electronic Industries Association (EIA), in the development of a standard for a Consumer Electronic Bus (CEB). The CEB standard would define the protocols used in communicating between a home personal computer and peripherals such as video tape recorders, TVs, and telephones.

With the new IBM PC AT machine  $\parallel$  also being considered for infrared, rf re-A committee formed by the EIA two years ago is expected, in 1985, to issue a preliminary definition of the protocol for use with the power line. Standards are mote control, twisted -wire pair, coaxial cable, and fiber optics. The protocol is expected to call for serial transmission of data with access to the bus via an arbitration scheme. It should be possible to transmit analog signals over the bus by digitizing it.

> At a recent International Conference on Consumer Electronics, NEC de

scribed a coaxial-cable system for the home capable of transmitting data, voice and video between 64 stations. At the same conference Nippon Telegraph and Telephone described a system in which the home telephone system was used to link electronic systems in the home.

#### Low Tide for Liquid Crystals

When Apple introduced the Ilc months ago, it promised an 80 -character  $\times$  25-line LCD display for the unit by the fall to convert it to a portable. And HP, introducing its 100 portable in May, promised it would upgrade to a 25 -line LCD before Apple. During the summer Apple even demonstrated a Ilc with the new display.

Now conies word that Apple will not make the LCD available until next spring and HP is promising fall 1985 availability. In the meantime, at least one computer is already on the market with an  $80 \times 25$  LCD. STM Electronics, Menlo Park, CA, started shipping its MS-DOS unit last June.

The problem appears to be twofold. First, the 80  $\times$  25 LCD display costs about six times as much as a CRT display (the plasma and electroluminescents are even more) and the display <br>does not look anywhere near as good. <br>expected to have base list prices just undoes not look anywhere near as good. Second, the demand for portables with large displays does not appear to be great enough to provide the production quantities necessary to reduce production costs. In fact. sales of lap portables appear to he lagging generally, and many feel that the significantly higher prices of large -screen lap units will offset the advantage of the size of the screen. That appears to he why a company like Radio Shack has stuck with the Model 100 (40  $\times$  8 display). Industry experts are now predicting that sales of the large -screen lap units will not take off until 1986.

#### Pocket Computer Launched

Psion, London, England, has introduced what it claims is the world's first practical pocket computer. It uses plugin EEPROMs (electrically erasable programmable read-only memories), which function as "disk" storage. The unit is  $5\frac{1}{2}$ "  $\times$  3"  $\times$  1" and weighs less than 8 oz. The (UK) price is about \$140.

The unit can have two 16K EEPROM packs allowing the user to save and re call up to 32K of program and/or data. The unit has a builtin database manager and a 16 -character display.

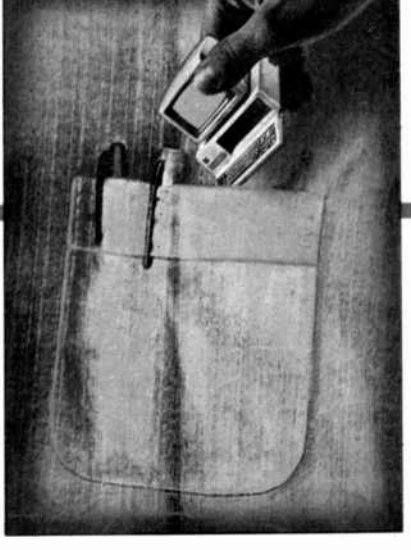

#### Atari Rumors

▶ Atari, now headed by Jack Tramiel, who created Commodore and made it the success it is, is expected to show prototypes of several new microcomputers at next month's Consumer Electronics Show in Las Vegas. Rumors are that Jack will be testing the market rather than showing units actually scheduled for production. Most likely only two will actually go into production and become available during the summer.

Expectations are that one will be an 8bit machine that will compete with Commodore's home computer. The sec ond is expected to be a I6 -bit machine based on either the Motorola 68000 or der \$1000 and will be intended for the IBM PC and Apple Macintosh markets. The probability is that both machines will be made outside this country. There are also rumors that Commodore is developing a 32 -bit machine. but it probably won't be shown at CES.

In the meantime Tramiel has cut the price of the Atari 800XL to \$159 (wholesale) to clear a large inventory, forcing a price war between it and the Commodore 64. There is little doubt that, if Jack is successful in moving the 800XL systems, Atari will resume making them.

#### Al Emerging from Labs

 $\blacktriangleright$  Artificial intelligence, long the exclusive domain of university research laboratories, appears to be coming out into the commercial world. What amounts to the first wave of commercial AI products has been introduced by such companies as IBM, Xerox, DEC. Data General, Symbolics and Tektronix. At the recent gathering of the Association for Artificial Intelligence in Austin, several firms showed software tools for constructing knowledge-based systems.

At the conference IBM described six

Al development projects that should

shortly result in specific end-user products. First was YES/VMS, an "expert system" to operate a large computer system with significantly less human attention.

Next is the development of PRISM (Prototype Inference System) to allow developers to create a system shell based on their own rules and inferences. Then there is "Scratchpad II," which would allow scientist to manipulate algebra directly on a computer screen. IBM is also developing versions of the Lisp and Prolog languages for writing Al programs. Other IBM Al projects include machine kmguage translation theorem proving and several Al development tools.

#### Amateur Packet Radio

**Four years ago, amateur radio opera**tors began developing radio repeater stations for digital communications between amateurs using personal comput ers. There are now well over 1000 stations in operation.

Although most stations function only locally; a movement is under way to cre ate a network of repeater stations that will allow amateurs to send and receive messages and programs from outside their areas. In July of last year amateurs in California created the first such network, call WESTNET, linking stations from as far south as San Diego to well north of San Francisco.

Further, AMSAT is expecting to launch a packet -radio satellite, for amateur use, in 1986. It will link personal computers around the world.

For more information on amateur Packet Radio, write to the nonprofit organization, Amateur Radio Research and Development Corp., PO Box 6148, McLean, VA 22106.

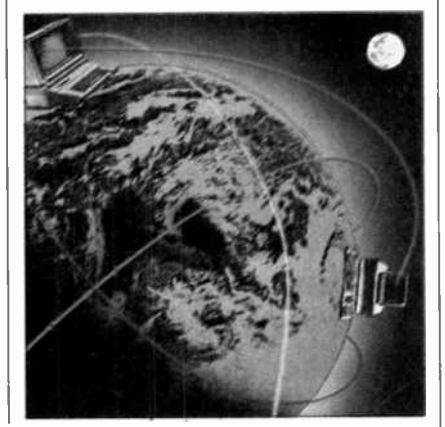

## At CIE,you get electronics career training from specialists.

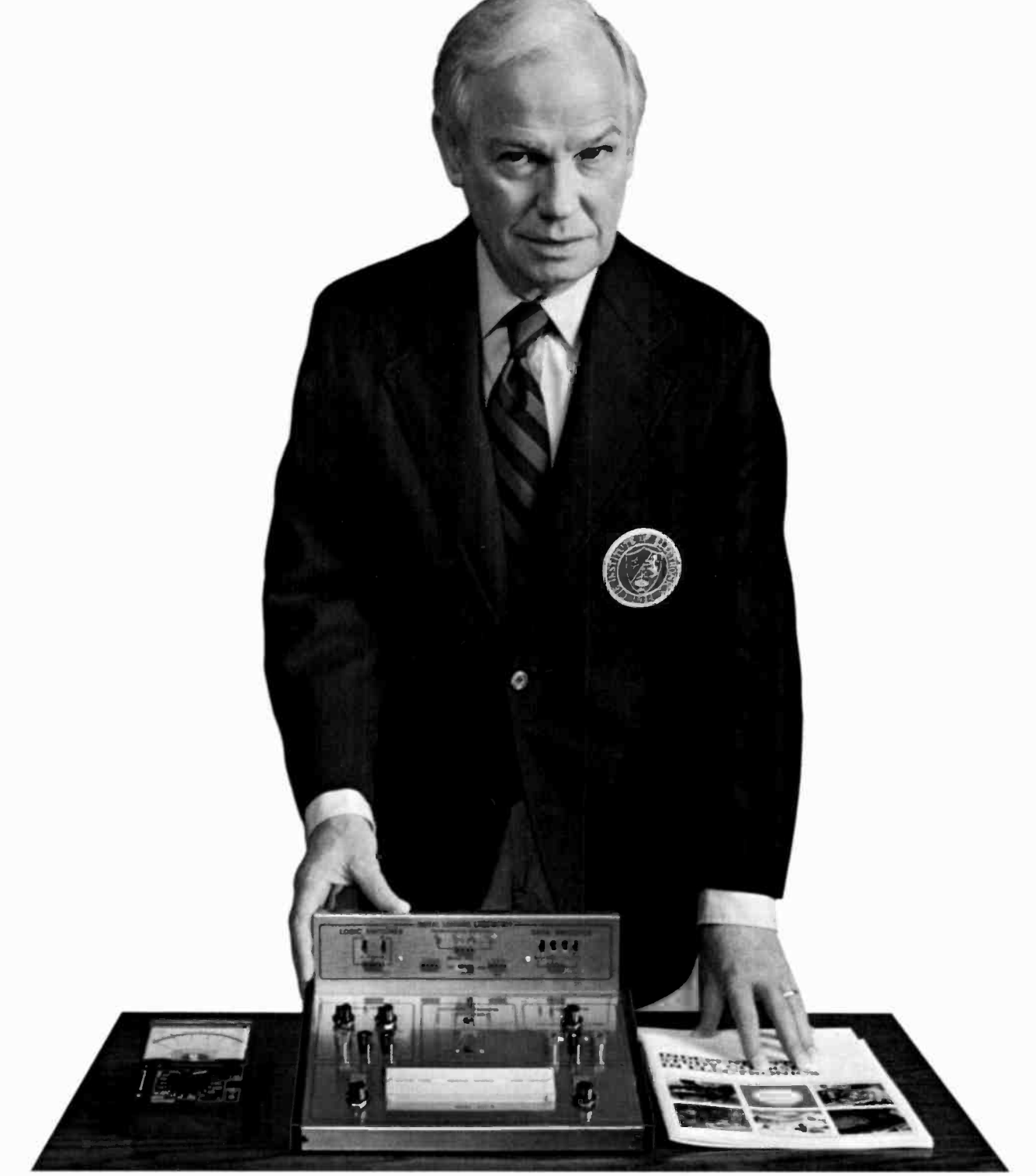

If you're interested in learning how to fix air conditioning, service cars or install heating systems- talk to some other school. But if you're serious about electronics... even earning an Associate Degree... come to CIE - The Electronics Specialists.

#### Why trust your education and career future to anything less than a specialist?

You shouldn't. And you certainly don't have to.

If you talked to some of our graduates, chances are you'd find a lot of them shopped around for their training. They pretty much knew what was available. And they picked CIE as number one.

Be sure to shop around. Because, frankly, CIE isn't for everyone.

There are other options for the hobbyist If you're the ambitious type-with serious career goals in electronics-take a close look at what we've planned for you at CIE. What you should look for first

Part of what makes electronics so interesting is it's based on scientific discoveries-on ideas! So the first thing to look for is a **Earn An**  $\mu$ <br>program that starts with ideas **from CIE**. program that starts with ideas and builds on them!

That's what happens with CIE's Auto-Programmed°Lessons. Each lesson takes one or two principles and helps you master them -before you start using them! How practical is the training?

This is the next big important question. After all, your career will be built on what you can doand on how well you do it.

Here are ways some of CIE's career courses help you get your<br>"hands-on" training... **With CIE's Personal** Training Laboratory... you learn and review the basicsperform dozens of experiments. Plus, you use a 3-in-1 precision Multimeter to learn testing,<br>checking, analyzing! When you get your own 5MHz, solid-state

oscilloscope, you take some real professional steps. You use it as a doctor uses an X-ray machine-to "read" waveform patterns...lock them in...study, understand and interpret them! When you get your Digital Learning Laboratory, you'll be into digital theory-essential training today for anyone who wants to keep pace with the state of the art of electronics. With CIE's Digital Lab, you'll be applying in dozens of fascinating ways the theory you've learned. For example, you'll compare analog and digital devices. You'll learn to make binary to decimal conversions and to work with semiconductor devices and circuits. You'll see how digital equipment is vital to today's exciting, growing fields such as security... where digital theory provides the brains for space-age alarm and protective devices. You'll build your Microprocessor Training Laboratory, a working microcomputer-from "scratch." You'll also learn how to program and interface it with displays, memories, switches,

#### and more. Earn An Associate Degree

One of the best credentials you can have in electronics -or any other career field  $-$  is a college degree. That's why CIE gives you the opportunity to earn an Associate in Applied Science

in Electronics Engineering Technology. Any CIE career course can offer you credit toward the degree...more than half of the number needed in some cases.

You can also prepare for the government -administered FCC (Federal Communications Commission) Radiotelephone License, General Class. It can be a real mark in your favor... government -certified proof of your specific knowledge and skills.

#### Shop around...but send for CIE's free school catalog first!

Mail the card. If it's gone, cut out and mail the coupon. If you prefer to write, mention the name and date of this magazine. We'll send you a copy of CIE's FREE school catalog-plus a complete package of independent home study information! For your convenience, we'll try to have a representative contact you to

answer your questions. Mail the card or couponor write: CIE, 1776 East 17th St, Cleveland,<br>COH 44114.

CIE Cleveland Institute of Electronics, Inc. 1776 East 17th Street. Cleveland, Ohio 44114 Accredited Member National Home Study Council

released in 11-11111

 $\Box$  catale YES... I'm shopping around for the <u>righ</u>t kind of career training in electronics —<br>and CIE sounds well worth looking into. Please send me my FREE CIE school<br>catalog—including details about the Associate Degree program—plu package of home study information!

NI

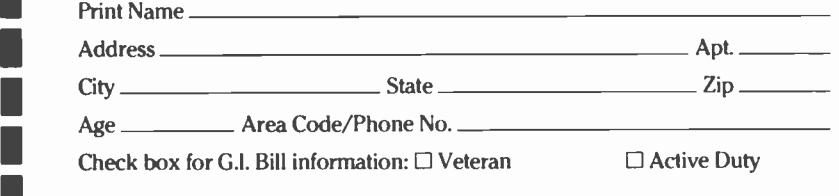

**MAIL TODAY!**  $_{PE-25}$ 

1 1

## FORREST M. MIMS III THE COMPUTER SCIENTIST OPTOELECTRONIC DIGITIZER

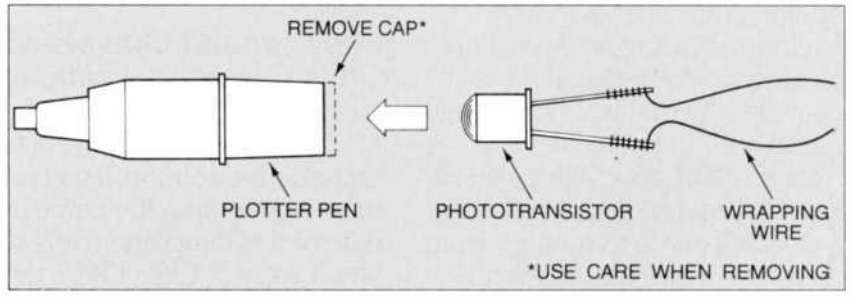

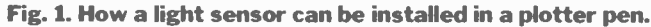

DIGITIZERS permit information ranging from simple data to complex shapes and patterns to be manually entered into a computer. Many kinds of low-cost digitizing devices are available for personal computers, including joysticks, mice, trackballs, and graphics tablets. Even some xy plotters can be adapted to function as digitiz ers. Automatic digitizers are available, but they are quite expensive.

Recently I've been experimenting with various ways to convert an xy plotter into an automatic digitizer. The re sults thus far have been very encouraging, and my present set-up, which I will describe here, can he programmed to grade multiple-choice tests, tally sur veys, and digitize low -resolution shapes and images, all automatically. If you already own or have access to a computer and compatible xy plotter, the cost for low.

#### Optical Digitizing Methods

The automatic digitizing methods with which I've experimented are all based upon the optoelectronic (or photonic) sensing of the presence or absence of light or dark markings on ordinary paper. In operation. a computer is programmed to sweep the pen carriage of an xy plotter across a paper containing information or an image to be digitized. An optoelectronic sensor installed in the pen carriage is connected to the com- puter's joystick port. A simple software routine permits the signal level front the sensor to be correlated with the precise location of its origin.

Although many different optical sensing methods are available, the simplest is to install a light-sensitive detector in <sup>a</sup>

discarded plotter pen as shown in Fig. 1. The sensitive surface of the detector can then view the paper through the narrow aperture through which the ink once passed. If connections to the sensor are made with flexible wrapping wire, a modified pen containing a detector can he automatically returned to and re trieved from a pen stall.

Though this method will work, it re quires careful attention to lighting. The paper under the moving sensor must be evenly illuminated, or erroneous signals will result. One solution to this problem is to substitute a reflective optocoupler for the detector. This device contains both a light emitting diode and a phototransistor. Since this sensor includes a built-in light source, it is not dependent upon external illumination.

this powerful capability is surprisingly  $\parallel$  ter pen. Some that might, however, are Unfortunately, most reflective optocouplers are too large to fit inside a plotmade by Skan-A-Matic Corporation (PO Box S, Route 5W, Elbridge, NY 13060).

Another sensing method that works

quite well is to couple both the optical detector and a source of illumination to the plotter's pen carriage by means of fiber optics. This method permits very reliable, low -resolution digitizing with a minimum of external hardware. Indeed, when used with a PCjr, this method works exceptionally well with a readily variable cadmium sulfide photocell as a light detector. The photocell can be directly connected to one of the joystick ports on the PCjr.

The method can also be used with a Color Computer and certain other computers having joystick ports simply by adding a series resistor to the photocell and connecting the two components across 5 V. The resulting circuit provides an output voltage that varies in amplitude according to the light level on the photocell.

In short, it's possible to assemble an automatic optical digitizer from many different combinations of computers, plotters, and sensors. Following is a detailed description of one of the many possible arrangements. You may not happen to have the equipment I used, but with some planning you should be able to adapt the principles described to your particular system.

#### An Automatic Digitizer

The hardware necessary to transform an xy plotter connected to a PCjr into an automatic fiber optic digitizer is shown in Fig. 2. The sensor is a cadmium sulfide photoresistor having a low light re sistance and a high dark resistance. A suitable choice is Radio Shack's Catalog

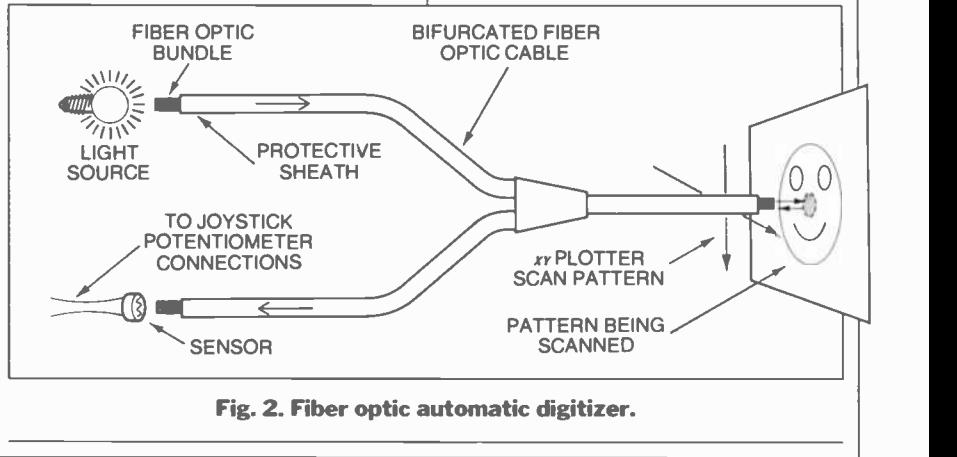

#### Computer Scientist

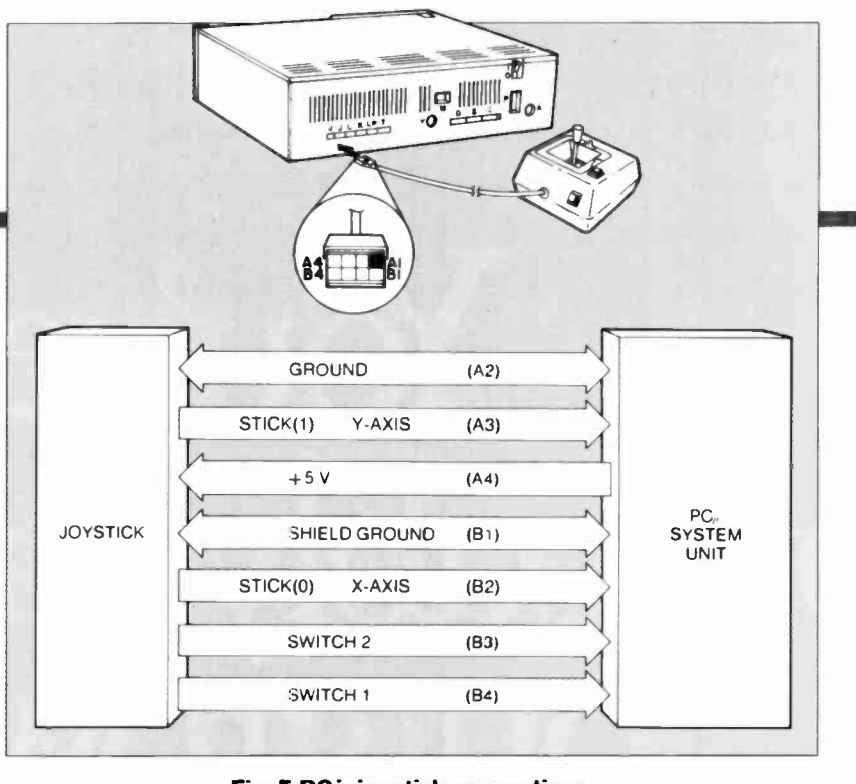

Fig. 5 PCjr joystick connections.

Some of this company's cables have a smaller diameter and can he used to provide higher resolution. Keep in mind Dolan-Jcnner has a \$50 minimum order requirement.

#### Assembling the Digitizer

There are many ways to attach the photocell to the terminal at the end of one of the two branches of the bifurcated cable. One way is to insert the photocell into a length of heat -shrinkable tubing. Wrap the metal terminal on one end of the fiber optic cable with tape to increase its diameter and insert the wrapped end into an aluminum bushing previously inserted into the heat -shrinkable tubing.

The other end of the Y should be cou pled to a light source. This can he done

#### Fig. 4. Internal circuitry of a PCjr joystick.

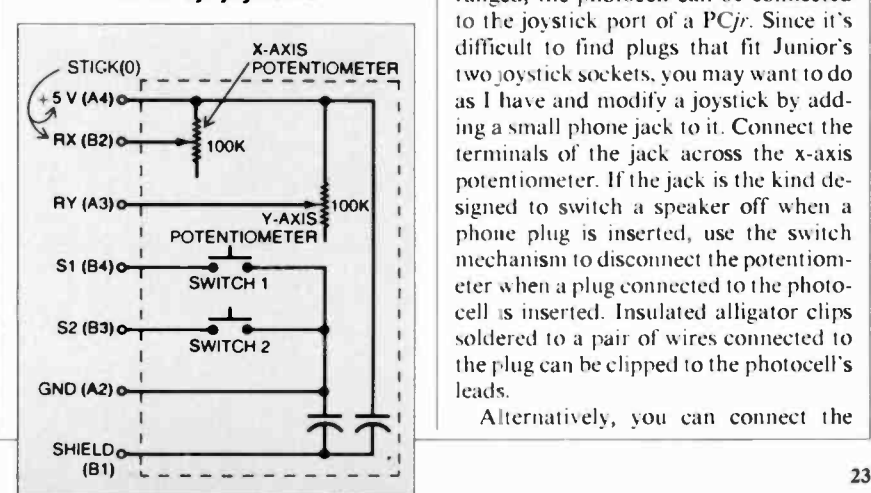

by inserting the end of the cable, wrapped with tape to increase its diameter, into a plastic or metal cylinder placed over the end of a small two -cell penlight. Another is to clip the free end of the cable to a small desk lamp with a small clamp or alligator clip.

Figure 3 is a photograph of the bifurcated fiber optic cable used in my experiments. A flashlight and detector have been coupled to the ends of the Y, and the stem of the cable is ready to be inserted into the plotter's pen carriage.

The terminal at the end of the stem of the Y should be increased in diameter with tape or heat -shrinkable tubing and then *carefully* inserted into the top of the pen holder of a plotter. Although I used a Hewlett-Packard HP7470 plotter, others may also work.

After the fiber optic cable has been arranged, the photocell can be connected to the joystick port of a PCjr. Since it's difficult to find plugs that fit Junior's Iwo joystick sockets, you may want to do as I have and modify a joystick by adding a small phone jack to it. Connect the terminals of the jack across the x-axis potentiometer. If the jack is the kind designed to switch a speaker off when a phone plug is inserted, use the switch mechanism to disconnect the potentiometer when a plug connected to the photocell is inserted. Insulated alligator clips soldered to a pair of wires connected to the plug can he clipped to the photocell's leads.

Alternatively, you can connect the

#### No. 276-116.

Since cadmium sulfide photocells have a relatively slow response time, illumination can he provided by eit her a battery or line-powered lamp. The photocell will ignore the 60-Hz intensity fluctuations from the line -powered lamp.

The fiber optic cable is the most important, and most expensive, component in the system. The *bifurcated* fiber optic cable used was formed from two cables merged into one in a Y configuration. The fibers in the two cables are randomly mixed in the stem of the Y.

Fig. 3. A bifurcated fiber optic cable with light sensor and penlight.

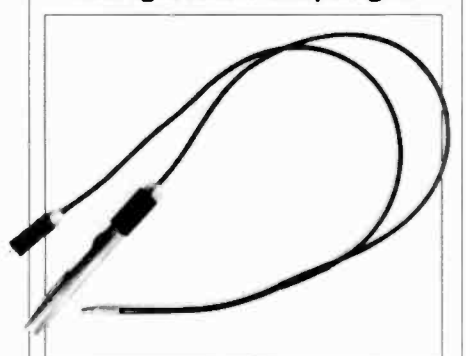

Light is injected into one branch of the Y where it evenly illuminates as pot directly below the end of the merged ca-<br>bles. Some of the light reflected from the paper enters the end of the merged fiber cable. Half this light travels up the side of the Y terminated by the photosensor.

If you've never worked with fiber optics, you may wonder how effective a bifurcated fiber optic cable is in this role. I found it to he exceptionally effective. and it is easy to observe the change in light intensity at the photosensor end of the cable when the sensing end of the Y cable passes over a black line drawn on white paper.

Bifurcated fiber optic cables are available from several companies, or you can make your own. The one I used is Dolan-Jenner's Type No. EE824. It is 24" long and costs \$60.00. Before ordering a ca- ble, you may wish to request literature about the other bifurcated fiber optic ca- bles made by the same company. Send your inquiry to Dolan-Jenner Industries, PO Box 1020, Woburn. MA 01801.

## You've probably already your personal computer.

**Introducing** the TeleVideo Personal Mini.

You'll know you've outgrown your personal computer the first time you realize it won't let people share resources or work on the same job simultaneously.

1 N

**ENNER** 

i1itTu., ,

**VEERS EXAMPLE** 

The fact is, the isolated, standalone PC is only the beginning of how computers can meet today's business needs.

The fact is, your next step to growth is the new TeleVideo® Personal Mini." Simply plug it in anc grow.

#### Runs PC, mini and multi-user software.

With the TeleVideo Personal Mini,<br>users of IBM<sup>o</sup>or TeleVideo PCs, XTs, and portable computers can share data and expensive peripherals like pr nters and plotters.

The Personal Mini dramatically increases computing power. So it not only runs PC software, but also hundreds of popular, fast minicomputer and multi-user software programs in your established PC environment.

Personal Mini

Your simplest PC growth path.

And, unlike less advanced networks,<br>the Personal Mini never sacrifices performance or speed regardless of how many workstations are on line. It also offers multi-tasking.

#### Enhance your original PC investment.

Even system expansion costs are substantially less than what you'd pay to add new IBM PCs. And your original investment in hardware, software and

personal computer education is never lost.

Your TeleVideo dealer now has the Personal Mini. Arrange to see it today by calling toll free, 800-521-4897. In California, call 800-821-3774. Ask for operator 10.

11 74145555990

11111

,r

.l l

...,+dltávit

 $\mathbf{H}$  is installed to the contract of the contract of the contract of the contract of the contract of the contract of the contract of the contract of the contract of the contract of the contract of the contract of the

This is the first PC compatible multiuser, multi-tasking system. And the computer solution you'll never outgrow. Regional Sales Offices: Northwest (408) 745-7760, Southwest (714) 476-0244, Southcentral (214) 258-6776, Midwest (312) 397-5400, Southeast (404) 447-1231, Mid -Atlantic (703) 556-7764, Northeast (617) 890-3282, East (516) 496-4777, Rocky Mountain (408) 745-7760. elevided

The TeleVideo Personal Mini.The first PC compatible multi-user system. Circle No. 62 on Free Information Card

Computers<br> **Intervideo Systems**, Inc.

#### Computer Scientist

photocell directly to Junior's joystick connector by using a hand-held wirewrap tool. The wires can he removed later.

Unless they are shielded, the two wires connecting the photocell to the joystick jack or Junior's joystick socket should be relatively short. Otherwise,

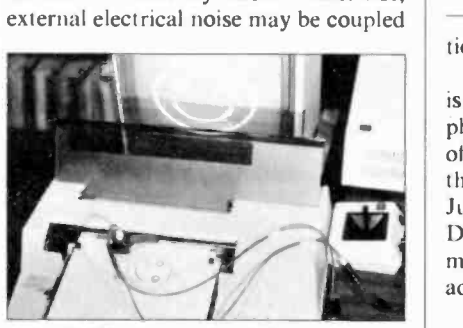

Fig. 6. Photograph of the author's automatic digitizer system.

into the computer and cause erroneous joystick readings.

In any event, always use caution when making modifications to computer equipment. A manufacturer may consid er the machine's warranty voided should your modifications cause components to be damaged.

Figure 4 shows the internal circuitry<br>of Junior's joysticks. The STICK(0) command addresses the x-axis potentiometer, the one for which the photocell should be substituted. Figure 5 shows | software for the digitizer. First, it's necthe connections between Junior and a joystick and also identifies the pin posi-

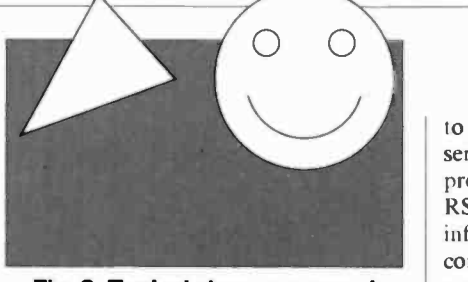

#### Fig. 8. Typical shapes scanned by automatic digitizer.

tions of the joystick's socket.

After the fiber optic sensing apparatus is completed, it's time to connect the plotter to the PCjr. The RS-232 version of the HP7470 should be connected to the serial ("S") port on the back of the Junior through a null modem connector. Depending upon the cable used, you may also need a female-to-female adapter.

Next, it's necessary to make sure Junior and the plotter are on speaking terms. If you use the HP7470, check the settings on the DIP switch adjacent to the RS-232 connector. Locations US and B4 should be set at the / position. All other locations should be set at the 0 posit ion.

If you use the same equipment I did, your system should now resemble the setup shown in Fig. 6. Note the image being scanned and the plug inserted into the joystick jack.

#### Developing Driver Software

It's surprisingly easy to develop driver essary to open a communications file that permits Junior to send instructions

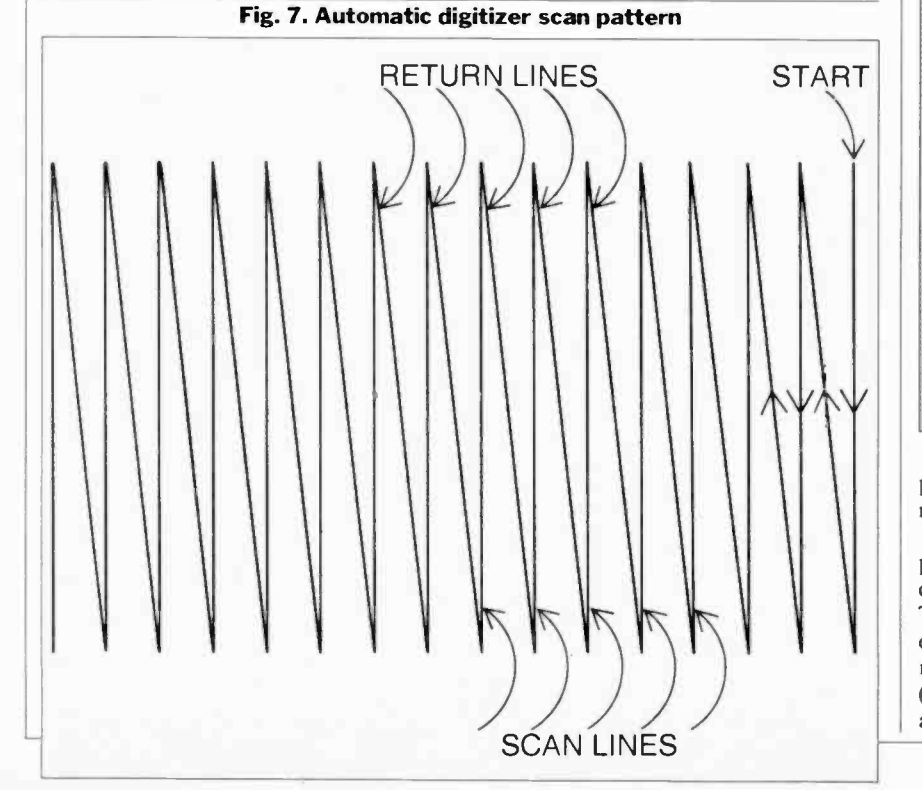

to the plotter. If you use the HP7470, insert this line near the beginning of your programs: OPEN "COM1:2400,S,7,1, to the plotter. If you use the HP7470, insert this line near the beginning of your RS,CS65535,DS,CD" AS # I. For more information about modifying this plotter communications protocol, perhaps for use with other plotters, see Junior's documentation, especially the explanation of the OPEN "COM ... " statement on

#### LISTING 1. AUTOMATIC DIGITIZER PROGRAM FOR PCjr AND HP7470 XY PLOTTER.

#### <sup>10</sup>'AUTOMATIC OPTICAL DIGITIZER

- FOR 20 'PCjr AND HP7470 XY PLOTTER
- 30 'COPYRIGHT 1984 BY FORREST M. MIMS
- 40 KEY OFF:CLS:SCREEN I,0:COLOR 1 50 SENSOR =STICK(0)
- 60 LOCATE
- 15,15:PRINT"SENSOR = "SENSOR
- 70 LOCATE I,1:PRINT"CALIBRATION PROCEDURE;"
- 80 LOCATE 3, 1: PRINT" ADJUST SYSTEM TO PROVIDE A DIFFERENCE OF"
- 90 LOCATE 4,I:PRINT"AT LEAST TWO UNITS WHEN PHOTOCELL VIEWS"
- <sup>100</sup>LOCATE 5,I:PRINT"A LIGHT AND DARK BACKGROUND.
- 110 LOCATE 7,I:PRINT"PRESS ANY KEY WHEN READY."<br>120 R\$=INKEY\$:IF R\$=""THEN 50
- 
- 130 CLS:LOCATE 1,1:PRINT"NEXT, SUBTRACT I FROM THE HIGHER VALUE"
- <sup>140</sup>LOCATE 2,I:INPUT"AND ENTER THE DIFFERENCE: ",N
- 150 'PCjr-HP7470 PLOTTER PROTOCOL 160 OPEN"COM1:2400, S, 7, 1, RS, CS65535,
- DS,CD" AS #I 170 SCREEN 3
- 
- 180 PRINT #1,"SC0,159,0,199;'
- 190 FOR X=0 TO 159 STEP 2 200 FOR Y=0 TO 199 STEP 2
- 210 PRINT #1,"PA"X,Y";
- 220 SENSOR=STICK (0)
- 230 LOCATE
- 1, I :PRINT"SENSOR = "SENSOR
- 240  $R = 159-X$
- 250 IF SENSOR> N THEN PSET (R,Y) 260 IF Y < 2 THEN GOSUB 310<br>270 NEXT Y
- 
- 280 NEXT X
	-
- 290 LOCATE 1,1:PRINT"
- 
- $310$  FOR  $A=1$  TO 200:NEXT A 320 RETURN

pp. 4-240-246 of IBM's PCjr BASIC manual.

Next, it's necessary to develop a simple routine that scans the plotter's pen carriage across the paper being digitized. The HP7470 and other plotters can be easily scaled to match Junior's screen resolution. In the low -resolution mode (Screen 3), Junior's screen is divided into <sup>a</sup>grid consisting of 160 vertical and 200

9.0

## Our Lowest Price Ever on the Computer of the Year!

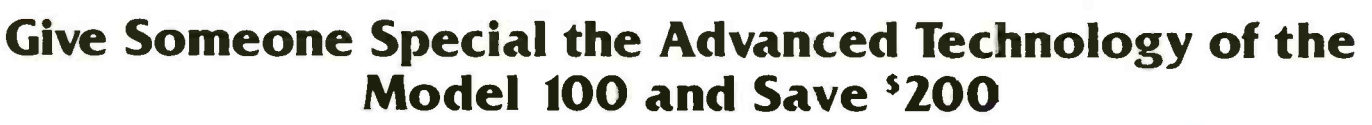

#### **Innovative Technology for Under Your Tree**

This Christmas, take advantage of Radio Shack's lowest price ever on the Model 100, and'give your someone special the special power and convenience of America's #1 portable computer. The Advanced Technology Model 100 is the only portable with a full-size typewriter keyboard, an eight-line by 40character display, a built-in telephone modem and five built-in

programs. And all this power is packed in a computer weighing less than four pounds!

#### The Perfect Gift at the **Perfect Price**

Come see the 8K Model 100, now \$399.00 (#26-3801, Req. \$599.00) and the 24K Model 100, now \$599 (#26-3802, Reg. \$799.00). Either one is the perfect choice for your someone specialor for yourself - this Christmas.

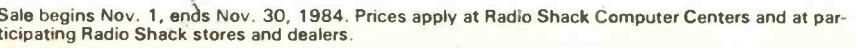

HEDL

TAE

 $CTR$ 

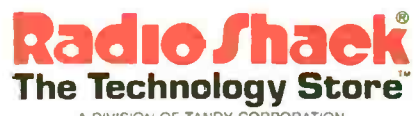

ENTER

IVISION OF TANDY CORPORATIO

a from 1995 Computer Catalog

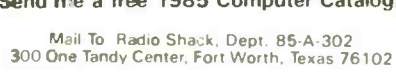

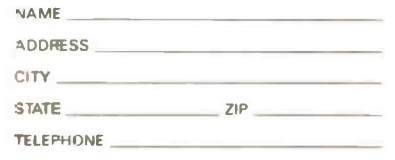

#### Computer Scientist

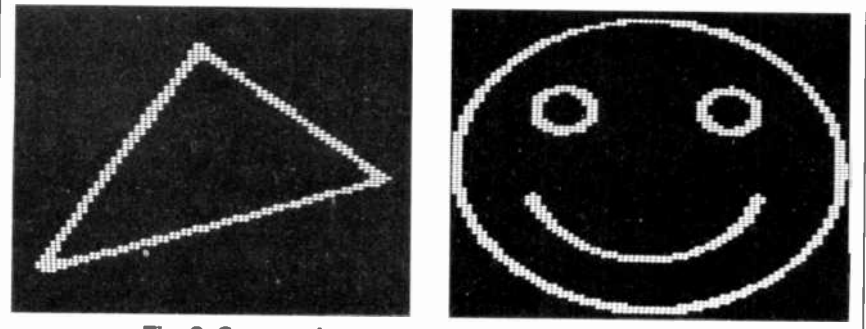

Fig. 9. Screen photographs of test shapes in Fig. 8.

horizontal boxes. This statement assigns | the computer to determine when the senthe same scale to the HP7470: PRINT #1 "SC0,159,0,199;"

Now a simple BASIC routine can he developed to scan the pen carriage across the paper. The scan pattern can permit the fiber optic sensor to illuminate and examine each of  $160 \times 200$ imaginary boxes on the paper being digitized. Or the program can be easily mod-<br>ified for faster operation by having the sensor skip any specified number of boxes.

#### Caution.

Never include pen selection or replacement instructions in your programs! To do so might damage the pen carriage mechanism. The only exception to this rule is if you use a detector housed in a pen and connected to the computer with flexible wires that do not interface with movements of the carriage or tangle with the pen stalls.

Listing 1 is a sample program that will help you understand how to develop driver software for your system. Here's how it works:

Line 50 assigns to a register labeled SENsoR the numerical value of the photocell reading [ $STICK(0)$ ]. Lines 60-140 provide a calibration procedure that allows you to input a number that enables sor is viewing a light or dark background. This number is determined by moving the pen carriage via the plotter's front panel controls across dark and light patterns on a paper while observing the readout window appearing on the monitor screen.

Lines 150-180 establish the communications protocol for the computer and the plotter. Lines 190-280 scan the pen carriage across the paper and paint a replica of the image being scanned on the is determined by the Step values in lines 190 and 200. The values given in Listing <sup>1</sup>(2) can be changed to give higher or lower resolution.

The subroutine (lines 310-320) was added to provide a brief delay that prevents the pen carriage from making un wanted back and forth movements at the beginning of each scan. These movements sometimes cause false data to be plotted on the monitor screen. If you use a different plotter, you may wish to modify or eliminate this subroutine.

Finally, line 290 erases the readout window that provides the on -screen sen sor readout when an image is being digitized. You may wish to omit this line and line 230 if the readout window blocks part of the image.

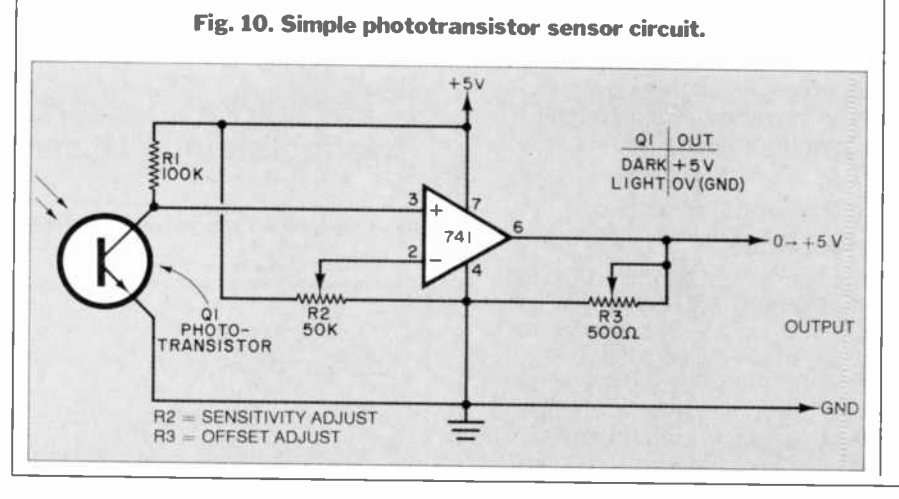

Figure 7 shows the scan pattern that results when the scan increment steps in lines 190 and 200 are increased to 10. You may wish to modify the scan pattern to provide bidirectional sensing. This will speed up the digitizing process.

Figure 8 shows two test shapes drawn with a black marker pen on ordinary typing bond and run through the automatic digitizer. The resultant screen images are shown in Fig. 9.

Note that the aspect ratio of the shapes has been altered. For example, the circular smile face appears as an oval in the screen photo in Fig. 9. This oc curred because I manually altered the origins of the plotter (PI and P2) so that the pen carriage scanned only a window containing the image and not the sur rounding white space. Of course it's possible to preserve the proper aspect ratio by exercising the proper care when setting up the scanning window.

computer's monitor. The scan resolution to eliminate any possibility of missing is determined by the Step values in lines Incidentally, note that the triangle in Fig. 8 has no side parallel to the axes of the paper upon which it was drawn. I purposely avoided having a parallel side to eliminate any possibility of missing scan. This can occur, as I found out the hard way, should a line parallel to the verticle axis fall halfway between two passes of the moving pen carriage.

#### Going Further

The basic techniques described thus far can he easily modified and expanded. For example, it's possible to devise relatively simple software that examines blacked -in answer boxes on a quiz sheet and tabulates test scores. By opening a second file, it's possible to store digitized images in Junior's RAM and on disk. Images can include maps, surveys, diagrams. graphics, charts, and possibly high-contrast photographs.

Though my digitizer experiments have thus far been limited to the  $PCjr$ and the HP7470, with suitable modifica-<br>tions many other combinations of computers and plotters should also work. The Color Computer should he particularly well suited.

You may also wish to explore other sensing methods. Figure 10, for exam ple, is a straightforward phototransistor sensing circuit whose output has a potential of 5 V when the phototransistor is dark. Otherwise, the output is at ground (0 V). This kind of circuit can he easily adapted for computers that have voltage -dependent joystick ports.

For more information about light sensing circuitry, see The Forrest Mims Circuit Scrapbook (McGraw-Hill. 1983), pp. 43-45.

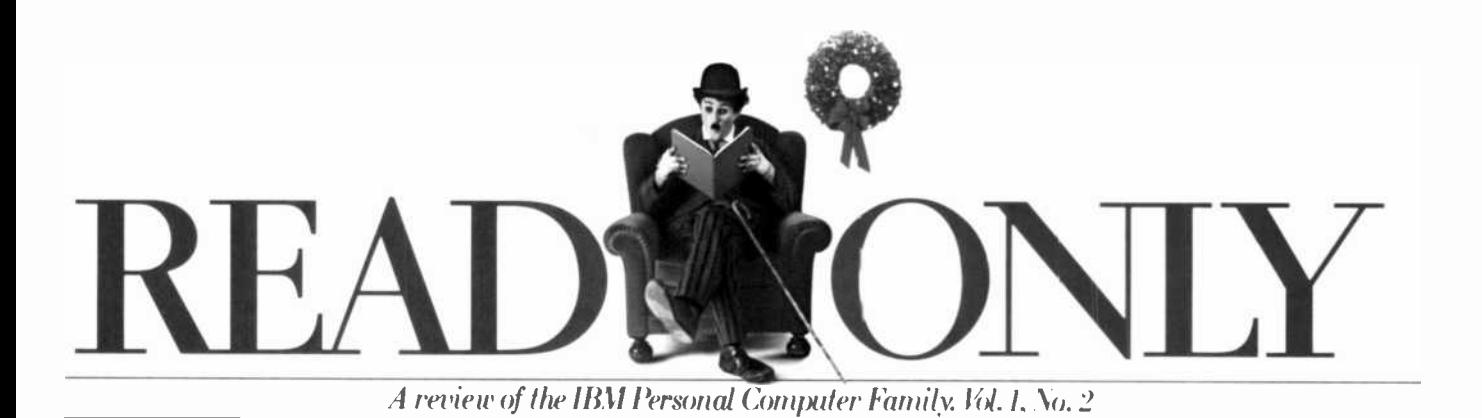

#### **HARDWARE NEWS**

Progress. Even for a youngster with unusual potential, the IBM PCir has made a lot of progress in its first year.

Consider memory for example. The IBM PC*ir* comes with up to l28KB of internal user memory. You can also add external memory expansion units of 128KB each, up to a total of 512KB. That's far more potential memory than other computers of its price range and weight class (10 pounds).\*

Increased memory allows you to take full advantage of the IBM PCjr's powerful 16-bit processor. With up to 512KB of available memory and PCir's double-sided diskette drive, you can run thousands of best-selling programs that have been developed for the IBM PC. If you're a programmer. the PC*jr* joins the other members of the IBM PC Family as a fullfledged application development tool.

There is also a variety of plug-in cartridge programs. which work faster than diskettes and don't take up any user memory. Three popular examples are Lotus  $1-2-3$ <sup>m</sup>, PC*ir* Color-Paint, and Managing Your Money<sup>TM</sup> by financial expert Andrew Tobias. And every PCir comes with cassette BASIC built into the system board.

PCjrmakes it easy and affordable to start small and grow at your own pace. The \$599 PCjr Entry Model. for example, comes with 64KB of memory, runs cartridge programs, and can easily be expanded into a diskette model. The PCir Enhanced Model at  $$999**$  offers 128KB of memoryenough to run many programs from the IBM PC software library - and a 360KB diskette drive.

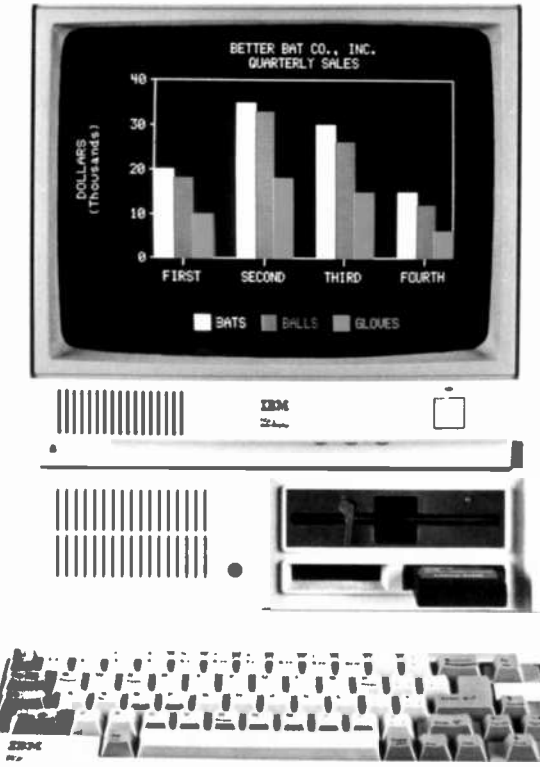

Cartridge-based programs for PCjr include Lotus 1-2-3<sup>IM</sup>.

No matter which model you choose, the IBM PC*jr's* 13 ports for plug-in options make it easy to add to your system, from more memory, to a modem. joysticks (PCjrcan accommodate two), color monitor, or other peripherals.

Keys and colors. The IBM PCjr now comes with a new typewriter-style

> cordless keyboard that frees you to work up close or across the room from the system unit.

> While PCjr can be connected to just about any display. including your TV set, the IBM PCir Color Display offers some real advantages at a very reasonable price.

> It has a built-in speaker and an earphone jack for educational and entertainment programs that feature music and sound effects. The non-glare RGB screen gives you better character definition and clarity than a color composite monitor. And since the PCir Color Display is designed to be placed on top of the system unit. it's a spacesaving addition to your PCir system.

> Whatever monitor you decide to add to your PCir system, there's no extra expense for an additional interface card.

Ports for both monitors and serial printers are built in.

\*Weight does not include power pack and monitor.

\*\*Prices shown apply at IBM Product Centers. Lotus 1-2-3 is a trademark of Lotus Development Corporation.

Managing Your Money is a trademark of MECA.

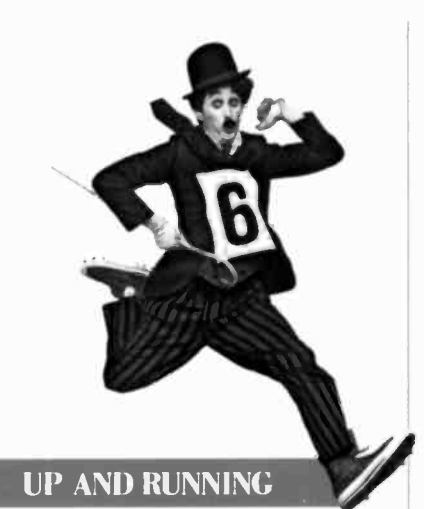

First String. It didn't take the IBM  $PCir$  long to make the team. In its first year of eligibility.  $PCjr$  was picked by coach Grant Teaff to play a key position for the Baylor University football team.

Coach Teaff has a practiced eye for players with potential. He's coached the Baylor Bears to two Southwest Conference championships. been named Southwest Conference Coach oft he lean five tinres. and was Nat ional Coach of the Year in 1975.

The Bears' coaching staff has used computers to help analyze scouting reports and playing patterns of opposing teams for nearly ten years. In the beginning. though. there wasa

lot of competition for a limited amount of computer time.

Coach Teaff and his assistant coaches had to write up all their game and player information and then have it keypunched. After that canrea wait for processing tirne on Baylor University's mainframe computers, time that had to be shared with other departments and the university administration. Analysis of a game often wasn't available until a week after it had been played.

 $PCjr$  helped change all that. Winning Tendencies. Coach Teaff calls the IBM  $PCjr$  "the ideal football coaching tool." With up to  $512KB$  of available memory, it's powerful enough to make his staff independent of the University's central computers. And PCjr and the PCjr Color Display are inexpensive and compact enough to be used in offensive and defensive staff meeting rooms.

Using software developed by Coach Teaff. PCir enables the Bears' coaches to enter information as they view game film of an opposing team and to see results immediately. \\ hen play-by-play statistics of several games are compiled and analyzed on PCjr. thecoachesareableto identify tendencies of a team in given situations. They're then able to adjust their own game plan accordingly.

When Baylor plays new opponents. for instance. the two teams exchange films of past games. PCjr is used to analyze variablessuch as down. distance. and type of play. The Baylor coaches enter the game with much thesanre level of knowledge as if they'd played the new team for years.

The IBM  $PCir$  helps out with other coaching duties as well. Team statistics. information about possible recruits. and numerous

**JAS JE** 

.L

d rr

rt,

business and financial chores are all part of its workload.

Other coaches around the country had a chance to see the benefits of computerized coaching techniques this summer when members of the Baylor coaching staff demonstrated their programs at the nationwide football and basketball clinics sponsored by The Coaches. Inc.

Coach Tealf points out that a  $PCir$ could make the difference between winning and losing to teams-small high schools. for example  $-$  with a limited budget and coaching staff. Using the  $PCjr$ , he says. "is like adding two or three men to the staff:'

Not bad for a IO-pound, first-year player:

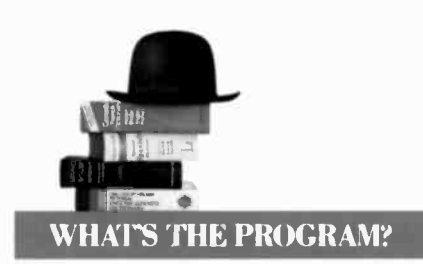

Maximum Security. Some information belongs under lock and key. But the rapid growth of personal computing and computer networks makes it increasingly difficult to keep it there.

Data Encoder software from IBM can help ensure that sensitive information-personnel and payroll records. for instance—is available only tothosewitha need to know. It uses the Data Encryption Algorithm developed by  $IBM$  — and adopted as a U.S. Government Standard-to encode and decode IBM Personal Computer data files and programs.

You don't have to be a master cryptographer to use I)ata Encoder. For members of the IBM Personal Computer Family with 192KB of memory. there's a full screen interface with menus and help screens. Systems<br>with 128KB use easy

PCjr is a team player for Coach Grant Teaff.

DOS-like commands. You designate the key that triggers encoding and decoding procedures.

Files protected by I)ata Encoder can still be sent through IBM Personal Communications Manager or any other communications program with a text transparency feature. Without Data Encoder software and the proper security key. however: the information remains unintelligible.

So much for prying eyes. In the clear. While some people are determined to keep things confidential. others want nothing less than perfect clarity. The fol-

lowing new members of IBM's<br>growing for the Data Encoder growing family of programming<br>productivity tools can help remove that unwanted element of mystery from your application programs.

The IBM Professional Debug Facility can help make short work of improving your assembler language programs. It includes a Resident Debug Tool for full function. full screen interactive debugging, a Disk Repair Program. and a Non-maskable Interrupt card for access to a system that's locked because of program error:

The IBM Personal Computer Application Display Management System (ADMS) simplifies creation of clear; informative screens for application programs. Since screen development is one of the most time-consuming programming tasks. ADMS can help dramatically increase your application development efficiency and productivity.

AIMS consists of two parts. The Application Display Designer is a screen building program that significantly reduces the program coding required for an application. The Application Display Manager is a runtime program that interprets the screen design code.

Screens defined with ADMS remain independent of the application program. so they can be modified or redefined without affecting the logic of the application.

The view from the top. It's worth noting that programs developed with the help of ADMS can run under Top-View. IBM's new multitasking operating environment.

'IbpView's multitasking capabilities allow you to work quickly and efficiently with a wide range of application programs. You can switch rapidly from one program to another without reloading diskettes and can copy information from one application to another: Sales figures from a spreadsheet program and a document from a word processing program. for example. can be used concurrently to produce a sales report combining financial information and text.

In addition. the TopView operating environment supports advanced windowing facilities. data trans-PERSUM: Earlies, data transfer around the contract of the contract of the contract of the contract of the contract of the contract of the contract of the contract of the contract of the contract of the contract of the cont  $\begin{bmatrix} 1 & 0 & 0 & 0 & 0 \\ 0 & 0 & 0 & 0 & 0 \\ 0 & 0 & 0 & 0 & 0 \\ 0 & 0 & 0 & 0 & 0 \\ 0 & 0 & 0 & 0 & 0 \end{bmatrix}$  facilities. data transferred to a pointing de pointing devices such as<br>a mouse. All advanced windowing<br>facilities. data transfer all the series of a mong different<br>applications. and<br>pointing devices such as<br>a mouse. All<br>are features that enable you to work easily with a variety of applications.

#### Data Encoder software from IBM.

There's also an IBM TopView Programmer's Toolkit available that contains the routines. utilities. and systems related information necessary to develop applications that run under TopView.

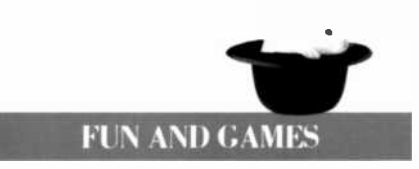

Medieval adventures. The ideal game is easier to define than to find: it should be entertaining and enlightening. There are new programs from IBM that manage wonderfully to be both.

Kings Quest from IBM. for example. is chiefly for fun but does impart a few important lessons. The hero of this colorful three-dimensional adventure game, the valiant Sir Grahame; issent by the King of Daventry to search the countryside for three magical items that will prevent the

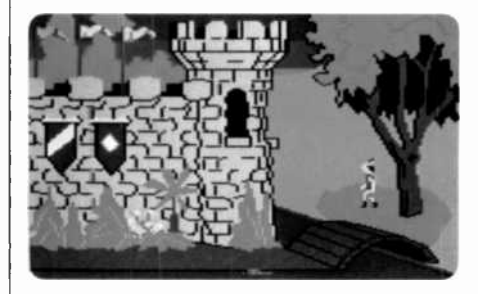

#### Kings Quest software from IBM.

kingdom's collapse. Along the way. he encounters dangerous creatures. makes new friends. and avoids-or <sup>t</sup>ries to avoid-treacherous terrain.

King's Quest is unusually enjoyable because you interactively control Sir Grahames wanderings. helping him duck. jump. or swim his way through the quest. Many tasks can be solved in different ways. and more creative solutions are awarded higher scores.

Hence also the educational value. Cleverness and imagination are rewarded. And a few valuable practical lessons are reinforced along the way. Looking. for instance, before one leaps into alligator -filled moats and deep. dark holes.

King's Quest runs on the IBM PCir and makes good use of some special PC*jr* capabilities. Sir Grahame's movements. for example, are unusually smooth and realistic because multiple video buffers in main memory are used instead of a single chip to create the animation effects. PCjr's three voice sound creates an impressive variety of sound effects. such as a fanfare of horns when the castle door opens. And PC*ji*sability to produce 16 colors lends a touch of realism to an imaginary kingdom. Modern machines. But can a program with more serious didactic intent be as enticing as Sir Grahame's rough and tumble lessons? Yes. if it's Rocky's Boots<sup>19</sup>. winner of Learning magazine's Soft ware of the Year award and of high praise from The New York "I iures.

In fact. Rocky's Boots from IBM is also a quest for creative solutions to a series of different games. Along the was. both children and adults can learn the basics of electronic circuitry and of the Boolean logic that drives computer operations.

Lest that sound too intimidating. remember that the learning is a byproduct of games in which you build various simulated machines on your display screen. Early sections of Rocky's Boots guide you through basic instructions about building and activating simple electronic devices.

You're also introduced to the various "spare parts" and "tools"-such as clackers, boppers, alligators, and alligator detectors—that may come in handy. Later in the program there are more challenging games to play using the machines you've built.

All in all, Rocky's Boots is as thoroughly engrossing as King's Quest. And on one point, at least, it's easier. Sir Grahame has to make do without an alligator detector. **Christmas cheer. Rocky's Boots** and King's Quest are part of a special Christmas collection of entertainment and educational software from IBM.

Some others in the Christmas collection come from the same series of IBM learning games as Rocky's Boots. They include Bumble Games™. Bumble Plot™. Gertrude's Puzzles™. Gertrude's Secrets<sup>M</sup>, and Juggles' Butterfly<sup>™</sup>. See your authorized IBM Personal Computer dealer. IBM Software dealer, or IBM Product Center for complete details.

The Learning Company reserves all rights in the Juggles. Bumble. Gertrude. and Rocky characters and their names as a trademark and under copyright law.<br>Bumble Games. Bumble Plot. Gertrude's Puz-

zles. Gertrude's Secrets. Juggles' Butterfly.<br>Rocky's Boots, and The Learning Company are trademarks of The Learning Company.

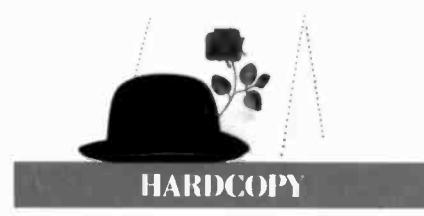

Full Disclosure. If business applications or entertainment programs aren't what you're after, there's a new software listing available from IBM. one with a long title but a specific purpose: the directory of Engineering and Scientific Programs for IBM Personal Computers Available from Non-**IBM** Sources.<sup>8</sup>

It lists programs in a wide variety of engineering/scientific categories. from Computer Graphics to Lab Auto-

mation and Statistical Techniques. The *Engineering* and Scientific directory includes program descriptions, minimum configuration requirements, initial availability dates, and vendor information.

If your department or laboratory is suffering a backlog in application development

Directory of engineering and scientific programs for IBM Personal Computers.

work, one of these programsin original form or with a little modification - may be the answer.

For information about where to get the IBM Engineering and Scientific directory, see the box at the end of this issue of Read Only.

\*IBM has not evaluated these programs and makes no comment. warranty, or guarantee as to their functions. quality. or performance.

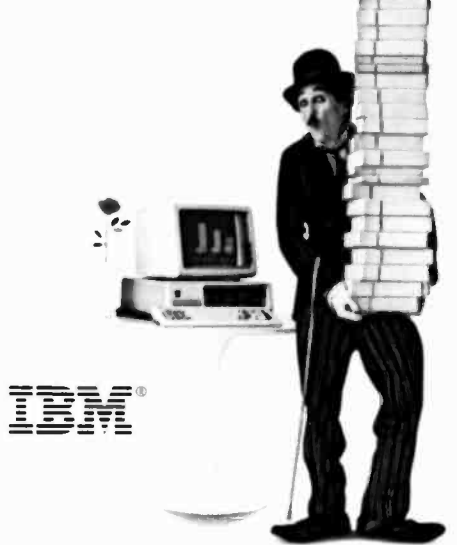

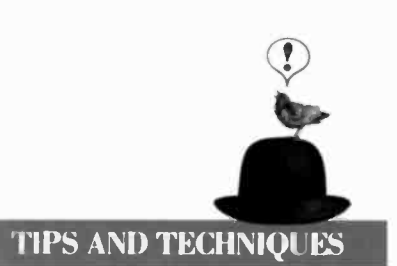

Living Dangerously. Diskettes lead dangerous lives. When they're not being folded, stapled, or otherwise rendered unfit for service, you might think they could at least spend a quiet evening in front of the TV set.

But no. Danger lurks there, too. All color TV sets and many color monitors have a degaussing coil around the face of the tube that demagnetizes the shadow mask inside the tube when the set is turned on.

If you keep your diskettes anywhere near (within a foot or sol the front of your color monitor or TV set, they may be exposed to a large shot of AC magnetic field every time you turn on the power. This could have a fatal and irreversible effect upon the data stored on the diskettes.

Don't degauss your diskettes.

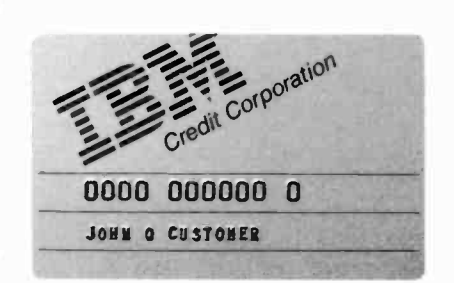

#### **IBM CREDIT CARD**

The new IBM Credit Card gives you a convenient way to get started in personal computing or to add hardware and software to your IBM Personal Computer system. It's available with any purchase of \$300 or more. You can apply for the card and make a purchase with it on the same day. See your **IBM** Product Center or participating authorized IBM Personal Computer dealer for details.

> For more information about IBM Personal Computer products discussed in this issue of Read Only, see your authorized IBM Personal Computer dealer or IBM Product Center. To learn where, call 800-147-4700. In Alaska and Hawaii, 800-447-0890

C 1984 International Business Machines Corporation Little Trump character ficensed by Bubbles Inc., s.a.

## HARDWARE REVIEWS

#### VIDEOSHOW 150

A breakthrough product produces slide -quality graphics on any RGB monitor

#### BY BARBARA E. AND JOHN F. MCMULLEN

ENERAL Parametric's Video-Show is a graphics presentation system that can take pedestrian charts and send them on a grand tour. With VideoShow's variety of background styles and fonts and its 1000 col ors and 25 chart types, your presentations can acquire a cosmopolitan sheen. It is a unique and very powerful system, capable of displaying graphics of exceptional quality. At \$3900, it is aimed at corporate buyers and must be used with an IBM PC or compatible and General Parametric's own PictureIt software.

#### How It Works

The concept is simple enough: You run PictureIt on. an IBM PC to develop business graphs with appropriate titles and explanatory prose. The program stores the graphs on a standard IBM PC-DOS floppy disk. You place the disk into the VideoShow 150, which is connected to a color monitor (RGB or NTSC). With a remote control device. similar to those used to control television sets. you show the graphs.

Another impressive feature is the documentation. Neither overbearing nor in-<br>complete, it is a well-written guide, complete with color and font charts, that will help users plan their presentations.

The system itself is relatively easy to use. The program on the PC (which re-

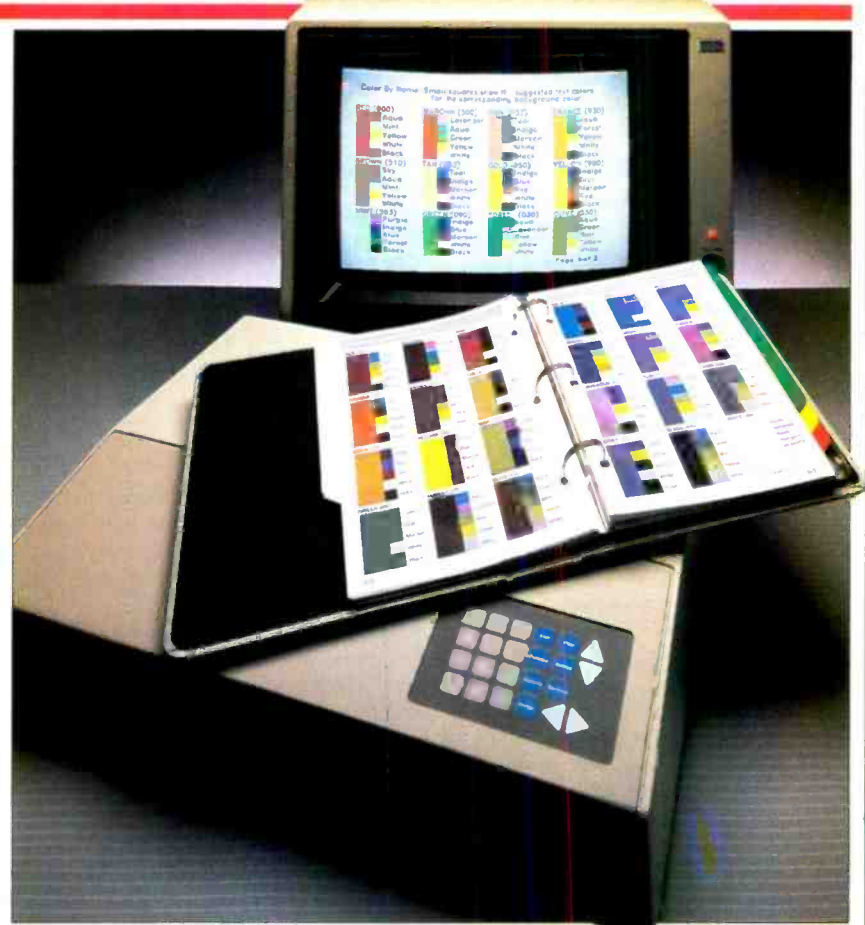

128K and two disk drives running under DOS 2.x) is menu driven and carries the user fairly easily from preparation to presentation. To illustrate the simplicity. we will go through the steps for developing a simple graph:

1. You activate the system (by turning the computer on with the Picturelt disk in drive A). A menu appears listing the various tasks that can he performed.

2. To create a new picture, you press F1. The system then asks for the format of the new picture. You choose from an available universe of 25 formats divided into four types: bar charts. graphs, pie charts.

word charts, w th subtypes of each.

3. The system responds by presenting a "short form" that is unique for the format selected. This form only requests information necessary for developing the picture. Otherwise, the system will utilize its default colors and styles.

4. You may choose to enter your own colors and styles by pressing the 14 key. The system's "long form" comes up. You fill it out by identifying the colors (by specifying any of 24 color names or any of 1000 three -digit color identifiers) you want. As mentioned earlier, the documentation provides samples of the long-form colors and styles for reference.

5. If your machine has a Graphics Controller Card, you can preview the picture on the PC monitor by pressing the FR key. (The picture quality displayed on the PC monitor in no way approaches the quality of the picture that will he shown through VideoShow. You may put that quality online by connecting the serial port in the back of the VideoShow 150 to a serial interface on the PC. When you push the r8 key. the preview is displayed on a monitor con-

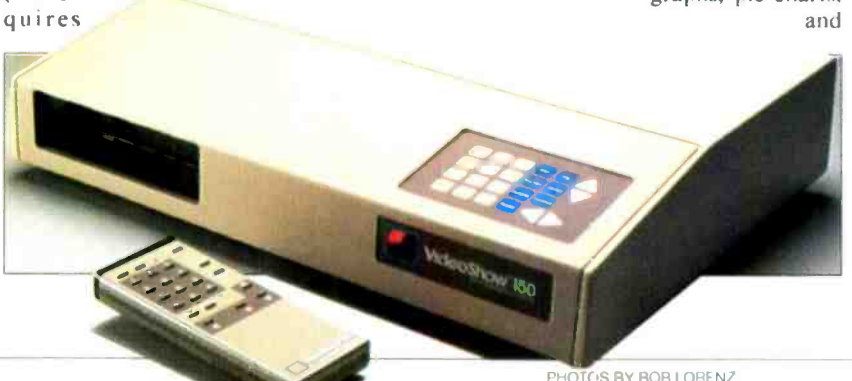

)ecember 1984 33

#### VideoShow

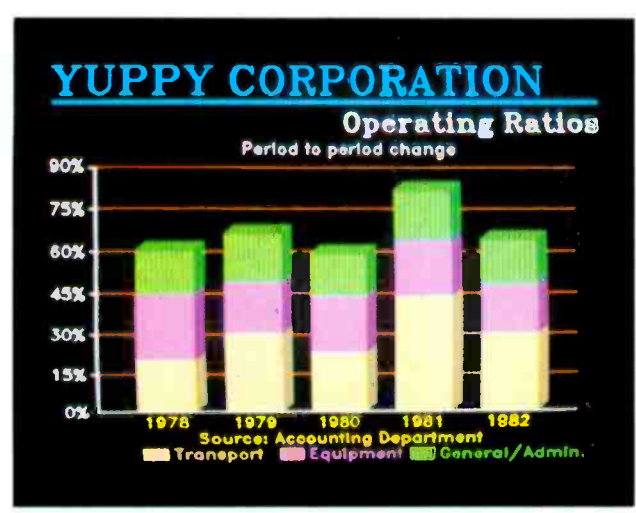

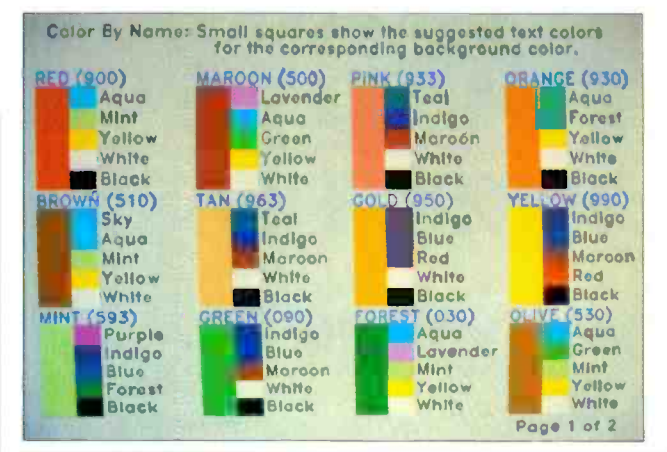

VideoShow display at left is a stacked bar chart. Above, Picturelt permits colors to be chosen by name and recommends certain combinations.

nected to the VideoShow 150.)

6.You can save the completed image to disk under the name assigned under Picture Name.

You repeat these six steps for each graphic display you desire. When you are running a series of displays on VideoShow you can make the display pause during the display formation. For example, you might display "actuals" (sales or expenses) for previous periods and then, after discussion, display on the same chart "estimates" for future periods. You can also overlay previous charts or highlight certain portions of the display.

7. When the generation of all the graphics is complete, you remove the disk on which the displays have been stored and insert it into the VideoShow 150 disk drive.

8. The first picture on the disk is displayed on the video device attached to the VideoShow 150. The display device may he a TTL, RGB, or NTSC monitor or a VCR unit, which would allow voice-

9. You control the presentation either through a hand-held remote device or via the touchpad on top of the 150. (The remote control device gives maximum flexibility during the presentation.)

#### VideoShow's Components

The VideoShow 150 is, in fact, an 8086 -based microcomputer containing 256K RAM and utilizing a proprietary process, trademarked under the name MacroVision, which replaces pixels with variable groups of dots as the target of system addressing. Franette Armstrong, General Parametrics' director of mar-

### **MACROVISION**

HE remarkable image quality the VideoShow 150 achieves on an from a new approach to computer graphics that General Parametrics calls MacroVision. Obtaining an effective horizontal 2048 points on a standard color monitor is, indeed, a technical breakthrough. Accordingly, we interviewed Herb Baskin, the president of the firm, to learn how MacroVision works.

Baskin was willing to give hints, but with key patents pending, was not willing to describe the process in detail. It seems the screen is not managed pixel by pixel, as in other graphics systems, but in variably sized groups of dots. In fact, MacroVision can address each individual color dot on the screen to yield more colors and higher resolution than can normally be obtained with a given amount of memory and processing pow er. Also, MacroVision replaces the traditional technique known as anti-aliasing for reducing the jagged appearance of

#### BY SETH R. ALPERT

ordinary RGB monitor results | method. Even MacroVision is conedges of objects. It uses instead a more powerful (and apparently very complex) strained by existing monitor technology, so vertical resolution is the standard 484 lines.

> These new techniques are based on algorithms designed to run on specialized | Herb Baskin with VideoShow 150. hardware like the VideoShow 150. Not one to be unduly modest, Baskin makes the analogy that MacroVision is to computer graphics what Dolby is to tape re cording and anticipates an equal degree of commercial recognition and success.

How good is MacroVision, really? Many of the images produced by the VideoShow are crisper than anything we've ever seen created on an IBM PC. However, the sharpness of the image seems sensitive to choice of foreground and background colors. Although the system can display 1000 colors simultaneously, for certain color combinations the text on charts was washed out and hard to read over the background. Other

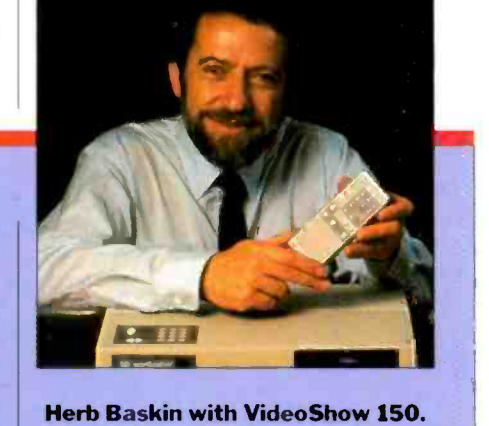

color combinations for the same chart yielded stunning images. General Parametrics, apparently recognizing these variations, includes in VideoShow documentation a guide to optimal color combinations.

Our impression, then, is that Macro-Vision does live up to many of Baskin's claims. It can produce screen graphics with greater resolution and more colors than anything previously available for standard color monitors. While it is not an exact equivalent of a color graphics system and monitor having  $2048 \times 484$ resolution, it comes incredibly close at a fraction of the cost.  $\Diamond$ 

keting communications, points out that this system produces much less picture distortion than any other process. (The system's horizontal positioning accura-<br>cy is  $\frac{1}{2048}$  rather than  $\frac{1}{640}$ , which is the best to date of other systems.)

General Parametrics has priced the Picturelt software separately from the VideoShow device to encourage authors of graphics, communications and integrated systems to develop programs to support and interface with the Video-Show. Decision Resources recently an nounced a VideoShow interface for its Tell-A-Graf (a well-known mainframe graphics system that sells for about \$30,000). We understand that other software manufacturers are developing interfaces to the system. Even while courting other systems developers, General Parametrics is preparing a second ver-<br>sion of PictureIt that will include additional graphics formats and free -hand drawing of displays. Armstrong states that the firm is "committed to providing enhancements before the general user reaches the limitations of the current product."

#### General Parametrics' History

General Parametrics was founded in 1981 to provide graphics software by Herbert Baskin and Eugene Sanders, both thoroughly experienced in comput er graphics (at Datapoint, University of California-Berkeley Computer Labs and IBM). In 1982, the firm began work on its first hardware device, the VideoShow 150, which they began shipping to Fortune 500 clients in November 1983. Based on what appears to be a suc- cessful start in that area and fortified with additional capital of \$3,000,000 raised through Sevin -Rosen Management Corp., and Kleiner, Perkins, Causfield and Byers in February 1984, General Parametrics instituted a retail sales program in May 1984 and began to establish a dealer network.

#### Summary

We found that the system performs well the functions that we associate with quality presentations in corporate boardrooms. We realize that the price may seem prohibitive for individual us-<br>ers, but it is, in fact, quite reasonable when compared to the amount of money often spent to generate a slide video presentation in a corporate environment. In fact, the cost is low enough to open the door to presentation graphics for medi um -size and small businesses and professionals. We feel that the system fills a niche previously empty, and we recom-<br>mend you consider it.  $\Diamond$ 

#### Powerful Z80 emulation, priced well within your grasp. That's NICE.

NICE may be only 3" square and 1/2" thick, but it hands you full speed, real-time emulation for the  $280$ -over 50 emulation furctions, software breakpoints, all memory addresses and all I/O ports.

Just plug NICE directly into the target Z80 socket and any RS232 required for system development, troubleshocting, debugging or resting . . . at home, in the lab or in the field.

And NICE hands you all this performance, portability and versutility for only \$498'... the best emulator price/performance ratio on the market, hands down. Call in your order today using

your VISA or Mastercard num- ber: (800) NICOLET outside CA, or (415) 490.8300 in CA: Or send your<br>check or money order to NICE, Nicola Paratrynics de la Chile Corporation, **Corporation** 201 Fourier 201 Pourier<br>Avenue, Fre.<br>mont, CA 94539. Avenue, Frecolet 'earned bT l  $\frac{1}{2}$ oem r Nra **NICE II** 

Circle No. 2 on Free Information Card

#### Tired of video games? Want to do more with your computer? You could be ready for

HACK ATTACK\* HACK ATTACK is a series of programming problems of increasing difficulty. You write programs to

solve problems. HACK ATTACK tells you if your program has produced the correct answer. Beginners can build their programming skills, while accomplished "hackers" can see just how good they are. Anyone who has done some simple programming in BASIC can learn from these problems. All solu-

tions except one can be verified by the checker program included in every packet. Your solution to the final problem must be submitted to us for verification. And if you need just a little more incentive,

#### WE WILL PAY \$1000 TO THE FIRST PERSON WHO CORRECTLY ANSWERS ALL PROBLEMS!

This is not a contest. We simply feel the problems offer enough challenge that the first person to solve them all DESERVES \$1000.

Your packet is GUARANTEED to be complete and functional when received. If not, just return the entire packet to us within 30 days for FREE REPLACEMENT! So how can you go wrong? Order today and also SAVE \$4! Use the order blank below.

Each HACK ATTACK packet consists of instructions, a list of problems, answer card, and software pringram on either disk or take were likely answers. The answer and the powers is the answer card received by us with the earl HACK ATTACK is a product of Applied Creative & Technical Services, Inc. of Beaverton, Oregon. All rights reserved.

REGULAR PRICE \$21.95+\$2.00 POSTAGE AND HANDLING. ORDER TODAY AND PAY ONLY \$19.95 INCLUDING POSTAGE AND HANDLING. SAVE \$4.00!

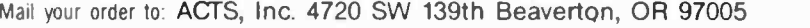

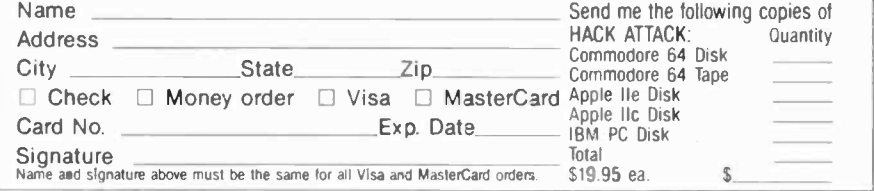

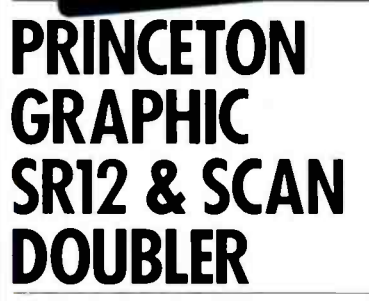

.

'T

1

C Tiiuiiuuiiii L

-.rPee- -

Princeton's ultrahigh-resolution color display system

#### BY JOSEPH DESPOSITO

T may be true that beauty is in the eye of the beholder, but for a monitor to look sharp, it must have high resolution. A new monitor from Princeton Graphic Systems, the SR-12, comes with a display capability of 690  $\times$  480 dots in 16 colors. For use with the IBM PC and compatible microcomputers, the SR -I2 works in conjunction with a plugin hoard called the Scan Doubler, which produces twice the vertical resolution of an ordinary IBM color graphics board. Suggested retail cost of the SR-12 is \$799; cost of the Scan Doubler is \$249.

#### Setting up the SR-12

At least two plug-in boards (and two slots in the IBM PC) are needed when you use the SR -12 monitor. First is a color graphics hoard for the IBM PC. You

PHOTOS BY WAL TER JACKSON

can employ the board that IBM sells or any compatible color graphics board that uses the system clock. (Princeton Graphic publishes a list of hoards that it has tested with the system.) Second is the Scan Doubler board, which increases the number of horizontal lines produced in the IBM PC high-resolution mode from 200 to 400. With these two you have the normal, but not the optimum, configuration.

5557

tr, and the same of

 $\sim$ 

The optimum configuration, the one we tested, adds one more circuit board to the system. This configuration uses the Quadcolor I color graphics board from the Quadram Corporation (Norcross, GA), the Scan Doubler, and the Quad-

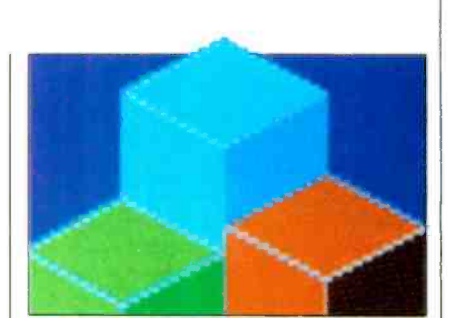

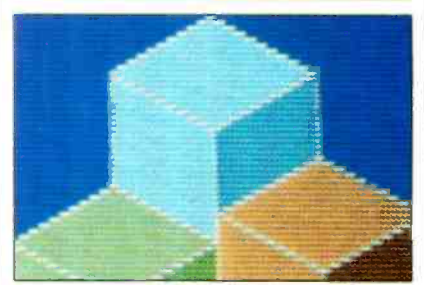

A close-up comparison of the SR-12 (top) and the IBM displays.

color II, also from Quadram. Since the Quadcolor II is piggybacked onto the Quadcolor I, another IBM PC slot is not needed.

In any configuration, the system is hooked up as shown below. The RGB output from the color graphics board is fed into the Scan Doubler, whose output then goes to the SR-12.

#### **The High-Resolution Display**

What's the visual difference between 640  $\times$  200 and 640  $\times$  400 dots on a display? The main difference is texture. At  $640 \times 200$ , graphic images on the screen appear grainy. Also, the array of dots that make up a text character can be perceived by the user. At the higher resolution, images have a smooth texture and individual characters appear filled in.

(Continued on page 84)

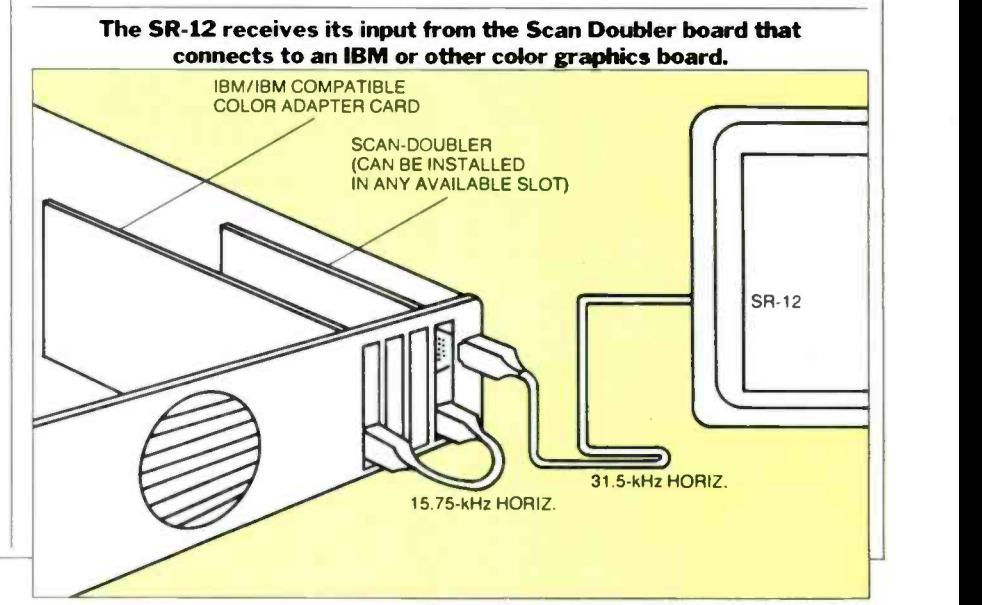

#### Enter the fascinating world of the home robot

Company

<sup>I</sup>..\_...--

HERO JR is a friendly, dynamic home companion robot. He'll wake you in the morning. guard your home at night, and entertain throughout the day with small talk, songs, and games.

1 .. - \_ <sup>=</sup>

the control of the control of the con-

., I

1.0

.<br>.<br>.

Ta ke

 $\bullet$ 

01.

lJ

Buy HERO JR assembled. ready to roll out of the box. Or. build him from a simple "We Won't Let You Fail" kit. Either way, you don't need to know anything about robots. His built-in personality is fully preprogrammed. A flip of the switch turns him into your personal robot. Let him move on his own or direct him with a wireless remote control.

Slip in a new cartridge for more pre-programmed phrases, games and actions. And, with his RS-232 interface, optional HERO JR BASIC and a personal computer. you can write your own programs.

There's a lot to learn\_.and even more to enjoy! So, for less than the cost of a home computer, introduce your family to the wonders of robot c living.

computers

m ly

eyone

See HERO JR at Heathkit Electronics Centers\* in major cities across the U.S. and Canada. Consult your telephone white pages for the store nearest you.

#### OR SEND TODAY FOR MORE MFORMATION!

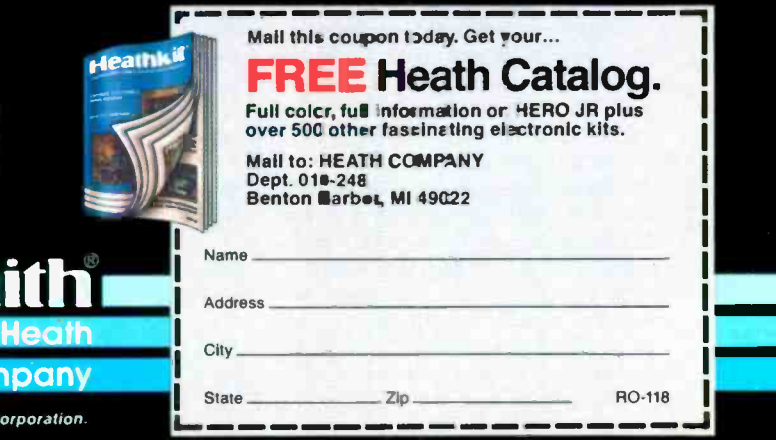

Circle No. 26 on Free Information Card 'Units of Veriteclrnologr Electronics Corporation.

Heath/Zenith

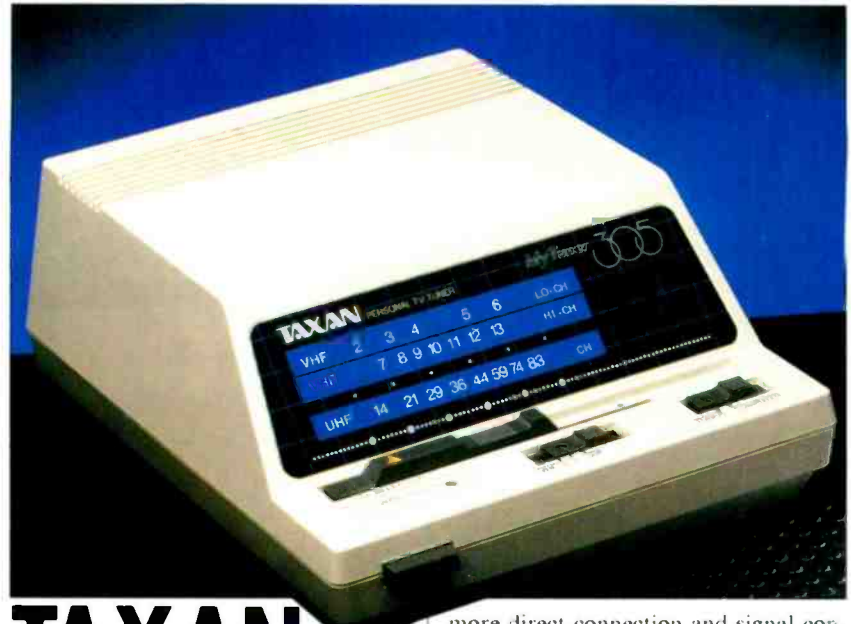

## TAXAN TIME direct connection and signal con-<br>wersion, a monitor picture is inherently<br>more stable and less troubled by interfe-TV TUNER

can double as a high-quality TV

#### BY FRED BLECHMAN

HIGH-QUALITY color TV for un-<br>der \$100 sounds too good to be true-and it isn't. But for \$99.95 the new "My Tuner 305" from Taxan will allow your computer's color monitor to display an outstanding color TV picture. During the time you aren't actually using the monitor with your computer, it can function as a color TV set that's better than most others.

#### The Concept

A color transmission contains picture, sound, color and synchronization, all combined in a complex signal within a 6- MHz "channel." This signal appears, toget her with all other signals, at your antenna. It's the job of your television from all the other signals.

A monitor is simply a TV set without <sup>a</sup>tuner, but with circuitry for a higher video bandpass and therefore a higherresolution display. The video sourceusually a video camera or video tape recorder-is connected to the monitor with a coaxial cable capable of carrying a high -bandwidth signal. Because of the

version, a monitor picture is inherently more stable and less trouhled by interfe- ence than a TV set. Also, because of the higher internal bandwidth within the monitor. a much better picture is produced.

Your composite monitor<br>Can double 26.2 As inexpensive microcomputers developed the ability to produce graphics chose monitors over televisions for their display. (Many computers have a "composite video" output. and a coaxial cable connects the computer with a mono chrome or color monitor.) Because monitors are designed to much higher bandwidth specifications than televisions (20 MHz is not uncommon) and far more attention is paid to vertical and horizontal size and linearity. extremely good pictures result.

Thus, there are literally millions of monitors in use with the capability of re ceiving standard TV shows-if they only had tuners.

#### My Tuner 305

"tuner" to select the channel you specify | can be either color or black-and-white. Taxan recognized this marketplace void and has just introduced a highquality tuner to he used with a "composite monitor" (not the RGB type). The monitor should be capable of accepting a standard NTSC signal (most are), and (Actually. a green or amber monitor could he used, but the TV picture would he all green or amber.)

This small  $6\frac{1}{4}$ " W  $\times$  8" D  $\times$  3 $\frac{1}{4}$ " H), beige unit cones with two cables and a power cord. On the hack of the unit are five jacks. The antenna input is a F-61 jack commonly used with an F-59 plug on a 75 -ohm television cable. Two input jacks and two output jacks each use an RCA phone jack for video and a miniature phone jack for audio.

The attractive blue and black sloping front of the tuner has white markings for all standard TV channels in three bands-lo vhf  $(2-6)$ , hi vhf  $(7-13)$ , and uhf (14-83). The channel selector is a sliding bar (no detents) that moves across from left to right. A front power switch lights a LED when power is on, a slide switch selects the band (lo/hi/uhf), and another slide switch lets you select tuner or computer.

#### The Tuner Connection

If you have a computer with NTSC video output, you simply plug the video cable that normally goes to the monitor into the tuner video input. If your com- puter has a separate audio output cable, it plugs into the tuner audio input jack.

With the cables supplied with the tuner. you can connect the tuner output jacks to your monitor's inputs. That's all there is to it.

You may, however, have a problem mating connectors. For example, you may have an antenna that uses 300 -ohm twin -lead wire that cannot he directly connected to the Tasan F-61 antenna jack. No adapters are provided or even mentioned in the tuner's simple documentation. Fortunately, you can get all kinds of inexpensive plug adapters at local electronics stores. like Radio Shack.

Also, the tuner does not come with its own whip or rabbit -ears antenna. No doubt the 75 -ohm antenna connector was intended to force you to provide a decent antenna so that you'd have a good picture with the least external interference. I would prefer to have the convenience option, however, of a huiltin whip or external rabbit ears.

Another problem you may run into concerns sound. Though your monitor may have a composite video input, it (Continued on page 90)

#### Input and output jacks and antenna input are on the back.

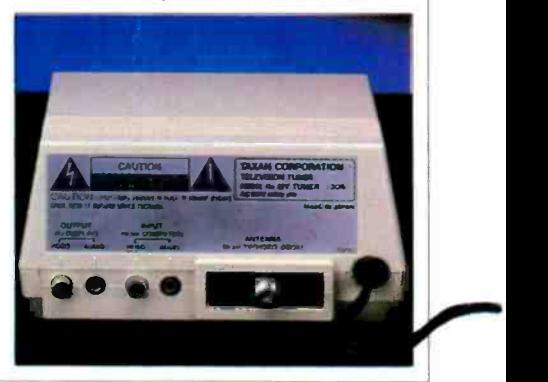
## "HOW 1 MADE \$15,000 FOR COLLEGE BY WORKING WEEKENDS."

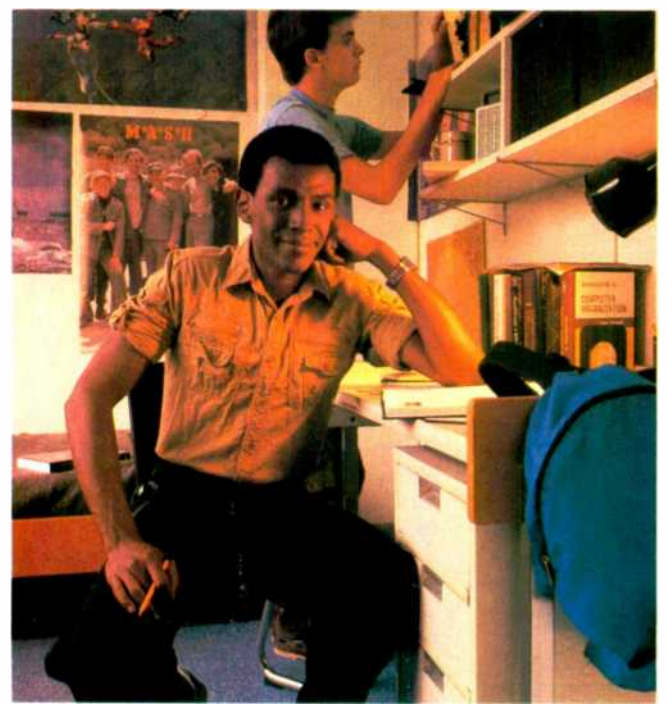

When my friends and I gradu- ated from high school, we all took part-time jobs to pay for college.

Most ended up in car washes, hamburger joints, or driving cabs. They're putting in long hours for little pay.

Not me. My job takes just two days a month and two weeks a year. Yet, I'm earning \$15,000 for college.

Because I joined my local Army National Guard.

They're the people who help our state during emergencieslike hurricanes, tornadoes and floods. They're also an important part of our country's military defense.

So, since I'm helping them do such an important job, they're

helping me make it through school.

I'm getting a regular paycheck every month. Over the six years I'm with the Guard, that'll add up to over S11,000.

On top of that, the Guard is giving me \$4,000 to pay for tuition, books and lab fees.

Plus, if I take out a federal student loan, the Guard will help pay it off for me at the rate of S<sub>1</sub>,500 a year *plus* interest for up to six years.

And all I did was spend a few months in training, then serve one weekend a month and two weeks a year.

The way I figure it is this-while I'm guarding my country, my country is guarding my college education.

And that's a heck of a better deal than any car wash will give you.

THE ARMY NATIONAL GUARD CAN HELP PUT YOU THROUGH COLLEGE, TOO. JUST CONTACT YOUR LOCAL RECRUITER FOR FULL DETAILS.OR CALL TOLL -FREE 800- 638-7600\*

in Hawaii: 737-5255; Puerto Rico: 721.4550; Guam: 477.9957; Virgin Islands (Si. Croix(: 773-6438; New Jersey: 800-452-5794. In Alaska consult your local phone directory. A ICPFT 124NP

 $\mathbf{r}$ 

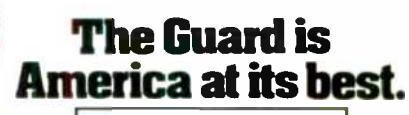

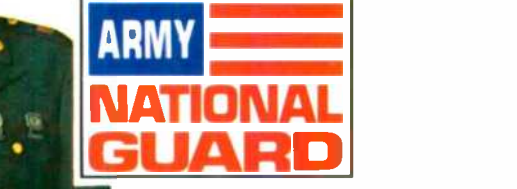

Circle No. 15 on Free Information Card

CAD PLAN

#### Professional-quality computer -aided design system

#### BY ROBIN WEBSTER

NLIKE a writer, who can misspell or mistype words and then correct the manuscript with a few simple keystrokes on a word processor, when a draftsman makes a mistake, he must start a drawing all over again.

But now computer -aided design (CAD) systems are liberating the drafts man from thou -shalt -not -make -an error tyranny. CAD also offers speed and an array of new tools. You can draw a blueprint of a high-rise office building, for example, and later rearrange the floor plan or wiring diagrams by moving lines and objects around. With such a system, engineering designs can be cloned and tinkered with whenever the need arises. Now, with the Personal CAD Systems' Cadplan, some of the power of big CAD systems is within reach of personal com puter users, hobbyists and designers.

The Cadplan system is a graphics package that can be used to draw, edit and print two-dimensional designs. In addition to its drawing facilities, Cadplan features a "database extraction," which can be used to keep track of how many times a particular item is used in a design, its total cost, and the vendor's name.

SOFTWARE REVIEWS

#### Cadplan's Structure

Cadplan operates on an IBM PC and requires 320K of RAM, two 320K floppy disk drives, a color/graphics adapter board, and at least one serial port for an input device such as a mouse or a digitiz er pad/tablet. If you use an IBM system with more RAM or an attached hard disk, Cadplan will operate significantly faster. (Cadplan cannot be used in conjunction with RAM disk systems or DOS 2.0 spooling/buffering. Also, the main Cadplan disk uses a copy protection scheme so you cannot make backup copies unless you connect a "security device," which is supplied.

<sup>I</sup>used Cadplan on a 320K IBM PC with two floppy drives, although I did manage to check its performance on an XT. I had a three -button optical mouse (Mouse Systems M2) for the input device.

After booting Cadplan, the user is pre-

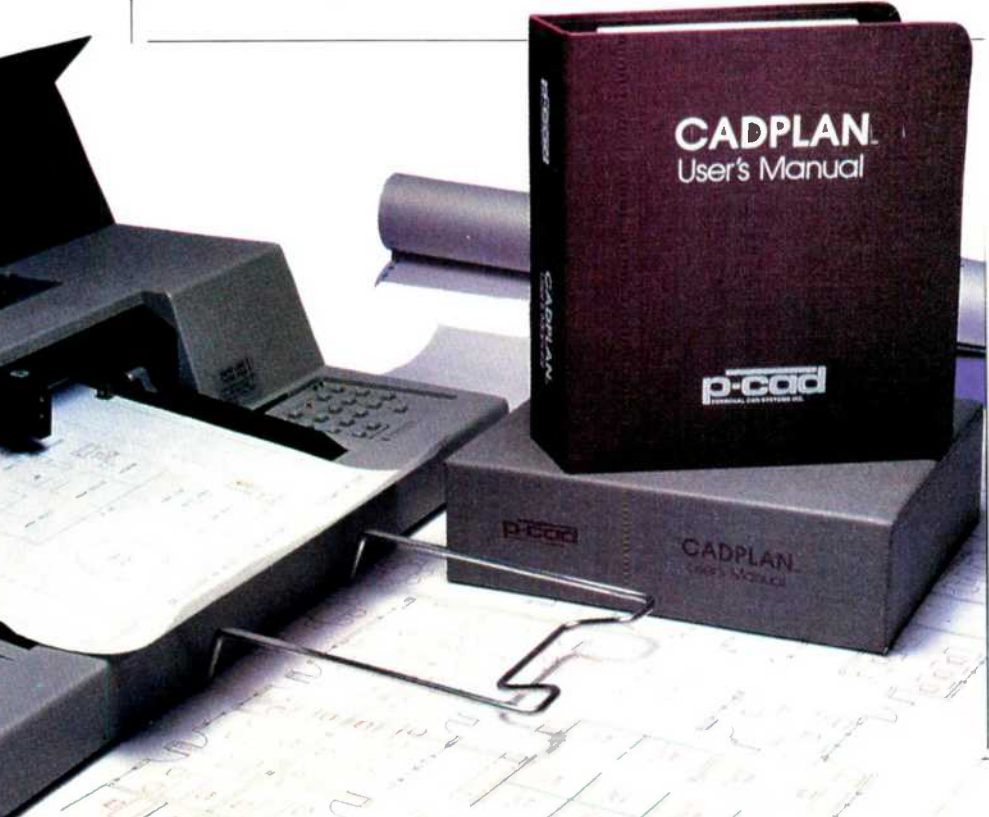

sented with an initial screen that lists the types of input and output devices supported by the product. At the bottom of the screen is a one -line message that con firms the amount of RAM memory installed and indicates the number of "database layers" supported. A 320K system can support up to lO layers, and a 640K system can support up to 63 layers.

The database layer is a key Cadplan concept. If you're drawing the wall of a house and want to show how the electrical wiring and the plumbing should be routed, you draw the wall on Layer 1 (where all lines are solid and green), the wiring on Layer 2 (solid red lines), and the plumbing on Layer 3 (solid yellow lines).

The user "descends" or "ascends" through these transparent database lay ers via a main menu option called LAYer. As I said, the number of layers you can use is related to the amount of RAM memory you have.

The user moves around the surface of each database layer (in the H and Y directions) by moving the mouse-controlled cursor, by entering specific coordinates through the keyboard, or with the PAN command, which I'll describe later. Current cursor coordinates con stantly appear along the bottom of the display.

The virtual layers provide 60,000 co ordinate points (from top to bottom and from side to side), but the exact drawing dimensions available will depend on the measuring scale that you preselect-a foot and inch scale allows 60,000" in either direction; a millimeter scale permits about 60"; and a special units scale simply allows 60,000 user -definable points.

Once you have chosen the scale you wish to work with, objects will only be accurate to the minimum unit of mea-

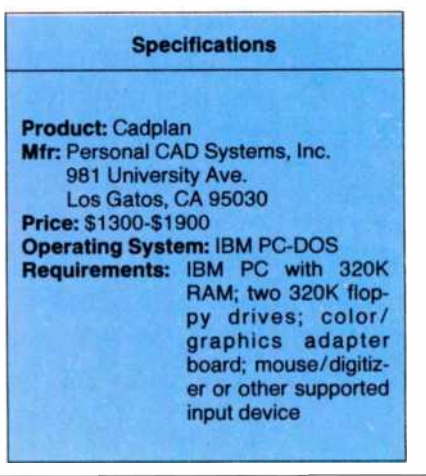

PHOTO BY STEVE BORNS

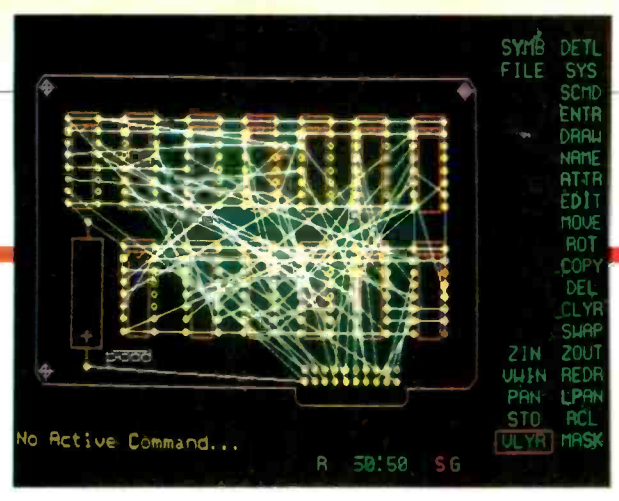

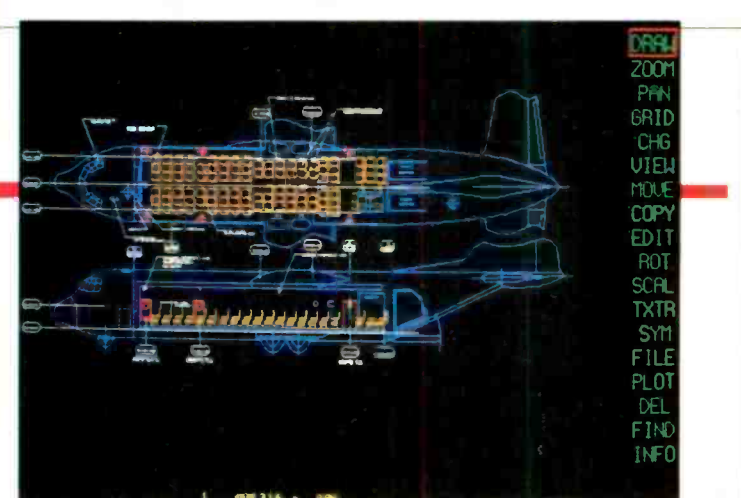

surement (1" in the case of feet and inch es or I mm in the case of millimeters). Make sure you know the dimensions of the smallest object you intend to draw

Mouse -driven menu is on the right side of screen. Drawings can be layered to show components.

before selecting a scale-Cadplan will not allow you to include anything mea suring less than your minimum scale setting. Also, you will not be able to position lines or objects as close together as you might wish.

To begin work, the user must select one of 18 main menu commands, which are arranged vertically along the righthand edge of the display. When the crosshair  $(+)$  cursor is placed over the menu options, the cursor changes into a red box-shaped outline that can only fit over one command at a time.

Commands are invoked by placing the cursor over them and then pressing the left-most button on the mouse (button 1). In many cases, main menu com- mands have submenus from which more specific actions can he selected.

A good example of this submenu approach is the DRAW command at the top right of the display. By selecting DRAW, the user is presented with options that allow lines, shapes, and text to be drawn. The sTRAight line option is used to cre- ate horizontal or vertical lines, or those at a 45 degree angle. The ANGLe option, on the other hand, allows straight lines to be drawn in any direction.

To draw a line, you place the cursor at the starting point, press button 1, then move the cursor to where the line should end. As you move it. the cursor is linked to the beginning by a shimmering dotted line. You tell Cadplan that you want to confirm the line by pressing button 1 again. The shimmering line then be comes solid.

Although you have now drawn a solid line, the dotted ghost line continues to follow the cursor wherever you move it. This is useful if you want to draw a rectangle very quickly since you don't have to define each of the four sides as separate lines. Give Cadplan the four corner points, or vertices, and it will join them.

To unlock the cursor from the ghost line and move on to another part of the drawing, you press the second mouse button (button 2). If you make an error in placing a vertex, you simply press button 2 and the current unconfirmed line disappears.

This point-to-point digitizing method is used to draw lines, circles, rectangles and arcs. You can place these objects anywhere on the drawing surface or, if you need to maintain a certain accuracy, you can tell Cadplan to lock all vertices to the nearest point on a range of special grids that can be turned on and off.<br>For situations where a circle or an arc

must be carefully positioned between objects. the Cadplan system provides what is called three-point digitizing. The threepoint method is enabled by selecting CIR-Cle or ARCS from the DRAW submenu and then pressing the number 3 on the keyboard. Given three points (three mouse -selected positions) to work with, Cadplan will generate the circle or arc that fits best.

Other than the geometric options, the DRAW command offers: TEXT, to produce text labels of different sizes that can be arranged horizontally or vertically and left/center/right justified; WIDE, which is used to change the thickness of lines; and Dimension, which is used to calculate and display the dimensions of an object.

If you're familiar with the LisaDraw package on the Apple Lisa computer, you'll have a good idea how Cadplan's auto DIMension feature works. Lisa-Draw gives real-time feedback for the size of a rectangle, circle, or line that the user is drawing; as the image is stretched

Plans can use symbols to represent repeated objects. Once created, they can be saved and reused.

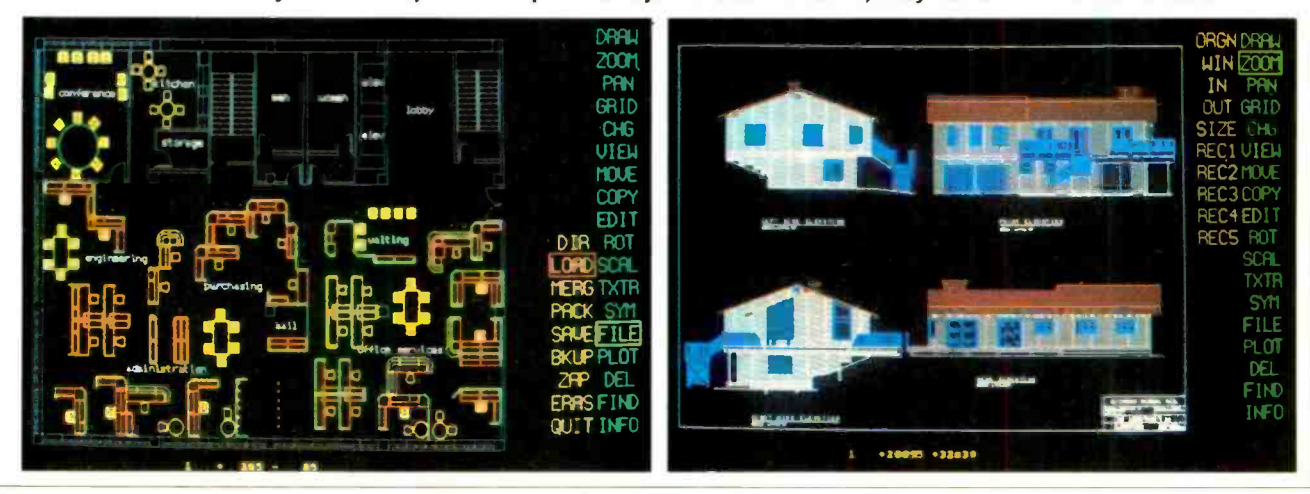

#### Cadplan

or compressed, the measurements are constantly updated.

is not really a real-time readout, but the measurements, once taken, can be permanently displayed. First you draw an object and verify its size with a command called DIST. Next you select the<br>DIMension command via the DRAW menu option. By clicking button 1 with the cursor at the beginning of a line (or

With Cadplan the DIMension feature from which it is to start taking measurethe corner of a rectangle, or the edge of <sup>a</sup>circle, etc.), you tell Cadplan the point ments. When you click at a second location, the point-to-point measurement is displayed. The second point can be confirmed by clicking button 2 on the mouse, or it can be moved elsewhere.

> The final submenu option ERAse, is used to erase parts of drawing in a re verse order; that is, the last line or shape

drawn will he erased one vertex at a time; then the next-to-last item will be erased, and so on. This is a useful tool that lets you painlessly recover from errors. The only problem is that if you remove lines that overlap other lines; your drawing starts looking as though it's been eaten by moths. You must ask Cadplan to remap the screen after part of an image has been removed.

(Continued on page 91)

# **SIDEWAYS**

Handy utility for printing wide spreadsheets

#### BY MICHAEL K. GUTTMAN

OUR software shelf is now filled with multi-function products, each claiming to be more "integrated" than the last. It's unusual-and refreshing-to find an unpretentious product that simply and inexpensively handles just one problem well.

One such product is Sideways, from Funk Software. Users who regularly deal with wide spreadsheets will delight in this practical utility. Ordinarily, printing spreadsheets means breaking those too wide for standard paper into pages that fit the printer. Afterwards, the printouts must he glued or taped together for the spreadsheet to be seen in its entirety.

Some printers permit a wide printout with compressed fonts on 15" paper. Printing still wider spreadsheets general-<br>ly is a clumsy process and, with some compressed fonts, yields a result of unsatisfactory legibility.

#### Specifications

Product: Sideways Mfr: Funk Software PO Box 1290 Cambridge, MA 02238 617-497-6339 Price: \$60 Requirements: IBM PC/XT or compatible; parallel/serial interface; Epson MX -80/ 100, Epson FX-80/ 100, IBM Graphics Printer, Okidata Microline series, C. Itoh Prowriter, IDS Prism, 460 or 560 printer

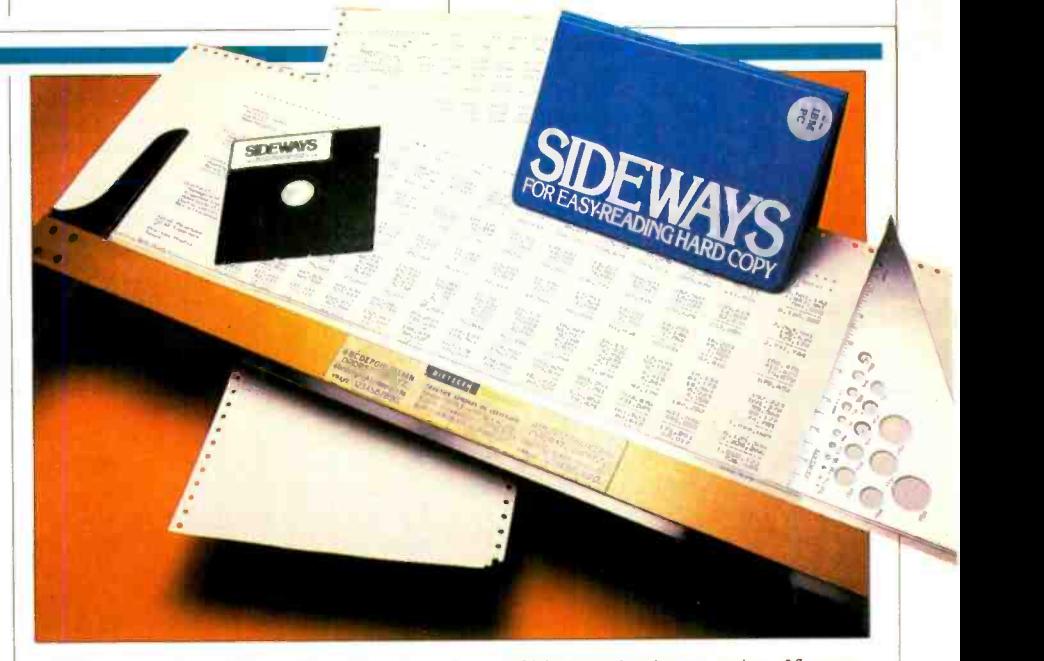

Sideways solves this problem by simply printing out the spreadsheet vertically, that is, rotating the characters 90 degrees. Sideways works with a number of popular spreadsheets: Lotus 1-2-3, Visi-Calc, Multiplan, and SuperCalc-2. It also works with a number of popular dot matrix printers, including the IBM Parallel Printer and most models from Epson, IDS, Okidata, and C. Itoh.

Using Sideways is straightforward. You begin by "printing" out the spreadsheet to disk in an ASCII-style text file, which is what you would usually do to turn a spreadsheet into a word processing document (Sideways will work on any wide document, not just spreadsheets). Then you leave the spreadsheet program and invoke Sideways from DOS.

Once running, the program displays its one -page options menu. Using the ar- row keys, you move from option to option and set various parameters, including vertical and horizontal page size, double or single strike, character font size, left and top margin size, and character and line spacing. With these options set, you move to the file name option, type the name of the desired file, and Sideways begins to print. If neces sary, you can stop printing any time by typing a P. When printing is complete, Sideways returns to the options menu. Using the most condensed settings, I was able to get 136 rows onto a 14" page. If the spreadsheet has more rows than the settings allow, Sideways prints out the spreadsheet in sections in order to minimize the number of sheets that have to be glued together.

The documentation that comes with Sideways is clearly written. Besides providing instructions for normal operations, the manual carefully describes cer tain unusual problems you might encounter when printing out exceedingly large spreadsheets and ways to circumvent them.

Sideways is well thought out. Printing takes a little longer, hut the tremendous flexibility of the product is well worth the delay. It's amazing that someone hadn't thought of this before, but apparently Sideways is in a class by itself. The overall result is a very pleasing product that works as advertised. Sideways is perfect for spreadsheet users eager to put away their glue pots and get on with their work.

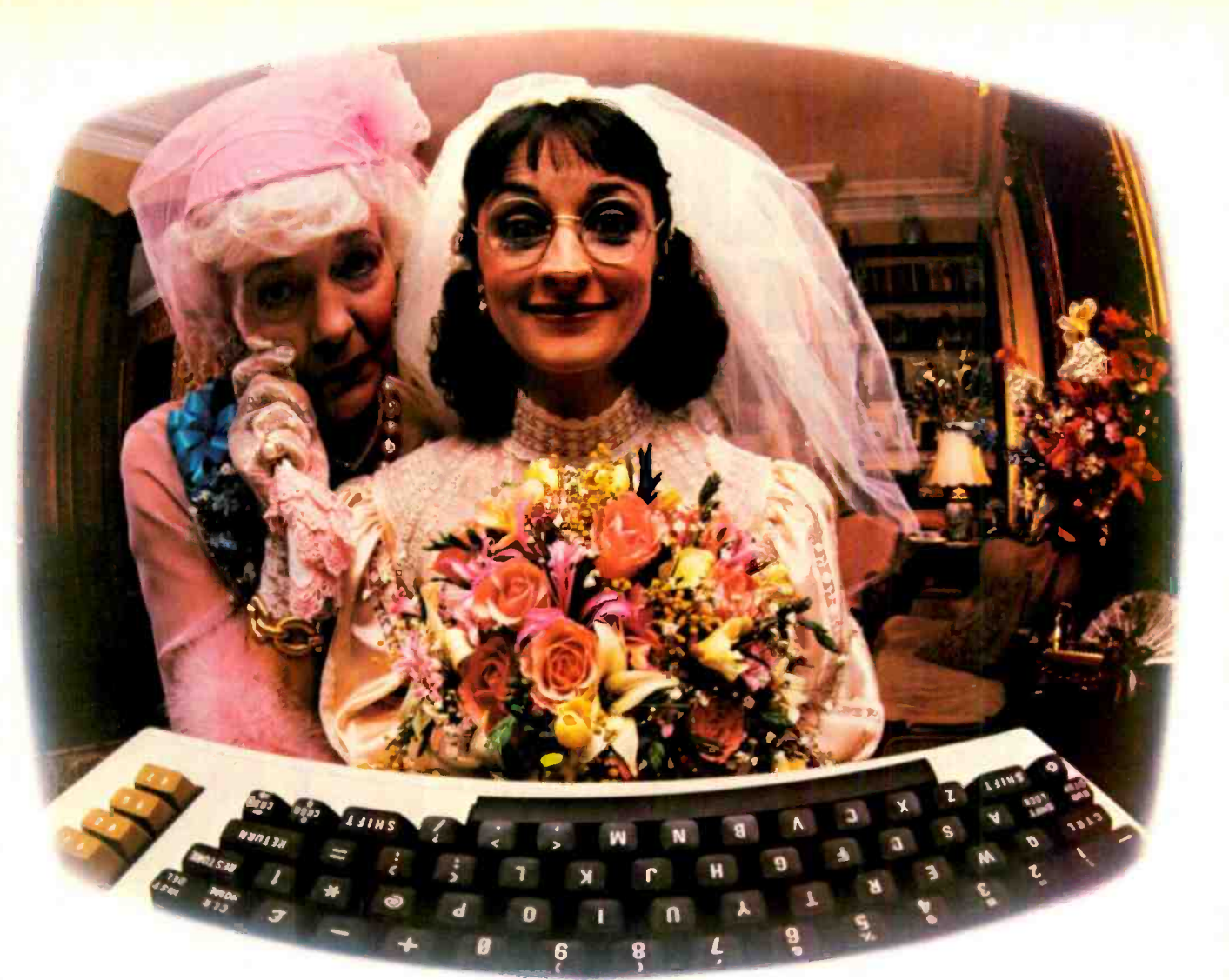

## THANKS TO COMPUSERVE'S CB SIMULATOR, "DIGITAL FOX"ACCESSED "DATA HARI"AND PROCEEDED TO AN "ALTARED" STATE.

The CB Simulator, where CompuServe Subscribers can Access Friends and Influence People on 72 Different Channels.

Just pick your handle and get on line. From math to matrimony, there's always someone out there who speaks your language. Friends from all over the U.S. and Canada are at it 24 hours a day. Talking tech or just having fun. And if you've got a secret, just use the CB Scrambler.

That'll fool the "lurkers;' those CB "see it alls" who get their kicks by watching. Or you can always use the private talk mode for guaranteed one-to-one conversation.

The CB Simulator is just one of CompuServe's many electronic communications options that include a National Bulletin Board, Professional Forums and Electronic Mail. Plus, there's a world of on-line information and entertainment all for the price of a local phone call 800-848-8199 plus connect time.

You can access CompuServe with almost any computer and modem, terminal or communicating word processor.

To buy a Starter Kit, see your nearest computer dealer. To receive our informative brochure or to order direct, call or write:

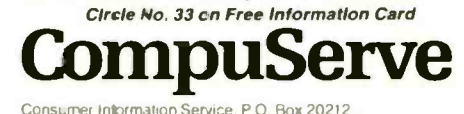

5000 Arlington Centre Blvd., Columbus. OH 43220

In Ohio call 614-457-080 An H6R Block Company

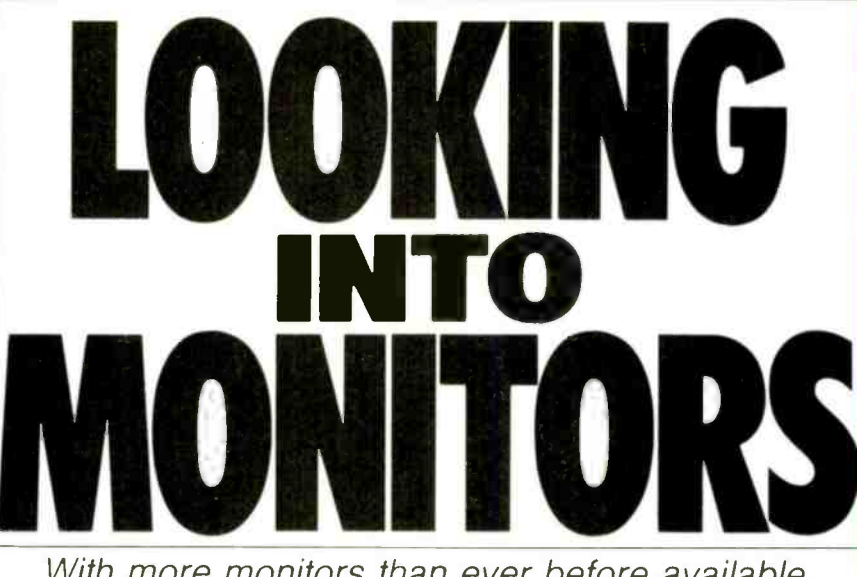

With more monitors than ever before available. here is what you need to know to choose the right one for you

#### BY MARTIN PORTER

T can be argued that microcomputers gain much of their appeal from our modern love affair with the TV screen. The right "one-eyed monster," with just the right bells and whistles, can draw users back to their machines time and time again.

As the number of personal computers has grown, so has the variety of video displays available for them. Some monitors are brighter than others, some present more detail. Meanwhile television manufacturers, discovering a nice profit center, are redefining their broadcast product lines to satisfy the needs of consumers who spend as much time at word processing or creating spreadsheets as they do watching prime time TV.

The heart of a computer monitor, or a TV set, is a cathode ray tube (CRT). It is a large vacuum tube whose face, or screen, is coated with phosphors that glow when a beam of electrons is directed at them. An image is created by varying the intensity of the electron beam as it scans repeatedly across the screen from top to bottom. (See the accompanying article on "Video Signals and Monitor Design.")

The quality of the image you see is determined by three primary factors: the speed at which the video information is delivered to the monitor, the scanning speed of the electron beam, and, in the case of color monitors, the number of olution of color monitors whose screen phosphor dots, bars, or lines there are.

#### The Heights of Resolution

Manufacturers express the resolution of their monitors in terms of picture elements, or pixels, or lines. Horizontal resolution is measured from the left to the right of the screen. If it is given in lines, the number quoted represents how many lines can be made out as individuals before they blur together. Get up very early some morning and watch a TV test pattern. You'll get the idea. If pixels are quoted, it's the number of dots that can be displayed without their running into one another. A good black and white TV receiver has a horizontal resolution of about 500 lines or pixels. Vertical resolution may also be stated in terms of lines or pixels. Again, the same criteria hold.

Resolution is usually given as  $x \times y$ ; where the first figure refers to the horizontal resolution and the second to the vertical.

When reading manufacturers' specs, bear in mind two things.

First, resolution is best at the center of . the screen and falls off as you approach the edges. Naturally, the figures quoted by manufacturers refer to measurements made at the center. Second, do not confuse the resolution figures quoted for computers with those for monitors. A monitor with 1000 lines of horizontal resolution will not display 1000 pixels if the computer can produce only 600 pixels or lines.

Since the number of pixels that can be displayed is a function of screen size, this specification on its own can he deceptive. Perhaps a better way to compare the ressizes vary from 10" to 25" is through dot pitch (see the accompanying figure). It

Martin Porter writes about computer related electronics for a number of periodicals and newspapers.

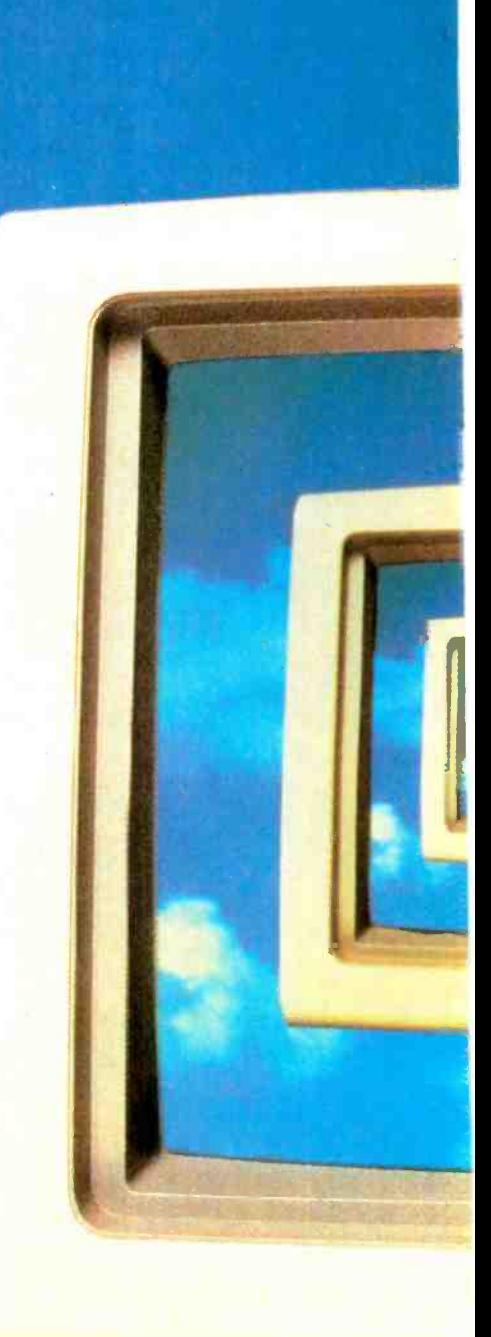

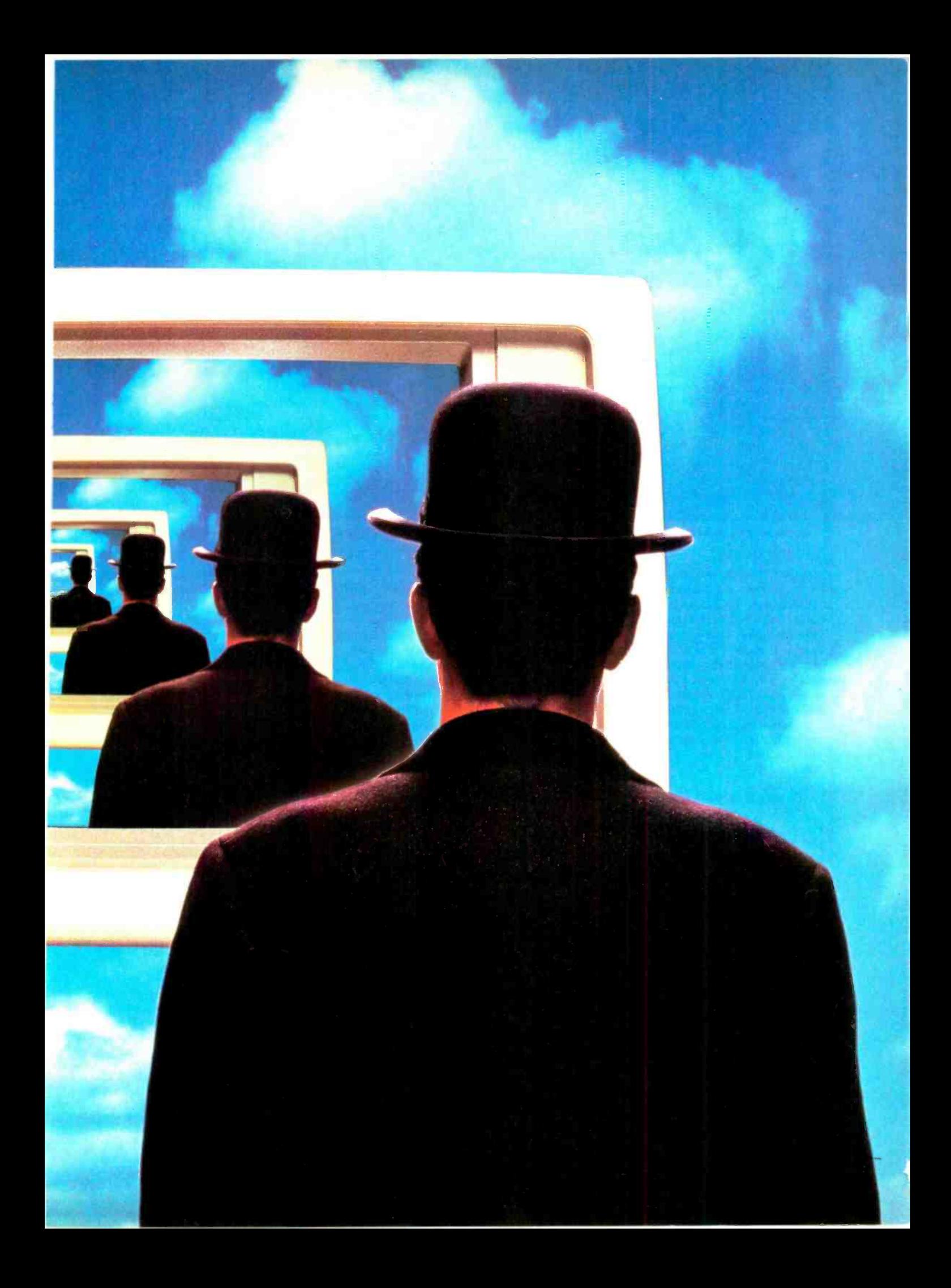

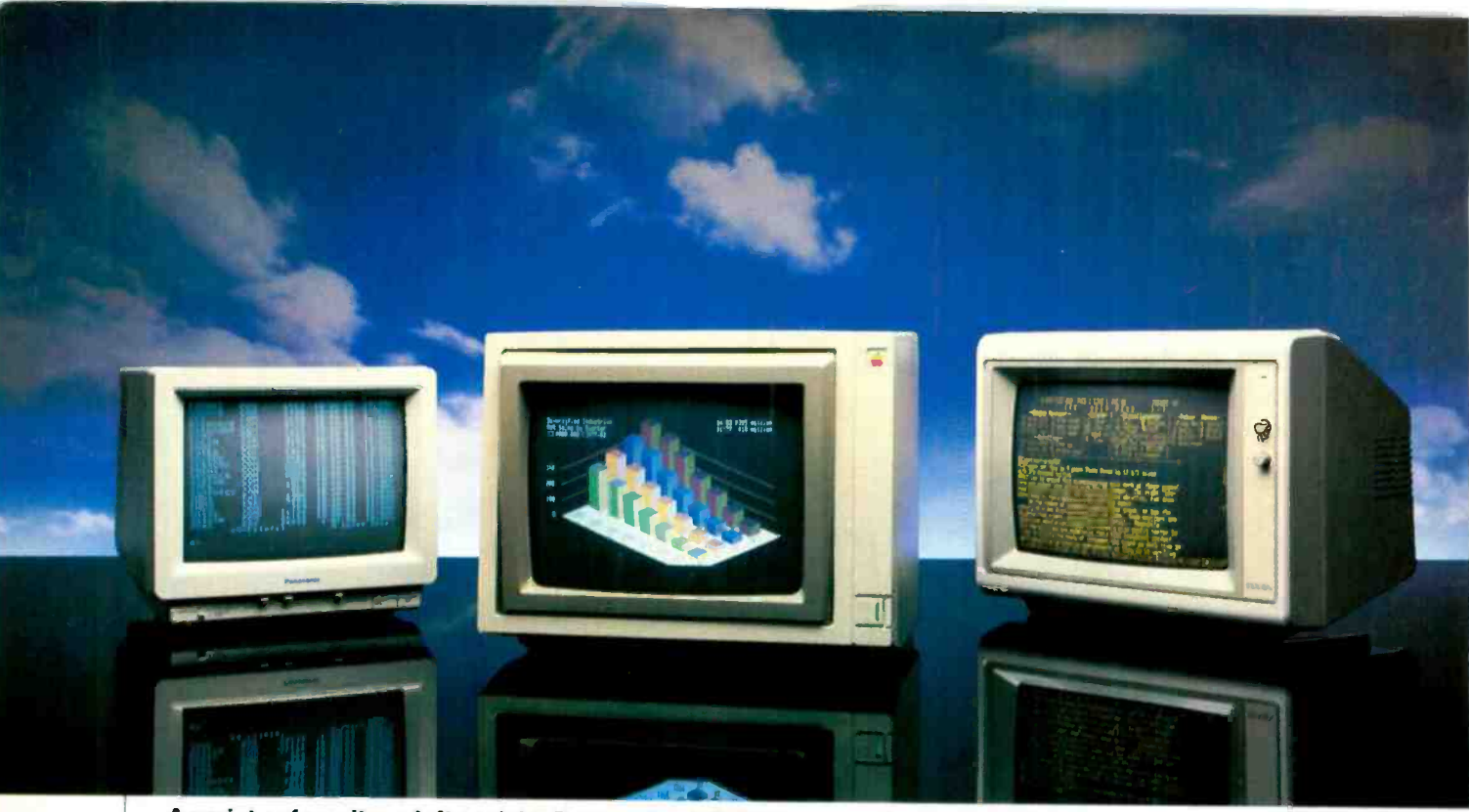

<sup>A</sup>variety of monitors, left to right: Panasonic's DT -5101 composite, Apple's 100 RGB, Taxan's KX-1203 amber

indicates how densely the color phosphor elements are packed together on the face of the CRT. As a rule of thumb, a dot pitch less than 0.40 mm indicates a high-resolution screen, and a dot pitch greater than 0.60 mm a low-resolution one. Screens with the highest resolution, such as the NEC Home Electronics' 12" model JC1203DH, which sells for about \$700, have a dot pitch of 0.31 mm. Monitor designers maintain that the next generation of RGB displays will have improved dot pitches, on the average, 0.25 mm.

#### Seeing Red, Green, Blue, etc.

Monitors, of course, can be mono chrome or color. A monochrome monitor uses only a single phosphor type, white, green or amber, that is spread in a continuous layer across the face of the CRT. Accordingly, it is relatively simple to achieve high resolution with it. A color monitor, on the other hand, uses triads of color phosphors, arranged as groups of bars, stripes or dots on the face screen color graphics. Many new conof the screen. The triad componentsred, green and blue-glowing at various intensities, will produce almost any color imaginable. The resolution of the color CRT is determined by the size of these phosphor elements, and the number of color triads on the face of the tube.

Color monitors fall into two categories, depending on the type of video signal they can accept.

One, based on conventional color-TV technology, uses composite video, where all the color, brightness and sync information is combined into one signal that is decoded by the monitor.

The other is RGB (for Red-Green-. Blue). This technique sends the red, green and blue color signals (one for each electron gun) to the monitor separately, along with a separate sync signal. More precise control of color is possible | play of 1000 horizontal pixels for about than the composite video technique al- | \$180. Most monochrome screens can rethan the composite video technique allows. RGB monitors, producing purer colors with better differentiation and sharper borders, have become essential

#### Many new color TVs double as video centers and computer peripherals

for anyone interested in quality on sumer color TVs feature an RGB input, so the sets can do double duty as video entertainment centers and computer peripherals.

#### Which Monitor Should You Choose?

Monochrome screens are standard for applications that primarily involve plain text and numbers (i.e., word processing, spreadsheets, database management). Color may add some value, but nothing you can't live without. Typically, monochrome monitors have very high resolution-providing crisp readable characters-at a much lower cost than color monitors offering comparable resolution.

For instance, the 12" Taxan Model 116 monitor is a monochrome standby that offers a high -resolution amber display of 1000 horizontal pixels for about solve at least 800 pixels horizontally. In comparison, Princeton Graphics Systems' HX-12 color monitor has a claimed resolution of only 690 pixels horizontally, and its price, at \$700, is well beyond the monochrome range. While monochrome monitors vary in price from \$100 to \$400, RGB color monitors start at about \$500 and go to well over \$1000. Composite color monitors are available at lower prices, generally between \$300 and \$400, but they may offer only a third of the resolution of a comparably priced monochrome unit. Thus, composite color monitors are generally used when the display will not exceed 40 characters per line instead of the 80 or more that can be displayed on a monochrome or RGB screen.

Still, composite monitors are adequate for many home uses. They provide suitable color and definition for computer games, educational programs, and simple color graphics like bar charts. Programming in BASIC, for that matter, re quires only a 40-character display. If a program statement is longer than that, it will wrap around to the next line.

A typical composite color monitor-US1 Computer Products' Model 1400C, for example-claims a resolution of 260 by 300 pixels. The Amdek 13" Color 300

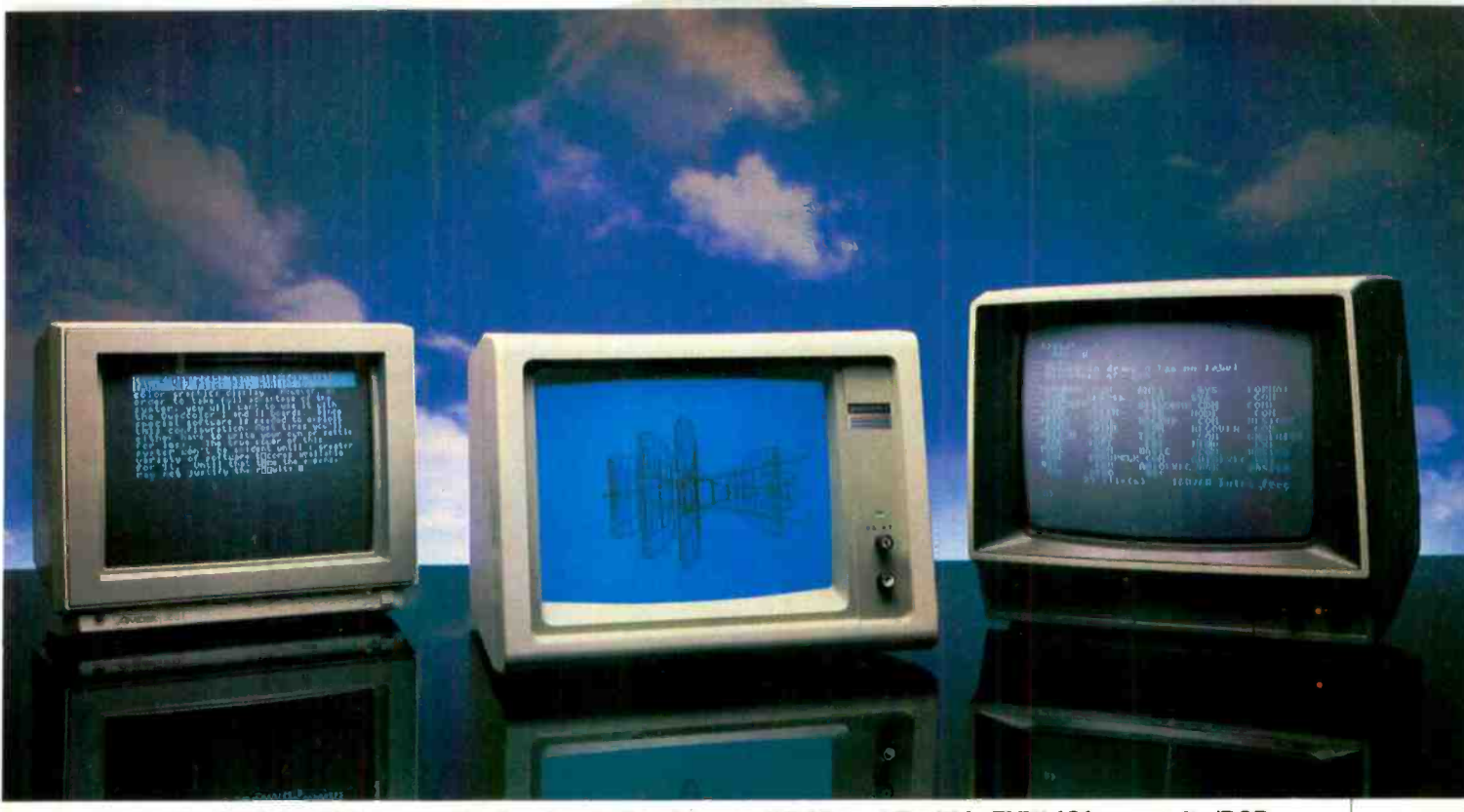

composite, Amdek's 300 composite, Quadram's Quadchrome II RGB, and Zenith's ZVW-131 composite/RGB.

composite monitor (\$349) has a quoted resolution of 260 by 300 pixels. The Panasonic DT -s101 (\$330) provides res olution almost as good on a 10" display. A switch allows you to change modes between color graphics and black-andwhite text.

#### RGB Monitors

High-resolution color graphics demand an ROB monitor. The degree of resolution and the number of colors that can be produced, which vary widely among models, are important considerations for displaying three-dimensional graphics with more precise gradations of color than flat charts.

A few low-cost ROB monitors, such as Zenith's ZVM-131 (which also has a composite mode) at \$380, provide a res olution of only 390 by 250. (Generally, a product with more than 500 pixels horizontally and 320 or more vertically is considered high-resolution.) Most RGB monitors, however, provide a horizontal applications, a monitor should also be resolution of about 600 pixels, though matched to the capabilities of the comresolution of about 600 pixels, though even this can he improved upon. Conrac Corporation, for instance, markets a line of ultra-high-resolution monitors with 13" and 19" screens with resolutions of 1080 by 809 pixels. You pay for this precision, however (the 19" model costs close to \$4000), and you had better be sure your computer and software are worthy of the monitors' capabilities.

RGB monitors commonly are capable of displaying 16 colors (including black and white). The Quadram Corporation's Quadchrome monitor meets this tacit industry standard, but the Teknika Electronics TDC-1202 offers 27. Though many manufacturers don't bother to specify the maximum number of hues the products can reproduce, there are monitors that can display 64 colors with the proper hardware interface and driver software. Some systems, controlling each pixel that appears on the screen with an 8-bit code, can produce as many as 16 million color gradations.

Besides being matched to its intended

#### Compatibility and interface requirements are the monitor shopper's top priorities

applications, a monitor should also be puter with which it will be used. For example, the IBM Color Graphics Adapt er Card can generate 16 colors (although only four simultaneously) at a resolution of 320 by 200 pixels. The purchase of a monitor like the Amtron 130B, which has an 850 by 640 resolution and costs about \$1500 to use with this board would be a serious case of "overkill" as well as a waste of money.

Attention to compatibility and interface requirements is the monitor shopper's most important priority, since the adapter card needed to connect a monitor to a computer may be a steep expense itself. A new RGB monitor marketed by Apple, the AppleColor Monitor 100 (\$599), connects directly to the color video port on the Apple III and Apple III+, but a special AppleColor Card costing about \$300 must be installed in an expansion slot of an Apple Ile to make it work with that computer. Amdek sells a \$180 interface board to allow its ROB Color II Plus monitor to be used with the Ile.

A high-resolution monitor, such as the new SR-12 from Princeton Graphic Systems, requires that company's \$250 Scan Doubler card to be used with an IBM PC or PC-compatible computer. (See the review in this issue.) That's in addition to the \$800 cost of the monitor. The Scan Doubler generates two horizontal scan lines for every one generated by the PC's color card, producing a better -defined screen image of 480 lines. The Roland CC141 color monitor, meanwhile, sells for about the same price as the SR-12 and connects to the PC with a cable costing only \$30 but doesn't match the SR-12's vertical resolution. The CCI41 requires a \$120 interface card from Roland to work with the Apple II and Ile.

#### Scan Rate and Bandwidth

The rate at which the electron beam scans the face of the CRT is another important factor in determining the quality of the display. We can talk about both vertical and horizontal scan rates. If the vertical scan rate, which is given in fields or frames per second (just like a motion

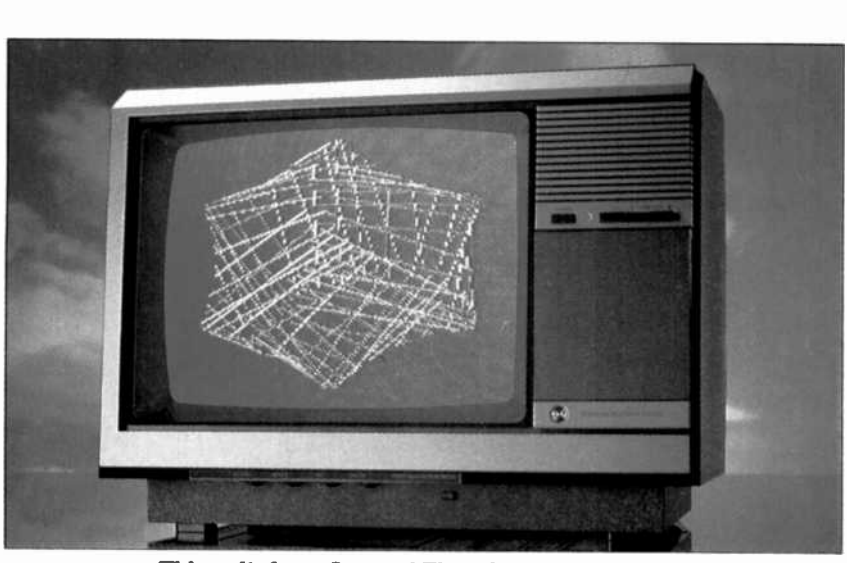

This unit, from General Electric, serves as both color TV receiver and computer monitor.

picture's) is too slow, the image will appear to flicker. The standard scan rate is 30 frames per second, with each frame being made up of two interlaced fields. You could say that the vertical frequency of the monitor is 60 fields per second, or 60 Hz (cycles per second). This is the rate used in the NTSC broadcast system.

**Monitors** 

A horizontal scan rate of  $15.75$  kHzthat is, 15,750 horizontal scan lines per second-is common in color monitors. Again, it is the NTSC standard. An ultra -high -resolution monitor, though, such as Princeton Graphic's SR-12, has <sup>a</sup>horizontal scan rate of 31.4 kHz. And while most monitors use an interlaced scanning system (where one field contains the odd -numbered lines and the other the even -numbered ones), the electron beam in the SR -12 crosses the screen fast enough to draw each of its 480 lines on every vertical sweep, providing noninterlaced scanning for better resolution.

Considerable improvements are being made in scan rates. Expect RGB monitors in the next few years to have, on the average, a horizontal scan rate of 25 kHz. Naturally, the finer the dot pitch and the larger the screen size, the faster the beam must scan to maintain a flick er -free image.

Fast scan rates require the rapid-fire delivery of information. Thus, resolution depends ultimately on the bandwidth of the monitor-a factor that determines how quickly it can accept data from the computer. While composite video monitors usually have a maximum bandwidth of 6 or 7 MHz (with some combination composite/RGB monitors, such as Sanyo's AVM 196 and AVM 255, working in the same range), RGB monitors typically feature bandwidths of 15 to 20

MHz. Ultra-high-resolution monitors that are now entering the market, for ex ample. Hitachi's 19" HM3619A and HM4619 (\$7200 and \$7500, respectively), have bandwidths greater than 40 MHz.

#### Other Technical Considerations

There are a number of other technical considerations to take into account when looking for a monitor. We'll dis cuss most of them just briefly here. (You can find more detail in the accompanying article in this issue, "Video Signals and Monitor Design.")

One factor is convergence: how accu rately the electron beams in the CRT hit the phosphor elements they're aimed at. Convergence becomes more of a problem as you move away from the center of the screen. At its worst, misconvergence can create color fringes around images and seriously degrade resolution.

Vendors specify this parameter by measuring, in fractions of a millimeter, the farthest an electron beam might stray from its target, both at the center and at the corners of the screen. Typical measurements for mid -range -priced monitors like the composite and RGB displays from Algol Technology are 0.6mm misconvergence at the center and 1.2 mm at the corners.

A professional monitor, such as Conrac's 7211C13, reduces the maximum convergence error at the center to 0.25 mm, and to 0.7 mm at the corners. Similar precision is available at a much lower cost in Panasonic's high-end 10" monitor, the DT -H103, which sells for about \$750.

Another point to take into consideration is phosphor persistence-how long the phosphor glows after it has been excited by the electron beam. The phosphor compounds used on different CRTs have different persistence characteristics, and while long persistence helps reduce flicker, it may also produce distracting smudged images when the material being displayed changes quickly, as in the case of scrolling text.

Zenith boasts flicker -free perfor mance from the long-persistence phosphors used in its  $13^{\frac{1}{2}}$  ZVM-133 and ZVM-136 RGB monitors running at a vertical scan rate of 40 Hz. Sharp, mean while, is just as proud of the short -persistence phosphors used in its smear -free RGB model 12M.22U monitor, which uses the normal 60 -Hz refresh rate.

#### Readability

Other features may be important to a user's comfort or taste. Monochrome displays, for instance, are commonly available in green or amber (black and white is by now rather passe). Green phosphor monitors came first, to ease the effect of staring for hours at a bright black-and-white screen. Amber is a more recent enhancement, and it seems to be winning more and more adherents who find its muted shade to be easier on the eyes than green. Amber phosphors also have a shorter persistence and eliminate the green smear some monochrome monitors produce when text is scrolled.

Green phosphor screens are also known to produce a "pink effect" for some users—after long sessions they see<br>a pink glow on white surfaces. Amber apparently does not have an equivalent side effect.

Some manufacturers charge more for an amber screen. USI Computer Products, for example, sells its high -resolution 9" and 12" monochrome monitors (with horizontal resolutions of 1000 and 800 lines, respectively) for about \$25 more for the amber version than for the green. A new product from Sanyo, its Model DMC 6600, is a medium-resolution monitor with both composite and RGB inputs, that lets you switch to a monochrome mode and choose between green and amber.<br>Other factors affecting readability are

screen brightness and contrast. A growing number of manufacturers market monitors with "black matrix" screens, where the screen surface surrounding the phosphor material is colored black to set off the glowing color sharply. Sanyo's AVM 258, a 25" TV, provides a rather high 400-line composite video resolution with this high-contrast feature.

The color of the glass faceplate over the screen also affects contrast, and a (Continued on page 50)

# YOUR LINK TO THE FUTURE OF MICROCOMPUTING

Vew hardware that will change the way *rou do business* 

Vovel applications of existing **technology** 

Who are the leaders and what are they doing?

Technologically advanced-User literate

## **COMPUTERS & ELECTRONICS**

s your state-of-the-art link to technology and innovations of microcomputing. No other magazine ties you into the developments and the developers of the future of microcomputing quite like COMPUTERS & **ELECTRONICS** 

Your subscription to COMPUTERS & ELECTRONICS brings you the atest developments in hardware, software and peripherals—and the mpact these products will have on you, today, and in the future! You'll have an open forum with the developers of new worlds of technology and processing! You'll be an active part of today, while blazing new paths towards tomorrow!

Open your link to the future of microcomputing the way you want itthe way you need it!

### **SUBSCRIBE TO COMPUTERS & ELECTRONICS** AND SAVE UP TO 32%!

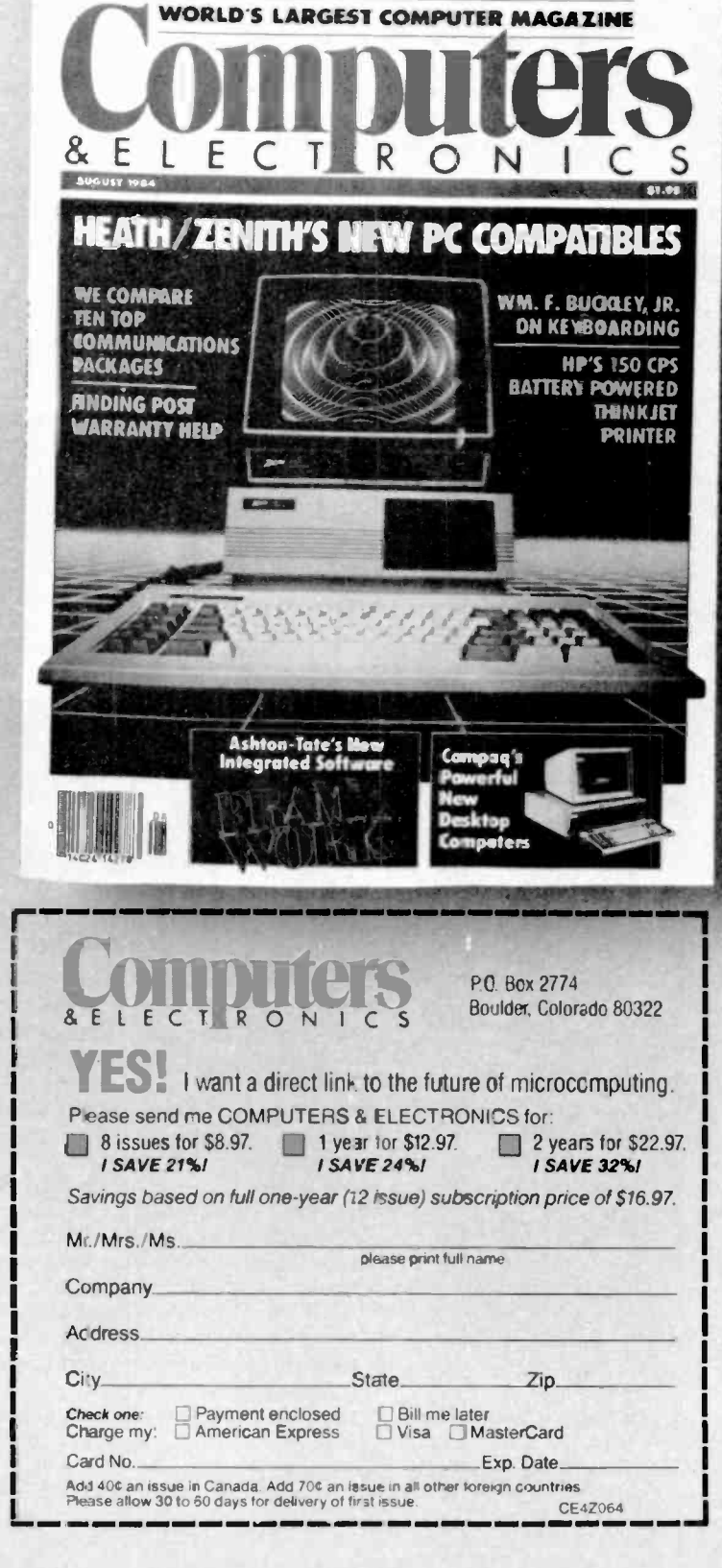

#### Monitors (Continued from page 48)

dark faceplate may enhance the quality of the display. A Mitsubishi monitor, the AM -1301, for instance, uses a tinted faceplate that absorbs rather than re flects ambient light.

Another common feature used to make viewing easier is an etched glass faceplate that reduces glare.

Finally, there's the ergonomic factor-the human-monitor interface. While it is always possible to shift the monitor to the right or left and to prop up the front with a phone book to set the screen at just the right angle for viewing, these ad hoc adjustments are not the most elegant way of solving the problem.

Amdek sells an accessory base for about \$40 for its 13" color monitors that allows the user to swivel the display from side to side and to tilt it up and down. Sakata sells a similar stand for its color monitors. And the Curtis Manufacturing Company sells a tilt/swivel base for the IBM PC color and mono chrome displays for about \$80, a \$10 adapter for that base to accommodate Princeton Graphic Systems and Quadram units, and another model for about \$50 for all other non -IBM monitors.

#### TV or Not TV?

Since computer monitors and television sets are based on the same raster scan technology, what's the point in investing in two separate units? Unfortunately, the average composite-video TV set can't cut the mustard as a computer peripheral.

Moreover, while some microcomput ers can produce a r-f-modulated signal that can be applied to a TV receiver through its antenna connector, the result is usually a display full of video noise generated by the rapid switching of the computer's logic circuits.

To avoid such noise, more TV models on the market today are offering a direct video input (useful also for other devices such as VCRs and videodisc players). Still other receivers are sporting RGB inputs, so they can provide high-resolution graphics when connected to the output of a computer's color board.

Mitsubishi's AM -1301 is such a hybrid unit. With an 8-pin RGB jack as well as a direct composite video input, the 13" AM -1301 provides a resolution of a healthy 560 horizontal pixels in RGB mode.

A 13" Sears model 4084 TV receiver is a good buy at \$340, with selectable composite and RGB inputs, providing a me-

### TOUCH SCREENS

COMPUTER monitor can be more than just a video display. If it also has a touch -sensitive screen, it can become, like a mouse or a trackball, an alternative input device.

Hewlett-Packard introduced touch screen technology to consumers with its HP-150 computer in the fall of 1983. And, while it hasn't been followed by a rush of copycats, several monitors do incorporate touch screens.

Sony's new 19" PVM-1911 RGB color monitor, which sells for about \$1500, is one of the few such consumer units. This monitor, which can be connected to Sony's own SMC-70 and SMC-70G microcomputers, features an interface for use with the IBM PC. Interactive Images also sells a touch screen monitor with an adapter card and a software package called Easel (about \$1650 in all) for use with the PC as well as with micros from AT&T, Motorola and oth ers. However, the company's biggest clients are still the OEM market.

The reason for the industry's restraint in this area is continued doubt about<br>consumer acceptance of the fingerpointing technique. According to George Weiss, director of computer systems studies for Quantum Science, a New York market research firm, the touch tablet and mouse have proved to be more popular devices for interacting with computers.<br>However, says Weiss, touch screens

are useful and have become increasingly common for commercial applications in hotel lobbies, train stations and airports.

Bankers and retailers find the technology well suited for remote transactions from a customer's home, and for industrial applications, where dirt would foul a keyboard, it's ideal.

This commercial market is big enough

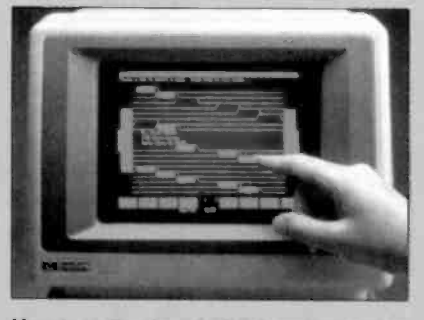

Hewlett-Packard 150 touch screen.

to support a large number of OEMs, including Carroll Technology of Round Rock, TX; Elographics of Oak Ridge, TN; and Santa Barbara Development Laboratories in California.

#### A Touchy Subject

Touch screens are not perfect, however, and have their share of ergonomic drawbacks. In applications like word processing repeated arm movement between the keyboard and the screen can be straining. There have also been problems with fingertip accuracy, that is, hitting what you aim for.

The HP-150, for instance, uses an infrared technique that relies on a grid of light beams crossing in front of the screen. Sensors detect the coordinates at which the beams are broken by a fingertip. While the process may seem foolproof, parallax effects frequently interfere. Depending on the user's line of sight, the item pointed at on the screen and the beam coordinates may not coincide. Furthermore, the fact that the infrared beams are broken before the finger reaches the screen may also lead to errors.

The resistive membrane technology used in the Easel system-here the finger presses together electrodes implanted in a pair of Mylar sheets right in front of the screen-avoids these problems to some extent. It also offers very high resolution, with as many as 700,000 distinct points.

Of course, a fingertip is not a fine enough pointing device to pick out such minute spots, but engineers feel this technology may be useful in the future for creating rough drawings on a monitor that can be converted by software into precise line drawings.

Touch screen proponents also maintain that its potential applications go beyond using modified versions of popular software on computers such as the HP-150. Most agree, however, that software developers will have to find the right applications that make the pointing finger the appropriate interface to the computer.

Some proponents are unequivocally optomistic. Leonard Hafetz, president of Interactive Images, insists that "... in the next year or so everybody is going to see the 'light' about touch."

dium-resolution RGB image on a 0.50mm dot -pitch screen. Sony's line of Profeel video monitors also has RGB inputs for use with microcomputers. (Telemax markets a \$139 interface for connecting monitors to the IBM PC, but Sony has begun to market its own PC interface for the bargain price of \$80.)

The GE model 13BC5509X color computer monitor/television offers an unusual feature-a width control to keep information from spilling off the edge of the screen.

And, just as TV manufacturers are moving into the monitor field, so are the producers of monitors invading TV territory. The Zenith ZVM-131 composite color monitor can be connected to a modular tuner to display high-quality broadcast television. Taxan also markets <sup>a</sup>TV tuner, reviewed in this issue, to connect to its own combination composite/RGB Model 210 monitor (or to any other monitor that has an audio output). The Model 210, with a respectable com posite resolution of 380 by 262 pixels, can, with the tuner, beat many conven tional television sets for picture quality.

#### Making the Decision

With so many variables to consider and products to choose from, what is a monitor shopper to do? The real test of any computer monitor is your own opinion of its performance. Here are some tips to he'p you make your evaluation:

Visit a retail outlet and watch it in ac tion. Make sure the monitor you examine is connected just as you would be using it-with the same computer and adapter card as yours.

Fill up the screen with characters to

see whether they get fuzzy or develop off-color fringes at the corners and edges of the display. Make sure the entire image is displayed (some units may have too much overscan, which can cause the edges of the picture to disappear off the edges of the screen). Make sure that straight lines are really straight. Watch for flicker or smear. In the case of a color monitor, examine the colors to see how rich, solid, graduated and sharp they are.

Above all, try to get a feel for the size of the screen, its brightness and contrast, and find one you feel comfortable with.

Selecting a monitor, as a New York computer dealer remarked recently, . is one of the most subjective areas of computer buying. In the end, your selection of a monitor depends on which one winks at you."

### THE BIG PICTURE

THE "micro" in "microcomputer" doesn't have to mean "micromonitor." Those who want "the big picture" can connect their comput ers to color TV sets or large -screen monitors equipped with RGB inputs. If they are not satisfied with even 25" CRTs, they can turn to projection TV.

About ten years ago projection TV be came a barroom attraction, drawing crowds of sports fans to watch the action on large screens. Since then it has found its way into homes, providing theaterlike reproduction of television broadcasts and prerecorded materials.

Several projection TV manufacturers now market their systems with RGB connections, making the large screen suitable for color computer displays.

Henry Kloss, a pioneer developer of projection television and the founder of K loss Video Corporation, says his com pany's sales efforts for large -screen computer display projection are aimed at business users. But he doesn't deny that others will also want to put their computer displays on 6' screens.

Kloss Video markets a home -oriented projection TV with RGB inputs, the Novabeam Model One -A, for about \$3700. The unit, available with or without a TV tuner, can project either a  $6\frac{1}{2}$ ' or 10' (diagonal) picture. Using the curved high-gain screen that comes with the  $6\frac{1}{2}$ ' version, the Model One-A produces a picture bright enough to be watched under normal room lighting.

Kloss also sells a projection unit especially intended for computer color graphics, the Videobeam 2000, which costs about \$6000. Like the Model One-A, the Videobeam 2000 can be ordered in either the 6  $\frac{1}{2}$  or 10' format. It features a high-resolution picture (1000 horizontal lines) and in the text mode

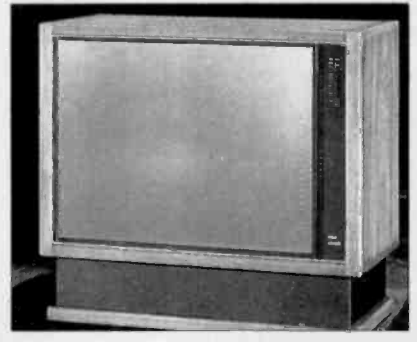

RCA's ColorTrak monitor/receiver.

can display either 80 or 160 characters per line.

There are other projection units better suited to household proportions ... and budgets. RCA markets a medium-resolution rear -projection television with a 40" diagonal screen as part of its Colortrak 2000 series. Its Model PKC400 has RGB inputs and sells for about \$2900. Sony's VideoScope projection system model KP-7225 costs about \$3000 and projects computer images on a 6' -diagonal screen that stands above a coffee table style projection box.

At the high end of the scale are units such as Electrohome USA's ECP-1000. Users can modify it to project a picture  $\vert$  saying the same thing 20 years ago.

ranging in size from 4.8' to 6' diagonally, and a further, more extensive, modification can bring forth a 10' image. The ECP-1000 costs nearly \$15,000. Electrohome also sells a monochrome green  $data/graphics$  projection unit-the EDP-57-that is capable of 1000-line resolution, for about \$5000.

#### Even Larger Screens

scan rate as the Electrohome ECP 1000. If a 10' picture is still too small for you, try your graphics on the Barcovision II, marketed by Elector USA. It comes in three different models, producing pictures measuring 10', 17.5' and 31'<br>on the diagonal. These sell for just under \$10,000 and their top-notch resolution uses the same high (32 kHz) horizontal Another Elector projection unit, the Barcodata II, costs around \$16,000.

Despite recent improvements in projection TV resolution and brightness, Henry Kloss sees little room left for fundamental advances in this technology: "The phosphors, the optics and the screens have been made as efficient as possible." Further developments, he says—"playing with the signal" to eliminate video noise and increase effective bandwidth--will be refinements of general television technology.

The really ambitious big-screen television project is not a projection technique at all, he adds, but a large, flat, wall screen that generates its own light. That screen may be available in another decade but, he points out, developers were

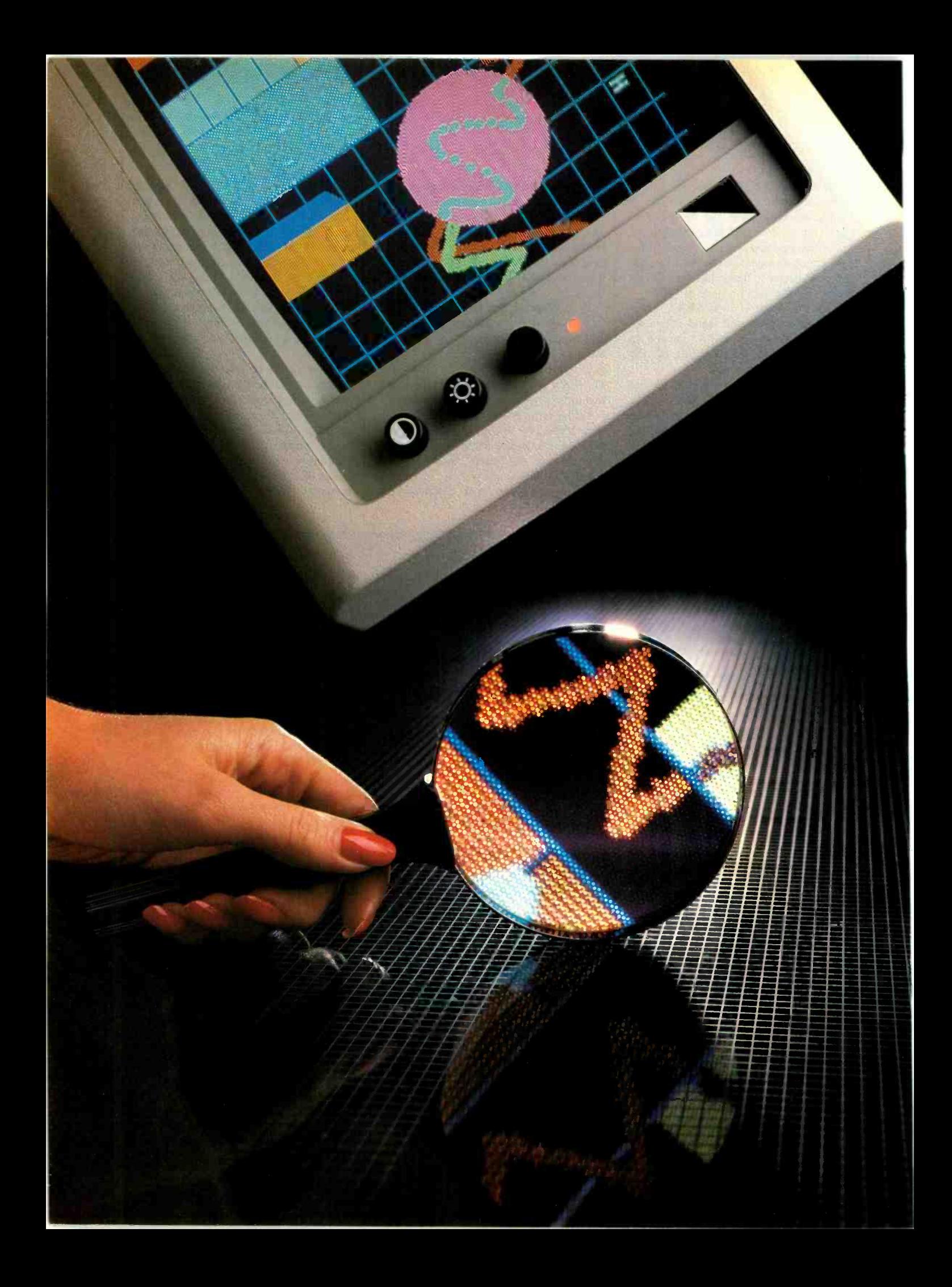

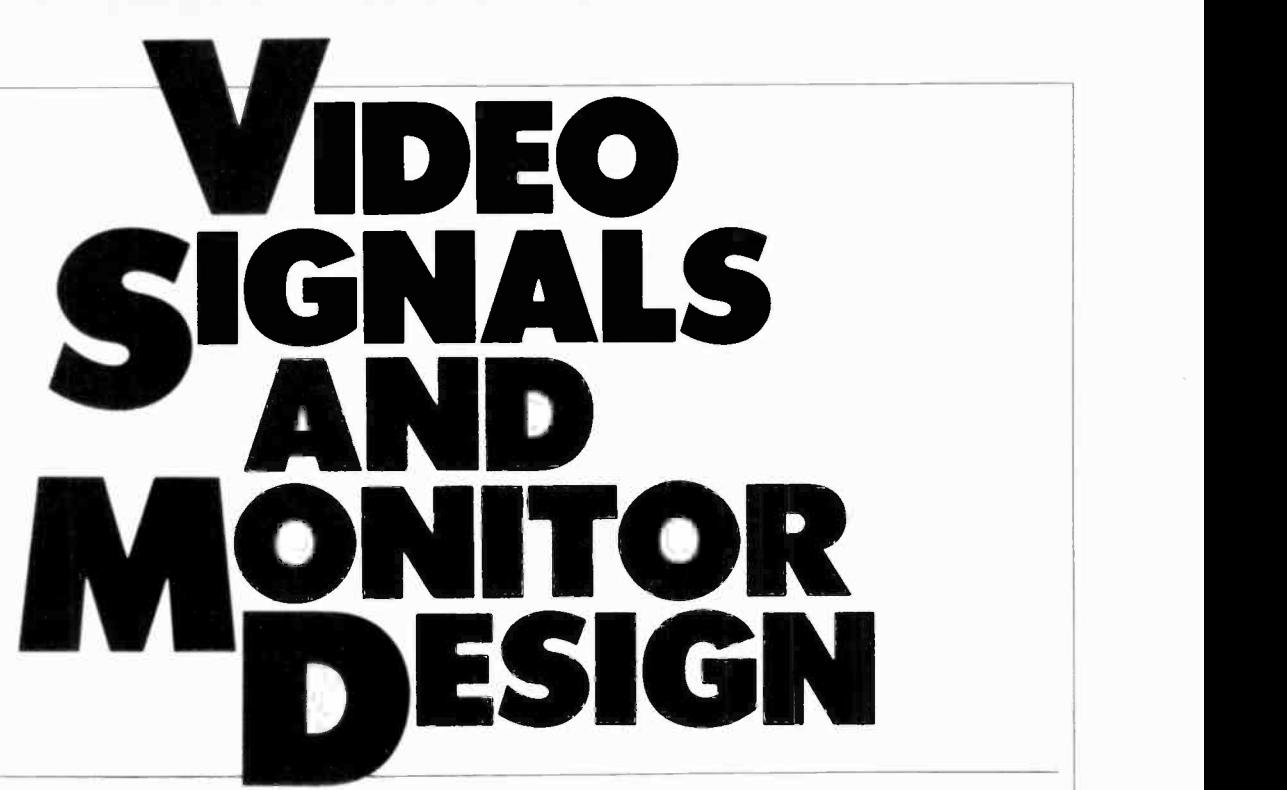

Everything you ever wanted to know about monitors but were afraid to ask

#### BY LES SOLOMON

THE most common interface be-<br>tween a person and a computer is a video monitor. The image the user sees on the monitor screen is the re sult of a "video signal" transmitted to the monitor from the computer. This ar ticle will provide some explanation of what this signal is.

#### The Raster

The image on the screen of conventional video displays is created by variations in the instantaneous brightness of a series of "pixels" (for "picture elements") along the horizontal scan lines crossing the face of the CRT (cathode ray tube) from top to bottom. This series of lines is called the "raster."

In theory, the first horizontal line starts at the upper left-hand corner of the screen and crosses in a smooth, relatively slow, trace, leaving a bright line behind it due to the afterglow of the phosphor that has been excited by the electron beam. When the trace arrives at the right side of the raster, it is very rapidly retraced to the left side, where the when images are viewed at the rate of 15 sweep starts again. Typically, one hori-<br>Hz (cycles per second) or faster, it can sweep starts again. Typically, one horizontal sweep takes about 63 microseconds, with the retrace interval being a fraction of that time.

Simultaneously with the horizontal sweep, a relatively slow (1/60 second) vertical sweep causes each horizontal line to start lower and lower with each successive sweep. This combination of horizontal and vertical sweeps causes the raster line to slant down slightly to the right, as can be seen in Fig. 1. Special circuits within the sweep system blank out the retrace lines so they are not visible on the screen.

The combination of the afterglow of the phosphor on the face of the CRT and of the eye's persistence of vision results in a visible raster-the canvas on which the video signal will paint its images.

#### Flicker

After the horizontal sweep reaches the bottom of the CRT screen, the signal re turns rapidly to the upper left-hand cor ner of the screen, completing one "field" in 1/60 second. Two fields make up a "frame," which takes  $1/30$  second to be displayed. Why fields and frames? The reason is "flicker."

Neither TV pictures nor movies actually move-they are simply series of still images, each slightly different from the next. When viewed one after the other, they give the illusion of motion.

Although the human eye becomes un aware of any discontinuity of motion when images are viewed at the rate of 15 detect flicker at much higher frequencies. In video equipment. flicker varies with picture brightness. viewing angle, and certain physiological factors. To eliminate flicker. the vertical scanning frequency must be greater than the rate at which flicker is discernible.

Les Solomon is Technical Director of COMPUTERS& ELECTRONICS.

A series of visual tests determined that for a smooth TV image, the vertical scanning frequency must be at least 50 Hz to avoid all sensation of flicker in a bright picture. The motion picture industry, using a projection rate of 24 frames per second, solves its flicker problem by using a special shutter in the projector that shows each frame twice and yields an effective frame rate of 48 per second. While satisfactory for movies, this rate is still a trifle too slow for brighter video displays.

Since U.S. utilities use a power line frequency of 60 Hz, 30 was chosen as the field frequency. Using two fields per frame produces a smooth flicker -free raster on the CRT screen at a 60-Hz rate.

#### Interlace and Pairing

The National Television Systems Committee (NTSC) specifies 525 lines per frame, each frame being made up of two  $262<sup>1</sup>/<sub>2</sub>$ -line fields. The interlacing of the two fields produces an image that is "smoother" and has less flicker. Oddnumbered lines are in one field, and even -numbered ones are in the next.

To arrive at the half-line, the bottommost horizontal sweep line actually ends halfway across the face of the CRT, while the topmost line of the following field starts at the halfway point of its first sweep line.

A problem that sometimes occurs in video systems is that the sweep synchronization circuitry fails to "recognize" the half-line start of each field and places

#### Video Signals

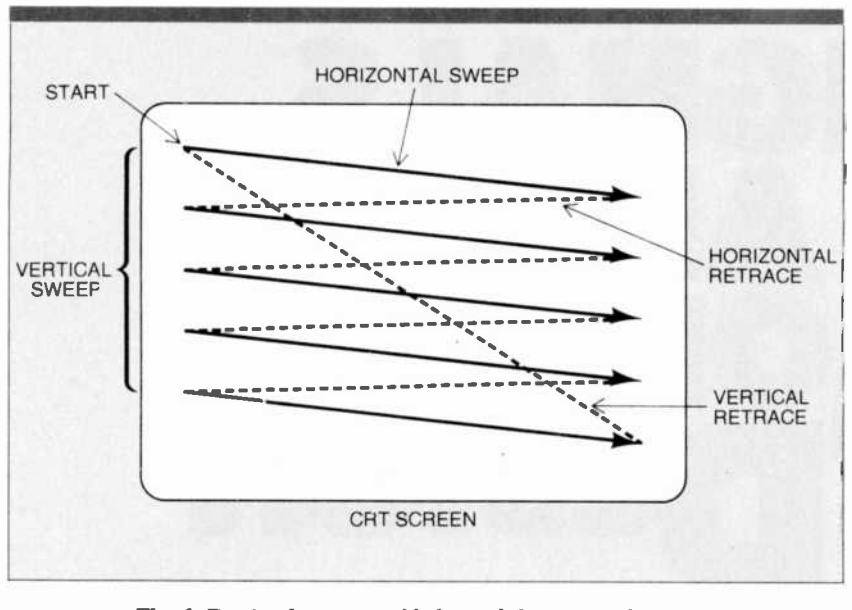

Fig. 1. Raster is scanned left to right, top to bottom.

the fields one on top of the other rather than side by side. Such "pairing" produces a much coarser display.

You can test your own video system for pairing by carefully watching the displayed raster, then slightly adjusting the vertical sweep speed (vertical hold) con trol. If the two fields are not interlacing properly, as the control is adjusted, you will see one field emerge from behind the other.

Note also that in many cases, if you do attain interlace, you may not have a stable display, depending on the quality of  $\parallel$  In photography, when four black lines the receiver or monitor. In a video system that produces "pairs," the best vertical resolution you can obtain is  $262\frac{1}{2}$ lines-and that includes the 21 "invisible" lines that are part of the vertical re-

trace interval, that period of time when the electron beam is blanked as it goes from the bottom of the screen to the top to start a new field. You thought you had 512 lines. Now you may be down to just 241 (and a half)!

#### Vertical Resolution

Vertical resolution, the ability of a display to resolve horizontal lines, depends on the number of scanning lines used, which is also referred to as the "scan ratio."

are separated by white lines of the same thickness, resolution is given as four lines. In video, all the lines are counted. The four lines of photographic resolution become seven lines of video

#### Fig. 3. NTSC vido signal. Vertical blanking interval is within horizontal blanking interval.

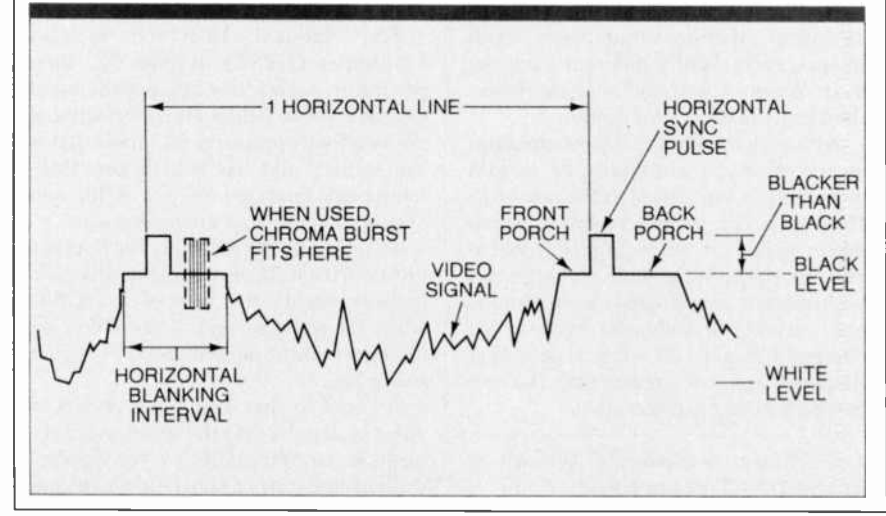

resolution.

Vertical resolution is also a function of what is known as the Kell factor-the relationship between the diameter of the electron beam where it hits the phosphor and the width of the raster line produced. With the Kell factor usually giv en as 0.7 you determine vertical resolution by multiplying the number of active scan lines by 0.7. For example, if there are 260 scan lines, the vertical resolution will be  $260 \times 0.7$ , or 182 lines. In conventional 525-line video, the maximum resolution of the image will be 343 lines. (Bear this in mind when you're examining the accompanying Buyer's Guide.)

#### Horizontal Resolution

Horizontal resolution is the ability of a video display system to resolve vertical lines (although it is sometimes specified in terms of dots, or pixels). It is determined primarily by the bandwidth of the system, including the CRT. The expression "lines (or pixels) of resolution," re fers to the number of black and white lines (or picture elements) of equal width that can be distinctly displayed horizontally across the CRT's screen.<br>The horizontal resolution of a system

can be calculated by multiplying the bandwidth of the system by the active horizontal line scan time, and then multiplying that result by 2. For example, if we assume a bandwidth of 4 MHz and a 40-microsecond active scan time per horizontal line, the horizontal resolution will be  $(4,000,000 \times 0.00004) \times 2$ , or 320 lines.

As a rule of thumb, you can assume about 80 lines of resolution (not 80 characters!) for each MHz of bandwidth. Typically, the bandwidth of a TV receiv er is about 4.2 MHz. That of a good col or monitor can exceed 30 MHz.

#### Bandwidth and Characters

BLACKER | blanking at the beginning and end we ar-Most computer video outputs wait for <sup>a</sup>few microseconds at the beginning and end of each scan line so that the display will fall well within the boundaries of the CRT screen. A full scan line takes a little over 60 microseconds to produce; with rive at the 40-microsecond figure used in the horizontal resolution calculation just above.

Let's assume that we have a system that outputs 80 characters per line. This means that we are permitted 40 microseconds/80 characters, or 0.5 microseconds to display each character. If a dot matrix character generator 7 (wide)  $\times$  9 (high) is used (1 dot equals 1 pixel), each scanned line would have to display 7 character dots plus at least I dot space

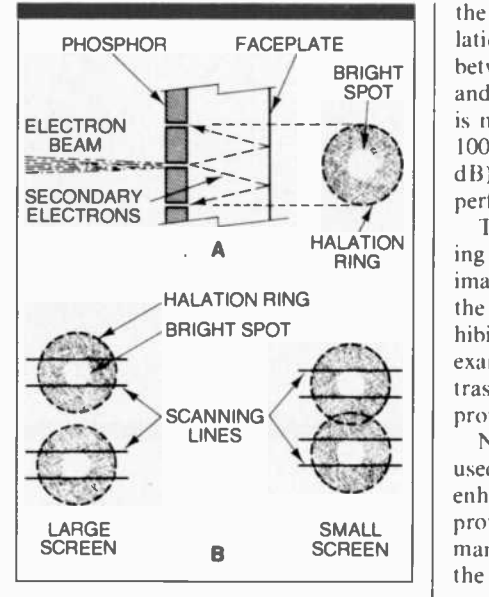

or limit resolution.

on each side-a minimum of 9 dotsduring that 0.5 microsecond. That equals 18 dots in I microsecond, or <sup>18</sup>million dots per second. As a rule of thumb, the video bandwidth required fora crisp display can he estimated by dividing the number of dots displayed per sec ond by 2.

According to this rule, a system must have a 9-MHz bandwidth to display an 80-character line. A 64-column display<br>would require 7.5 MHz, while a 40-column one would need a bandwidth of 4.5 MHz-about what you would find in a very good TV receiver. If you attempted to increase the bandwidth of a conven tional receiver to get a better image, you would be amplifying any electrical noise present in the system and degrading the image rather than improving it.

The greater the bandwidth of a monitor, the better the quality of the display. However, bandwidth comes at a price-money-so you will have to arrive at a happy medium between cost and display quality.

#### Display Crispness

In theory each pixel is a sharp point of light: in actuality, each tiny pixel is sur rounded by a halo. called a Gaussian skirt. caused by secondary electron emission. As is shown in Fig. 2, when scan lines are close together. as they would be in a small-screen (say 9") monitor, the adjacent "halos" will overlap, producing a smoother, but possibly less well-defined, display. This phenomonon can place a limit on the smallest screen size you can use practically.

The loss of contrast that results from

December 1984 55

 $\Rightarrow$   $\begin{pmatrix} 1 & 0 \\ 0 & 1 \end{pmatrix}$  is the limit for adequate the halo effect is expressed as the modulation transfer function (MTF), the ratio between the maximum small-area (pixel) and large -area (halo) contrasts. If there is no loss of contrast, the MTF is 1.0, 100%, or 0 dB. An MTF of 50% ( $-6$ performance.

The MTF can he improved by lowering the brightness and/or contrast of the image on the screen, which might dim  $\parallel$  "m"s. the display. Fortunately, reflection-inhibiting CRT techniques (etching, for example) also lower the amount of contrast loss due to halation and can improve the quality of a display.

Fig. 2. Halation rings can decrease  $\parallel$  ness control. This enlarges the size of the Neutral density or other optical filters used in front of the CRT screen can also enhance contrast and give a seeming improvement in readability. However, in many cases the use of such filters causes the user to turn up the display's bright on-screen pixels, which, in turn, produces a slightly defocussed (blurry) image. In a sense, the result is an "optical reduction in bandwidth."

> At a typical 18" viewing distance (eyeball to CRT), most users can distinguish dots spaced about 0.005" apart. Since viewers usually feel most comfortable

with bright, sharply focused images having a brightness ratio of at least 30:1, CRT screen filters should he chosen with care.

#### The "m" Test

A quick check of the overall quality (bandwidth, focus, contrast, brightness, linearity) of a video display can be made by filling the screen with lower-case

In the case of most character generators, a lower-case "m" consists of three short vertical lines joined across the top by a horizontal line (which in the following, we'll ignore). Each of the three short lines is separated from the others by a dot -space. sometimes called an "undot." This pixel arrangement is very close to ideal for testing the maximum resolving power of a system.

Adjust the CRT brightness, contrast and focus (if it's adjustable) for the best screen full of "m"s. At the center of the screen, each of the letters should be clearly defined. How well defined they are *away* from the center-at the edges and corners of the screen-can tell you a lot about the quality of the unit.

(Continued on page 78)

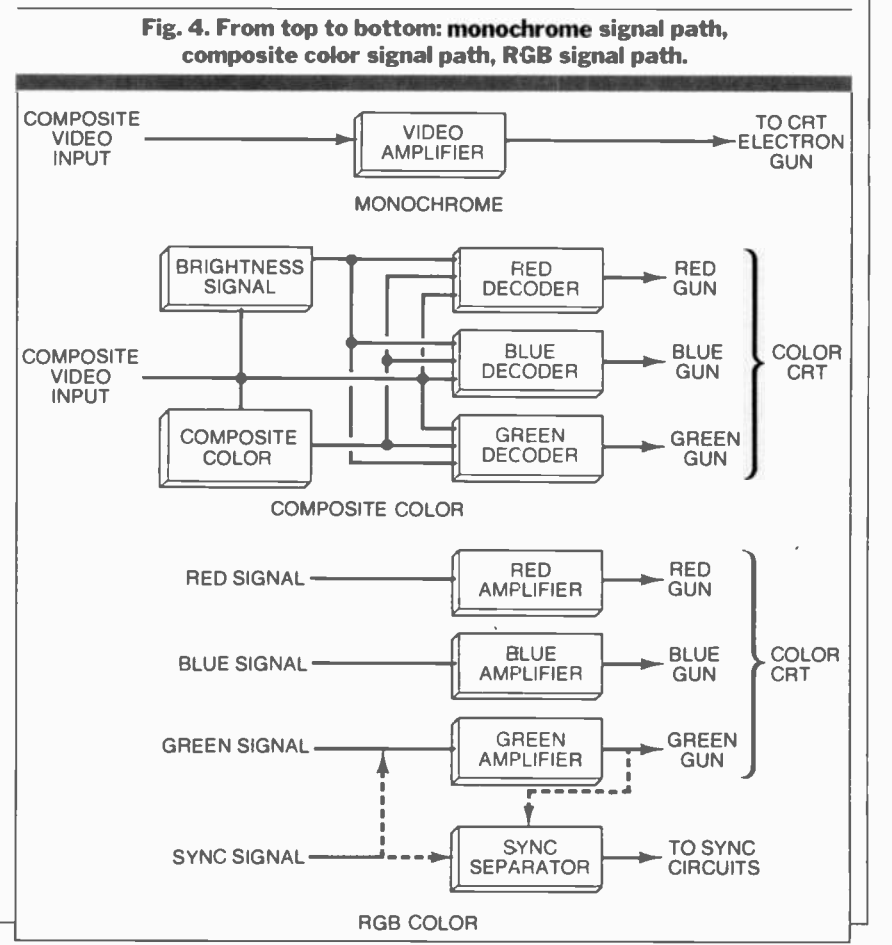

# BUYER'S GUIDE TO MONITORS

**THE chart on the following pages is** an overview of video monitors suitable for use with personal computers, listing the specifications we feel to he the most important. Because there are so many monitors available, we have divided the chart into three sec tions (monochrome. composite color, and RGB) and selected an appropriate sources such as videodisc players and model from each manufacturer.

Many more models than are shown are available: this is just a representative sampling.

Note that several of the color moni-

tors also double as TV receivers. If you don't intend to dedicate the monitor ex clusively to computer use. this may he an important consideration for you (and may to some extent justify the purchase of a color monitor).

Furthermore. the composite color monitors can be used with other video VCRs. If you don't require the high precision afforded by RGB monitors. a composite one may prove to be the better choice because of its versatility.

Unless otherwise stated, all screen

sizes are 12" or 13" measured diagonally. Bear in mind that, depending on the monitor/computer combination, special cables may he required.

All figures were obtained from the manufacturers or from their literature. In certain cases. figures for vertical resolution could not he obtained. An "N/A" in a column indicates that the information was not available at press time.

For more information on specific brands or models of monitors, write to the manufacturers at the addresses shown below.  $\Diamond$ 

#### MONITOR MANUFACTURERS' ADDRESSES

Algol Technology, Inc. 303-3 Convention Way Redwood City, CA 94063

Amdek 2201 Lively Way Elk Grove Village, IL 60007

Apple Computer Co. 20525 Mariani Ave. Cupertino, CA 95014

Conrac Corp. 600 N. Rimsdale Ave. Covina, CA 91722

Electrohome Electronics 809 Wellington St. N. Kitchener, Ontario Canada, N2G 4J6

General Electric Co. 1200 Kona Dr. Compton, CA 90220

Hitachi Sales Corp. of America 401 W. Artesia Blvd. Compton, CA 90220

IBM Entry Level Systems PO Box 1328 Boca Raton, FL 33432

Leading Edge Products 225 Turnpike St. Canton, MA 02021

Mitsubishi Electronics America 991 Knox St. Torrance, CA 90502

Princeton Graphic Systems 170 Wall St. Princeton, NJ 08540

Quadram Corp. 4355 International Blvd. Norcross, GA 30093

RCA Display Monitor Products RCA Video Components Display New Holland Ave. Lancaster, PA 17604

Roland Digital Group 7200 Dominion Circle Los Angeles, CA 90040 Sakata USA 651 Bonnie Lane Elk Grove Village, IL 60007

Sanyo Electric 1200 W. Artesia Compton, CA 90220

Tandy/Radio Shack One Tandy Center Fort Worth, TX 76102

Taxan Corp. 18005 Cortney Ct. City of Industry, CA 91748

Teknika Electronics Corp. 353 Route 46 West Fairfield, NJ 07006

USI Industries 71 Park Lane Brisbane, CA 94005

Zenith Data Corp. 1000 Milwaukee Ave. Glenview, IL 60025

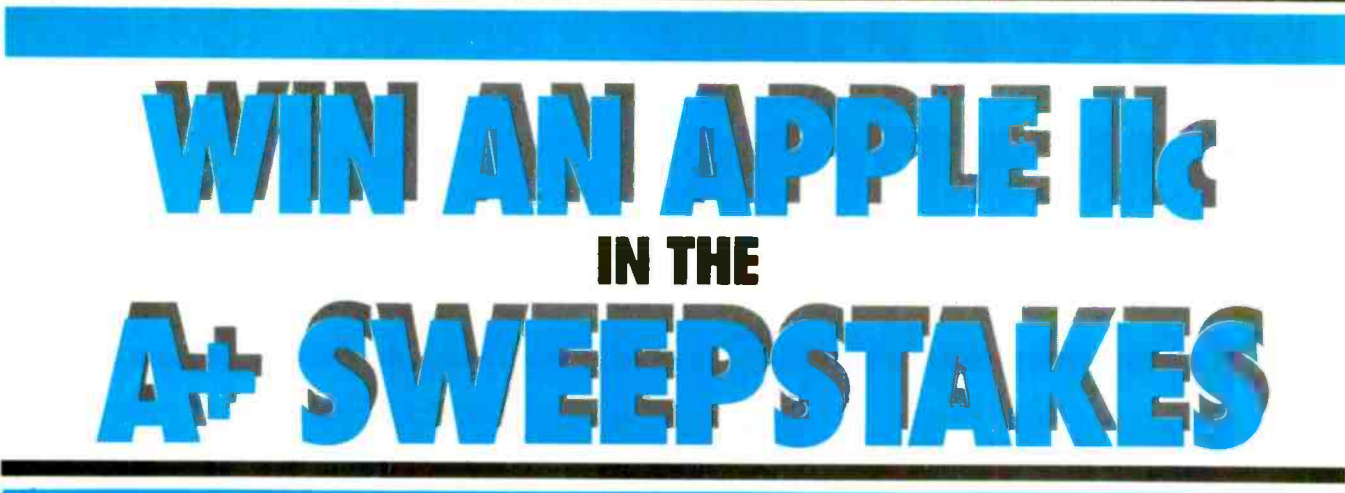

#### AND SAVE UP TO 33% ON A+ MAGAZINE

The A+ Sweepstakes is open to all our readers-no purchase is necessary—and you can win the new<br>\$2,000° Apple IIc System!

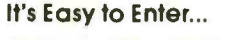

Just mail the attached card or coupon below after filling in your name and address-and be sure to indicate whether you're also subscribing to A+ at our special rates, saving up to 26%

-- 1100

#### OFFICIAL RULES-NO PURCHASE NECESSARY

- **OFFICIAL RULES NO PURCHASE NECESSARY**<br>On an official entry form or 3<sup>74</sup> X <sup>67</sup> piece of poper,<br>Con only any courses and zip-code. Enter as<br>often a syou wish, but mail each entry separately to: A+<br>SWEEPSTAKES, P.O. Box the winner. The winner will be selected in a random drawing from
- 2. The whiner will be selected in a random drawing from<br>Omong all entitles received, under the supervision of<br>the publishers of A+ Magazine, whose decision will<br>be final. Only one prize will be awarded in this Sweep-<br>stake required to execute an affidavit of eligibility and release. Odds of winning will depend on the number of entries received. Ziff-Davis will arrange for winners to pick up their prize at a local Appie dealer. Any<br>manufacturer's warranties will apply, but Zift-Davis<br>makes no warranties to any prizes. Prize is not Iranster-<br>abie. No substitution for prizes. Taxes are the responsi-<br>b
- 3. Sweepstakes open to all residents of the U.S., its territo- nessessions, except<br>nes and possessions, except employees (and their<br>families) of Ziff-Davis Publishing Company, its affiliates
- and its advertising and promotion agencies. Void<br>wherever prohibited or restricted by law.<br>4. For the winner's name, send a stamped, self-<br>addressed envelope to A+ SWEEPSTAKES, Circulation Department, Ziff-Davis Publishing Company, One Park<br>Avenue, 4th Floor, New York, NY 10016.

Just imagine, if you're the lucky winner you can pick up your 71/2 pound system and carry it home with you! You'll get over \$2,000' worth of equipment including the Apple Ilc with a built in disk -drive, 128K RAM and 16K ROM, Applesoft BASIC and Mouse Text, PLUS the new flat panel LCD display and Mouse! But why dream? Send in your Entry Card today, and save up to 26%on A+1 System!<br>
System!<br>
Mover Sincluding<br>
Moples<br>
Mouse The ne Rentry<br>
26%<br>
Mouse The Rentry<br>
26%

#### Make All Of Your Computing<br>Dreams Come True With A+!

A+, The Independent Guide For Apple Computing makes computing imagi- native and educational. Every month you'll receive<br>new business, education, game

which was the three the contract of the contract of the contract of the contract of the contract of the contract of the contract of the contract of the contract of the contract of the contract of the contract of the contra and personal applications that will help you expand the use of your Apple II, II+, Ile, Ill, Lisa, Macintosh or the new //c in your home, office or school! In-depth reviews (and previews) of new hardware, software and peripherals makes A+ the only magazine you'll ever need <br>to make your Apple grow! portunity you won't want to pass up. to make your Apple grow!

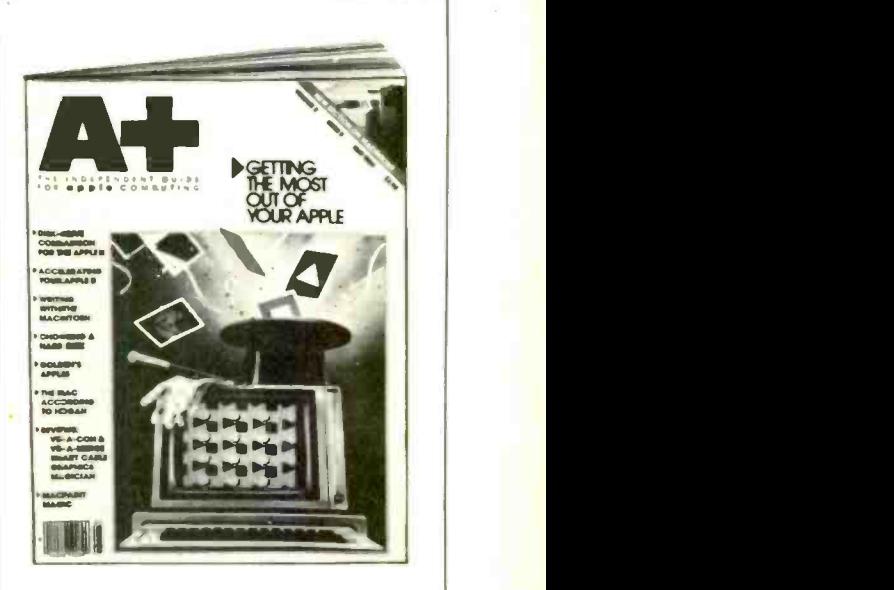

Enjoy a year or more of A+ at our low prices-save up to 26%and enter the A+ Sweepstakes today! It's an opbased on manufacturer's suggested list price.

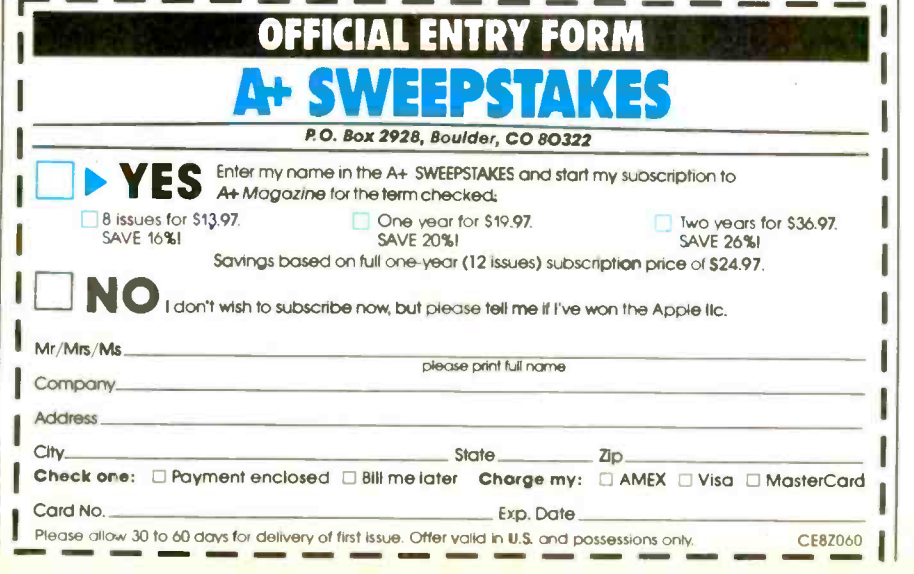

# BUYER'S GUIDE TO MONITORS

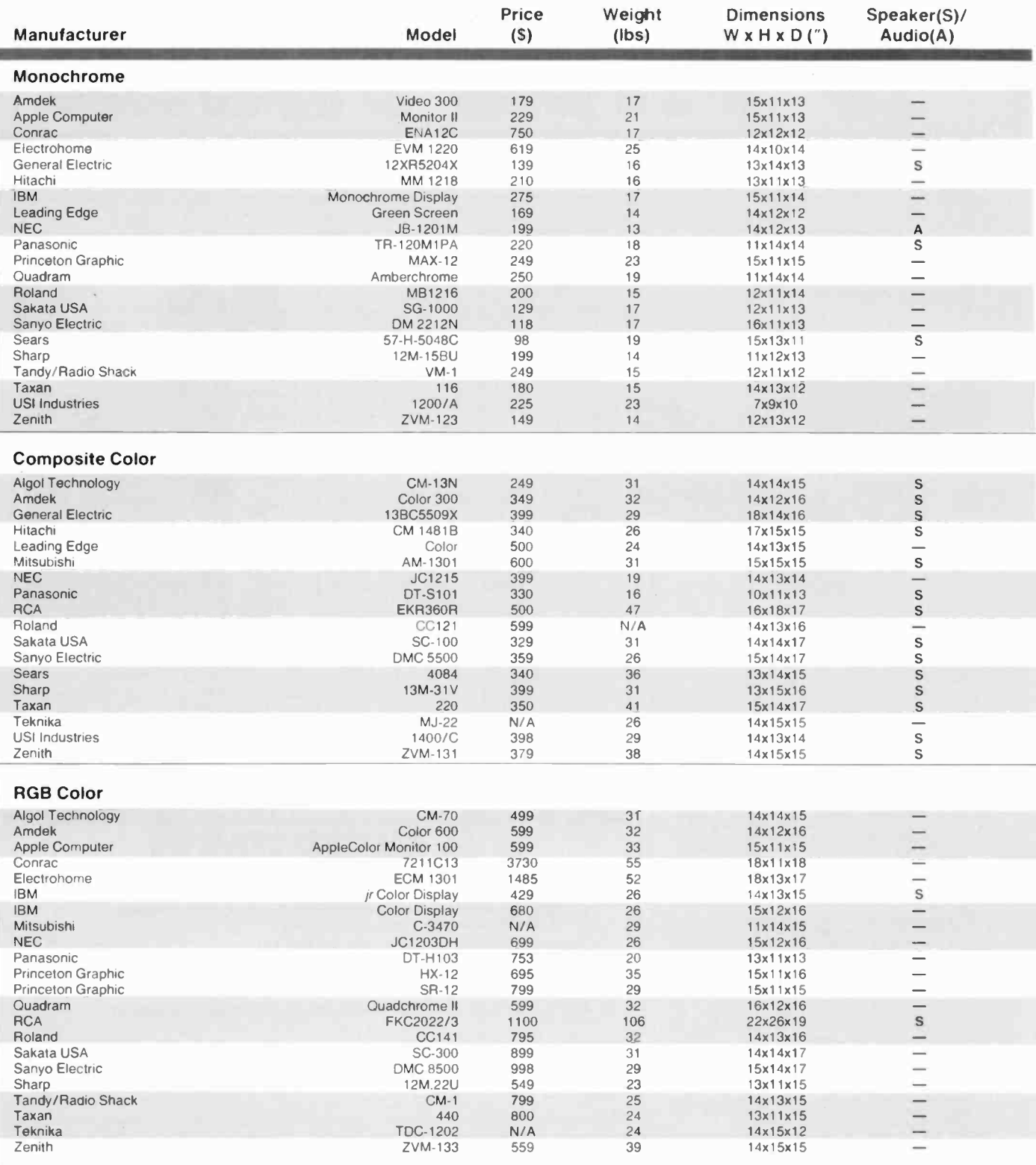

RGB specification for composite/RGB monitor.

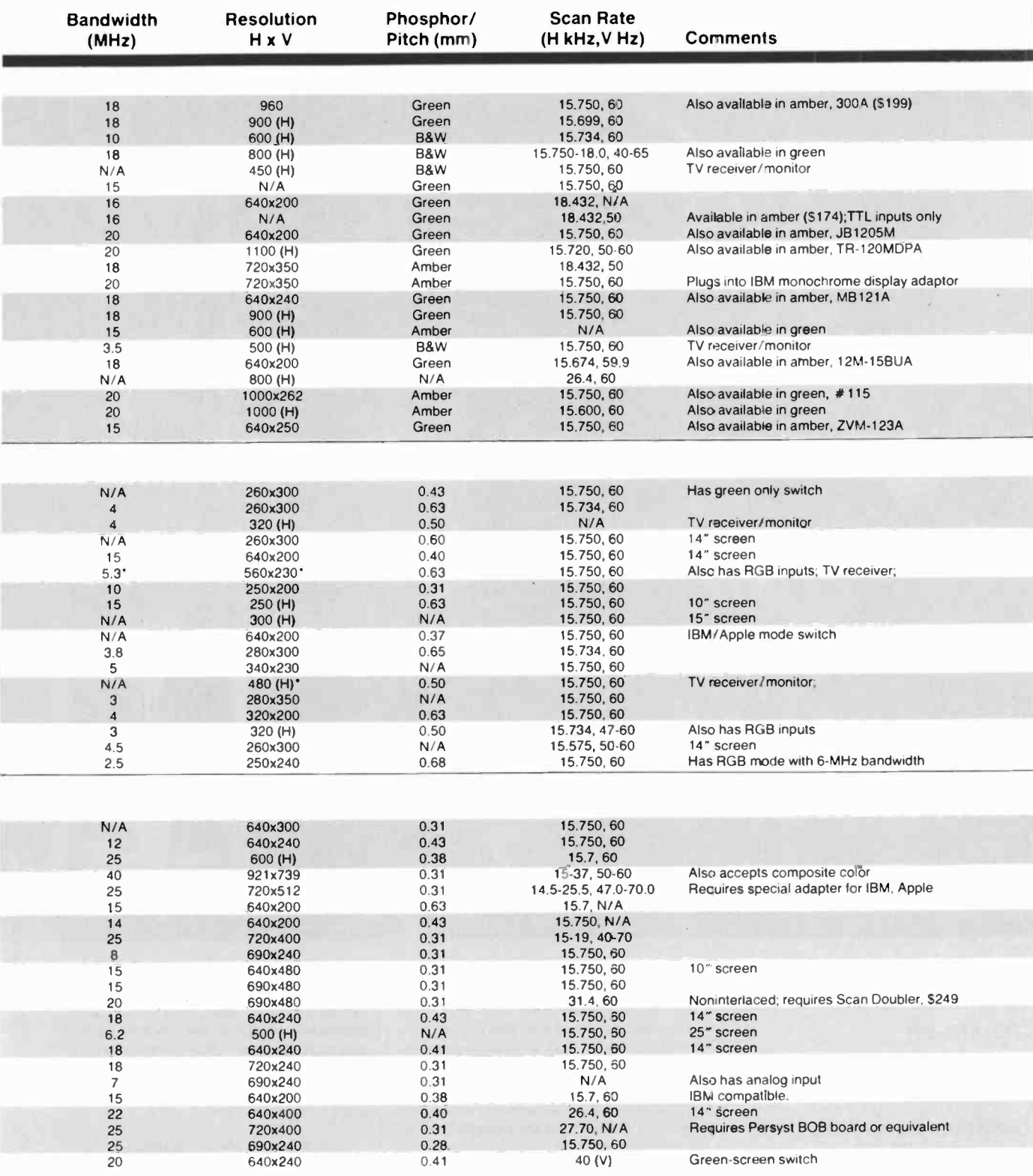

I

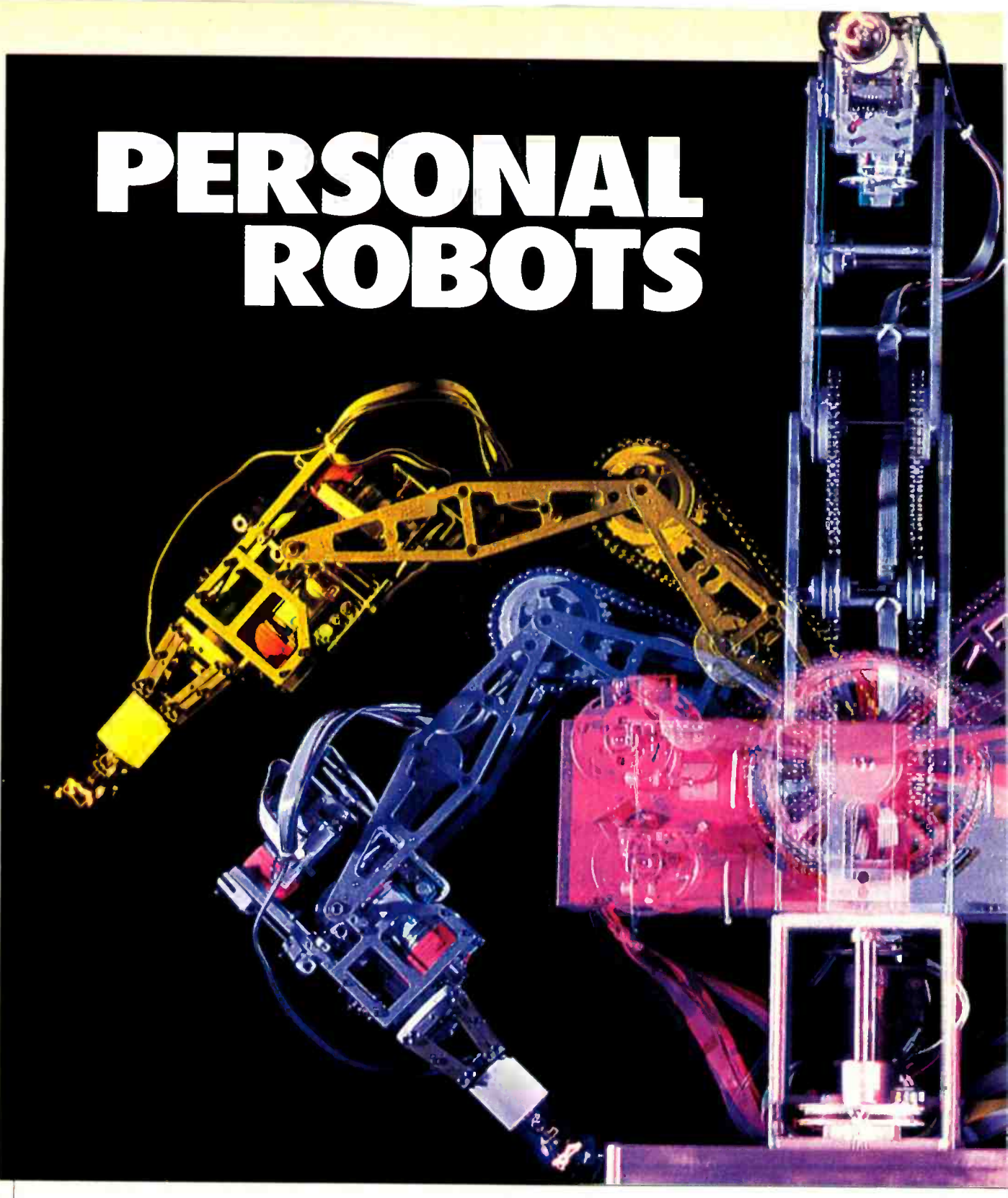

New products offer a chance to get hands-on experience with robotics for a

BY JOHN CONWAY

relatively modest cost<br>wave of an invasion that might have as OBOTS, as any Japanese car man-<br>ufacturer knows, can be much<br>more than just intelligent toys. They have evolved into productive, effi-<br>cient machines that are altering the nature of work and the role of humans in the workplace. And now robots are bemuch commercial importance as the popularity of personal computers.

"The personal robot industry is here

and will be much, much bigger than the personal computer industry," claims Nolan Bushnell, the former Atari chair- man who now heads the robot manufacturer, Androbot. "The personal robot industry will someday equal the automobile industry," according to technology guru Carl Helmers.

#### Turtles, Arms, Mobiles

There are three varieties of personal robots rolling into living rooms. We will

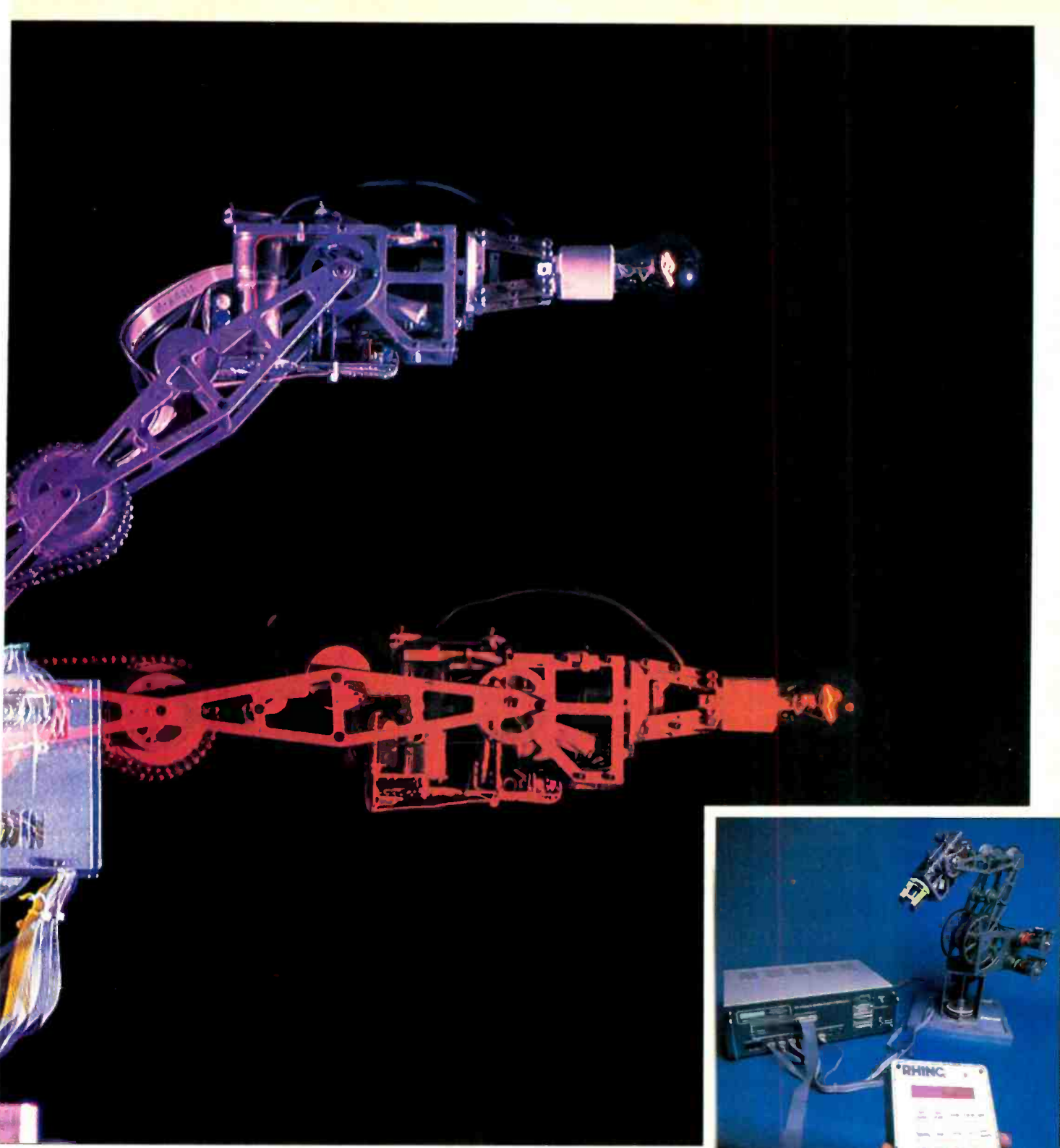

look at each kind separately: turtles, arms and mobiles.

Turtles are small armless boxes, typically less than 6" long, usually tethered<br>to home computers. They move on wheels, emit sounds and have touch and vision sensors. Turtles are usually equipped with pens or other drawing apparatus for executing graphics commands.

They trace their ancestry to pioneering work done at MIT in the LOGO computer language. LOGO utilizes the image of a turtle as the video screen "cursor" or position marker. Advanced LOGO versions use robot turtles as outboard graphics plotters. For this application, the turtle is fitted with a felt-tip pen which the robot can raise or lower under computer control. Thus, as a LOGO user constructs a graphics image on the video screen, the remote turtle re produces that image as a drawing on newsprint or typing paper.

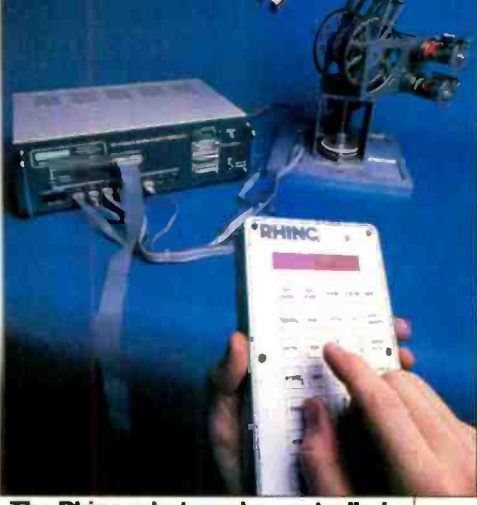

The Rhino robot can be controlled by keypad or personal computer.

John Conway is manager of the Technical Computing Group at Theodore Barry and Associates, a management consulting firm in Los Angeles.

**December 1984 Executive Contract Contract Contract Contract Contract Contract Contract Contract Contract Contract Contract Contract Contract Contract Contract Contract Contract Contract Contract Contract Contract Contra** 

Two arms: above, Feedback's Armdraulic and, at right, Feedback's Armsort.

. . a

More than a half-dozen companies manufacture turtles, for prices ranging from a few hundred dollars to a thousand. Some, with their own microcomputers, run free of cords and do not rely on separate computers.

Arms are personal robots that have descended from early industrial ma chines for manipulating nuclear or submersed material; they are cousins to such current industrial robots as auto-<br>mated welders and numerically controlled (NC) machine tools. Personal robot arms, of course, are less powerful than more costly industrial machines. Although some of the newer products<br>are suited to light industrial tasks, most are suited to light industrial tasks, most<br>arms are used in technical classrooms as the arms are used in technical classrooms as the arm and the training aids for programmers and market will be a healthy one." operators.

when they hear the word robot. These mechanical devices mimic humans by replicating such obvious human functions as motion, speech, manipulation and vision. They have been anticipated in Greek mythology, ancient Judaic culture (Golems), an early 20th-century Czech play (R UR). Buck Rogers serials, 1950s science fiction, and futuristic films like Star Wars.

#### Who Will Buy Them

Personal robots are popular with three primary groups: toy/entertainment consumers, technical hobbyists and school/home educators. Sales for signals better than the Heath Division of the years from 1985 to 1990, as projected Zenith Radio Corporation. It has sold the years from 1985 to 1990, as projected<br>by Capital Funding Associates (CFA), a Pittsburgh-based venture firm, will be greatest in the toy/entertainment and has started to offer a "strippedsegment.

"High-quality, big-ticket toy systems will experience fast growth over the next five years. Remote control airplanes, cars and robots are natural entrants in this area," CFA president John Hazlett claims. He also predicts that toy robots alone could generate more than \$200 million in annual revenues by 1988- 1990.

g-ér. .

0

sales that led the Ideal Toy division of bots. To train them, educators who are CBS Toys to introduce their first microcomputer -based consumer robot, Maxx Steele. David Berko, product manager for the under -\$300 toy, explains, "Robotics is definitely a part of the future. Though I'd be the first to admit that nothing is certain in this business, I'm for a good long time ... and that the  $\parallel$  has generated more than \$1 million revemarket will be a healthy one."

Mobiles are what most people think of largest group of potential buyers, up to then they hear the word robot. These one million upper-middle to high-in-Technical hobbyists comprise the next largest group of potential buyers, up to come individuals, many with engineering degrees. Seeking the latest in technology, they are the people who helped found solid-state ham radio, hi-fi, and stereo. They were the first to own personal computers, home videos and satellite dishes. Analysts believe that these technical hobbyists are waiting to re ceive the products from the personal ro botics revolution. Robotics author David Heiserman agrees. Ile estimates that soon one million hobbyists will each spend \$300 to \$400 per year on robots.

> Nobody appears to be attuned to these signals better than the Heath Division of more than 8000 HERO 1 robots, for \$1250 to \$2500, principally to hobbyists, down" version of its intelligent machine (HERO JR) for general hobbyists.

Education, the third segment of the

Perhaps it was the promise of massive needed by 1990 to install industrial ropersonal robot market, is smaller but still potentially significant. Sales to educators will be sizable because teach ers will need personal robots to train en gineers and technicians. The Robot Institute of America, a trade group, estimates 12,000 to 15,000 people will be unable to afford industrial products will turn to simple, rugged, personal systems that provide required functions at low cost. Arm -type personal robots, closest relatives to the industrials, fill this niche nicely, as Harprit Sandhu is quick to point out. Sandhu's Rhino, one of the most popular systems among educators, nue for Illinois-based Sandhu Machine Design. Sales prospects look bright.

1-I3

in a construction of the construction of the construction of the construction of the construction of the construction of the construction of the construction of the construction of the construction of the construction of t

In the home-education market, consumers are making LOGO and LOGO-<br>like languages the standard for budding programmers. The turtle orientation of LOGO languages will undoubtedly boost the demand for simple and advanced turtle robots. Although the present high cost of turtle devices has deterred potential buyers, prices may fall. More than one computer peripheral manufacturer (Koala among them) is rumored to be test-marketing turtles that will retail for under \$80.

#### What They Can and Can't Do

Despite rising sales, the question re mains: Just what can you really do with these things?

One industry leader sees the robot as a close friend and companion. Another, Nolan Bushnell, views robots as the ultimate slaves. Still others think of personal robots as mobile dish and window wash ers. Detractors say it is all nonsense.

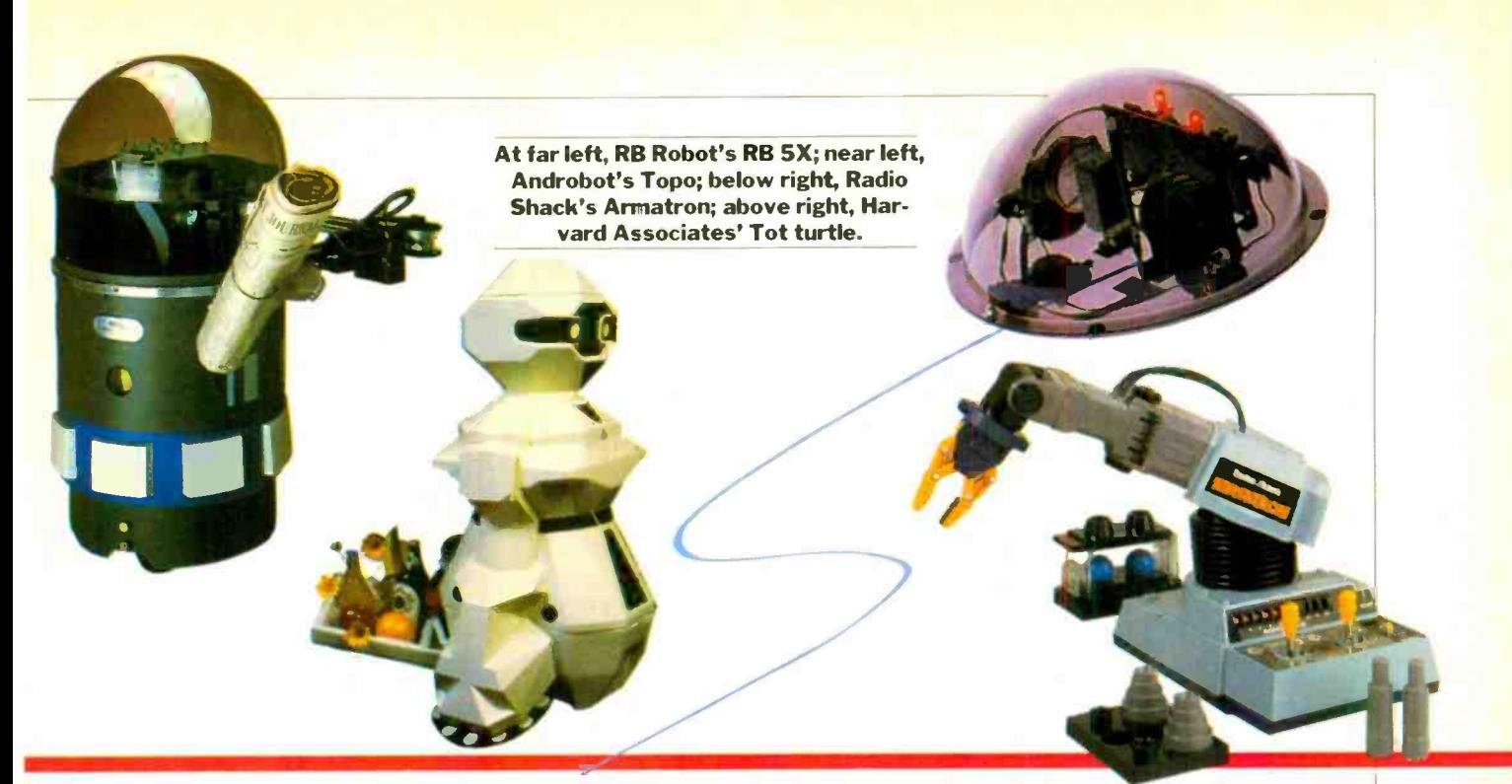

that the nay-sayers may, for the present, be right. After all, how much would any one pay for a machine that is cute but really can do little more than entertain- \$25,000, \$2500, \$250, \$25?

Let's examine a few of the issues that may determine the acceptance of person- . al robots.

Mobility: Robots have trouble getting around. Anyone who has set up electric trains on the living room rug can appreciate that wheels often get ensnarled in carpets. Tank treads work well in a variety of terrains, but cannot negotiate even a few stairs. Installing legs on robots seems an obvious solution, but one that requires complex gearing and balance mechanisms.

Power Sources: Robots consume ener gy at tremendous rates. The size, weight and energy density of most batteries place severe constraints on robot design ers. This problem, also faced by design-

Who is right? Many observers believe | ers of electric automobiles, may some day be solved, but not before much R&D time and money are spent.

> Artificial Intelligence: The void that separates the brain -power of an R2D2 or C3P0 and the present state of the robot art could contain several galaxies. This is not to say that the industry must wait eons before low-cost robotic intelligence becomes available. "Geometric redesign," the ability of advanced computers to design systems one generation ahead of themselves, which in turn design systems one step beyond themselves, and so on, could lead to exponential computer chip development cycles. Nevertheless, we still have long way to go.

#### Looking to the Future

Artificial vision, speech recognition, manual dexterity, navigation are just a few areas where robots may aid humans someday. Last spring, the first personal robotics convention, in Albuquerque,

NM, was attended by more than 3000 people. Of these, 4)0 students, business people and educators paid \$200 admission fees to hold a separate rap session.

They concluded that the robotics market is just being born. No one can say with any certainty how large it will grow or how quickly. The potentials of the personal robot exceed those of the personal computer by as much as several orders of magnitude, they agreed. What is a robot anyway but the ultimate personal computer? However, these potentials will not appear overnight. Thousands of breakthroughs will be necessary to produce the ultimate automaton. Technologically, today's personal robot has the same relationship to its future as the Wright Flyer had to the starship Enterprise.

For a list of turtles, arms, and mobiles, turn to page 88.

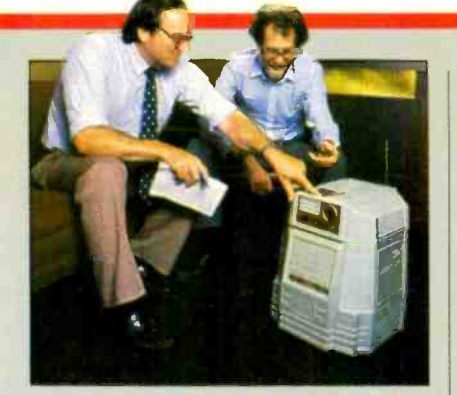

HERO JR. BY JOSEF BERNARD

HAT'S 19" tall, likes to go exploring, and sings the Dr. Pep-Company's new robot, HERO JR.

HERO JR is Heath's second-generation robot, patterned after HERO l,who was featured on the cover of C&E in January 1983.

When Heath introduced HERO 1, the company told us about all the things he could do. The catch was that you had to program him yourself to do them. HERO JR comes with 32K of ROM (and accepts plug-in ROM cartridges) and right out of the box does almost ev other things he can't.

#### **Personality**

per jingle? Why, it's the Heath prising six traits—Speak, Sing, Play,  $\cdot$ 's new robot, HERO JR. Gab, Poet, and Explore—whose levels This new robot has a personality comprising six traits-Speak, Sing, Play, are user-programmable: You can have anything from a garrulous robot who prefers to remain sedentary to a hyperactive but taciturn one.

erything HERO 1 can, and a number of around on his own without supervision, HERO JR is programmed to speak, sing, gab (utter English-like nonsense words), recite poetry, play games and act as an alarm clock and sentry. You call up these activities from a 17 -key keypad built into his head. His most interesting mode is Explore, wherein he roams avoiding most obstacles (if he does bump

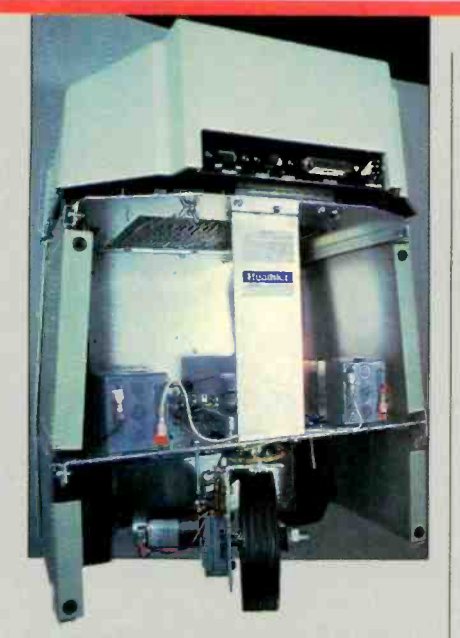

HERO JR's driving wheel can swivel a full 360 degrees.

into something, he generally exclaims, "How did this get here?" or "Excuse me.") but seeking out human company<br>through an infrared sensor or ultrasonic in the rear through an infrared sensor or ultrasonic motion detector.

One of HERO JR's more interesting functions is to patrol your premises as a guard robot. If he detects an intruder through any of his sensors, he'll ask for a password. If he doesn't hear what he's<br>been programmed for, he will announce that he's summoned the police. And he can, too. He can be equipped with an in-<br>ternal transmitter that will activate a Heath alarm system that, in turn, can trigger a device that will phone the police and ask for help.

#### **Programmability**

Aside from being able to modify his personality, you can program HERO JR<br>to do a few other things too. He has an

sequences of events.<br>Also, you can program the robot using, BASIC. Heath offers, as an option, a cartridge containing an 8K HERO JR BASIC, which contains such commands as FORWARD ( $n$  inches), RIGHT ( $n$  degrees), SPEAK (a given series of phonemes) as well as instructions to input to<br>a program the values perceived by his sensors. The BASIC supports "conditionals," meaning that IF something<br>happens, the robot will THEN take a certain course of action, ELSE he'll take a different one. The language also supports conditional branching, which al-

lows the use of subroutines for different sets of circumstances (ON  $X = Y$ GOSUB...).

Since HERO JR has an RS-232 serial port built into his body, this sort of programming is easily accomplished with | money for an ambulatory alarm clock, just a terminal or with a computer run ning a terminal program. If you prefer to use assembly language, the robot's 6808 microprocessor can accept instructions presented in MIKBUG format. Finally, an HJPL (HERO JR Programming Language) cartridge is available. With this cartridge, you are able to program the robot directly, which from his headmounted keyboard.

#### Mechanical Aspects

HERO JR is powered by two 6-V gelled -electrolyte lead -acid batteries (two more can be added to extend the time he can go between rechargings). Under normal conditions, a single charge can keep him going 4-6 hours, depending on how active he is.

The robot runs on three rubberrimmed wheels-two in front and one, used for both locomotion and steering,

While he doesn't have an arm like his older brother's, HERO JR can fetch and carry in a manner of speaking. He has a tray built into his head and can carry a 10 -lb load in (or on) it.

HERO JR's sensors include a light detector and an ultrasonic range -finding device developed by Polaroid. Available as an option is an infrared sensor that can respond to body heat.

to do a few other things too. He has an imands for a period of time, HERO re-<br>internal 100-year clock, and you can verts to acting on his own recognizance.<br>Plan him to carry out up to 16 different A fourth button on the re When you get tired of watching HERO JR run about on his own business, you can take control him with a raness, you can take control him with a ra-<br>dio control unit and set him going about<br>become a useful part of the household. yours. Three buttons control him: FOR-WARD-STOP-REVERSE, RIGHT TURN. and LEFT TURN. If you give no comverts to acting on his own recognizance. A fourth button on the remote control unit instantly returns control to the ro-

bot's personality.<br>His speech capability comes from a Votrax SC-01 speech synthesizer IC, which offers 64 phonemes (speech sounds) and four levels of inflection. While HERO JR's built-in ROM allows you only to change his and his owner's names, when you start using program-<br>ming means other than the keypad, you can make him say just about anything.

The robot is light enough (21.4 lb) so that he doesn't damage anything he may bump into. You are warned, though, to keep him away from stairs.

#### So Now What?

HERO JR is a lot of fun (and a great icebreaker at parties). But what do you do with him after everyone goes home? \$1000 (or \$600 in kit form) is a lot of even one that can remember your birth-<br>day or another special date and sing an appropriate song at a preselected time on that day.

It is a well-documented fact that children and robots have a natural affinity for one another. (Well, at least the kids like robots; the robots probably don't care one way or the other.) HERO JR should be an ideal instrument for educa-<br>tion, and Heath and outside programmers are working on this aspect of personal robotics.

HERO can presently play some simple counting and guessing games (as well as a mean game of blackjack!) and recite nursery rhymes. More practical ROM cartridges are in the works. While the ro bot is no Miss Frances, he will, undoubtedly, be able to amuse and-to a degree-educate the little ones.<br>With schools placing increased em-

phasis on computers and programming, HERO JR will become a useful teaching aid. After all, if you were a kid which would you rather do-write a program to find the first 1024 prime numbers or one that caused your robot to scare your kid brother into jumping three feet into the air? (The latter is referred to by educators as "learning reinforcement." Kid brother probably has another name for it.)

All told, while HERO JR may look and sometimes act like an expensive toy, become a useful part of the household. He won't do dishes or wash windows, but he'll keep the kids amused and teach them a thing or two in the process.

#### Top view of HERO JR showing LEDs and keypad.

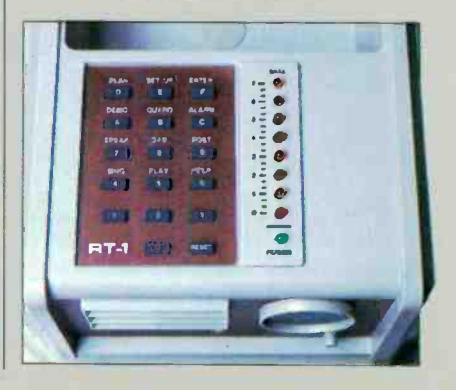

# **FIRST CHOICE**

## $\bm{PC\!\!\!\!\!\!}_{\bm\ell}$  The Independent Guide To IBM Personal Computers

PC is the only magazine that keeps you up-to-date with the newest trends. innovations, and releases in IBM and compatible personal computer technology. Every-other-week, you'll receive the most current news on how other users and professionals like yourself are using their IBM PC...you'll discover the newest hardware on the market and what it promises (and actually delivers) to you and your system...and you'll never be out-of-date with the newest releases in software.

In short, when you subscribe to  $PC$  you're subscribing to the one magazine most IBM PC users read to maximize their system.

If you're a very special person who uses an IBM PC or compatible, you owe it to yourself to subscribe to PC, your source for new ideas, information and innovations.

ACT TODAY AND SAVE UP TO 26% AND GET UP TO 8 BONUS ISSUES!

# FOR NEW IDEAS,<br>INFORMATION & INNOVATIONS.

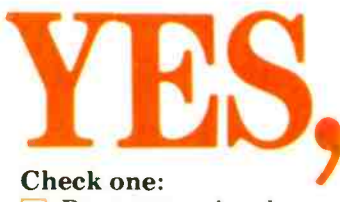

Function

by Function

Payment enclosed Bill me later

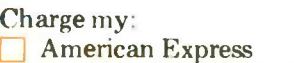

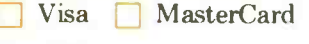

Card No.

Exp. Date

P.O. Box 2443, Boulder, Colorado 80322

#### I'm a very special person that uses an IBM PC. Please enter my subscription to PC for:

20 Issues for \$21.97! Less than \$1.10 a copy! AND ADD 4 BONUS ISSUES! 40 Issues for \$39.97! Less than \$1.00 a copy! AND ADD 8 BONUS ISSUES! Savings based on a single copy price of \$2.95 an issue.

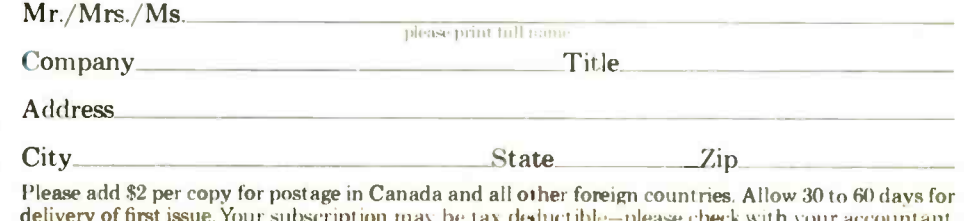

**CE8Z128** 

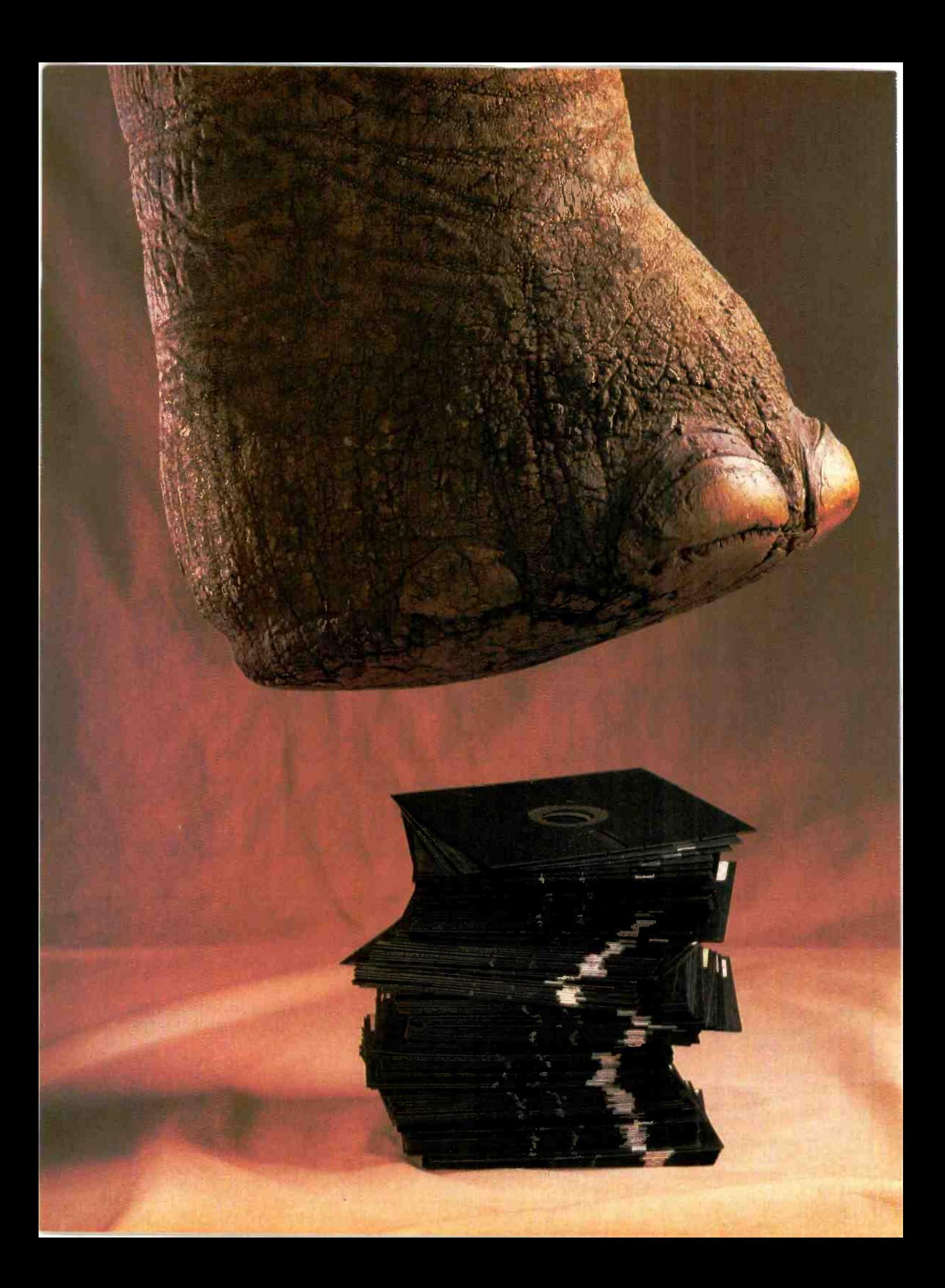

# i TECHNIQUES

Using easily understood principles of coding and information theory, you can reduce the space your data takes by at least 40%

ow would you like to nearly double the effective ASCII file storage capacity of your archive media, without hardware modifications, and without having to pay for the re quired software?

Or, if you send ASCII files between machines by modem, how would you like to cut transmission times almost in half? Again, for free!

Are you interested?

Of course you are. At least for CI'/M and MS-DOS, programs that are currently available in the public domain will let you accomplish these things. For oth er operating systems you can purchase such programs as Documax for the Apple.

If you're using CP/M or MS-DOS and want the benefits of this software but don't care about the underlying technology, all you need to do is ask your neighborhood CP/M or MS-DOS expert how you can get copies of:

SQ.COM (which compresses an ASCII file to about 60% of its original size) and USQ.COM (which recreates the original file from its compressed version).

Then ask about:

LU.COM (which gathers several files into a single library file to save more disk space),

LRUN.COM (which fetches a .COM file from a library and runs it),

LTYPE.COM (which types a [compressed] library text file).

But read on if you want to understand something about the way these pro-

#### BY MICHAEL McCARTHY

grams work, how they were developed, and what are some novel applications of the ideas that underlie them.

#### What is Data Compression?

Data compression is a way of storing information so that it takes up much less space than it would using standard storage techniques. Because the data takes up less space, transmitting it from one place to another can also save time.

The benefit is more data capacity per unit of physical storage (or more data transmitted per unit time). However, there being no such thing as a free lunch, there are technical prices to pay.

First, because the storage techniques are nonstandard, hardly any applications or utilities are able to cope with compressed data. So you need utilities to convert data, not only from standard to compressed form, but also back again. In addition, running these utilities takes time.

Second. compressed data is less reliable than standard data: Imagine that you have an ordinary ASCII file. Ifa single bit in the file goes bad, then an occur rence of the letter "c", say, might be changed to the letter "b." With the effect  $\parallel$  a of a typo, the error often can be harmless (assuming that your operating system will continue to let you access the file).

The corresponding error in a com pressed version of the same file would be a disaster. As you will see later, the dam -

Michael McCarthy is a computer consultant and software designer PHOTO BY RICK BARRICK

age would alter not only the "garbaged" letter but also every letter after it, in such a way that only an expert could reclaim it. But first let's explore what data com pression is.

#### F U Cn Rd Ths

Cn  $y$  ndrstnd ths prgrph  $F$  crs  $y$  can This bes  $y$  dnt nd vwls  $r$  spel chretrs  $t$ ndrstnd wrttn Nglsh

(Can you understand this paragraph? Of course you can. That's because you don't need vowels or special characters to understand written English.)

Notice that by eliminating the vowels we have reduced the text to about 70% of its original size. The italic paragraph is an example of a (crude) data compression scheme.

It works because most of the information in written English (or any written European language) is carried by the consonants. The vowels and punctuation add very little to the information content. They are in most cases nearly "redundant" and dispensable. All data compression schemes eliminate some kind of redundancy.

The compression procedure we used above was very simple:

- 1. Get the next character.
- 2. If the character is a space, keep it.
- 3. If the character belongs to the set a,e,i,o,u, discard it.
- 4. If the character is nonalphabetic, discard it.
- 5. If the character is anything else, keep it.

#### **THEORY MEETS PRACTICALITY**

or any given language, statistical analysis can show how frequently each letter appears.

Here is Abraham Lincoln's "Gettysburg Address" without spaces or punctuation:

FOURSCOREANDSEVENYEARSAGOOURFATHERSBROUGHTFORTHONTH | SC ONT INENTANEWNAT I ONCONCE I VED INL I BERTYANDDED I CATEDTOTHEP ROPOS I T#ONTHATALLMENARECREATEDEQUALNOWWEAREENGAGED INAG REATCIVILWARTESTINGWHETHERTHATNATIONORANYNATIONSOCONCE I VEDANDSODED I CATEDCANL TBATTLEF I ELDOFTHATWARWEHAVECOMET ODED I CATEAPORT I ONOFTHATF I ELDASAF I NALREST I NGPLACEFORTHO SEWHOHEREHE IRL I VESTHATTHANMTL I VE IT I SALTOGETHERF I TT I NGA NDPROPERTHATWESHOULDDOTHISBUTINALARGERSENSEWECANNOTDED I CATEWECANNOTCONSECRATEWECANNOTHALLOWTH I SGROUNDTHEBRAV EMENL I V1NGANDDEADWHOSTRUGGLEDHEREHAVECONSECRATED I TFARA BOVEOURPOCRPOWERTOADDORDETRACTTHEWORLDWILLLITTLENOTENO RLONGREMEMBERWHATWESAYHEREBUT I TCANNEVERFORGETWHATTHEYD IDHERE IT I SFORUSTHEL IV INGRATHERTOBEDED I CATEDHERETOTHEUN FINISHEDWCRKWHICHTHEYWHOFOUGHTHEREHAVETHUSFARSONOBLYAD VANCED I T I SRATHERFORUSTOBEHEREDED I CATEDTOTHEGREATTASKRE MAININGBEFOREUSTHATFROMTHESEHONOREDDEADWETAKEINCREASED DEVOTIONTOTHATCAUSEFORWHICHTHEYGAVETHELASTFULLMEASUREO FDEVOT I ONTHATWEHEREH I GHLYRESOL VETHATTHESEDEADSHALLNOTH AVED I ED INVA INTHATTH I SNAT I ONUNDERGODSHALL HAVEANEWB I RTHO FFREEDOMANDTHATGOVERNMENTOFTHEPEOPLEBYTHEPEOPLEFORTHEP EOPLESHALLNOTPER | SHFROMTHEEARTH

It is presented here in this unusual form so that we can consider it as just a group of 1149 letters in written English. Examining this sample of the language, we can determine how frequently each letter of the alphabet is used. Since, for statistical purposes, it is a rather small sample, we shall also compare our results with figures obtained from a sample about ten times larger.

The results of our analysis should demonstrate that a few letters are used a great percentage of the time, while the balance occur relatively infrequently. It is on this premise that the techniques for data compression are based.

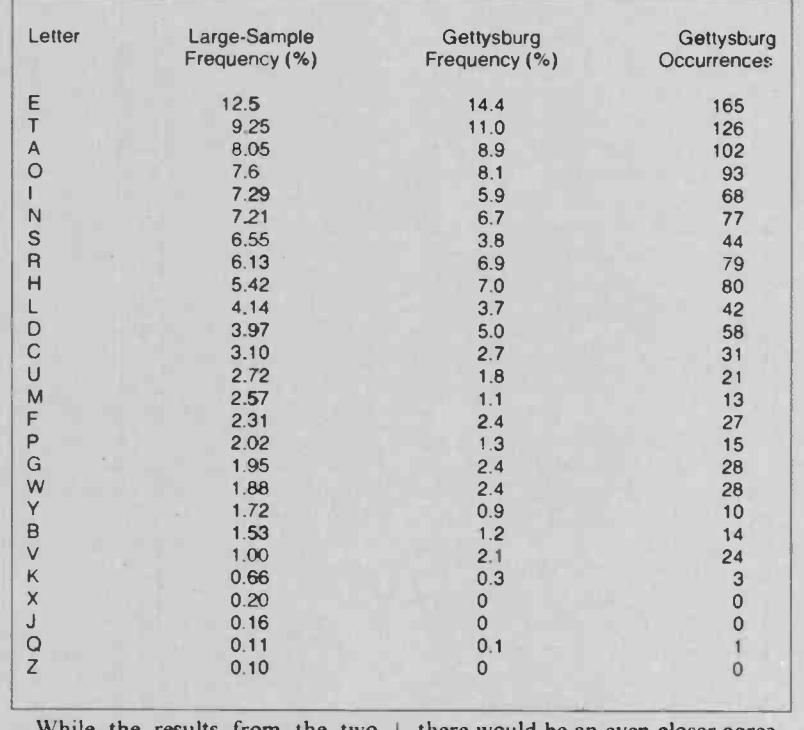

Vhile the results from the two samples do not display a precise oneto-one correspondence, they agree remarkably well. With larger samples

there would be an even closer agreement. Our analysis of Lincoln's address provides an interesting empirical validation of Pareto's law.

This "compression" procedure is easily programmed. However, no one today knows how to program a computer to perform the corresponding "decompression." We humans simply don't know how to express what the rules are, even though we use them intuitively.

For example, take the "nd" in the phrase "dnt nd vwls." Must the "nd" represent "need?" Could it be "and?" Could it have been an abbreviation for "industrial?" How about "nod" or "node" or "nude?"

You know that the word must have been "need" because only this reconstruction fits the context-but no program today could have made that judgment because no program truly understands English (even though some very smart people have been working on this kind of problem for more than 30 years).

The result is that for a computer environment we are going to need a different method, one that can be programmed for decompression as well as for compression. The compression procedure will have to identify redundancy and eliminate it. The procedure for reconstruction will have to be able to regenerate the original text precisely. Neither procedure will be permitted to rely on more than superficial knowledge of natural languages. We need to find a technique that compresses while it retains the full original text, character-forcharacter.

As you will see, we will end up with an outline design for a utility program that accomplishes our goal while offering a compression of 40-50%. Best of all, the utility that does it exists and is free, at least for CP/M and MS-DOS systems. (It's the SQ, for "SQueezer," utility mentioned earlier.)

(Continued on page 85)

#### **THE MORSE CODE**

HARACTERS are arranged in order of decreasing frequency of appearance. Note how the code becomes more complex for the lesser-used letters. (It takes 3 times longer to send a dash than it does a dot.)  $\boldsymbol{\mathsf{E}}$  .  $U \ldots$  $T =$ P  $\cdot$   $\! \! R$ ...  $M = \overline{\phantom{a}}$ Y  $\cdot$   $\mathsf{N}\xspace$  .  $G$  --- $0 - W - V \ldots$  $A$  .  $S...$ B  $\overline{\phantom{a}}$ ...  $\mathsf{D}$  ...  $\mathsf{X}=\cdot\cdot$  $L = \mathsf{K}$  $C - \cdots$  $\Omega$  $H$  ...  $J - F...$  $Z = - \cdots$ 

# TANDY GOES COMPATIBLE

abasaanassa Ja

.-

 $\begin{pmatrix} -i\cos\theta & -i\sin\theta \\ -i\cos\theta & -i\sin\theta \end{pmatrix}$ 

'11:140000OO Dun <sup>0</sup>re <sup>m</sup>11111 O, /v,0 o0O 00 CHO [10 MIA'\_ ©a de de de de de de de de de de de de la provincia en la provincia en la provincia en la provincia en la provinci

The Model 1000 offers IBM compatibility and more at a breakthrough price

"Price be damned, buy an IBM PC," the Tandy Corporation has a less costly answer: the Tandy 1000. Tandy, which offers more models of personal computers than anyone in the business, has unveiled its new, moderately priced MS-DOS personal computer. It costs 34% less than a comparably equipped IBM PC. In a basic configuration with two disk drives, 256K of RAM, a color graphics board and monitor, printer port, joystick port, MS-DOS and BASIC, the IBM PC would cost is detachable and has 90 keys with a nuabout \$3578. The Tandy, on the other hand, 1000 would cost \$2348.

Although the Tandy 1000 represents a price breakthrough, it is not a radically innovative machine technically. At the heart of the Tandy 1000 is the venerable Intel 8088 microprocessor, the very

#### BY KERRY LEICHTMAN

**The Strate who cannot afford to say,** same chip that drives the IBM PC. The "Price be damned, buy an IBM Tandy 1000 offers familiar features and same chip that drives the IBM PC. The runs the popular software: Lotus 1-2-3, Microsoft's Flight Simulator, Multiplan and the PFS software series, among oth ers. It also employs MS-DOS, the same operating system used by the IBM PC.

The Tandy 1000 comes with 128K of RAM, expandable to 640K, and offers a double -sided, double -density 51/4' disk drive with 360K capacity. Its monochrome and color adapters provide 640  $\times$  200 resolution. The Tandy keyboard meric keypad (same as the Tandy 2000). There are a built-in speaker and audio output jack, parallel printer interface

Kerry Leichtman, who edited Color Computer magazine, has been following Radio Shack computers for many years,

that supports IBM and Tandy printers, two joystick ports that are compatible with PC software and Color Computer hardware, and a light pen interface that is software compatible with the IBM PCjr. The Tandy 1000 has three PCcompatible expansion bus slots with maximum board length of 10". The ma chine is bundled with MS-DOS and Microsoft GW-BASIC as well as Tandy's Desk mate integrated software.

In my view, cne of Tandy's major achievements with the Model 1000 is a significant reduction of what I call "feature shock." Feature shock is worse and, in fact, the cause of what Lee Iacocca calls "sticker shock." Here's how it happens: You enter a computer store and tell the clerk you'd like to buy a comput er. If you're a beginner, feature shock will not be as devastating as it is to the

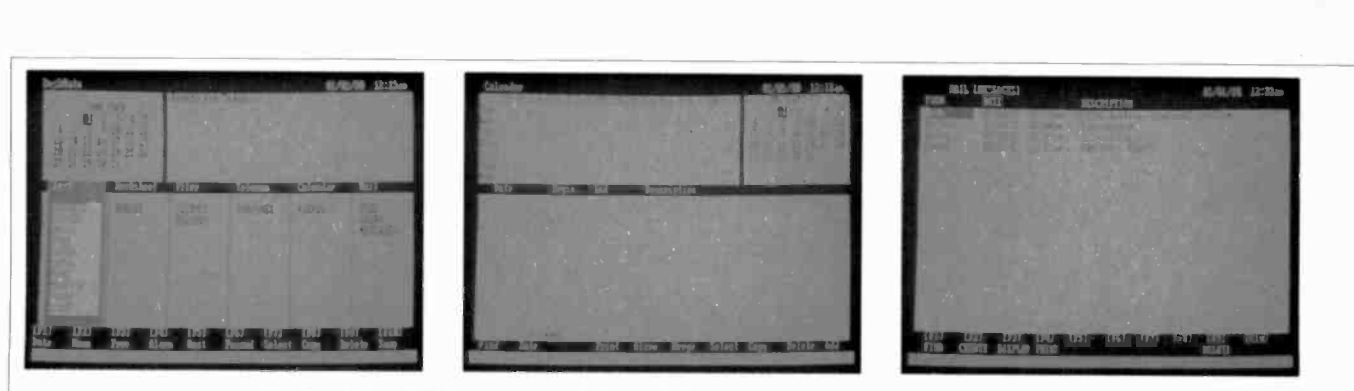

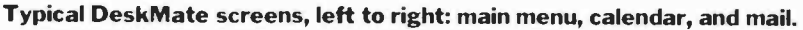

brand changer. Buying a micro is like buying an American car—everything is extra. Whether you leave the store with or without a computer, you are certain to feel ripped off. No matter how much you think a PC costs, the price you will actually pay for a "usable" PC will be

If you leave a computer store without shouting abuses at the salesperson, you<br>will have performed a miracle. If you acwealthy, in need of a substantial writeoff, or have decided to give up on Christ mas for the next five years. That's feature shock.

Tandy 1000 is a nearly perfect emulation of the IBM PC and then say the 1000 is a better computer. A true clone should, by all accounts, be a mirror image. It's like saying that Jack and John are identical twins, but Jack is handsomer. It would be safer to say that Jack and John can wear the same clothes, but they fit Jack better.

Although compatibility with the PCjr was not a major goal of the Tandy 1000, Tandy engineers sought to achieve this compatibility wherever possible. The 1000 is able to run many PCjr programs, and in most cases it will run them at twice the speed (which can get pretty funny on sound routines).

Most IBM PC soft ware allows you the option to run monochrome or color. Programs that will only run on PC monochrome machines will not work on the 1000.

In addition to the hardware features

mentioned as standard with the 1000, Tandy has bundled two software disks into the package: MS-DOS version 2.1 and a program called DeskMate.

#### DeskMate

will have performed a miracle. If you ac-<br>tually buy a computer, you are either mon features and fairly powerful func-It is a contradiction to say that the  $\parallel$  a program so that you can be more DeskMate is a Tandy -produced program that integrates a word processor, spreadsheet, database manager, calendar, communications program, and mail mon features and fairly powerful functions. Depending on your level of need, the modes will either be sufficient or provide you with an excellent opportunity to become familiar with the workings of knowledgeable when spending money.

> At boot-up, after entering the time and date, DeskMate opens with a window -like screen showing a calendar page at the top left, a listing of events of the day at the top right, a directory for each mode on the screen's center, and function key definitions at the bottom.

> The main menu is cursor-driven by way of arrow keys. This picture provides the ease of mouse operation without making it necessary to move your hands from the keyboard. To enter the Text mode, for example, you only need to place the cursor over the blank space beneath the word "Text" to open a new file or over the file name to re-enter an existing file. The arrow keys, are clustered together between the enter key and numher keypad on the bottom -right side of the keyboard.

When each program mode is entered,

the on -screen labels for the function keys change. Commands common from mode to mode remain the same (F10 is al-<br>ways tNSERT, for instance). Help menus are available at all times detailing all DeskMate functions.

The Text mode contains more features than the limited word processor of the Model 100, but considerably fewer than Tandy's various versions of Scripsit and other full-feature word processors.<br>Yet Text contains all the functions necessary in a light-duty word processing program. It includes wordwrap, pagination, insert, delete, block movement, margin sets, headings and footers, document merging, and nonglobal search and replace abilities. It, of course, will print on Tandy and other printers.

The DBM, called Filer, is. again, less than full featured, but very adequate. It is capable of fulfilling less sophisticated database needs: screen formatting, information searches, changing, and specific or total file listings to screen and printer. It can be performed with Filer.

Worksheet is one of the simplest spreadsheets I have seen. It is capable of a 99  $\times$  99 work grid. Its functions include insert, copy and delete blocks; insert and delete columns and rows; define blocks for use with formulas, text or constants; and find and move other areas within the worksheet.

Telecom, very much like the telecommunications on the Model 100, can be used to log-on to database systems automatically or manually, transfer files between the 1000 and the database, and es-

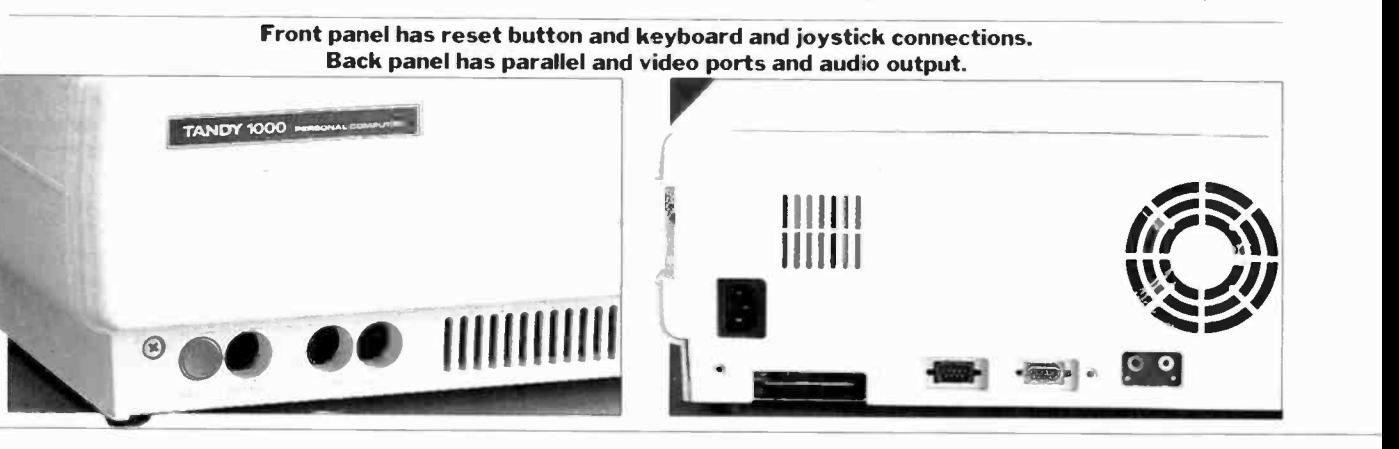

tablish personal communication parameters.

While these four modes perform their functions extremely well, the exciting (that is new) applications come via the Calendar and Mail modes.

When I described the DeskMate opening screen, I referred to the calendar page and the listing of events at the screen's top right. The information found in these two areas is entered in the Calendar mode. As in all other modes, to create a tile, you place the cursor at the blank space under the directory heading. The next prompt asks for a date entry. The following screen is set up like a database manager page in that the fields are predetermined, with spaces for time beginning. time ending, and time slot description. As you fill the spaces in, a day calendar at the top left of the screen (Continued on page 80)

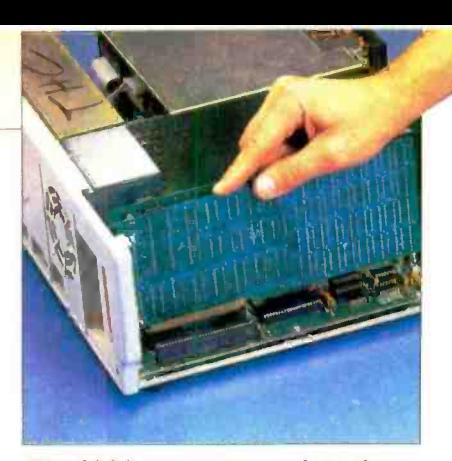

The 1000 can accommodate three IBM-compatible expansion boards.

## **SHACK IM**

ADIO SHACK/Tandy Corp., for one reason or another, receives a lot of criticism. It's difficult to understand why. In the earliest days of microcomputing, Radio Shack made a nice little machine. It had its share of problems, to be sure, but so did the Wright brothers' airplane at first. Radio Shack has consistently been an innovator since those early days of 1977 when it was neck in neck with Apple for introducing the first mass-merchandized fully functional microcomputer. It was called the TRS-80, which stood for Tandy Radio Shack -Z80. It later became known as the TRS-80 Model I.

Almost every Tandy computer since has, in some way, contributed significantly to pricing structures, product availability, and functional uses of personal computers. The Model II used 8" drives as part of a single-component, low-cost business computer. The Model III, an upgrade of the Model I, incorporated a maximum of 48K RAM, a monochrome monitor, and two  $5\frac{1}{4}$ "

disk drives into a single component. It also came complete with parallel and cassette ports and an optional RS-232 port. Its only competition at the time was the Apple II, which needed multiple (and expensive) add-on cards to perform the same functions.

The year 1980 was an exceptionally good one for Tandy. As well as the Model III, it introduced the first low-cost computer that not only offered color as standard but didn't require a special (and expensive) video display monitor. Tandy also released the first of its pocket computers, which departed from all previous computers because it was manufactured by Sharp, which also marketed the unit under its own label.

microcomputer mass market. Price differences and marketing methods separated each corporation's target custom er. Or so it seemed. Then others entered the industry and things changed. Apple, which had always held a slight lead over Tandy, began to broaden it. New com-

Tandy chairman and CEO John Roach with a TRS-80 Model I computer.

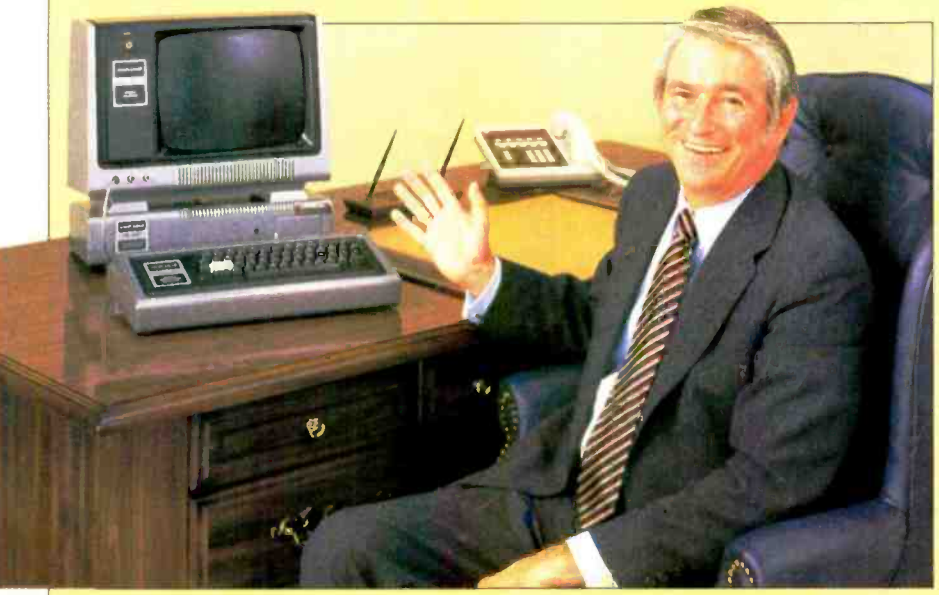

puters and game systems ate into the Tandy side of the pie. But more of that later.

Tandy and Apple, until then, were the lailer out there able to sell multi-user.<br>icrocomputer mass market. Price dif- Our decision to put Xenix on the 16B After the Model Ill, and the color and pocket computers, Tandy produced a few losers: the Model 12 and 16. The 12 was supposed to be an upgrade of the Model II. Instead it confused both satisfied Model 11 users and potential Model II customers. The 16 was supposed to be a ultra -high-powered performance ma chine, but it ran little software. The Model 16 has recently been transformed into the I6B. It adopted the Xenix operating system and, according to Ron Stegall, senior vice president in charge of the business computer division, "The l6B is selling well and we're the only re tailer out there able to sell multi-user. was unpopular two and three years ago. Not today. We have never been interested in being a me-too company.'

But that's today. The models 12 and 16 meant bleak times for Tandy. The Model Ill and color computer were selling better than ever, but the company's reputation was slightly tarnished.

In 1983 Tandy returned to the forefront of computer innovations with the TRS-80 Model 100 portable computer. Until the Model 100, Osborne's comput er was the benchmark portable. The day the 100 was introduced, the Osborne be came an overweight dinosaur, a "trans" portable, or desktop computer that folded into a portable sewing machine size with a handle. In contrast, the Model 100 weighed only 7 lb and easily fit into any size briefcase. It used CMOS chip technology, operated on four AA batteries, included a built-in modem, and had a 24K ROM that contained, among oth er features, a word processor, a DBM and a communications program. Its 40character by 8-line LCD display was quick and readable enough to keep complaints to a minimum and large enough to keep the Epson Notebook computer from ever becoming a serious contender (Continued on page 79)

# $2.4$ MICROPROCESSORS Heated windows, **IN CARS**

Today's automobile can be thought of as the ultimate in transportable computers

#### BY ALEX LEE

HEN big-engine cars fell out of favor in the fuel-conscious 1970s, the door closed on high-performance features such as quick accelera-<br>tion. However, the days of burning rubber may be making a comeback with the addition of sophisticated microelectronics under the hood. Also, with the "Pac-Man" generation, "idiot" lights on the dashboard no longer suffice; LCD speedometers and CRT trip computers are now the rage.

Most of the electronics in an automobile (and there's expected to be about \$1400 worth by the end of the decade) will be linked to on -board microcomputers. In this article we take a look at some of the electronics systems that are or will soon be appearing in automobiles.

#### Engine Control Systems

Ford's Electronics Engine Control (EEC) IV is designed around a custom<br>chip set from Intel Corp. that includes the 8061 microprocessor. The system, which runs at 7.5 MHz, controls engine operations and retains fault codes used for diagnostics. Fault codes are digital messages sent to the unit when one of the engine's sensors detects something amiss. These codes are kept alive in a battery-backed RAM.

Systems like this have the potential computing power to tie all the functions of the car together. Measurements such as battery charge and fluid levels will eventually be tied into diagnostic modules that will let the driver know when<br>the car needs maintenance. For example, oil changes are usually based on mileage rather than the oil's true condition. If an acidity sensor were placed in the oil pan, an on -board memory could keep track of the car's driving characteristics, and a microprocessor could decide exactly when an oil change was needed.

Chrysler, too, has an engine control system that looks at sensor date to keep the car running properly and to store error codes when a sensor indicates a malfunction. The memory is accessed through a "dumb" hand-held meter that takes the error readings in the car and transposes them into a numeric code. These codes are stored on a data sheet distributed by Chrysler, which allows technicians to troubleshoot the engine easily.<br>A 6801-controlled logic module is the heart of the system. It takes the sensor

data and performs an 8-bit analog-to-digital (A/D) conversion. It then decides which data should be used to govern the operation of the car and which data should be stored as fault codes in the system's 192 bytes of battery -backed CMOS RAM.<br>Some of the most advanced electronics are being developed for a simpler en-

gine than the standard internal-combustion type—the diesel. For example, TRW has placed the first of three diesel modules into an Oldsmobile. This module can control the recirculation of exhaust gases; the other two will r place the mechanical fuel pump and the governing devices in the engine with their electronics equivalents.

TRW has also placed components in Ford's diesel engine for ignition regulation and trip -computer control. The ignition -regulation processor collects

Alex Lee is a frequent contributor to this magazine on the subject of computers in industrial applications.

#### SAFETY ITEMS

**CONTRETT ITEMS<br>
• Rain-sensing windshield wiper system<br>
• Heated windows,<br>
thermostatically controlled<br>
• Keyless ignition to foil<br>
car thieves** thermostatically controlled Cellular mobile telephone • Keypad **locks**  $\bullet$ 

#### © DRIVETRAIN CONTROLS

- Microprocessor -controlled diesel engine
- Computer-driventransmission
- No-distributor ignition
- Computerized dealership diagnostics link

 $\circ$ 

- Idle speed control
- Integrated throttle
- Hybrid control of spark

#### **8** VEHICLE SYSTEMS

- Fiber-optic multiplexed wiring system
- **Suspension monitoring**
- Braking sensitive to load
- **Speed-sensitive steering**

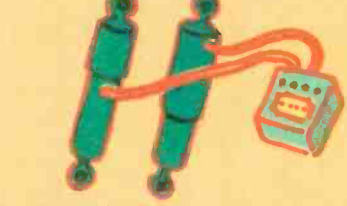

- Computer -aided ride control
- Automatic leveling
- No-lock braking
- · Variable-speed accessory drive

#### **CO AUDIO SYSTEMS**

- Voice -activated channel selection
- · Hi-fi digital disc sound
- Volume and channel control from rear seat
- Multiband radio

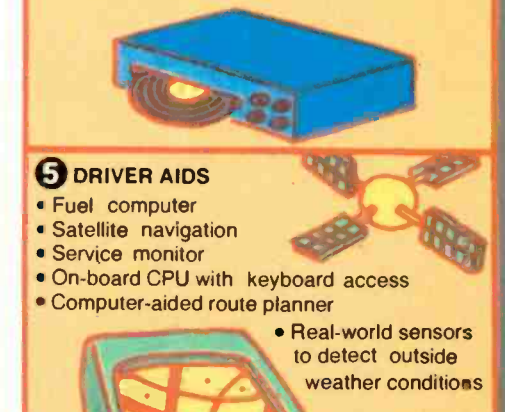

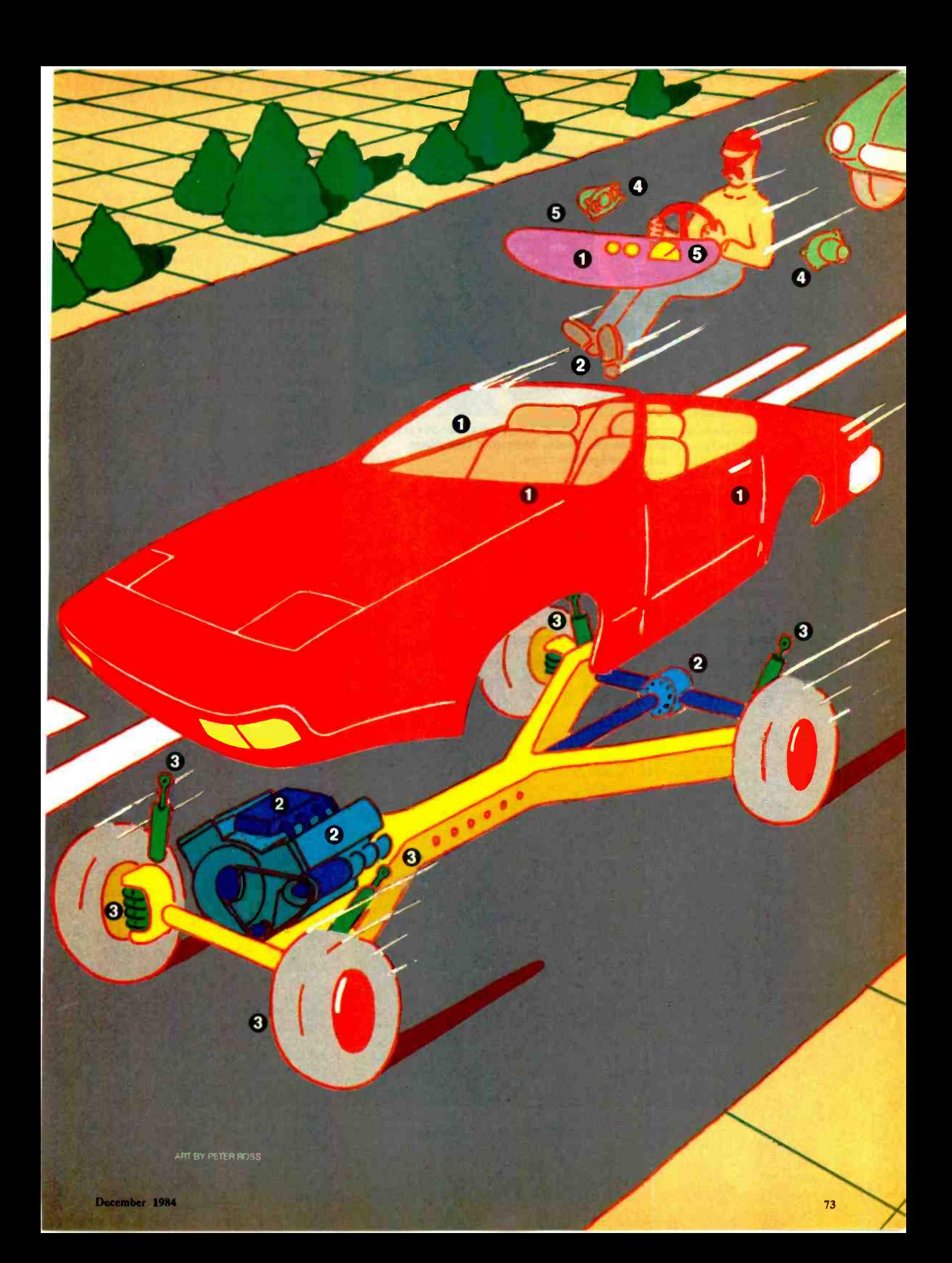

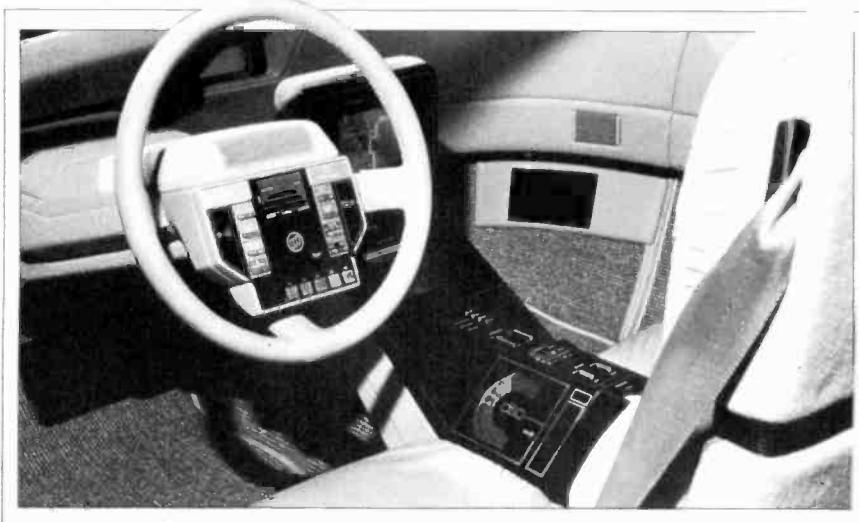

Vehicle controls mounted on steering column of concept car: road -surface traction monitor, voice -activated telephone and laser ignition "key."

information from four sensors through a 40-mA line and uses it to regulate gas re circulation. In addtion, the trip-computer processor can determine how long a<br>fuel injection is open so that fuel economy can be displayed on a real-time basis.

Electronic Fuel Control

Electronic systems are not only being used for engine control, but also for supplanting devices like distributions and drive -trains. Electronic fuel injection and breakerless ignitions were the first step in this direction, and electronic distributors are the next.

For instance, the next generation of cars will he nearly as powerful as the big gas guzzlers of the past, but will have fewer cylinders and higher compression ratios. In order to generate a spark pow-

erful enough to ignite the compasses in the cylinder, a conventional tributor would have to be very la erful enough to ignite the compresed gases in the cylinder, a conventional distributor would have to be very largemuch larger than designers want to place into the already crammed engine compartment.

To circumvent this problem, Chrysler has designed an electronic distributor that replaces a conventional distributor and ignition coil for a future turbocharged engine. Magnetic pickups look for positional setpoints on the car's flywheel and camshaft. When these points are found, a 6801 microprocessor determines the No. 1 cylinder's top -dead -center (TDC) position along with that of the camshaft.

The electronic distributor contains two ignition coils, which fire plugs Nos. <sup>I</sup>and 4 and Nos. 2 and 3, alternately. Since the TDC position is always sensed, the timing never needs adjusting. In addition, because the engine is controlled electronically, just the right amount of energy is sent to the spark plugs.

The drive -train is perhaps the last system of the car that will be enhanced with electronics. Chrysler has a prototype automatic-transmission system that re-

## DIGITAL AUTO REPAIR

T used to be that you could tune up almost any car with a volt-ohmmeter, a dwell-tachometer, a timing light and a few basic hand tools. If you were really particular and wanted to get just the right air-fuel mixture, you might also have had an exhaust gas analyzer in your tool kit. But few engine enthusiasts had that much test gear. Some Saturday mechanics, using only a \$5 vacuum gauge and a trained ear, still managed to get nearly Daytona results.

But microprocessors have changed all that. In 1984, "brain boxes" control and monitor engine functions, cars making combustion more efficient but repair more difficult. By 1990, experts estimate that 9 of 10 cars will have on -board com- puters controlling engine functions. A recent study by the University of Michigan predicts that, by 1987, 10% of the total value of an average car and 20% of the value of luxury cars will be devoted to electronic devices.

Some mechanics are completely bewildered by digital electronics and are daunted by such things as carburetors with wires sticking out of them. In their day, mixing fuel with fire above the manifold was never done intentionally. In fact, among some older mechanics who still call electricity "juice"-as in, "the battery has a dead cell and is not putting out enough juice"-microprocessorcontrolled devices are about as incomprehensible as the physics of quarks.

According to the Sun Electric Corporation, which makes auto test gear, many mechanics are "scared to death of the forest of fault trees and ... hundreds of pages of repair manual instructions" that must be followed to make a repair. They are also frightened by the cost of computer. The data can be reviewed replacing on -board engine computers, which Sun claims can cost as much as \$700 or \$800.

To help allay the service technician's anxiety and to help repair increasingly complex computer -controlled engines, auto manufacturers and several test instrument firms are making comprehensive and easy-to-use test instruments. Hamilton Test Systems of Windsor Locks, CT, sells very high-end computerized test gear, for professional me chanics, that provide hard-copy printouts of engine functions to help isolate engine problems. Hamilton's computerized engine tester electronically checks compression, secondary voltage, cylinder balance, RPM/vacuum, timing, battery load and other key engine functions

#### BY PETER COSTA

via plain English prompts, eliminating the complicated test procedures usually performed with hand-held testers and "logic trees." The Sun company makes diagnostic testers that offer much of the same data but can be supplemented with a telemetry adapter. That device plugs into the on -board computer and changes vehicle signals into audio tones. The au dio tones can be saved via cassette tape recorder and played back to the test over and over again to help solve an intermittent problem. The Heath Company, of Benton Harbor, MI, offers handheld test instruments as well as training courses in auto repair.

Car manufacturers themselves are building more computerized diagnostic aids into new vehicles. Chrysler, for ex ample, uses an on -board diagnostic logic module. The module, controlled by a 6801 chip, takes data and performs an 8bit A/D conversion. If the information derived from various sensors indicates that a section of the engine has not been performing within defined limits, the module will provide a two -digit fault code to be used later by the service technician. (See chart at right). The diagnostic module can also store intermittent
places clutches with solenoids to open transmission channels for fluid flow.

The speeds of the engine, car, and transmission turbine are recorded by an on -board computer. With this information, the computer knows just when to tell the solenoids to shift. This information is also used to adjust fuel flow during shifting so that the characteristic lurch accompanying all shifts is eliminated.

#### Touch Sensors

Though tooling away in the comfort of your car may be one of the most pleasurable activities of any day, the environment for some parts of your auto are far from benign. In the days of the purely mechanical and hydraulic car, bruteforce engineering could be implemented to keep the parts working in the temperature extremes of the automobile, which range from  $-40$  to  $+125^{\circ}$ C.

Though a peice of metal or rubber may be able to withstand these conditions, a semiconductor chip is hardpressed to take such extremes in stride. The sensing elements, which are usually exposed to the worst environments, have the roughest time and must be specially designed.

For instance, when Delco Electronics was trying to build a module that would measure manifold pressures, it could not find a sensor that would withstand the engine environment. So a unit was de-

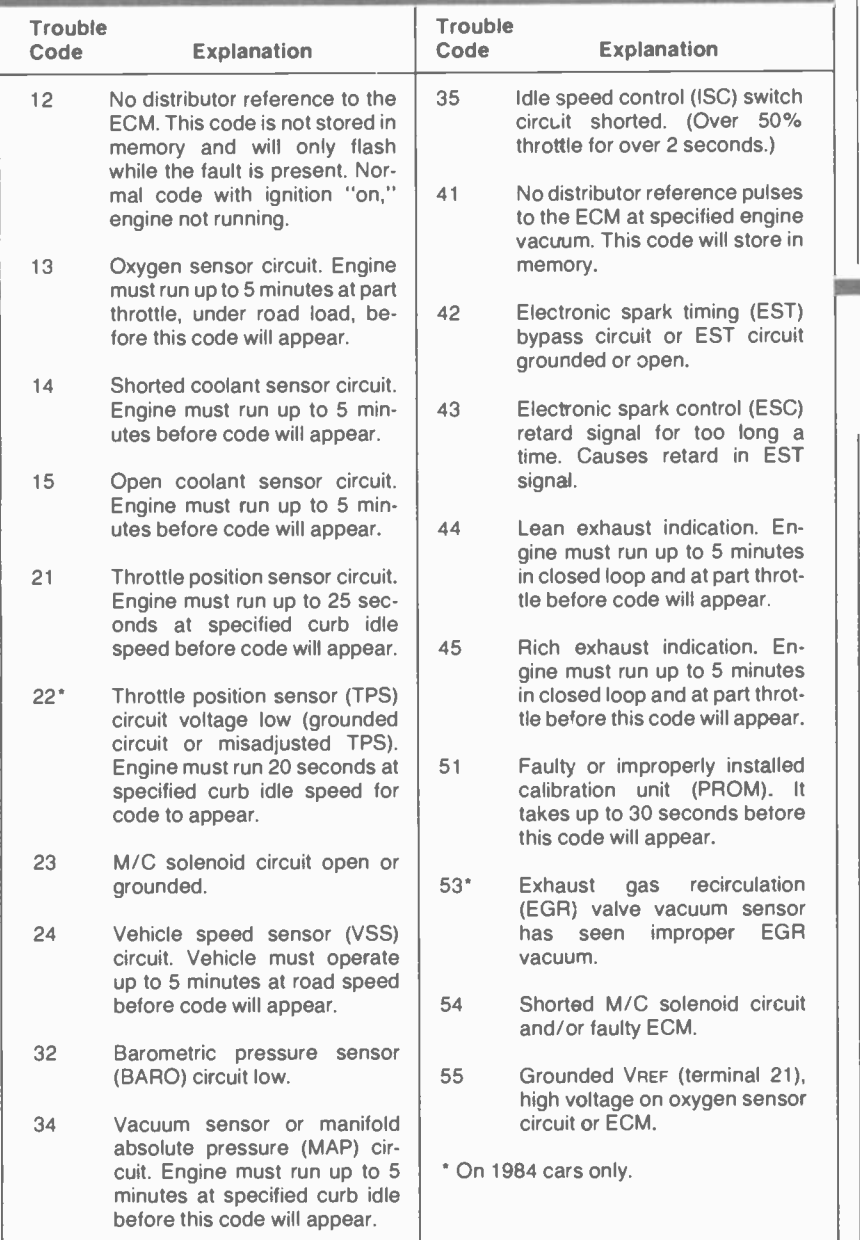

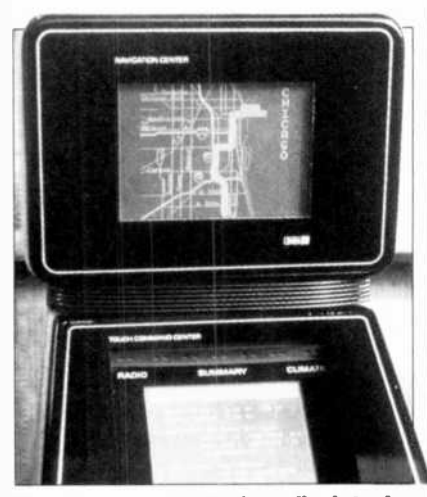

Touch screen controls radio, interior climate, navigation and compass. Digital map is on cassette.

signed using a piece of piezoelectric silicon. Piezoelectricity is the property that causes a current to flow when the silicon is mechanically deformed and vice versa.

Wher the manifold pressure changes. the silicon becomes deformed and gener-<br>ates a voltage proportional to the movement. The voltage is converted to digital form and sent to a microprocessor.

Delco -Remy, another division of

problems so they can be examined later when the car is brought in for servicing.

On many U.S. cars, the logic module is located behind the "kick" panel on the passenger side of the car. Fault codes are displayed via LED. To determine the fault code the mechanic turns the ignition key on and off, on and off, then on again within 5 seconds. The LED will light for 2 seconds as a bulb check, then flash on and off. Short pauses separate flashes; longer pauses, digits. For exam ple, 5 flashes, pause, 1 flash is read as fault code 51. Chrysler (and most other car manufacturers) also provides a diginector under the hood and displays codes in a digital readout. The major car makers are trying to help by offering their service people constant upgrades of their diagnostic manuals and service bulletins. AC Delco of General Motors has extensive training materials and also presents several workshops/ schools on servicing at 31 training centers around the country. The courses cover everything from basic tuneups to seminars on the workings of heavy-duty trucks. And the National Institute for Automotive Service Excellence, which conducts voluntary examinations of me -

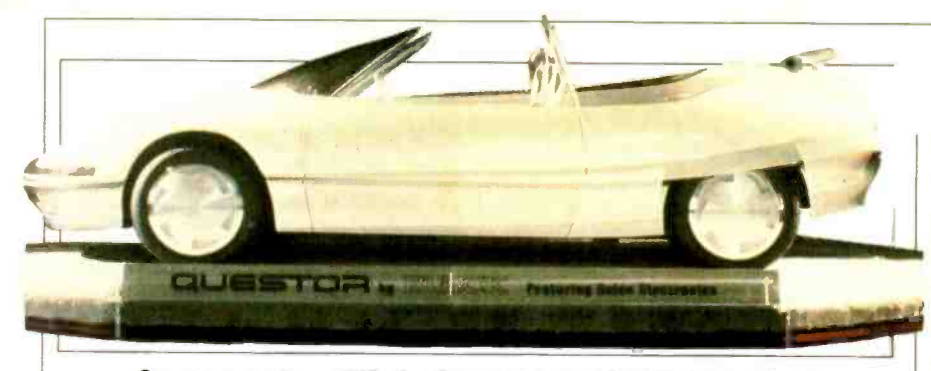

Concept car from GM, the Questor, is an electronic test bed.

Motors, was also forced to design its own knock sensor. It is basically a phonograph needle that is resonant at the<br>frequency of a knocking cylinder. If the sensor picks up a knock, engine performance is downgraded so that the engine does not deteriorate.

#### Jazzing It Up

It is not the engine electronics that will catch the eye of a prospective buyer functioning advanced electronics ever in a showroom, but the electronics that appears on the dashboard and other ar eas of the car's interior. Though only \$250 in electronics is being spent on a car today, by 1990 that figure should jump to \$1400-even as the prices of electronic devices continue to fall.

Both General Motors and Ford have built showcase cars designed to display the latest in technology. The microcomputers, has a keyless entry system, and the seat, steering column, and floor pedals automatically alters to the taste of the driver.

Ford's car, the Continental Concept 100 has much of the same, though it boasts of having "the greatest array of assembled in one vehicle." The electronic features in the car include keyless en try, electronically controlled air -suspension, two entertainment centers with fiber-optic links, voice synthesis and rec ognition, four-wheel anti-skid brakes, satellite navigation, a four-color liquidcrystal display, and front and rear sonar detectors.

Through spotting satellite, the car can Satellite navigation is the key function of a multiple display information system called Tripmonitor, which includes a 9" diagonal, eight -color CRT mounted in the center of the instrument panel. locate itself with an accuracy of 1200 ft; the screen then displays a regional map along with the car's location.

Because each screen requires 8K bytes of memory, different storage schemes are being explored, such as programmable read-only memory, floppy disks, and microcassettes. In addition, the CRT provides information like time, trip data, and graphic safety warnings. For instance, the graphic warning display shows a car silhouette with indicators for door ajar and low tire pressure.

#### Big Display

This display that the Continental Concept 100 uses is an LCD measuring  $11.4'' \times 4''$ . It shows a speedometer, odometer, trip odometer, hockey-stickshaped tachometer, and gauges that show temperature, voltage oil-pressure,

# DIGITAL AUTO REPAIR

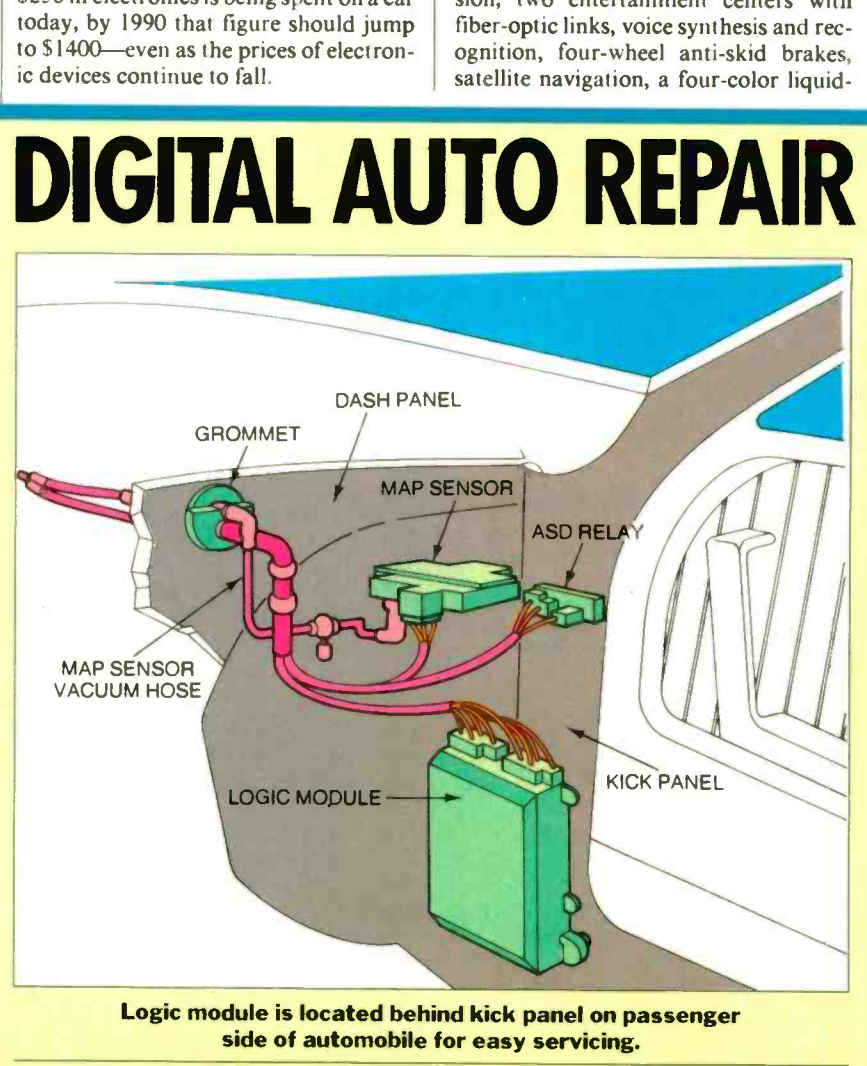

(Continued from page 75)

chanics, has recognized the importance<br>of the electronic revolution in auto engines and is including more questions on their exams dealing with electronics diagnostics and repair.

But repair problems continue despite better diagnostics and training. There are many stories about mechanics who mistakenly replace entire computer modules because a sensor feeding information to the module was defective. Some inexperienced mechanics have also been known to replace \$250 carburetors rather than repair defective \$15 solenoids on the carburetors. But these incidents are occurring less as training becomes more widespread among dealerships and independent service stations.

And in defense of some mechanics, today's engines are about as easy to work on as the Space Shuttle. Vacuum lines cover the engine like Amazonian jungle vines, engine compartments are crammed with accessories, anti-pollution cannisters, valves and lean -burn gadgets. And as if that were not enough to make mechanics hang up their torque wrenches, V-6 engines are installed sideways on front-wheel drive cars on top of heat -producing transaxles! Ask anyone who owns a V6 Citation how "easy" it is

and fuel level with bar graphs.

Ford's advanced car also has a voicealert feature that uses synthesized speech to tell the driver that a door is ajar, lights are on, or the trunk is open. It also warns the driver to check various fluid levels. If you don't mind talking to the car, you can tell it to raise or lower the antenna, turn the wipers on, and turn headlights on or off. The system learns the driver's voice characteristics through a training procedure and uses the stored speech patterns to distinguish a command.

A sonar detection system in the car's front and rear bumpers tells the driver of obstructions in the car's path, like a small child or tricycle in the driveway. The system can make parking easier be cause the driver can check the displays to determine the distance between the bumper and another car behind or ahead.

The car also has an entertainment center with front and rear consoles. Each has its own microcassette players. A CRT in the rear may be used to watch TV or play video games. In addition, a single seven-band graphic equalizer and an AM/FM stereo tuner are shared by both units, which communicate over a fiber-optic link.

#### You Can Find Them Today

Though you may dismiss these automotive electronic devices as futuristic marketing ploys, many exist in cars today. In fact, by 1990 you will be hardpressed to find new cars having any oth er kind of display. The main reason is cost: These colorful gauges will be cheaper to manufacture than their me chanical counterparts.

But each type of display has problems. Light -emitting diodes, which are in common use today, require lots of power and are dim. Vacuum-flourescent (vf) displays and LCDs have neither of these problems but do not work at low temperatures. Vf technology may be the best bet because it has a wider operating temperature range than LCDs and can be manufactured in large volumes.

Electronic gauges will appear on the displays. However, because they must be accurate, nonvolatile and tamperproof, they are not easy to design. Chrysler's design for an odometer is typical of what

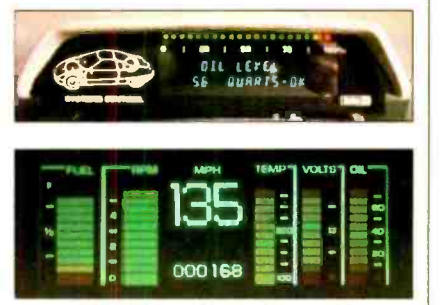

Digital readout shows oil level, other vital signs.

is needed.

A reed -switch relay attached to the car's rear wheels sends 8000 pulses/mile to a microprocessor. The latter counts these pulses and compares them with en gine readings so that tire slippage can be accounted for. This information is kept in RAM until 10-kilometer increments are reached. At that point, the micropro cessor downloads the data into an electronically erasable programmable ROM (EEPROM).

These displays will prove instrumental in providing on -board diagnostics and, along with the incorporation of voice technology, will make cars safer to drive. For instance, Audio Systems mar-(Continued on page 87)

to change a fan belt. A fan belt change used to be a trivial job: 5 minutes, one wrench. Now with some cars it's virtually a dealer -service item. The bolts on the yoke holding the fan belt, hidden in the dark recesses of the engine compartment, often can only be reached by hoisting the car on a lift.

Troubleshooting complex electrical systems can take the average mechanic into Star Trek galaxies where no me chanic has gone before. Electronic fuel injection systems sometimes have ser vice diagrams with over 150 steps requiring detailed, painstaking tests all along the way. One needs the patience of Job and the insight of Steinmetz to isolate and cure, for example, an intermittent problem in an electronically controlled vacuum servo device.

The scene in the garage is not totally bleak. Electronic ignitions that can last up to 100,000 miles need virtually no adjustment. Computer modules last even longer. So, the frequency of repairs is down dramatically. It remains to be seen, however, whether mechanics will be able to keep pace with the digital rev olution and feel as comfortable replacing a PROM as they were replacing a fuel pump.

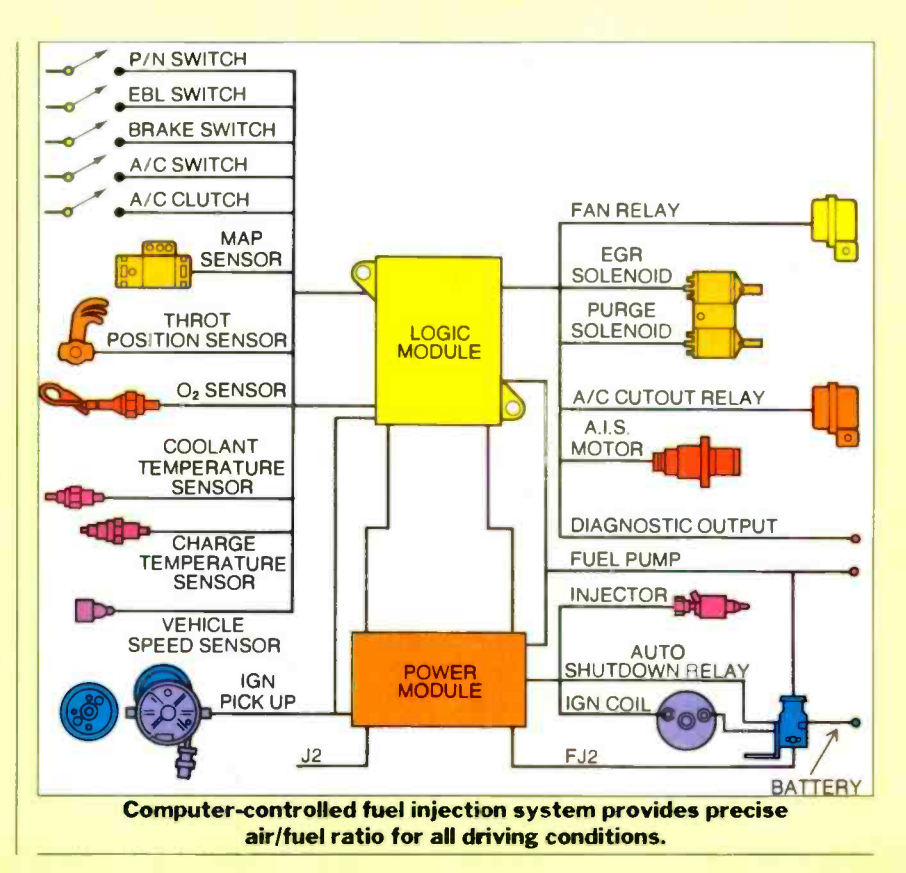

#### Video Signals (Continued from page 55)

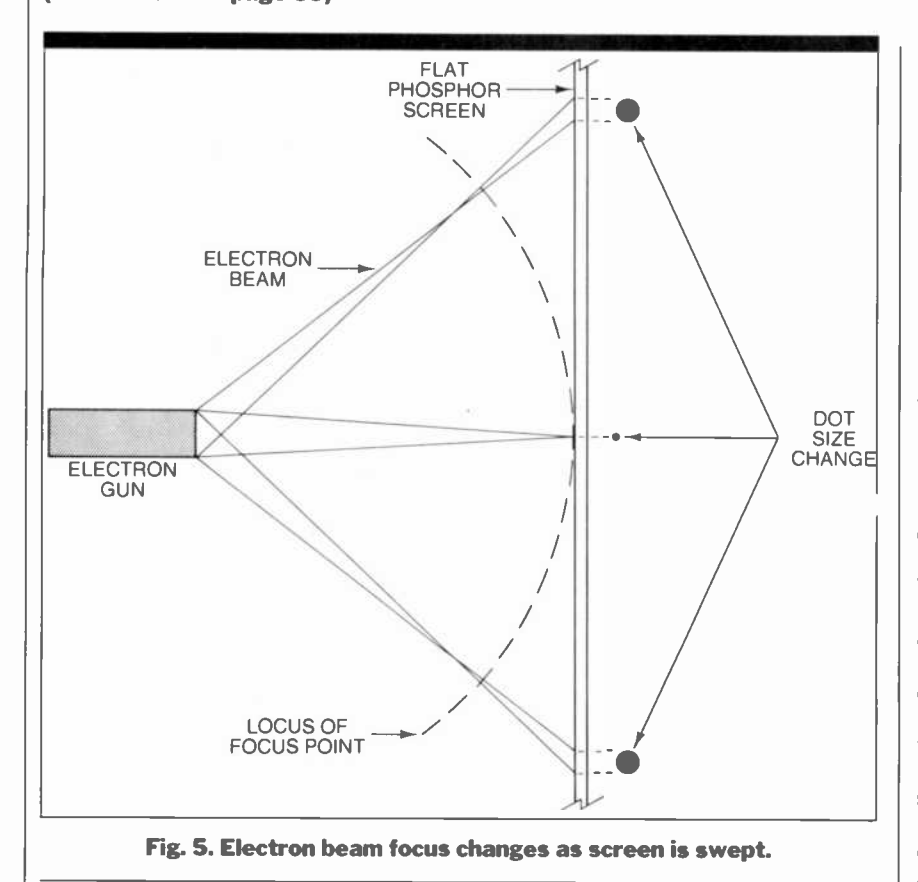

You can also use the screenful of "m"s as a test for linearity by observing how straight each line is across the screen and whether there is any change in character size from the top to the bottom of the screen. Any irregularity should lead you to suspect the monitor's linearity.

#### Color

So far, the matters we have been discussing have generally been applicable to both monochrome and color units. Color, though, uses a far more complex technology, which opens an entirely new can of worms. Unlike a monochrome monitor, which requires only one video signal-luminance, or brightness-a color monitor requires four.

#### Composite Video Monitors

These four video signals-red, green, blue, and luminance—can be joined in a matrix with horizontal and vertical synchronization pulses to form a composite signal. (Often writers only discuss the three color, or chroma, signals and ne glect the brightness signal. The bright ness signal, however, is present in all three colors and is needed to view a com- posite color image on a monochrome monitor.)

This "composite" video signal is the

most common type of video signal found in monitors (and it is the only one in TV receivers). It is based on specifications established by the NTSC for conventional broadcast monochrome and color television systems.

A typical NTSC composite signal is shown in Fig. 3, which depicts what would be seen if an oscilloscope were connected to the video line. The video information itself is bounded by the white and black levels, while the synchronizing information is found in the "blacker than -black" area, which is of the opposite polarity.

The area designated the "back porch"

provides a black frame at the left edge of the displayed image, while the "front porch" provides a black frame at the right edge. Note that since the sync ac tivity is "blacker -than black," it will not be visible. In the case of a color signal, the chroma (color) circuits' synchronizing "color burst" is located in the middle of the back porch.

Circuits within a TV receiver or composite monitor separate the four signals for processing and application to the appropriate electron guns within the color CRT. (See Fig. 4, which also gives you some idea of the difference in complexity between monochrome and color systems.)

Each stage this signal goes through to de -matrix it and otherwise process it will introduce some degradation of quality. The end result of all the little degradations can be a significant loss in image quality.

To produce a sharp color image, each of the signals must have very close timing, amplitude, and phase relationships with the others. If every component of the receiver or monitor is working as designed and intended, the result will be a "clean" video signal. However, any outof -tolerance components, or any misalignment of the circuits, will interfere with the signal relationships and degrade image quality.

#### RGB Monitors

RGB monitors do not use the relatively low bandwidth composite video signal. Instead, they accept separate red, blue and green signals of rather high bandwidth. The sync pulses can also be separate, or they may be carried along with one of the color signals (usually the green).

Each of the three color signals is am plified and applied directly to the appropriate electron gun of the CRT. This almost direct feed, free from any dematrixing that could introduce errors,

Phosphor elements come in a variety of shapes and sizes.

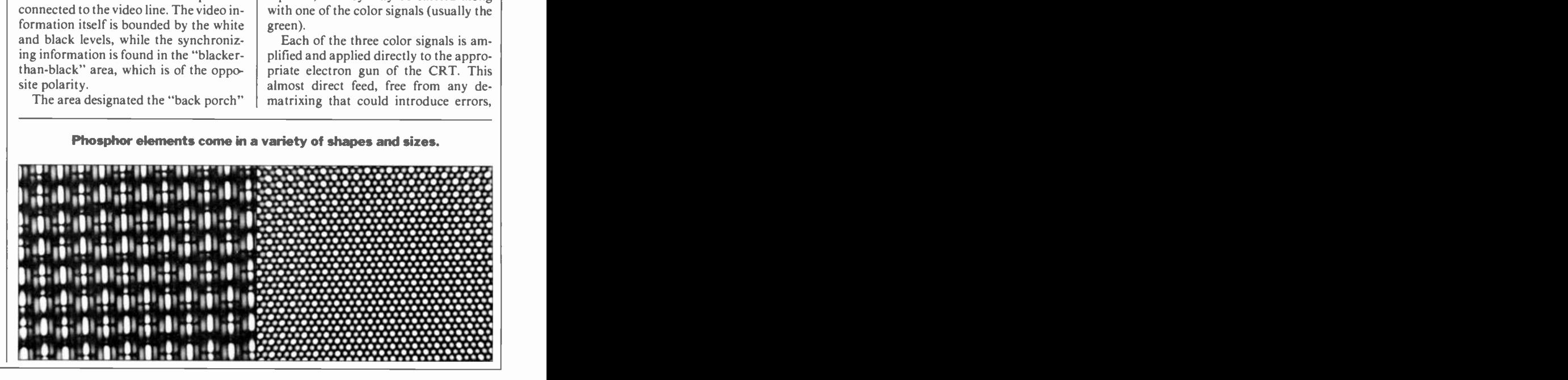

## Video Signals

yields a signal of higher quality.

There are two types of RGB monitors. The sort commonly used with comput ers can accept only logic-level signals.<br>As a result, the brightness of a color cannot be controlled-the electron beam is either on or cut off. Normally, just three bits are used to send information from the computer to the monitor-one for each beam. Combinations of these three bits allow the generation of up to eight colors (red + green = yellow, red +  $green + blue = white, etc.).$ 

The other type of RGB monitor can accept analog inputs. That is, the level of each color can be varied continuously, to produce a near infinite range of bright ness levels and colors. This sort of monitor is rare in microcomputer circles, since most of the computers in use have only logic -level RGB outputs or analog composite video outputs.

#### Chromatic Aberration

Image quality is also affected by the design of the color CRT itself. Unlike a monochrome tube, which only uses a single electron beam, a color CRT uses three beams, one for each color. The luminance and sync signals are common to all three; the signal level to each electron gun is controlled separately.

only the phosphor (red, green or blue)

#### The Radio Shack Image (Continued from page 71)

in the marketplace.

That same year the immensely popular Model III became the CP/M- and TRS-DOS-operated Models 4 and 4p (p for portable), and the color computer was replaced by a smaller more powerful sibling that was fully compatible with its predecessor. It was called the Color Computer 2. The Tandy 2000 was also announced.

to appear without the Radio Shack label. It, like most Tandy computers, had <br>  $\begin{array}{|l|l|}$  tablished a perception of how they<br>
many innovations. It was the first true should be sold. On the other hand there many innovations. It was the first true I6 -bit MS-DOS computer. It sold for half the price of an IBM PC and ran three times faster. It featured finer screen resolution, a denser disk storage | batteries, wires, and radio-controlled structure, and Intel's highly touted 80186 CPU. The computer and business press treated it to front-page features and flashy covers. But like the Model 16 before it, the Model 2000 was released with good specs but little software. And like every Tandy machine before it, it was destined to fall prey to an antique and inappropiate marketing system. It

associated with it and does not overlap to an adjacent phosphor element of a different color. Any such overlap will produce image misregistration, with the re sulting chromatic aberration causing a reduction in the sharpness of the image.

While the three electron beams originate from what is essentially a common point, the locus of their common focus is a hemisphere centered on the center of the beam sweep. The CRT screen, however, is not hemispheric, but, rather, flat. As a result (See Fig. 5), when the electron beam trio is swept across the screen, its focus changes from sharper at the center of the CRT to less sharp at the extremes of the sweep. In a monochrome environment, this loss would simply mean poor focus, but in a color tube, the diverging beam also means that phosphors other than those intended to be excited will be. The resulting image will be blurry and suffer from chromatic aberration.

Ideally, each electron beam excites | so that each beam passing through a hole To ensure that each of the three electron beams strikes only its intended color phosphor, many CRTs use what is called a "shadow mask," a screen -sized sheet of metal with holes corresponding to the phosphor element positions mounted closely behind the phosphor layer. The shadow-mask holes and the paths of the electron beams are arranged can impinge only on its own phosphor.

Obviously, if there is any misalignment, a phenomenon known as "misconvergence" occurs, and the wrong phosphor elements are excited. The result will be color fringing and possibly other types of chromatic aberration.

Compare the 4.2 -MHz bandwidth of a TV receiver with the bandwidth of approximately 30 MHz of a good monitor, its superior convergence system, and closer -tolerance components, and you can see the superiority of a dedicated broadband monitor.

Some low-cost composite video monitors that also accept the NTSC standard 4.5-MIlz FM audio signal are simply TV receivers without tuner or i-f sections, and their displays are not much (if at all) better than those of the receivers themselves.

Fortunately, the trend today is away from these "converted" receivers, which should not be confused with true monitors that have built-in baseband audio amplifiers. In the case of the latter, the audio system does not limit the bandwidth of the video section.

#### Sign Off

And there you have it. Not everything there is to know about monitors, but probably enough for you to appreciate what is going on in front of your eyes when you are using your monitor.

took Tandy seven years between its first | newsprint flyers. They continued to sell<br>computer in 1977 and the 1984 model to | computers, but began to lose the image computer in 1977 and the 1984 model to learn that one cannot effectively deliver a high-tech sales pitch in a medium designed to sell 79-cent batteries.

The 2000 was the first Tandy machine | Apple, he did set the tone for how com-Tandy's underserved image problem is probably more Dick Cavett's fault than anyone else's. Cavett may have been Apple's slickest move. Regardless of whether or not he sold computers for puters should be sold, or at least he established a perception of how they was Tandy Corp. and its army of Radio Shack stores as numerous as McDonalds. But those neighborhood depots of cars just could not compete with Cavett's slick image of Izods and deck shoes. It really is strange because Radio Shack's computer product fit its inventory very well.

> The executives at Tandy Corp. probably thought so too. They remained resolute and announced the latest and greatest piece of computer gear in four-color

newsprint flyers. They continued to sell war. With profits rolling in and new competition seemingly taking more direct aim at Apple, Radio Shack sales skyrocketed. The competition had to fight for shelf space, Radio Shack didn't-they had all those stores. The competition's future depended on a oneor two -product line, Radio Shack had hundreds of items. If the computer busi ness went bust the next day, Radio Shack would still be around while Apple and the rest would be memories. In short, Radio Shack could afford to stay out of the street fight and enjoy its success.

But with that security came short sightedness. The computer buyer began to change from the original electronic hobbyist to the general public. Radio Shack could no longer depend on its es tablished customer base for continued growth.

What has evolved at Tandy is a much clearer awareness of the target customer. While Tandy executives remain confi-

#### The Radio Shack Image (Continued from page 79)

dent of the high quality of their products and their ability to price competitively, they have taken off the blinders and buyers.

David Frager, the person responsible for the TRS-80 Models 4 and 4p and Tandy 1000, states the company's idea behind selling a computer product: "We determine what kind of product is needed in the marketplace, decide what price will work, and then design a machine to fit those parameters. If it doesn't fit, most likely we won't produce the machine."

That approach is a spruced -up version of the one Tandy Chairman and CEO John Roach spoke of when he set out to have invented what became the TRS-80 Model I. Roach, a Fort Worth native, has been involved with the company's microcomputer activities from the start.

executive at Tandy. Previously he had been a data processing manager. Through the company's Radio Shack stores, Tandy had been selling approximately 75 different printed circuit board kits. Roach's fascination with the capabilities of the kits was matched by that of the buyer responsible for that line of product.

During a trip to Silicon Valley to speak with people at National Semiconductor about new CB radio technology and telephones, Roach asked a few questions about computer chip technology. Steve Leininger, an NS consultant brought in to speak to Roach mentioned a nearby retail computer store called the Byte Shop.

Later that day, Roach visted the Byte Shop. It was filled with pc boards and chips. Leininger showed up at the store, the day's previous conversation was re sumed, and Leininger's address and phone number were taken.

By June 76 Leininger was a Tandy employee and charged, by Roach, with coming up with a retail microcomputer. "The big problem," Roach called, "was | th the price seemed too high." At that point, Radio Shack had never sold anything over \$500. Roach smiles at that.

Off by himself, Leininger designed and redesigned his project for about six months. "To give you an example of how we tried to keep the cost down, we decided to paint the units Mercedes silver be cause it was the only color you could get a halfway decent monitor in without<br>having to pay extra. We got a paint sample from the monitor and matched the color for the computer cases."

Toward the end of 1976, a mock-up was completed.

adopted some new ideas about computer | boards were underneath and a reason-"When we showed it to Lewis Kornfeld, who was then president of Radio Shack, we had it on a table. The | something," Roach said, "We'd never able facsimile of the unit was on top.

"Charles Tandy happened to drop by that day. We asked him to look at it. He just smiled and laughed." He told Roach to go ahead and build 1000 of them, ex plaining that maybe they'd be able to sell them, and if not, the publicity would be good. Later, to get the cost per unit down, Kornfeld approved a total production of 3000 computers.

In 1975 Roach was a manufacturing | BASIC. Time began to put pressure on In January 1977, Leininger began the final digital design. Roach, fearing Leininger's work would be useless without software, was not pleased with the slow progress on the part of the software contractor and doubted that the BASIC would ever be delivered. So Leininger took on the additional task of writing the Roach and Leininger. "Commodore was making noise about its 495 PET and speculation had TI coming in and stealing the show at any minute.

## I was scared to death it wouldn't be marketable.

"By the end of June we had between 50 and 100 prototypes built. I brought one home and wrote a few game programs and such. My own quality control. And a bug showed up," Roach said. Many sleepless nights later the bug was discovered.

"I was scared to death it wouldn't be marketable," Roach remembers, "But then, in the spring of'77, we went to the West Coast Computer Faire. Thirteen thousand people paid something like \$13 <sup>a</sup>head to get in. You could see all these people lined up outside the building. You get the feeling there was more than a casual interest in computers.

"After that we increased our commitment to 6000 units, and on August 3, 1977 we introduced the TRS-80 microcomputer in New York to a rather giant yawn. The media weren't interested. Someone had blown something up in New York that day, which was more interesting to them."<br>Nonetheless, the orders began to

come in. The 6000 units went fast, Radio Shack stores were taking deposits on units that were back -ordered 60 days and more. "We'd thought we'd done had anything on back order before. My daughter and I went out to the factory one Saturday and helped put them together." He turned his chair around to face the floor-to-ceiling window in his office and pointed at a brick building in the distance just outside of the Fort Worth city limits. "That's where we made them." The 1000 is also Texasmade.

Ron Stegall takes the concept two or three step farther. Stegall places weight on what the public expects in after -sales support. To that end Tandy vows to re spond quickly to customer service needs. In Fort Worth, they have doubled the number of incoming WATS lines, and correspondingly the amount of support staff answering the phones, to handle questions from Radio Shack employees. "We have to make sure our people aren't sitting on the phone waiting for help.

Customer service is Tandy's newest target area. Stegall says Radio Shack stores are so widespread that, "We'll always be the best in Pocatell, Idaho. We're working on being the best in New York and Boston.

"The customer sets the parameters of what customer service is. If 24-hour turnaround isn't good enough-and sometimes problems can't wait that long-we'll have to be able to provide while-you-wait servicing."

Although Tandy has been selling telephones for many years, it has been moving rapidly into the business phone market. Without a high-quality service and installation capability Stegall doeen't feel Tandy would have a chance. "Our computer service centers will expand with our involvement in the phone busi ness. For computer repair we're using as a criterion the level of service needed to compete in business telephone sales." To Stegall that means easy-access repair centers, pick up and delivery of equipment, guaranteed 24-hour turn-around, and while-you-wait service whenever the customer requests it.  $\Diamond$ 

#### Tandy 1000 (Continued from page 71)

blocks off (in 15 -minute increments) periods of the day you have scheduled appointments for. The calendar also alerts you to conflicts of double booking by filling in exclamation points in a disputed time slot.

Back to the main menu: Because I en-

## SAVE UP TO 50% ON THE FUTURE OF MICROCOMPUTING...

**CREATIVE COMPUTING has** beer ahead of its time, trailblazing new applications ever sold! ard evaluating the newest rzleases in hardware, software and peripherals for microcomputers. We're the #1 computer magazine, no: because we're 10 years old, but because we've kept our fingers on the pulse of micro-

reative ing

computing and our zyes on the future! • CREATIVE CCMPUTING predicted the development and use of portable com-

puters when maintrames and punchcards were the only industry standards! · CREATIVE COMPUTING

predicted the use of micro-

computers in the classroom. replace si icon chips in your before the first system was system?

. How will the technology of Japan change microcomoutir g?

> . How will the Fifth Generation, the most advanced Artificial Intelligence Project, effect you?

**SALE** 

a.

Make computing an excitir g and vibrant science with the applications, predictions and evaluations the comouter world has turned to for over ten years-**CREATIVE COMPUTING!** 

**KEEP YOUR FINGER ON** THE PULSE OF TOMOR-**ROW...SUBSCRIBE TO CREATIVE COMPUTING TODAY!** 

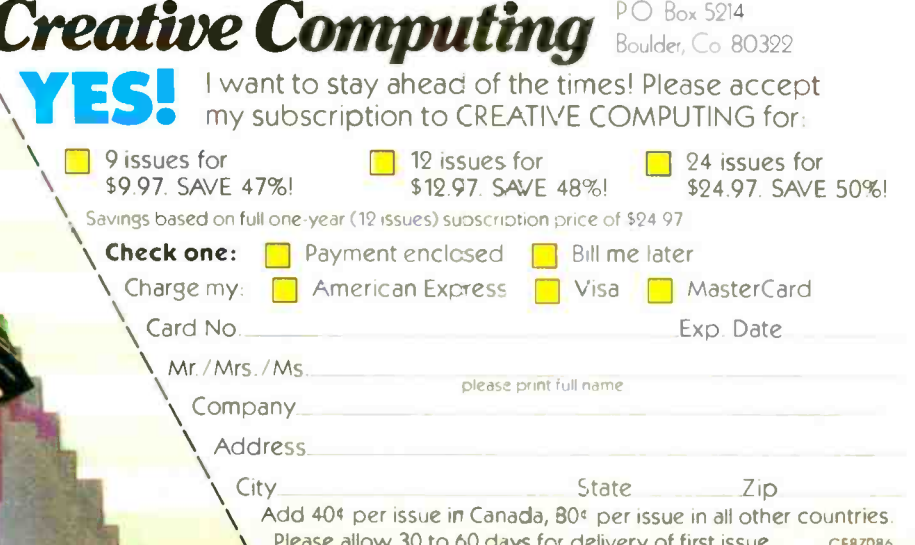

 $224$ 

sies, product releases and predictions that are shaping the microcomputing

· CREATIVE COMPUTING

has covered the controver-

sies surrounding data se-

curity, personal privacy,

computer abuse and er-

gonomics before privacy

industry · Will organic chips

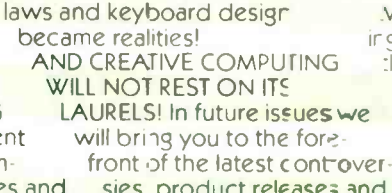

## FANTASTIC COMPUTER PRINTER SALE!!!

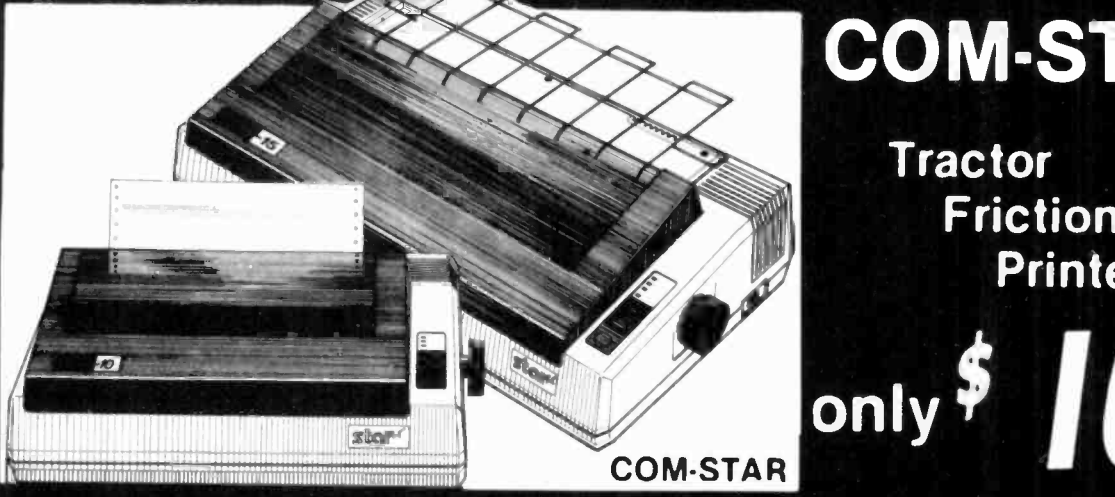

COM-STAR T/F

**Tractor** Friction Printer

!

Lowest Priced, Best Quality, Tractor -Friction Printers in the U.S.A. Fast 80-120-160 Characters Per Second . 40, 46, 66, 80, 96, 132 Characters Per Line Spacing . Word Processing . Print Labels, Letters, Graphs and Tables . List Your Programs Word Print Out Data from Modem Services . The Most Important Accessory for Your Computer"<br>
We DELUXE COMSTAR T/F Premium Quality 120-140 CPS Superior Quality<br>  $15\%$  " COM-STAR PLUS + 15%" COM-STAR PLUS = 15%" COM-STAR PLU

88 DELUXE COMSTAR T/F

This COMSTAR T/F (Tractor Friction) PRINTER is exceptionally versatile It prints 8%" x 11" standard size single sheet stationary or continuous feed computer paper Bi-directional, impact dot matrix. 80 CPS. 224 characters (Centronics Parellel Interface).

#### Premium Quality 120-140 CPS 10" COM-STAR PLUS+ Printer \$249.00

The COM-STAR PLUS+ gives you all the features of the COMSTAR T/F PRINTER plus a 10" carriage. 120.140 CPS. 9 x 9 dot matrix with double strikecapability for 18 x 18 dot matrix (near letter quality), high resolution bit image (120 x 144 dot matrix), underlining, back spacing, left and right margin settings. true lower decenders with super and subscripts, prints standard, italic, block graphics and special characters It gives you print quality and features found on printers costing twice as much!! (Centronics Parallel Interface) (Better than Epson FX80). List \$499.00 SALE \$249.00

#### Premium Quality 120-140 CPS  $15\%$ " CÒM  $\cdot$ STAR PLUS $+$ Business Printer \$349.00

Has all the features of the 10" COM STAR<br>PLUS+ PRINTER plus 15<sup>th</sup> carriage and more powerful electronics components to handle large ledger business forms! (Better than Epson FX 100) List \$599

#### SALE \$349.00

#### Superior Quality 10" COM-STAR+ H.S. HIGH SPEED 160-180 CPS Business Printer \$369.00

This Super High Speed Com-Star+ Business Printer has all the features of the 10" COM-STAR+ PRINTER with HIGH SPEED BUSINESS PRINTING 160.180 CPS, 100% duty cycle, 8K Buffer, diverse character fonts, special symbols and true decenders, vertical and horizontal tabs. A RED HOT BUSINESS PRINTER at an unbelievable low price (Serial or Centronics Parallel Interface) List \$699.00 Sale \$369.00.

Superior Quality 151/2" COM-STAR PLUS+ H.S. High Speed 160 - 180 CPS Business Printer \$469.00 This Super High Speed COM-STAR+ 151/2" Business Printer has all the features of the 10" COM-STAR BUSINESS PRINTER witha 151/2" Carriage and more powerful

electronic components to handle larger ledger business forms! Exclusive bottom feed. (Serial Centronics Parallel Interface) List \$799.00 Sale \$469.00

## h Olympia

#### Executive Letter Quality DAISY WHEEL PRINTER \$379.00

This is the worlds finest daisy wheel printer Fantastic Letter Quality, up to 20 CPS bidirectional. will handle 14 4" forms width! Has a 256 character print buffer, special print enhancements. built in tractor -feed (Centronics Parallel and RS232C Interface) List \$699 SALE \$379.

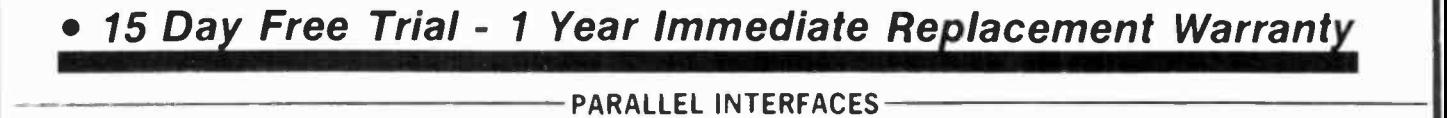

For VIC-20 and COM-64 - \$49.00 For Apple computers - \$79.00 Atari 850 Interface - \$79.00 For ALL IBM Computers - \$89.00

Add S14.50 for shipping, hondling and insurance. Illinois residents<br>- please pdd 676 tax. Add 529.00 for CANADA, PUERTO RICO, HAWAII.<br>- ALASKA, APO-FPO orders. Canadian orders must be in U.S. dollars.<br>- WE DO NOT EXPORT TO

Enclose Cashiers Check. Money Order or Personal Check. Allow <sup>14</sup>days for delivery. 2 to 7 days for phone orders, 1 day express mail! VISA-MASTER CARD-We Ship C 0.0 to U S Addresses Only

Interface = \$79.00 For ALL IBM Computers = \$89.00 ENTERPRIZES **INELOVEQUACUSTOWERS** BOX 550, BARRINGTON, ILLINOIS 60010 Phone 312/362.5244 to order

**COM-STAR PLUS+ ABCDEFGH I JKLMNOPORSTUVWXYZ**<br>Print Example: **ABCDEFGHIJKLMNOPORSTUWXYZ 1234567890** 

## NEW 128K - MEGA BYTE DUAL DISK DRIVE-80 COLUMN **COMPUTER SYSTEM SALE!** HOME . BUSINESS . WORD PROCESSING

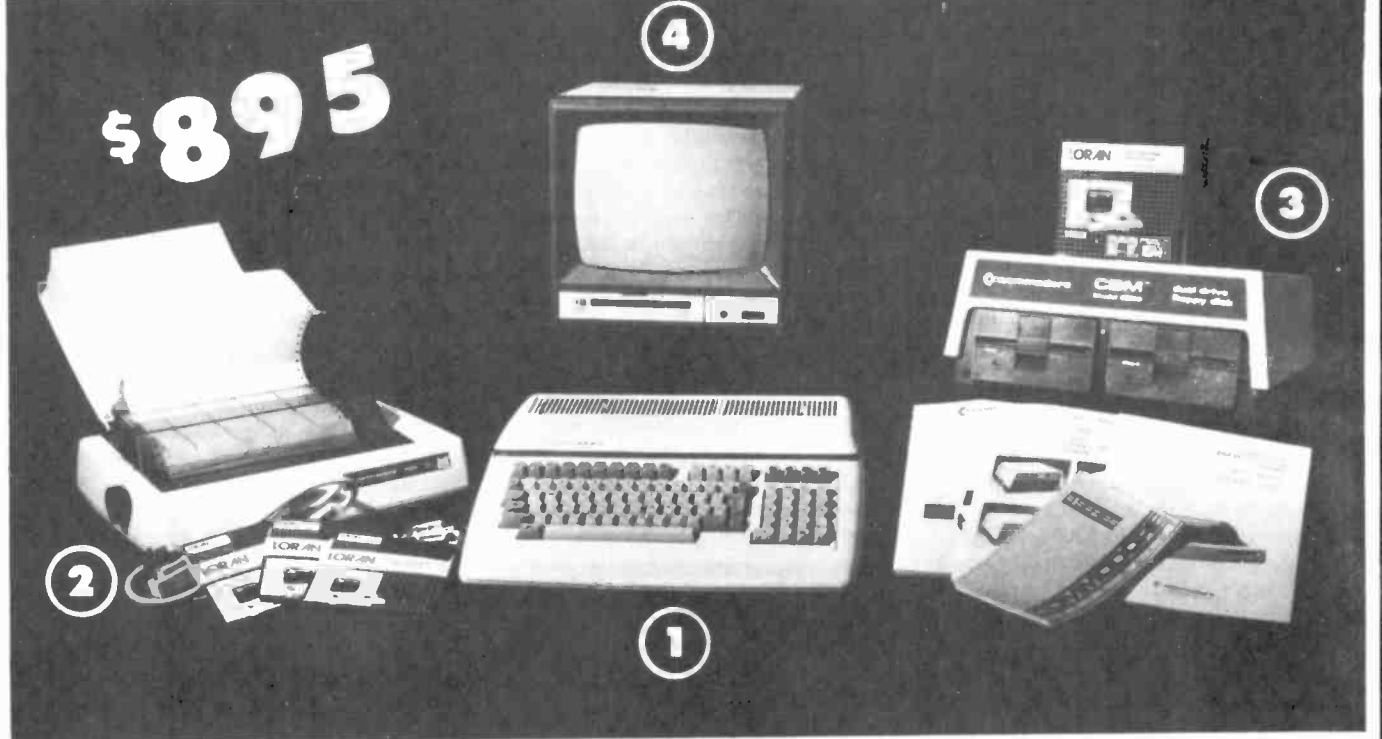

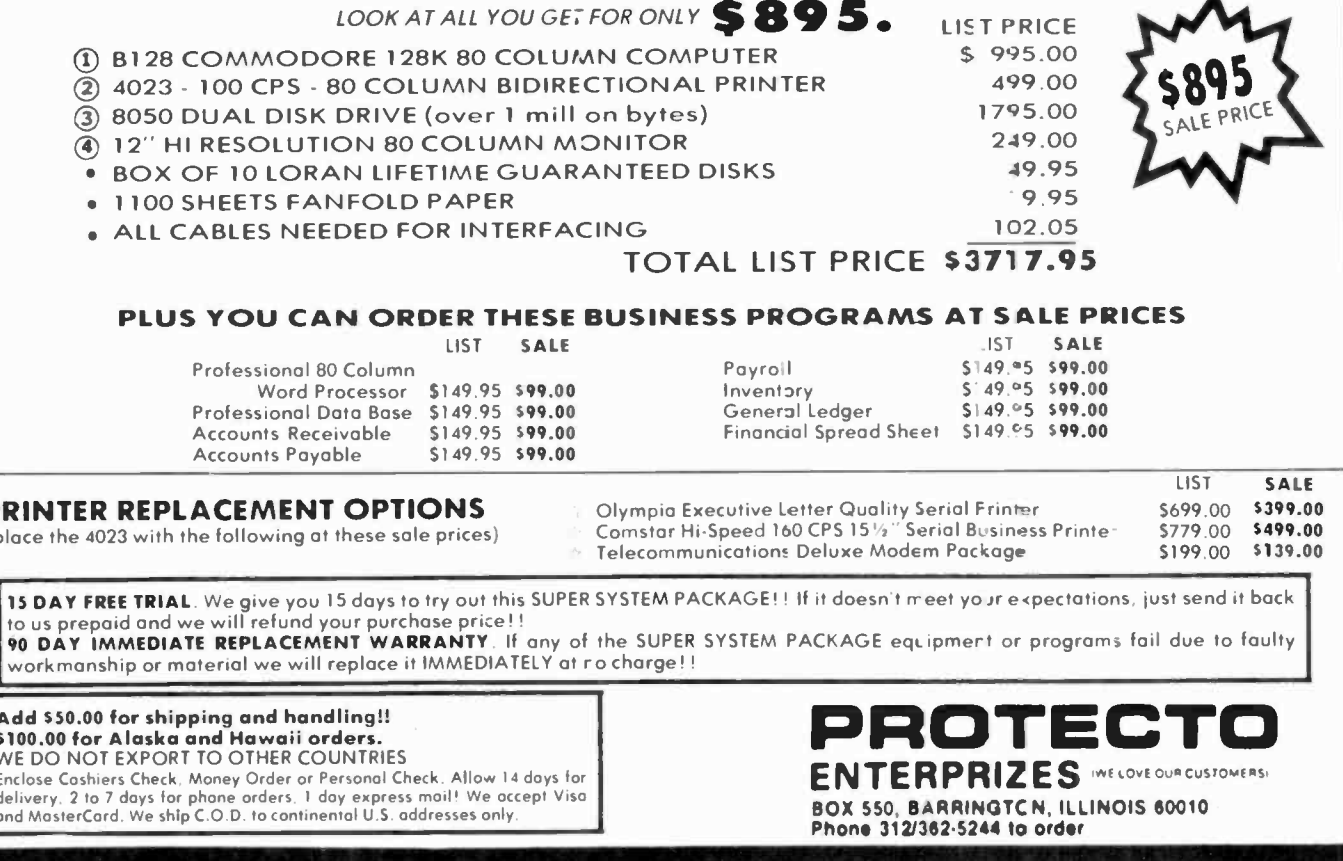

p (ret

Circle No. 40 on Free Information Card

#### Tandy 1000 (Continued from page 80)

tered the correct date and time when 1 booted DOS, the calendar automatically oriented itself to that information. So at the main menu and DeskMate opening showed the date in reverse video, and the listing of events showed all alarm appointments. As the day progressed, the calendar deleted the day's passed appointments and readied itself for the next ones.

The potential uses for time management through effective use of the calendar program are equaled by the versatility of Mail. In this mode, DeskMate has the ability to to turn the Tandy 1000 into a host station for a modem -based local area network setup. At its simplest, Mail can he used to create messages to he sent via Telecom or to store messages received. Messages picked up during automatic log-on will be left in Mail. But. when Mail is functioning in its Host mode. it can become a message center allowing other people, via their own systems, to log-on to your 1000 and pick up or drop off messages, including those from other remote users. The potential for use in interoffice, branch office-to-

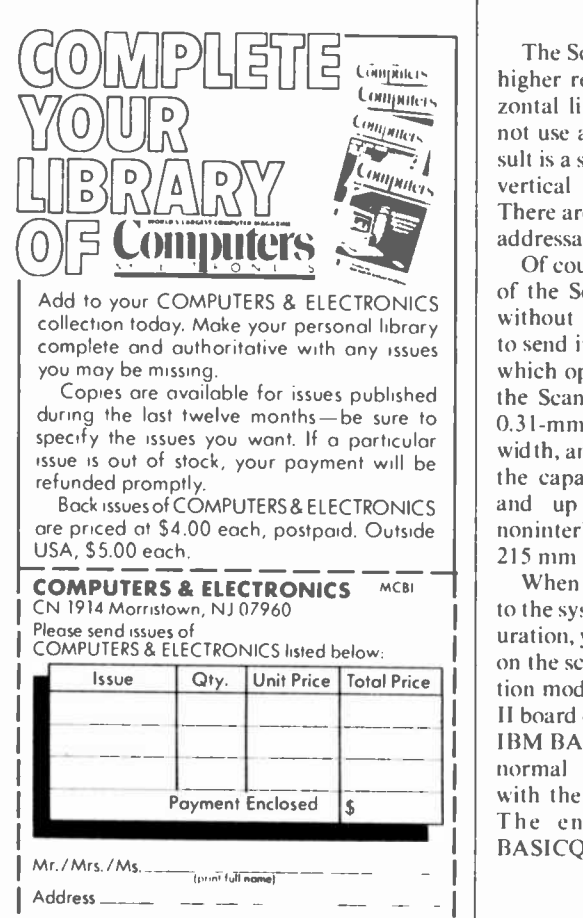

branch office. friend-to-friend, or within a private organization is staggering.

screen, the calendar page at the top left | away from a computer wanted to send The Mail system is password -protect able. If Mail were set up so that a user notes to a home system, anyone who knew the system was live might be able to log -on and peruse the system. Because of a very flexible password system, the host user can lock others out either completely or selectively. allowing for as much privacy as the host user desires.

IBM -clone manufacturers have bombarded the market with a wide array of choices. offering varying degrees of com patibility and features. With the 1000, Tandy has chosen to compete in the PC standard marketplace in pricing. Hardware reliability and convenient servicing have characterized the company even before the microcomputer's mass retail birth in 1977. By combining these two attributes with the right machine at the right price, Tandy may re-emerge as a powerful competitive force in the microcomputer marketplace.

#### Princeton Graphic (Continued from page 36)

The Scan Doubler board achieves the<br>
tournal strain by writing each hori-<br>
computers
computers
computers
tournal line twice in succession (it does The Scan Doubler board achieves the zontal line twice in succession (it does not use an interlace technique). The re sult is a screen display that has twice the vertical resolution and is flicker free. There are, however, still just  $640 \times 200$ addressable dots.

Of course, the high -resolution output of the Scan Doubler would he wasted without a special high-quality monitor to send it to. This monitor is the SR -12, which operates only from the output of the Scan Doubler. The SR -12 features 0.31-mm dot pitch, a 25-kHz bandwidth, an etched black matrix CRT, and the capability of supporting 16 colors and up to  $690 \times 480$  dots in a noninterlaced mode. The screen size is  $215$  mm  $\times$  160 mm.

When you add the Quadcolor II board to the system to get the optimum configuration, you can place 16 different colors on the screen at once in the high-resolution mode. Additionally, the Quadcolor <sup>11</sup>board comes with software to enhance IBM BASICA and allows you to use the normal BASICA graphics commands with the extended parameters it offers. The enhanced BASIC is called RASICQ.

 $\begin{array}{|c|c|c|c|c|}\n \hline \text{Address} & \text{SDE} & \text{SDE} & \text{Software} & \text{U} \\
 \hline \end{array}$ <br>  $\begin{array}{|c|c|c|c|c|}\n \hline \end{array}$  A problem of using the SR-12 with the Software

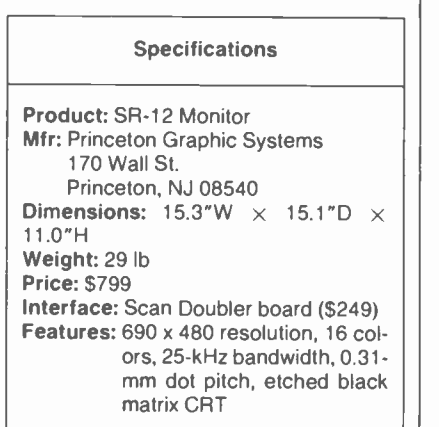

Quadcolor boards is that almost no soft- ware supports this configuration. Normally, graphics software uses the IBM PC's medium-resolution mode, which is  $320 \times 200$  dots in four colors. This kind of software can he displayed on the SR - 12, but the resolution will be  $320 \times 400$ dots.

One software program that does take advantage of the Quadcolor boards is  $\theta$ Dr. HALO from Media Cybernetics (Takoma Park, MD). It is an icon -driven paint package that works with mouse, joystick, digitizer, touchpad, or keyboard.

#### User Comments

The SR-12 monitor, with the Scan Doubler board, provides a vast improvement over the usual IBM PC color graphics display. Images on the SR -12 are tilled in completely with color with none of the grainy texture found on nor mal IBM PC displays. Color is bright and attractive, and with the Quadram boards 16 different colors can be integrated on the display.

Those who have been doing word processing with an IBM PC and color graphics hoard would appreciate the text quality of the SR-12 system, even though it falls short of the IBM mono chrome display.

#### **Conclusions**

The SR -12 monitor and Scan Doubler hoard offer a quantum improvement over the normal IBM PC color graphics display. In order to take full advantage of the system, however. you will want to use it with the Quadcolor I and II hoards. Since special software is needed to exploit this configuration, most times you'll either have to write your own or settle for less. The true power of this system won't he evident until a greater variety of software becomes available for it. Until that time the expense may not justify the results.  $\Diamond$ 

#### Data Compression (Continued from page 68)

#### The Development of the Concepts

Data compression is as old as the telegraph. Telegraphs that transmitted text characters electrically may first have been used in Germany quite early in the 19th century. However, a telegraph that included a complete system for the eco nomical transmission of text messages was invented (and more important, then developed) by Samuel F. B. Morse. Morse built a whole business around the goal of message transmission. He decided to base his charges on message word counts. Then, he designed a procedure to minimize the time required to send a message. (He assumed, correctly, that the service would be very popular and would he heavily loaded, with transmission line capacity being the limiting factor.) His procedure, of course, was "Morse code."

A clever feature of Morse's code is that it exploits the letter -frequency characteristics of the English language. By and large, the most commonly used letters in English have the shortest encodements. For example, the letter "e" is used more often than any other, and it is the shortest symbol in Morse, consisting of a single "dot." In contrast, the Morse encodement of the infrequently used "q" is "dash-dash-dot-dash," which takes 13 times longer to send than the dot for "e."

Now, Morse was very clever, but he wasn't entirely scientific or mathematical in his approach. There is a better way, and he missed it. (But then, so did everybody else until around 1950.) This better way involves using a Huffman code, which generalizes and formalizes the concept of letter frequencies. It is particularly well-suited to computers.

#### What Data Compression Programs Do

The public domain program SQ.COM incorporates a Huffman code for shortening the number of bits required to represent text. (It also gives special treatment to repeating sequences of characters.) Overall, SQ typically is able to "squeeze out" about 40% or so of an original ASCII file.

Its decompression counterpart, USQ. COM ("USQ" for "UnSQueezer") takes files produced by SQ.COM and restores them to their original ASCII format, bitfor -hit.

Both SQ and USQ work quite well. They are easy to use; they are reliable; adequate. Their author, Dick Greenlaw, did an excellent job.

If you're tight on storage space and need SQ/USQ, then chances are excellent that you are also short of directory space and are limited in the number of files you can create (unmodified CP/ M 2.2 is limited to 64 directory entries). Accordingly, you also want the LU (Library Utility) program along with its suite of related programs.

LU and its relatives allow you to package a collection of separate files into a single "library" file with its own embedded (sub)directory. The files may be compressed or not. The related programs allow you to load and execute a .COM file embedded in a library, to type a compressed library subfile, and so on. LU also has the side benefit of conserving disk space; short files waste much less space when in library files than when they are stored on an individual basis. All in all, this software is valuable, well worth tracking down.

#### How Data Compression Works

Suppose that we are dealing with a stream of characters represented by 8-bit bytes (which is how ASCII text is actually stored in your computer). In principle, any single byte could contain one of 256 possible values, shown here in 8 -bit binary:

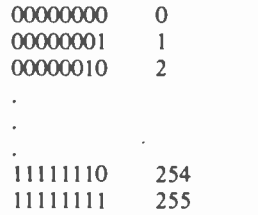

In practice, however, ASCII files con sist of text and/or numbers and/or special characters, like "\$." Even counting letters twice (for upper and lower case), we get along very nicely with a total of only 96 symbols to be represented.

Indeed, a rudimentary compression scheme would simply express the 96 codes actually used not with 8 bits, but with only 7 bits (which allows for 128 possibilities).

But this method saves us only 1 bit in 8, or 12.5%. We can do better than this-much better-if we assume that we are dealing with text, because we can exploit the idea of letter frequencies.

and their documentation is more than  $\parallel$  nue of a typical business tended to be We'll invoke Pareto's law, named after the Renaissance Italian mathematician who formulated a rule about relative frequencies of things in human events. He noticed that 80% of the revegenerated by 20% of its customers, 80% of its inventory value was tied up in 20% of the inventory items, and so on.

Well-known as the "80/20 rule," this idea has inestimable value to business-

people and managers. The philosophical importance of the 80/20 rule is that if you do a good job on 20% of the issues, you will be solving 80% of your problems. (Whence the phrase "80% solution.")

Applying Pareto's law to text compression, if we do a good job of compressing the 20% of characters that make up 80% of our text, then the overall scheme very likely will be reasonably efficient, even if no attempt is made to optimize for the relatively infrequent characters that make up the remaining 80% of the possible characters.

To a first approximation, the four most commonly encountered symbols will be, in decreasirg order of frequency:

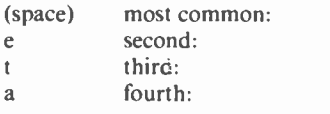

Ignoring for the moment how to encode all the other characters, we will encode just these four, in binary, as follows:

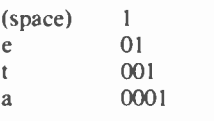

This is a variable -length code. The first bit tells us whether the symbol being represented is "space." If it isn't "space" (first hit isn't I), then the second bit tells us whether it's "e." If it isn't "e" (second bit isn't I), then the third bit tells us whether it's "t" ... and so on through all the characters of interest, in order of decreasing frequency.

This code works neatly. If we assume that for English text the average word length is five characters, then every sixth character or so will be a space. Thus about 1/6, or 17%, of our characters will be represented by a single bit instead of 8 bits.

The letter "e" will not be as common as "space," but we still will require only 2 bits to express it (rather than 8), so we're still way ahead.

Now it is easy to see that we could extend this idea indefinitely, taking 5 bits for the 5th most common character, 6 bits for the 6th most common, and soon.

However, it also seems intuitively clear that, at least for English text, it would be dumb to use 9 bits to represent the 9th most common character, given that we can represent any character at all with just 8.

Evidently, at some point we need to change gears and deviate from a strict

#### Data Compression (Continued from page 85)

Huffman code. In fact, let's make the changeover point 4 hits, just as outlined above. Now the encodement for anything except "space," "e," "t," or "a" will begin with 0000.

Now for a crucial trick:

After 0000, let's always use all of the next 4 bits to represent a single character. In those next 4 bits we can express 16 possible values. Let's use 15 of those <sup>16</sup> values to represent the 5th through 19th most common characters.

What about the 16th possible 4 -bit value? We'll use it as an "escape code." Let's say that the escape code is 0000. Then whenever we see 0000 (not "space/  $e/t/a$ ") followed by another 0000, we have a signal that whatever is to be represented is not one of the 19 most common characters.

How shall we represent lower -frequency characters? By Pareto's law we might as well represent such infrequent characters with their real full 8-bit codes. Such situations occur sufficiently infrequently that they are not worth optimizing.

To summarize: We use anywhere from 1 to 4 bits to represent each of the four most common characters. For any of these characters the win is big, a saving of anywhere from 4 to 7 bits (when compared to a full 8-bit ASCII code).

We use 8 hits to represent the 5th through 19th most common ones. Here there is no win, but no loss either.

Finally, we use 16 bits (0000 followed by 0000 followed by a full 8 -bit code) to represent everything else. Using these, of course, is tremendously inefficient when we consider such characters by themselves. But when we look at the overall statistics, we win big (1-4 bits) much more often than we lose big (16 bits).

Now let's add one more level of com plexity for dealing with repetitious se quences of a given character. Instead of using one escape code, let's use two. The first escape code has the meaning earlier described. The additional escape code is for repetition. It means: Take the next 4 hits as a count; take the 4 bits after that as a Huffman code (with the option to expand to 8 or 16 bits as necessary).

This works well for lengthy repetition sequences of the same character, typically spaces. (For short sequences it would he better to encode the spaces as a short sequence of l's.)

The overall scheme will win only if the four most common characters drastically dominate the actual letter frequencies. Fortunately they do. In fact, the frequencies are so biased in favor of the four most common characters (or repeated spaces) that the resulting "bit stream"

tends to he around half the length of the original stream of 8-bit ASCII characters.

#### Adaptive Encoder Program

The length will be halved for most English text, but it may not be true for other  $\vert$  ry program file. For highly technical languages or for other applications (such reasons such files are nearly pseudo-ranlanguages or for other applications (such as storing program source files). We can get around this limitation by building an "adaptive encoder" program that will work with any ASCII file.

The adaptive encoder would make two passes over the ASCII file to he compressed. During the first pass it would read the file, building a table of the 256 possible ASCII byte values and counting the number of times each value occurred in the original ASCII file.

The encoder then would select the four most common values and assign them to the four variable -length codes. The next 14 characters that appeared most frequently would be assigned to the set of 8-bit codes. Finally, all the remaining characters would be assigned to the set of 16-bit codes.

Armed with the actual frequency of occurrence of each character, during the second pass the encoder would create its output file, making the substitutions decided upon at the end of the first pass.

Note that the file doesn't have to be English text. It could be any language. For that matter, it could even he busi ness data consisting mostly of spaces and numbers. The adaptive encoder will simply observe the relative frequencies of the various characters and decide on the most efficient encoding scheme.

All that matters is that the distribution of character occurrences be highly "skewed," with a few characters drastically outweighing all of the others in fre-

quency of occurrence. The decoding (decompression) pro cess is equally straightforward. The only complication is that the decoder must agree with the encoder as to the meaning of each of the symbol types (variable length, 8-bit, 16-bit). This agreement is reached by having the encoder record its substitution table at the front of the en coder's output file. The decoder reads this table and decides what the decoding rules are before reading (and expanding) the compressed information itself.

#### Other Issues

The encoder's output file will usually he significantly shorter than the original input file. I say "usually" because there are two circumstances under which the output file could actually end up being longer than the input file.

If the four most common byte values

are not drastically more common than all the others, then the output file will be longer than the input file. The "something else" values will be too frequent (an almost certain occurrence if the file being compressed is an executable binary program file. For highly technical dom, with few outstandingly frequent unique byte values).

Also, the encoder's substitution table takes up a certain amount of space in the output file. If the input file were very short, the combination of frequency table and encoded data could he longer than the input data, even if that input data were otherwise compressible ASCII text.

The compressed file is extremely sen sitive to error because with variablelength Huffman coding there no longer is a one-to-one relationship between bytes in the original data and bytes in the compressed file. The corruption of even a single data hit can wreck the file.

For example, consider the word "at," encoded as described above:

#### 0001001xxxxxxxxxxxxxxxxxxx a t remainder of text

If the fourth bit is "dropped" and thereby changed to zero, the decoder will not have "seen" the original "a." In fact, it will overrun the "t" because of the rule that says "if you see 0000, then take the next 4 bits as ... "

The decoder is now hopelessly desynchronized with respect to the original input. It will, in fact, expand the remainder of the bit stream to gibberish.

For reasons of this nature, military and commercial communication and storage systems that employ data com pression schemes invariably incorporate an error -correcting scheme to ensure integrity of the compressed data.

#### Interesting Reading

An excellent treatment of both Huffman codes and error correction is given in Richard Hamming's Coding and Information Theory (Prentice-Hall, 1980).

You should be aware that this marvelous hook requires a good grounding in algebra and probability theory. The mathematics is unavoidable, but if you can cope with it, the book provides a valuable overview of information theory and its important major subtopics. Unlike most writers in the field of error correction, Hamming aspires to educate readers rather than to "snow" them. Ile succeeds, but you have to work with him-there is no "royal road." ♦

#### Microprocessors in Cars (Continued from page 77)

kets a Voice Warning System that is based on National Semiconductor Corp.'s MM54104 Digitalker voice chip. Besides the chip, two 64K ROMs and a custom microprocessor are included. Most gauges and indicator lights may be attached to the system, which can moni-<br>tor up to 14 functions, like seatbelt connections and engine temperature.

Chrysler got into speech synthesis in its 1983 top-of-the-line cars. It used Texas Instruments' TMS5110A voice-synthesis processor. The system spoke 11 messages. However, some of them, like, "Please fasten your seatbelts. Thank you." proved to annoy the occupant. This year's model has a switch that will disconnect the voice system and send the messages to the driver through tones and visual prompts.

Though satellite navigation may be a bit futuristic, more down-to-earth efforts are taking shape. Honda has an internal navigation system that consists of a 6" CRT, a 16 -bit microprocessor, an eight-pole magnetic rotary Hall-effect IC pickup mileage sensor, and a gas-rate gyro sensor.

The mileage sensor emits electric sig-

nals via a pulsing system that functions according to tire revolutions.

The gas-rate gyro sensor is composed of a piezo-vibrator pump for circulating helium gas, a nozzle for injection of uniform helium gas, and two hot wires for sensing any deviation of injected gas flow.

When the car is moving straight ahead, helium gas hits both hot wires uniformly, keeping them at the same temperature. When the car turns, the gas flows differently, producing a temperature difference, which is reflected as a change in power output.

The microprocessor thus calculates the car's present location and displays the traveled course, present location, and forward direction of the car on the CRT, which is used with map overlays.

The Europeans have done something similar at Volkswagen with semiconductor manufacturer Siemens' Autoscout system. This system, which is now un dergoing trials, uses both on -board devices and roadside sensors and transmitters.

In the basic system, a driver keys into a dashboard-mounted, microprocessor-

**restaurant** 

LETTER WIZA

Wizard of

based system the present position and destination coordinates as obtained from a map. A magnetic -field sensor in the car registers the angle between the vehicle's logitudinal axis and the earth's magnetic field.

Using this coordinate data, angle information, and distance pulses from the speedometer, the system continuously figures out and displays the destination on the dashboard's LCD. The direction is indicated by an arrow on a compasslike LCD. The particular road to take to reach the destination is left to the driver.

In the more advanced guidance mode, the system tells the driver the best way to reach the destination. For this, the system relies on infrared (IR) transmitters installed on traffic lights at major intersections. These IR beacons continuously spill out a stream of data pertaining to all major roads in a certain part of the city or rural area. When the car approaches a beacon, an IR receiver on the windshield picks up the data and feeds it to the dashboard system. The latter picks out and processes only that part of the data that it needs to guide the driver to the destination.

## Easy user.

Letter Wizard is an ideal word processing program for even the most serious wordsmith in your family. It boasts a spelling checker and compatibility with all popular printers. Nice thing is, com mands are a whiz to learn and perform.

## Easy writer.

Compose and edit right on the screen. At the stroke of a key, you can move, delete, insert, search and replace words and paragraphs like. ..well, magic.

## Easy speller.

Letter Wizard includes a spelling checker<br>which allows easy in-line corrections of over 33,000 words. And you can even create custom dictionaries of your own special words. Have we got you under our spell yet? Have we got you under our spell yet?<br>Letter Wizard'<sup>\*</sup> is a trademark of Datasoft. Inc.\* 1984. © 1984 Datasoft. Inc.

Circle No. 70 on Free Information Card

**Property** 

## Easy buyer.

OK, a powerful program like this must cost a powerful lot of money, right? Stuff and non sense. Even though Letter Wizard offers more than most, it costs less than most. And that's no voodoo.

For Commodore 64, Apple II and Atari systems.

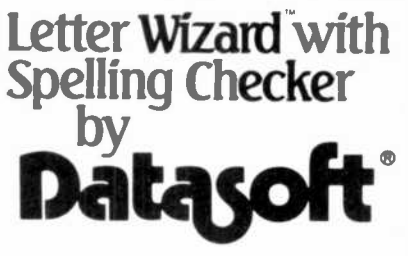

Datasoft. Inc., 19808 Nordhoff Place, Chatsworth, CA 91311 · (818) 701-5161

# PERSONAL ROBOTS CHARACTERISTICS AND SOURCES

#### TURTLES

Fred: This advanced turtle talks, moves and draws under LOGO or manual control. \$400.

Androbot, Inc. 101 E. Daggett Dr. San Jose, CA 95134 408-262-8676

Zeaker: A medium -function device, the Zeaker can be controlled through the printer port of most computers and is supplied with "learning algorithm" soft ware. \$300.

D&M Computing, Inc. PO Box 2102 Fargo, ND 58102

Memocon Crawler: Computer or manually controlled, the Crawler is a nongraphics turtle in kit form. \$79.95

Stock Model Parts 54 S. Denton Ave. New Hyde Park, NY 11040 516-328-0200

Armadillo: A lower-function teaching tool, it has touch sensors and graphics ability. Kit \$195, assembled \$350.

Feedback, Inc. 620 Springfield Ave. Berkeley Heights, NJ 07922 201-464-5181

Tasman and Tot: A two-member family of turtles that spans a low to high level of functions. Both devices feature LOGO -oriented graphics capabilities. Tasman \$1250, Tot \$250.

Harvard Associates 260 Beacon St. Somerville, MA 02143 617-492-0660

Scorpian: Looks and in many ways functions like both a turtle and a true mobile robot. The Scorpian contains its own 6502 -based microcomputer and is available in kit form only, without graphics capabilities. \$660.

Sandhu Machine Design 3402 N. Mattis Ave.

Champaign, IL 61320 217-352-8485

Itsa-Box: Similar to the Scorpian in that it falls between a turtle and a mobile, the "Box" contains its own computer but does not provide graphics output. It does contain a simple vision circuit, however. (Prototype form at press time.) \$400.

Technical Micro Systems, Inc. 366 Cloverdale St. Ann Arbor, MI 41805 313-994-0784

#### ARMS

Robot I: This is an automated version of the Radio Shack/Tandy Armatron suitable for use with the TRS-80 Color Computer (including "learn mode"). Analog Micro Systems 5660 Valmont Rd. Boulder, CO 80301 303-444-6809

Armdroid I: The "Droid" exists as a

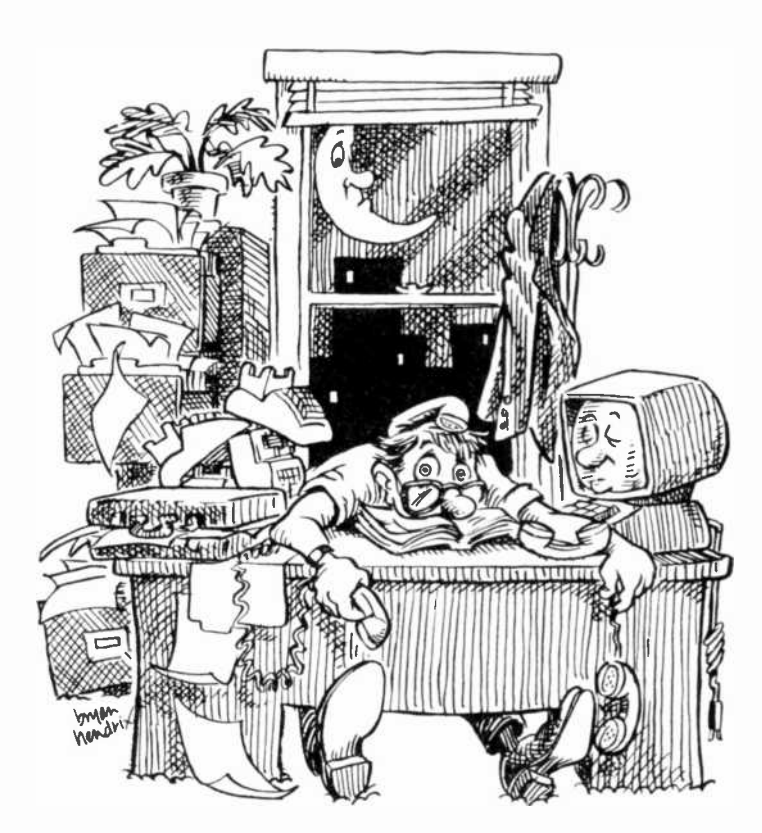

## Spending more time searching for the technology...<br>than using it? DATA SOURCES systematically organizes all your DP options!

You'll cut your search time dramatically, because each twovolume edition of DATA SOURCES gives you...

- Comprehensive details on 37,000 software, hardware, and data communications products.
- 9,000 company profiles for instant access to product and equipment manufacturers.
- **Four superbly organized indexes to help you locate all** your options quickly.
- At -a -glance charts for fast, efficient product comparisons.
- Complete, up-to-date information, revised every 90 days to insure accuracy.

#### JUST CALL (800) 227-1617 ext. 251 TODAY! (In California, call (800) 722-3543 ext. 251.)

We'll send your first 2 volume edition on a 30 -DAY APPROVAL basis and enter your year's subscription to DATA SOURCES at just \$150...\$60 off the regular cover price...for 4 quarterly editions.

## DATA SOURCES

Leading the Industry in Information Management P.O. Box 5845, Cherry Hill, N.J. 08034 T412 fully functional manipulator available assembled or in kit. Controlled via a con-<br>nection into the parallel (printer) port of most computers. the unit also offers a manual override option. \$1295.

D&M Computing, Inc. PO Box 2102 Fargo, ND 58102 701-235-7743

Armatrol, Armborg, Armdraulic, Armover, Armsort: This large family of manipulator arms covers the spectrum of electronic and electro-hydraulic technologies. All are controlled by an outboard computer or manually. Most are available with an educational/training package. Armatrol \$1437, Armborg \$3202, Armdraulic: single acting \$6750, double acting \$8250, Armover \$2404, Armsort \$1995.

Feedback, Inc. 620 Springfield Ave. Berkeley Heights, NJ 07922 201-464-5181

Alpha I/II, Mini-Mover, Teach-Mover: The Microbot line is another broad family of manipulators. All offer automated or manual operation. The Alpha series contain their own microcomput ers. Alpha I/II \$8500/\$13,900; Mini-Mover \$1995; Teach -Mover \$2795.

Microbot, Inc. 453 Ravendale Dr. Mountain View, CA 94043 415-968-8911

Armatron: A fascinating example of a mass-produced personal robot arm. Though strictly a manually controlled device (via mock electronic joysticks), the unit provides virtually all manipulator functions. \$35.

Radio Shack Div. Tandy Corp. 1500 One Tandy Center Fort Worth, TX 76102 817-390-3700

Movemaster: Similar in appearance to the Mini-Mover, the Movemaster contains an internal programmable controller with more than 64K of RAM or ROM. The controller allows the unit to<br>execute repeatedly a sequence of movements. It connects to any parallel or serial computer and is BASIC -compatible. \$1995.

Robotex<br>111 E. Alton St. Santa Ana, CA 92707 714-556-8679

Rhino: The Rhino is a chain -driven arm that connects to any computer equipped

with a serial (RS-232) interface. Though relatively small, the Rhino can hoist a re spectable 5 lb. \$3000.

Sandhu Machine Design 3402 N. Mattis Ave. Champaign, IL 61320 217-352-8485

Robot IV: The IV, a base-mounted educationally oriented arm, has limited lift capability (1 oz). Suited for use with Commodore VIC-20 or 64 computers, the unit responds to BASIC program commands. \$350. Spectron Instrument Corp.

1342 W. Cedar Ave. Denver, CO 80223 303-623.8987

#### NOBILE ROBOTS

Topo, BOB: Darlings of the press, and

# At Last! **SALLS BRACK** The Premier Data-Comm Package from the **CP/M World is Now.** Available for IBM PC & MACINTOSH

MITE allows access to virtually any information utility such as CompuServe and Dow Jones. MITE can exchange files with a large number of mainframes and

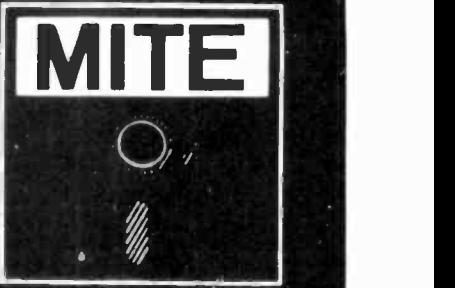

microcomputers. MITE is pre-configured for over 130 microcomputers and supports most popular modems. MITE features an easy-to-use menu system and supports multiple protocols.

2615 North Monroe Street Tallahassee. FL 32303 Mailing: P.O. Box 6045 Tallahassee, FL 32314 Telephone (904) 385-1141

Dealer and distributor enquiries encouraged.

Circle No. 66 on Free lnformatbn Card

myCROFT<br>LaßS<sub>NE</sub>

#### Robots (Continued from page 89)

the first announced products of Androbot, the Topo and (soon to be delivered) BOB are anthropomorphic ro bots that roll, talk and navigate. Topo re quires an outboard computer; BOB has its "brains on board." Topo \$1595, BOB \$2500 plus.

Androbot, Inc. 101 E. Daggett Dr. San Jose, CA 95134 408-262-8676

HERO 1, HERO JR: HERO 1 is a fully functional robot with all electronic senses, an internal 8-bit microcomputer, and manipulator. JR is a simplified version of its dad. HERO 1 \$1250 kit, \$2500 assembled; HERO JR kit \$649.95, as sembled \$999.95.

Heath Co. Benton Harbor, MI 49022 616-982-3200

Hubot: Hubot is a 4' robot on wheels. It can play games, navigate, and follow pre-programmed paths. \$3495.

Hubotics, Inc. 53758 Avenida Encinas Carlsbad, CA 92008 619-438-9028

Maxx Steele: Maxx represents a new<br>generation of mass-produced, low-cost consumer products with a remarkable complement of features. These include | ates four new triangles. speech, manipulation, mobility, and programmability. A "user port" on Maxx's

Ideal Div., CBS Toys, Inc. 183 Madison Ave. New York, NY 10016 212-683-7810

Marvin: Sinister in appearance (not un-<br>like Klatuu of The Day the Earth Stood Still), Marvin is a remarkably functional machine with most senses, good mobility and manipulation capabilities. Its onboard computer is based on the popular S-100 bus. \$6175.

Iowa Precision Robotics, Ltd. 908 10th St. Milford, 10 51251 712-736-2600

RB 5X: Looking much like R2D2, the RB 5X is a full-function robot popular<br>with experimentors. It contains its own microcomputer and can roll, navigate, and even vacuum the rugs. RB's only problem ... it's parent company is caught up in a Chapter 11 bankruptcy workout. \$2295.

RB Robot Corp. 18301 W. 10th Ave. Suite 310

Golden, CO 80401 303-279-5525

Genus: Its 4.5' stature will make Genus the king of the mobile robot world. Fully functioned, the device, to be available in

#### Hardware (Continued from page 12)

look real compared to the "unreality" of a conventional mountain created

graphically.<br>What Mandelbrot did was develop a fractal algorithm that could create a large object from a number of small objects. The result is a very lifelike final monochrome image.

Fractals can be best understood by following the accompanying illustration to create a mountain.

A. First draw a (nonequilateral) triangle on a sheet of paper.

B. Locate the approximate center of each side of the triangle and displace each midpoint by a distance proportional to the length of that side by a random displacement angle.

C. Connect the new point to the ends of its corresponding line, to form a small triangle at each side of the original triangle. Interconnect the three new apexes and join them to the old ones, which cre-

chest serves as an expansion bus. \$300. desired. After just a couple of steps, a Ideal Div., CBS Toys, Inc. (very) rough mountain is starting to D. Go back to step B and repeat the process on each new triangle as long as form from the original triangle. Howevearly 1985, will also include a speech rec- ognition circuit.

Robotics International Corp. 2335 E. High St. Jackson, MI 49203 517-788-6840

er, as good as the final product appears, it will look like a two-dimensional image. It needs something more.

Another major difference between computer graphics and real life is color<br>and shading—the interplay of light on the various (fractal) surfaces of the image being viewed. Obviously, there is also an algorithm for shading.

on the fact that the reflection of light from any surface can be modeled by Lambert's cosine law, which states that the intensity of the reflected light varies as the cosine of the angle between the direction of the light source and a vector perpendicular to the surface (surface normal). The brightest reflection appears when the source is at the normal. Obviously, the interaction of the color of the impinging light and the color reflectivity of the surface also plays a role in the shading.<br>Since a fractal mountain will have a

considerable number of tiny areas, all having different angles to the Sun, the shading can get quite complex. If various colors are used, the results can appear three-dimensional and lifelike.

## Taxan

#### (Continued from page 38)

may not have an audio input. In this case, you would need support from your stereo equipment to produce the audio.

If you have a computer that has only a TV output, plug that cable into the tuner now allow you to use a video monitor for a much better picture. Nice feature!

#### Performance

<sup>I</sup>connected My Tuner to a BMC 13" medium -resolution composite monitor. The difference between the picture on a new 19" color TV and the My Tuner/ BMC combination was startling. Using the same antenna, I received some fringe | built-in whip antenna, a 300-ohm antenstations clearly with My Tuner. One uhf | na input, and some cable adapters, I station that was scarcely viewable on the

TV was perfectly clear using the tuner.<br>Pictures that were good on the TV were great on the tuner/monitor combo. One frequently watched channel that normally comes in poorly-both picture and sound-was almost perfect with the tuner, including the sound. I can only conclude that My Tuner has exceptional signal sensitivity.

The tuner selector slides easily and "locks" on all but the weakest channels. The TUNER/COMPUTER switch eliminates cable swapping when you want to watch TV instead of computing. The tuner's rubber feet allow it to sit securely on top of the monitor.

#### Summary

Except for the lack of a telescoping found My Tuner 305 to be outstanding in design, appearance and performance. It can transform your infrequently used color monitor into the best color TV set you own!

#### Cadplan (Continued from page 42)

Earlier, I suggested that CAD systems were analogous to word processors in that they allowed the user to create and then edit or manipulate images. Indeed, Cadplan has facilities that would not seem out of place in a word processing program: MOVE, COPY, EDIT, FIND and DELETE.

#### Zoom and Pan Options

When editing a document with a typical text processor, it is easy to scroll to any specific word, sentence or paragraph. However, since Cadplan drawings are not sectioned off in pages, it uses a different approach to moving from place to place. Fairly small drawings will fit within the confines of the display. Typical drawings are too large for the display. To cope with this problem, Cadplan provides zoom and PAN commands, which when used in combination allow you to roam wherev er you please on a drawing.

zoom, as the name suggests, gives the impresssion that you're moving closer to or farther away from a drawing. The closer you get (zooming in), the greater the detail you see. The farther away you get (zooming out), the greater the area that can be viewed, but the less detail you see.

The zoom feature is impressive. You can zoom out to a point where very nearly all of the drawing layer can be viewed, if only in superficial detail. Or you can zoom in to view an area of the drawing only a few units (inches, millimeters, or thousandths of an inch) across.

Cadplan has been designed to take advantage of the pixel resolution of a display so that the better the resolution, the finer the detail that can be represented. The IBM  $640 \times 200$  RGB monitor coped fairly well with some test drawings that I created. Not surprisingly, text labels tended to lose their shape much more quickly than clear-cut geometric shapes when I zoomed out from a drawing.

Having decided how near or far you want to be from a drawing with zoom, the PAN command allows you to move or scroll the image in any direction. It's a little bit like being in a helicopter hovering over a building site-if you want to look at the garage, you move toward it. If you want to look at the roof of the building, you move over in that direction. Keeping the helicopter analogy in mind helps you understand how the ZOOM and PAN commands can interact.

#### Cadplan Symbols

Once you've drawn a detailed object, such as a kitchen appliance or a bathroom fixture, you can save the image of

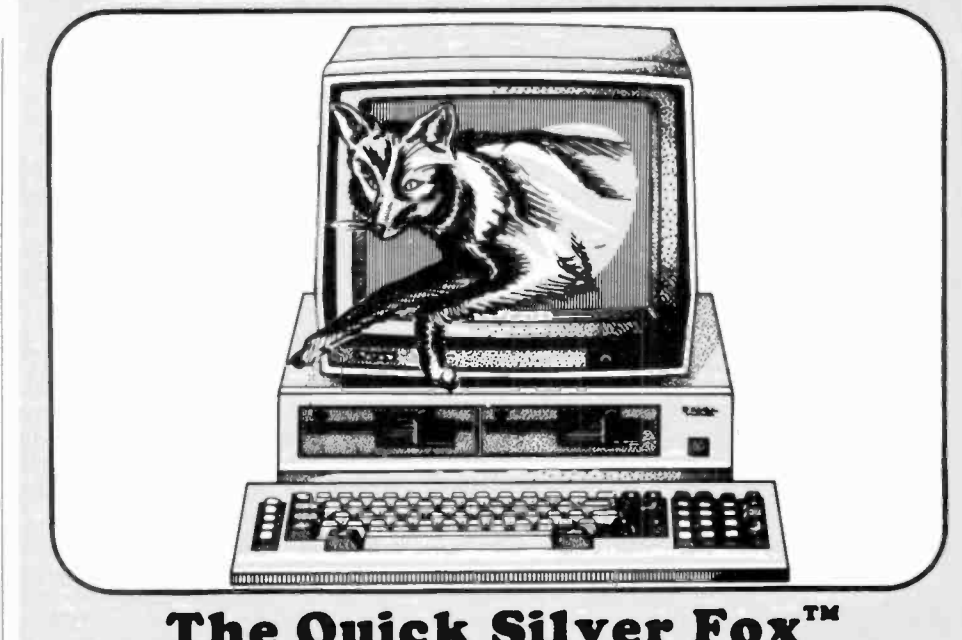

## The Quick Silver Fox<sup>™</sup> Jumps Over The Big Blue Dog.

We really hate to pick on the systems built by hand. The Fox<br>gays but compared to the is burned and tested for 14 days big guys but compared to the Silver Fox your basic IBM-PCTM is an overpriced dog.

#### 256k RAM

Why? Well, for starters, your<br>basic Silver Fox comes with 256k of RAM which acts like a disk drive so that more of your software is accessed at the speed of light rather than the speed of a mechanical drive head.

#### 1.6 Megabytes

as much software to access because the Silver Fox comes with dual 800k disk drives for a total Silver Fox includes graphics<br>of 1.6 Megabytes. Yet the Silver with twice IBM's resolution, a of 1.6 Megabytes. Yet the Silver Fox can read and write to all popular PC formats.

## **13 Free Programs**<br>1. MS-DOS

- 
- 2. HAGEN-DOS $^{\text{TM}}$
- 
- 3. M-DISK<br>4. WordStar™
- 5. EasyWriter
- 6. DataStar
- 
- 8. FILEBASE
- 9. CalcStar
- 10. Color Graphics Basic
- 
- 
- 12. SpellStar<br>13. 25 Games, graphics<br>and utilities

in the business, and the Fox will run some programs written for Mess the IBM-PC like dBase II and 256k Multiplan, and programs written for Sanyo's new MBC-550 series.

**Reliability**<br>Because the Silver Fox is born on a totally automated cash, d production line in Japan it is inherently more reliable than

systems built by hand. The Fox in Japan, and further tested after final assembly here in the good old U.S.ofA.

#### One Year Warranty

o **Megacytes**<br>You also have more than twice because we deal directly with The Silver Fox is built better so we can back it with a limited, one-year warranty, four times longer than IBM. We're Scottsdale Systems and since 1980 we've shipped over \$10,000,000<br>of microcomputer equipment

Because we deal directly with users, we think we have a better idea of what you want. So the Silver Fox includes graphics printer port, a keyboard with a big return key, and a 12", high-<br>resolution monitor as standard<br>equipment.

Of course, you could spend<br>\$4729 at Computerland for an IBM-PC that will perform almost as well as a Silver Fox. But why bother when you can call

## 1-800-FOR-A-FOX

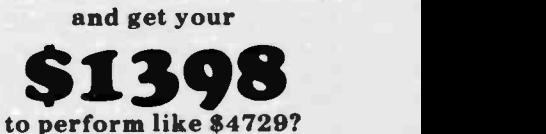

The best free software bundle AK, or Hi call (602) 941-5856. Or write Silver Fox Computers, For additional information call 1.600.367.2369. or in AZ, AK, or HI call (602) 941-5856. Or write Silver Fox Computers, 617 N. Scottsdale Road #8, Scottsdale, AZ 85257.

IBM-PC price is based on a phone quote from the Mesa, Az Computerlend on July 30. 1984. Price included 256k RAM, dual 360K drives (BOOK'S weren't available),

software, and a graphics monitor. Trademarks: Silver Fox and Hagen -DOS, Scottsdale Systems Ltd. IBM-PC, International Business Machines<br>Corporation. Wordstar, Celestar, Mallmerge, Spellatar,<br>and Infoster, Micropro International. MS-DOS, Multiplan,<br>Microsoft Corporation. Filebase, EWDP Software, Inc.<br>dBAS

subject to limited supply. Visa, Mastercard add 3%, AZ residents add 6%. Returned merchandise subject to a 20% restocking fee. Personal/company checks take up to<br>3 weeks to clear. No C.O.D.'s or A.P.O.'s.

#### Cadplan (Continued from page 91)

that object to disk as a named Cadplan symbol for later recall.

A symbol is simply the Cadplan representation of an object-its shape, its color, the layer it occupies and its name. An object is saved as a symbol with the COPY or SYMbol commands from the main<br>menu. Whole libraries of often-used symbols can be created for use in design projects.

For this review, I created a simple blueprint of a lot that included a threebedroom main house, a guest house and <sup>a</sup>swimming pool. When there was more than one example of a bathroom fixture, each instance of the fixture (the bath, the sink, the toilet) was exactly the same. This is because each item was drawn only once, copied to disk as a named symbol, and then recalled and placed at its new location.

This symbol placement was easy to work with, but you can run into some difficulties it you don't remember a cou ple of points. In addition to giving a symbol a name when you save it, you must tell Cadplan what point on the object will be used as its reference point. This reference tells Cadplan where to place

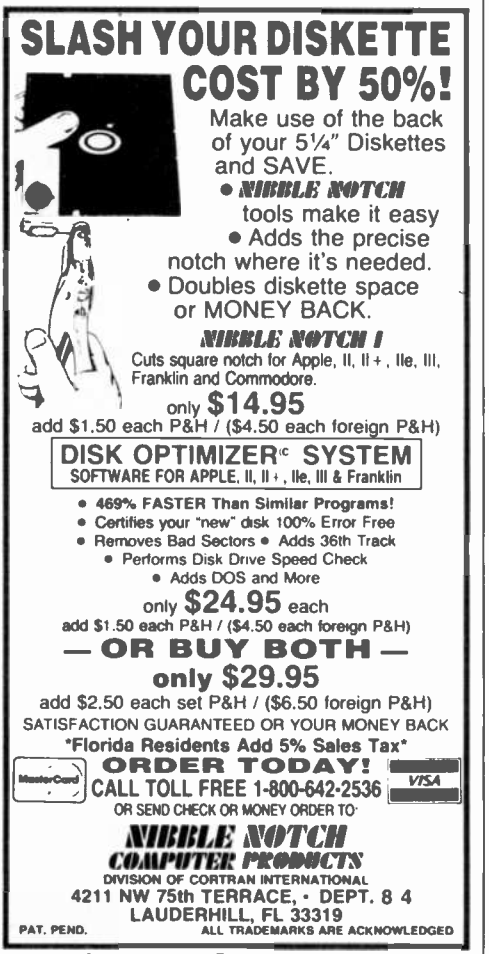

Circle No. 5 on Free Information Card

the object, relative to the mouse-controlled cursor, when you recall it. Say you save a picture of a teapot as a symbol. The most sensible reference point on the teapot might be the handle; clearly you move a teapot around by the handle. It will he easy to remember long after the symbol was saved.

If you don't use easily remembered reference points, your symbols might not appear where you would expect them to when you recalled them from disk. Of course, you can use the MOVE command to reposition the symbol, but that consumes time.

Also, always be sure that you're working on the correct database layer when you place a symbol. Otherwise, you could end up with your electrical wiring on one level and the main fuse box on another.

#### Database Extraction

With database extraction, information you need to include can he tagged to <sup>a</sup>whole drawing or just a single symbol within the drawing. There are two types of files used by Cadplan for this purpose: the attribute file listing the details of a complete drawing or symbol and the command file, which is a program file created by the user to carry out calculations.

The attribute file is an ASCII text file that can he created within Cadplan or with an ASCII word processor, such as WordStar. If you use keywords in this file, Cadplan can later use the data to list textual information or to carry out price or measurement calculations.

An attribute file follows the format:

```
**VENDOR**
The vendor 
Information goes here |<br>**COST**
Cost info 
**PARTNUMBER**
Partnumber info 
//
```
The words within double asterisks are look -up keywords, and the numerical data that follows a keyword can he used by the Cadplan command file for calculations. The double slash marks indicate the end of a page.

P&H)<br>  $\begin{array}{r} \n\text{PEAH} \\
\text{IN BACK} \\
\text{IN$ **BACH} \\
\text{IN<b>E** $$\begin{array}{r} \n\text{I} \\
 \text{I} \\
 \text{I} \\
 \text{I} \\
 \text{I} \\
 \text{I} \\
 \text{I} \\
 \text{I} \\
 \text{I} \\
 \text{I} \\
 \text{I} \\
 \text{I} \\
 \text{I} \\
 \text{I} \\
 \text{I} \\
 \text{I} \\
 \text{I} \\
 \text{I} \\
 \text{I} \\
 \text{I} \\
 \text{I} \\
 \text{I} \\
 \text{I} \\
 \text{I} \\
 \text{I} \\
 \text{I} \\
 \text{I} \\
 \$$ The command file has a variety of programming and output formatting statements. You can add up the length of all keyboard input to be entered at a specific point; and compute areas.

#### **Output**

Obviously, it's no use spending a lot of

time creating complex graphic images unless you have some way to print them out. Cadplan has a range of printer and plotter device drivers (with the emphasis on plotters). Out of 12 devices listed, the only dot matrix printer is the Epson FX-80. The other devices are plotters from IBM, Houston Instruments, Calcomp and Hewlett-Packard. Thanks to Hewlett-Packard, I was able to test the program with a six -pen HP 7475A plotter.

Cadplan's plotting routine is fairly simple to follow, even though it always alarms you with the message "File should be saved before continuing! Hit A to abort PLOT, or any key," whether or not you have already saved the file.

The trouble with printing out a graphics image is that Cadplan cannot always know how big your drawing will be and what size paper you will want to reproduce it on. The PLOT command allows the user to choose from a range of scales, as follows:

```
ANY 
PNTR 
PLTR 
1/11/21/41/81/161/32 
1/64 
STRT
```
The  $\frac{1}{1}$  option will reproduce each foot on the drawing as I" on the plotter. However, if you wanted to include more of the drawing, you would probably select the  $\frac{1}{8}$  option since it would reproduce each foot as  $\frac{1}{8}$ " on the plotter.

During this review, I tried plotting at most of the scales. The only time I en countered a problem was with the  $\frac{1}{1}$  option. For some reason Cadplan kept overwriting the correct image with data from outside the selected area.

You have to be very careful to choose the right drawing scale and line width. Otherwise, you will end up with lines that don't meet or thick lines that are only shaded in the horizontal and vertical directions-angled or curved lines will not be shaded.

A drawback of using an IBM PC with only one serial port is that you have to share the port between the mouse and the plotter-switching cables whenever Cadplan tells you to. This can be a real annoyance. My guess is that most professionals who use Cadplan will probably want to use it on an IBM PC/XT be cause of the increased speed and the extra space provided by the 10M-byte

hard drive. If this is the case, adding an extra serial port is a minimal additional expenditure, one I would definitely recommend.

Often, the drawing you've created will not fit onto one sheet of paper, so Cadplan allows you to section the image into an even number of sheets. A special view box is used to section the drawing or to select only one small area of a drawing for enlargement.

#### Conclusions

Other than the output error men tioned earlier, I encountered no serious problems with Cadplan. It seemed ro bust and never dumped me back out to DOS. Thankfully, since many mouse button clicks are necessary, Cadplan's designers were sensible enough to choose an acceptable audio feedback sound to indicate that a button had been depressed,

The documentation was not so sensible. After an initial 10 minutes with Cadplan, I was able to find my way around the system, only occasionally bumping into unforeseen obstacles. Reading the documentation usually helped, but barely. I was surprised at its mediocre quality. It's produced in "copy-of-a-copy" quality and can be difficult to follow. It would benefit from some reorganization and an index. There are also many spelling mistakes.

Clearly, you cannot use Cadplan to do everything you might with a pencil and paper, but the product's designers have focused its powers quite well. Cadplan doesn't seem to have any oddball features that will be used once and then fordoesn't seem to have any oddball fea-<br>tures that will be used once and then for-<br>gotten; nothing has been included just for fun.

Editor's Note: As this review went to press, Personal CAD Systems an-<br>nounced a new release of Cadplan. The new version, release 1.4, supports highresoluiton cards, including those from Scion, Sigma, Hercules, and<br>Conographics. The new release lets the<br>user scale items (a.2" circle scaled by a user scale items (a 2" circle scaled by a factor of 0.5 becomes a 1" circle); it displays a line's length and angle in units the user specifies (meters, mils, etc.) while drawing it; it adds cross hatching; it lets the user zoom in or out while the  $\frac{1}{5}$  draw function remains active; and it can draw function remains active; and it can automatically insert doors and windows. Included with the new release is a hardware security device that plugs<br>into an RS-232 port and can be con-<br>nected to a mouse or a digitizer. The<br>menu structure has changed someinto an RS-232 port and can be con-<br>nected to a mouse or a digitizer. The menu structure has changed some-<br>what, with the intent of improving ease<br>of use. Other basic capabilities remain the same.

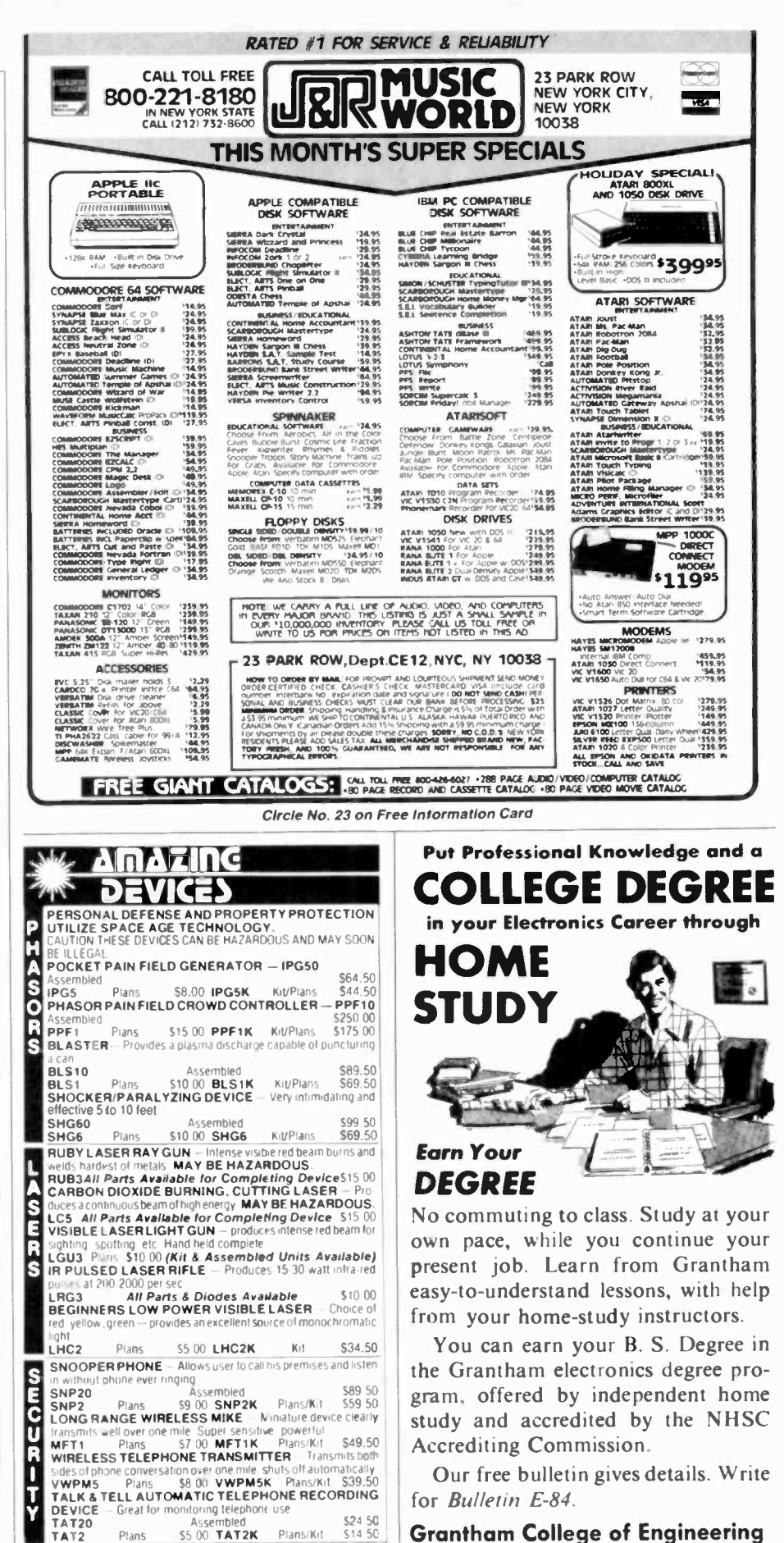

Our phone is open for orders anytime Technicians are available 9-11<br>|alm ||Mon Thurs for those needing assistance or information ||Send ||<br>|for free catalog of hundreds more similar devices ||Send check ||cash

MO Visa MC COD 10 INFORMATION UNLIMITED  $\begin{bmatrix} 1 & 0 \\ 0 & 0 & 0 \end{bmatrix}$ Grantham College of Engineering 10570 Humbolt Street Los Alamitos, California 90720

## 1984 EDITORIAL INDEX

#### FEATURES

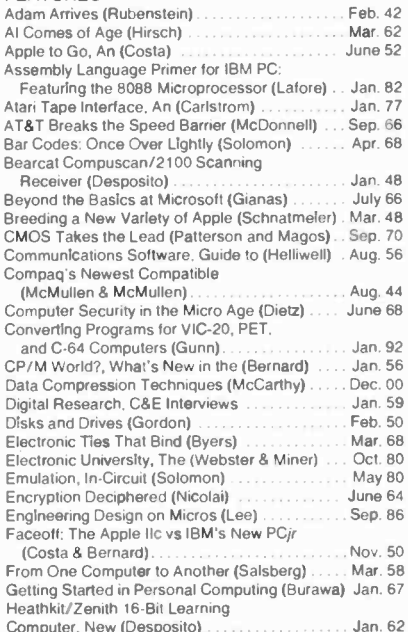

HP's New LaserJet Printer (Bernard) July 26

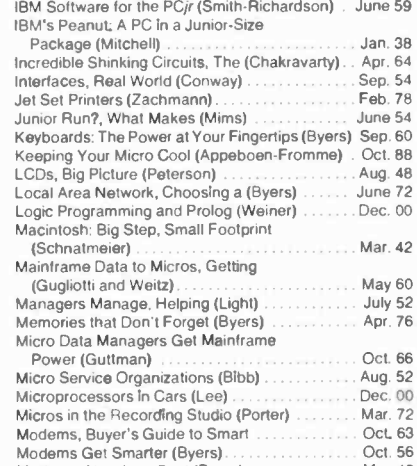

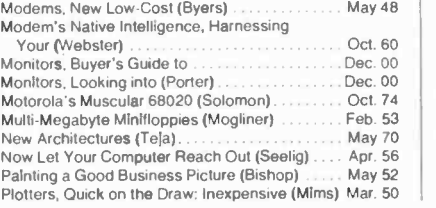

and lightning bursts.

411-

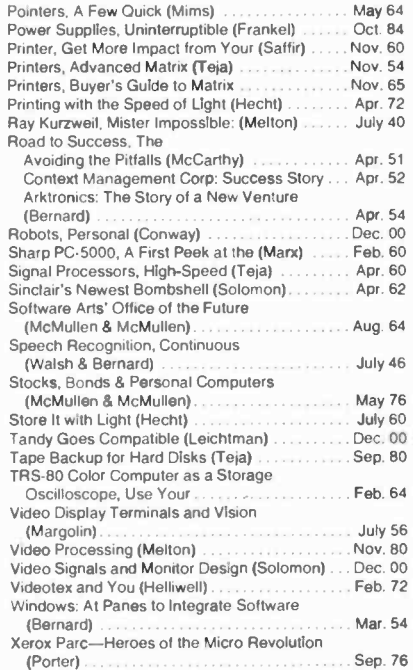

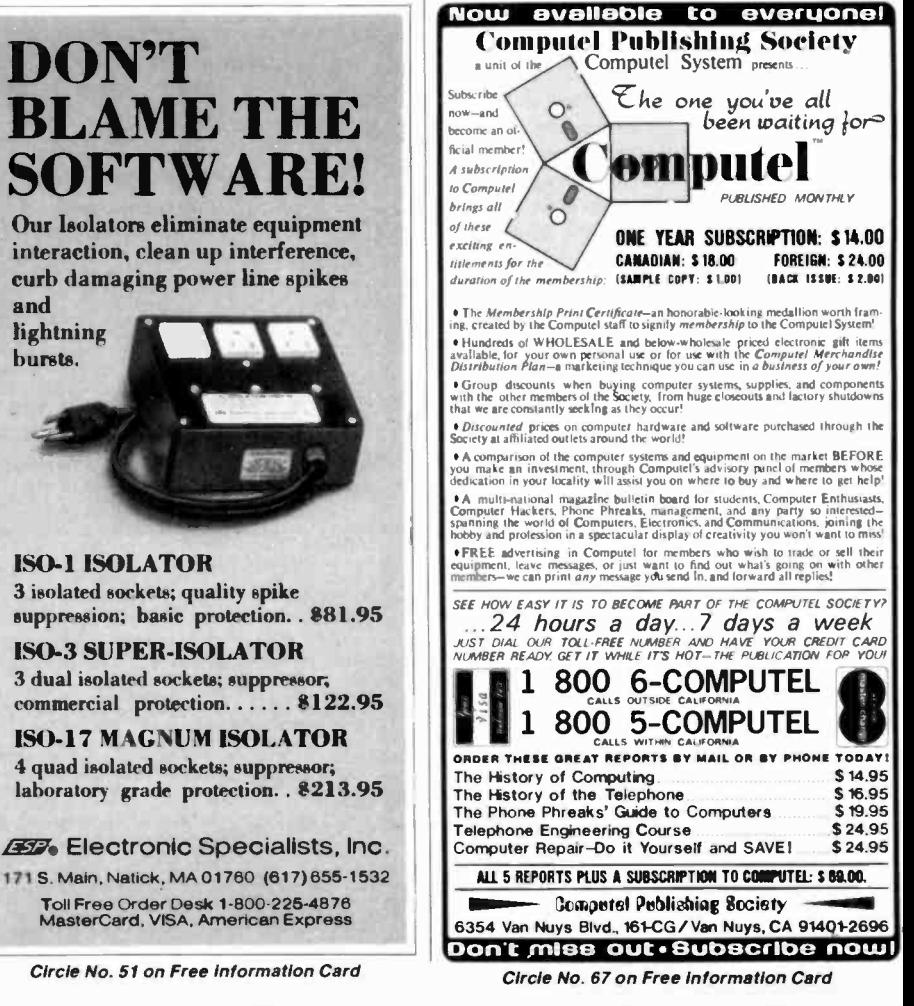

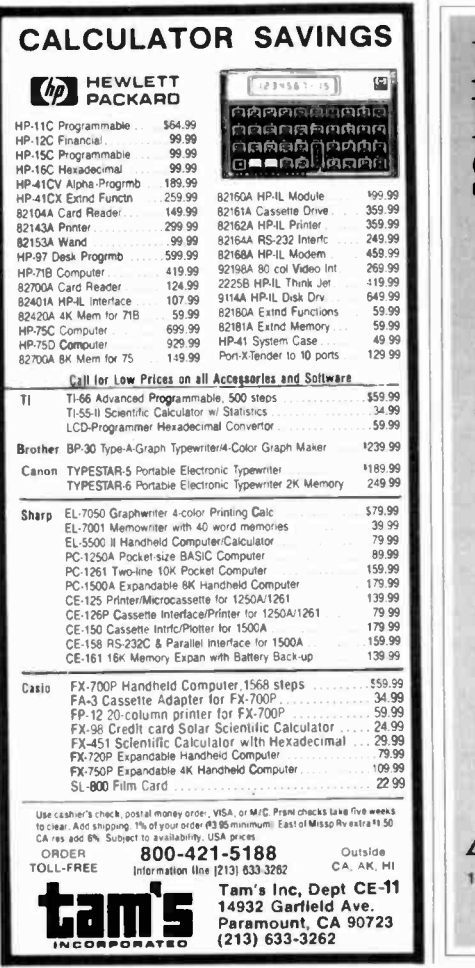

Circle No. 42 on Free information Card

Circle No. 51 on Free Information Card

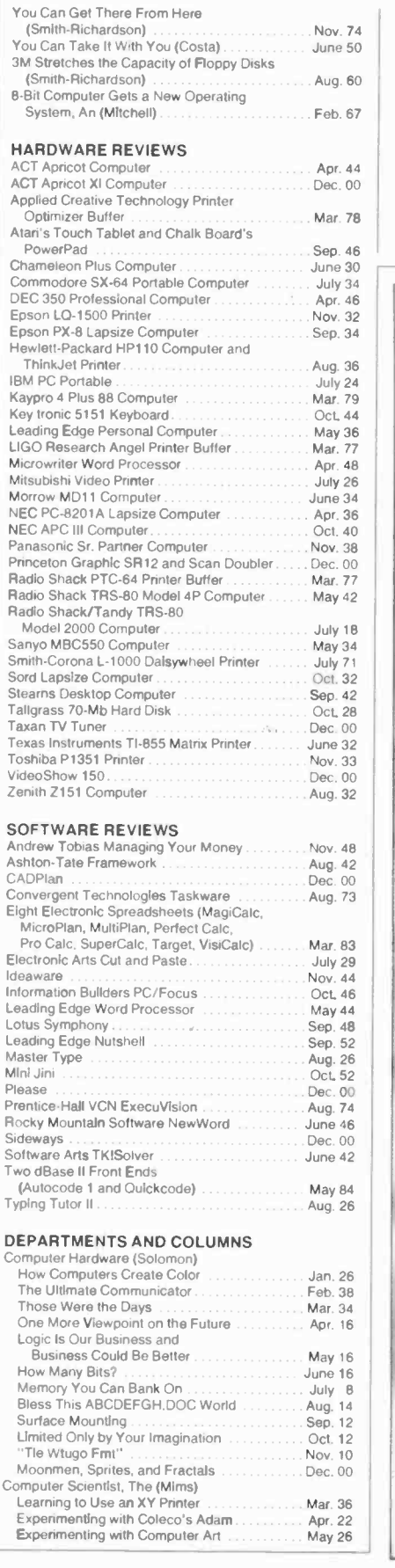

December 1984

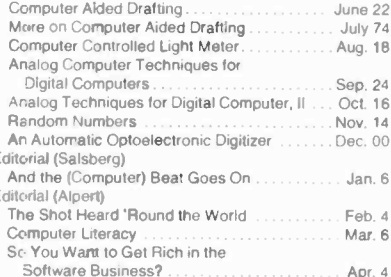

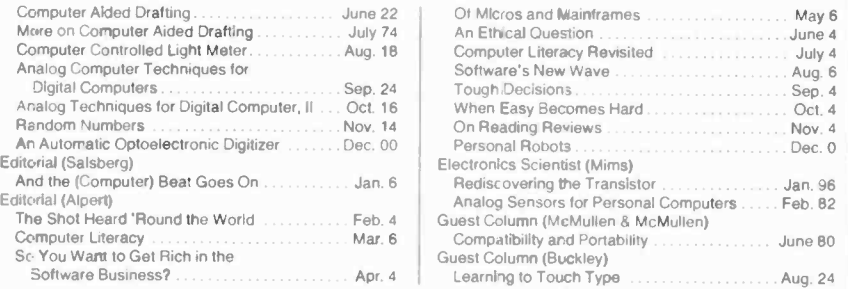

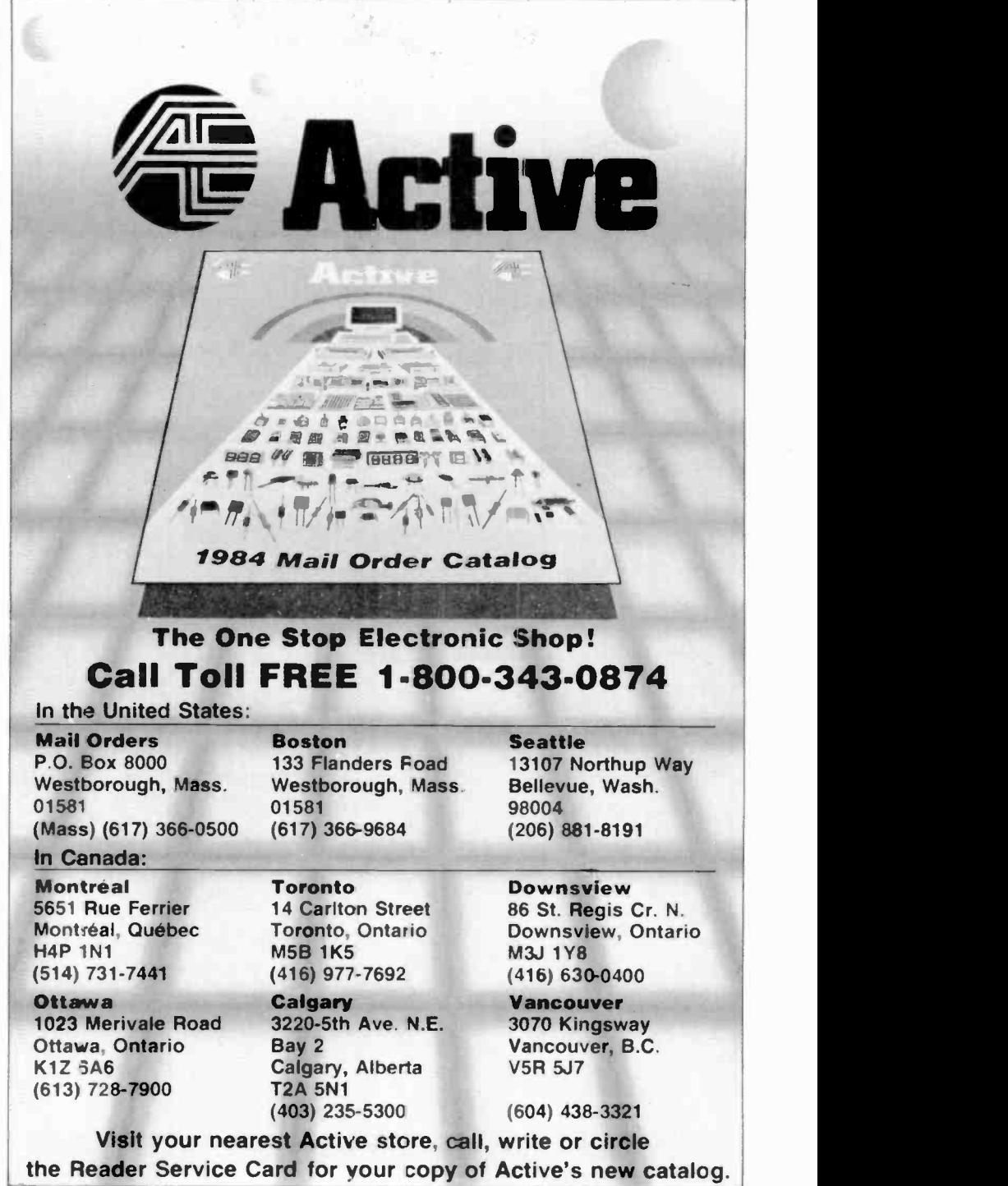

Circle No. 50 on Free Information Card

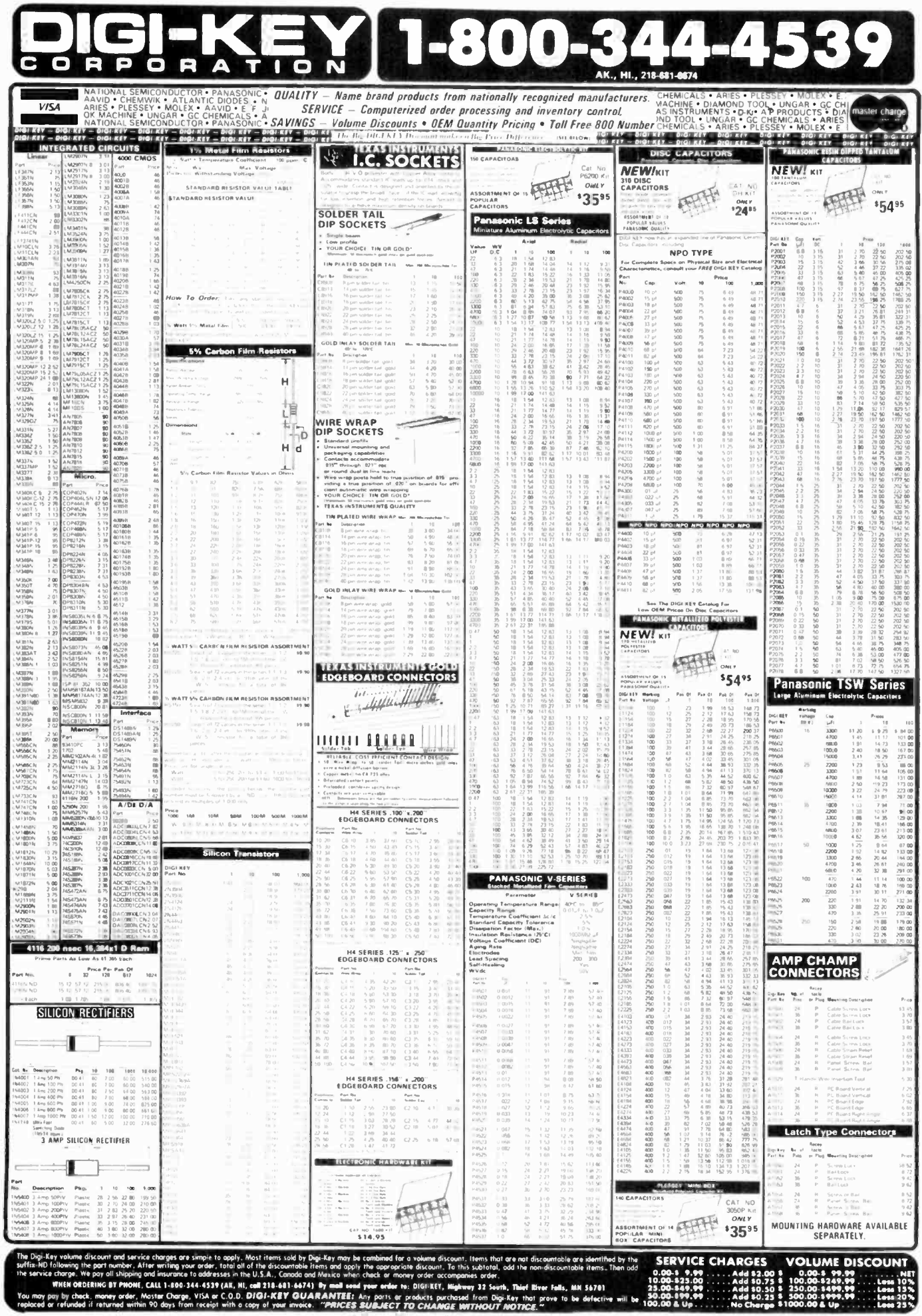

Circle No. 14 on Free Information Card

#### **※ HAPPY HOLIDAYS!** ※ Apple® Accessories Commodore' Accessories 51/4" APPLE™ RS232 ADAPTER FOR A Intelligent 300/1200 Baud Direct Plug-In VIC-20 AND COMMODORE 64 PROMETHEUS Telephone Modem with Compatible Disk Drive and Controller Card Real Time Clock/Calendar The ADD-514 Disk Drive uses<br>Shugart SA390 mechanics-143K<br>formatted storage -35 tracks<br>-Compatible with Apple Control-The ProModem<sup>®</sup> Is a Bell 212A (300/1200 baud) intelli-<br>gent\_stand-alone\_modem\_+Full\_featured\_expandable gent stand-alone modem · Full featured expandable modem standard teatures include Auto Answer and Auto Auto Auto Auto Auto Auto Dial, Help Commands, Programmable Intelligent and Auto Dial, Help Commands, Programmable Intel  $-1 - 1$ ler & ACC-1 Controller The drive<br>comes complete with connector and cable - just plug I The JE232CM allows connection of standard serial RS232 into your disk controller card · Size: 6"L x 3% W x<br>8-9/16 D · Weight: 4% lbs. command set compatible plus an additional extended command set Shown w/alphanumeric display option. printers, modems, etc. to your VIC-20 and C-64. A 4 -pole switch allows the inversion of the 4 control lines Com- plete Installation and operation instructions included. ADD-514 (Disk Drive).............. \$169.95 Part No. Description Price ACC-1 (Controller Card). . . . . . . . . . . . 9 49.95 PM 1200 Plugs Into User Port · Provides Standard RS232 signal RS -232 Stand Alone Unit \$349.95 Apple II, 11+ and Ile Internal Unit \$369.95 IBM PC and Compatible Internal Unit. \$269.95 IBM PC & Comp. Int. Unit w/ProCom Software \$319.95 <sup>J</sup>Macintosh Package 5399.95 (Includes PM1200, Cable, & ProCom Software) More Apple Compatible Add-Ons... levels · Uses 6 signals (Transmit, Receive, Clear to Send, Request to Send, Data Terminal Ready). PM 1200A PM 12006 APF-1 (Cooling Fan) \$39.95 KHP4007 (Switching Power Supph) . **PM 1200BS** JE232CM \$39.95 MAC PAC **KHP4007** (Switching Power Supply)........... \$59.95<br>JE614 - (Numeric/Aux Keypad for IIe)........ \$59.95<br>KB-A68 - (Keyboard w/Keypad for II & II+)....... \$79.95 **KB-A68** (Keyboard w/Keypad for II & II+1, . . . . . . 579.95<br>MON-12G (12" Green Monitor for II, II+, Ne, IIc). . . . . 599.95 VOICE SYNTHESIZER FOR APPLE AND COMMODORE OPTIONS FOR ProModem 1200 MON-12G (12: Green Monitor for 11.11+, *Ile*, Ilc). . . . \$99.95<br>JE864 180 Col. +64K RAM for *Ile*). . . . . . . . . \$99.95<br>ADD-12 15% "Halt-Height Disk Drive]. . . . . . . \$179.95 Great 2 PM-COM (ProCom Communication Software) 579.95 Please specify Operating System. DISK DRIVES PM-OP<br>PMO-16K Educating (Options Processor, Nemory – 16K)<br>(Options Processor Memory – 16K) \$10.95<br>\$20.95 \$20.95 (Options Processor Memory – 32K) (Options Processor Memory - 32K) \$20.95 (Options Processor Memory - 64K) 539.95 (Alphanumeric Display) 579.95 (Apple Ilc to PM1200 Cable) \$29.95 **PMO-32K**<br>PMO-64K **:w.r.** (Alphanumeric Display).<br>(Apple IIc to PM1200 Cable).<br>(Macintosh to PM1200 Cable). PM-ALP PM-CC PM -ALP PM-CC<br>PM-MC ^A3: \$29.95 KEYBOARDS 0.1"4 RFD480 (Remex 514" full -ht.) 5129.95<br>
JA551-2 (Panasonic 514" half-ht.) 5139.95<br>
TM100-2 (Tendon 514" full -ht) 5159.95<br>
FD558 Trendon 514" half-ht) 51149.95 Mitsumi 54 -Key Unencoded JE520AP All -Purpose Keyboard FD55B (Teac 5%" half-ht) 5149.95 SA455 (Shugart 5149.95 (Shugart 5149.95 SA455)<br>SA455 (Shugart 51/4" half -ht) 5159.95<br>FDD100-8 (Siemens 8" full-ht) 5139.95<br>PCK-5 (51: " Power Cable Kit) 52.95 SPST keyswitches 20 pin ribbon cable connec-<br>tion Low profile keys Features: cursor controls.<br>control, caps (lock), function, enter and shift keys<br>Color (keycaps): grey W1: 1 ib fenout included JE520CM 13%"L x 4%"W x %"H KB54. . . . . . . . . . . . . . . . . \$14.95 PCK-8 (8" Power Cable Kit). . . . . . . . . \$3.95 = Over 250 word vocabulary-affites allow the formation of more<br>than 500 words = Buill-in amplifier, speaker, volume control, and<br>audio jack = Recreates a clear, natural male voice = Plug-in user<br>ready with documentation a New! 76 -Key Serial ASCII Keyboard UV -EPROM Eraser usesuenaauer aan de Simple serial interface SPST mechanical switch-<br>ing Operates in upper and lower case Pive user<br>function keys: F1-F5 Sax finger edge card connec-<br>tion <Color (keys), tan Weight: 2 lbs > Data incl. 8 Chips - 21 Minutes ie an sean an zas ll ese ni se ua APPLICATIONS: • Security Warning • Telecommunication<br>Feaching • Handicap Aid • 16-9/161. x 616-W x 116-H Instrumentation Games Part eat O.ecrlprioe Po. KB76. . . . . . . . . . . . . . . . . . \$29.95 JE520CM For Commodore 64 6 VIC20 ... 5114,95 Apple<br>Owners! Apple Keyooard and Case 1 Chip - 15 Minutes For Apple II, II+, and IIe for Apple II and II+ Keyboard Drect connection with 16 -pin ribbon<br>connector - 26 special functions - Size 14%1. x 5% W x 1%11 Erases all EPROMa, Erases up to 8 chups within 21 minutes (1 chip<br>in 15 minutes). Malniains constant exposure distance of one inch.<br>Special conductive (oam liner eliminates stafic build-up Bulti-in<br>safety lock to prevent U Computer Memory Expansion Kits Size Accommodates KB-A68 - Pop-up lid for<br>easy access - Size: 15% W x 1810 a 4% H Most of the popular Memory Board **AND PC XT**<br>Most of the popular Memory Boards (e.g. Quadram<sup>®</sup> Expansion<br>Boards) allow you to add an add 1. 84K, 128K, 132K or 256K. The<br>BM64K KIt will populate these boards in 64K byte inc **NEW!** DE-4 UV-EPROM Eraser. . . . . . \$74.95<br>UVS-11EL Replacement Bulb. . . . . . . . \$16.95 Rice Part No. UVS-11EL Replacement Bulb. Keyboard and Case (pictured above) 5134.95 68 -Key Apple Keyboard only 5134.95 68 -Key Apple Keyboard only 5 59.95 KB-EA1 KB -A68 NEW,  $-$  Maximum  $-$ EAEC-1 IBM64K (Nine 200ns 64K RAMs)........ \$43.95 COMPAQ · COLUMBIA · EAGLE WER SUPPLIES **IBM64K (Nine 200ns 64K RAMs).......... \$43.95<br>APPLE IIe**<br>Extended 80-Column/64K RAM Card Expands monton... SVDC @ 1 AMP Regulated Power Supply  $4.35$ 10 Extended 80-Column/64K RAM Card Expands memory by 64K to<br>give 128K when used with programs like WsiCalc<sup>-.</sup> Fully assem-<br>Died and tested. Calc-. Fully assem- bled and tested and tested and tested and tested and tested and -Output: +5VDC ® 1 0 amp (also +30VDC regulated) - Input, 115VAC, 60 Hz<br>· Two-tone (black/beige) self-enclosed case - 6 toot. 3 conductor black power cord - Size: 6%" L x 7" W x 24" H - Weight: 3 lbs JE864 \$99.95 JE664 EPROM PROGRAMMER PS51194 \$14.95 8K to 64K EPROMS - 24 & 28 Pin Packages<br>Completely Self-Contained - Requires No Additional Systems for Operation TRS-80 MODEL I<sub>1</sub> III Each Kit cornes complete with eight MM5290 (UPD416/4116) 16K Power/Mate Corp. REGULATED POWER SUPPLY Dynamic RAMs and documentation for conversion. Model 1: 16K<br>equipped with Expansion Interface can be expanded to 48K with - Programs and validates EPROMs - Checks for property erased EPROMs<br>- Emulates PROMs or EPROMs - RS232C Computer Intertace for editing and<br>program-oading - Loads data into RAM by keyboard - Changes data in RAM Input 105-125/210-250 VAC at 47-63 Hz Line regulation -0.05% Three mounting surfaces - Overvoltage protection - UL recognized - CSA certified Mean<br>Part Price Overvoltage protection - UL recognized - CSA certified Wespit Pr 2 Kits. Model III: Can be expanded from 16K to 48K using 2 Kits<br>Each Kit will expand computer by 16K increments by keyboard - Loads RAM from an EPROM - Compares EPROMs for content<br>differences - Copes EPROMs - Power Input; 115VAC, 60Hz, less than 10W<br>power consumption - Enclosure: Color-coordinated, light lan panels with<br>molded end p المسابقة المسابقة المسابقة المدينة المسابقة المسابقة المسابقة المسابقة المسابقة المسابقة المسابقة 2016<br>EMA5/6C 5Ve6A/6Ve5A 5%|1.x 4/a1Vx 2/a114 4lbs 539.95 TRS-16K3 200ns (Model iii) S8.95 TRS-16K4 250ns (Model 1) Same Strategy Strategy S TRS-80 MODEL IV Easy to install Kit comes complete with 8 ea 11646-20 )200nsl 64K Dynamic RAMs s conversion documentation. New! POWER PAC INC. REGILATED POWER SUPPLY The *K664 ERROLD In optimine* emudies and poptyants warvas dibit Word EPROMis tom Rich 2008 (1) and the most property can be entered with the K664's interval 84.8 SBH RMM in threating the most property can be entered with - Perfect for computer systems + Output; = 5VDC @ 11 Amps, --5VDC @ 1 Amp,<br>+12VDC @ 2 Amps, --12VDC @ 0,5 Amp and +24VDC @ 3 Amps - Over-<br>voltage protection + Size: 12≒11 x 6%1W ∈4%™H + Weight: 17 Ibs + Spec incl. TRS-64K+2 (Converts from 16K to 64K). . . . . . . . 538.95 [5]<br>TRS-64K-2PAL (8 ea. 4164 w/Special PAL Chip . . . \$59.95 [6] W.T. PS2922 \$69.95 **TRS-80 COLOR AND COLOR IN SECTION AND COLOR IN SECTION CONTRACT CONSTANT CONTRACT CONTRACT CONTRACT CONTRACT CONTRACT CONTRACT CONTRACT CONTRACT CONTRACT CONTRACT CONTRACT CONTRACT CONTRACT CONTRACT CONTRACT CONTRACT CONT** 4 -CHANNEL SWITCHING POWER SUPPLY +.1 1 - Microprocessor, mini-computer, terminal, medical equipment and processor,<br>control applications - input: 90-130WC, 47-440Hz - Output: +5VDC # 5A,<br>-5VDC # 1 A: +12VDC # 1A, -12VDC # 1A - Line regulations: =0.2% - Ripple:<br> JE664-A EPROM Programmer, . . . . . . . . . . . . . 5995.00<br>Assembled 6 Tested (Includes JM16A Module) **SALAARAASSINES Protect Yourself...**<br>**DATASHIELD**® **JE665 -- RS233C INTERFACE 0FTT0M** -- The RS232C Imertace Option implements<br>computer access to the *AE664* SAM-This allows the computer to managedia, proce and many of the computer range of the process that the processes t FCS-604A 569.95 **DATASHIELD®**<br>
Surge Protector<br>
Elementary other and analysis and EM-IR-I one of the scheme of cause<br>
ada to see a can damage your equipment or cause<br>
a data loss 6 month warranty - Row dissuper and EM-IR-I one of the sche Switching Power Supply for APPLE II, II+ & Ile<sup>ra</sup> Can drive four floppy disk drives and up to eight expansion cards<br>Short circuit and overload protection · Fits inside Apple computer<br>Fully requiated  $+5\sqrt{6}$  \$5A,  $+12\sqrt{6}$  1.5A,  $-5\sqrt{6}$  5A,  $-12\sqrt{6}$  5A EPROM Programmer w/JE665 Option JE664-ARS. \$1195.00 Birect plug-In power cord included - Size: 9%"L x 3%"W x 2%"H<br>- Weight: 2 lbs. J MOOR JUXAER MOORLES - " WALES FOR JUXAER MOORLE PRESONAL JUXAER MOORLES IMSTRATION MANAGER MOORLES IN STATE APUPAR MOORLES IMSTRATION MANAGER IN A proper programming passes to the ERROM and party at the FFROM excellent par KI-P4007 (SPS-109) \$59.95 510.00 Minimum Order - U.S. Funds Only<br>California Residents Add 614% Sales Tax<br>Shipping - Add 5% plus 51.50 Insurance<br>Send S.A.S.E. for Monthly Sales Flyer! Model 100 switch 569.95 Spec Sheets - 30c each<br>Send \$1.00 Postage for your<br>FREE 1985 JAMECO CATALOG<br>Prices Subject to Change MMW THE RESIDENCE STATE STATE STATE STATE STATE STATE STATE STATE STATE STATE STATE STATE STATE STATE STATE STATE STATE STATE STATE STATE STATE STATE STATE STATE STATE STATE STATE STATE STATE STATE STATE STATE STATE STATE min Residents Add 61% % Sales Text<br>
Add 5% plus \$1.50 hostenders Add 61% % Sales Text<br>
A.S.E. for Monthly Sales Flyer!<br>
Mail Order Exectionics - Worldwide<br>
Her Card Protect<br>Yourself... **DATASHIELD** Shipping - Add :<br> **Back-Up** Send S.A.S.E. for the Second of S.A.S.E. for the Second Structure of the Second Community of the Second Community of the Second Community of the Second Community of the Second Commu 114,95 1116. 1110, .1an161111 MY WO 11.1/00 r Mc h, Han Ore. Electronics ease 11Vn6 ev.l i a MVi aen .11020 nosey w zs1511,.niwc.m At. PM m MmMrw.1.c r1.s r. 514.95<br>Sta 95 44. Provides up to 30 minutes of continuous 120<br>
44. Provides up to 30 minutes of continuous 120<br>
10 ad dependent) when you have a black out<br>
the you have a black out or solid (PC200): 24 lbs -(XT300): 37.5 lbs. 814.95<br>814.95<br>B14.95 VISA' 111041, b 111041, b 111041, b 111041, b 111041, b 111041, b 111041, b 111041, b 111041, b 111041, b 111041, b 1<br>111041, b 111041, b 111041, b 111041, b 111041, b 111041, b 111041, b 111041, b 111041, b 111041, b 111041, b<br>  $\Box$ i

PC 200 (Output rating: 200 watts). . . . . . \$299.95 XT300 (Output rating: 300 wetts). . . . . . \$399.95 **1399.95 SHOREWAY ROAD. BELMONT, CA 94002** 1355 SHOREWAY ROAD. BELMONT, CA 94002

Circle No. 21 on Free Information Card

try NW rare. Oa 01115 n 1.415 (1988) (1989) (1989) (1989) (1989) (1989) (1989) (1989) (1989) (1989) (1989) (1989) (1989) (1989) (19

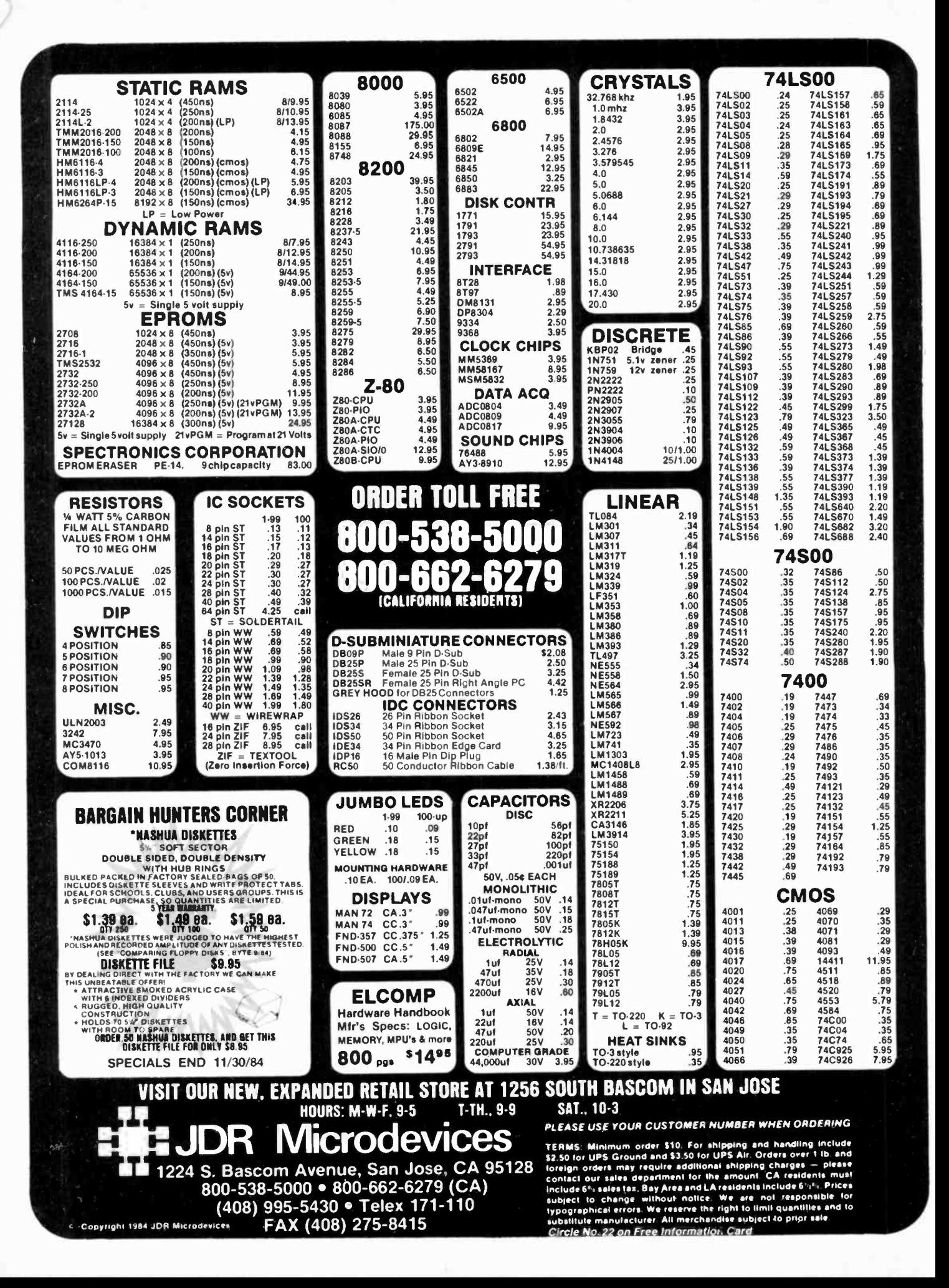

## **Computer Mart**

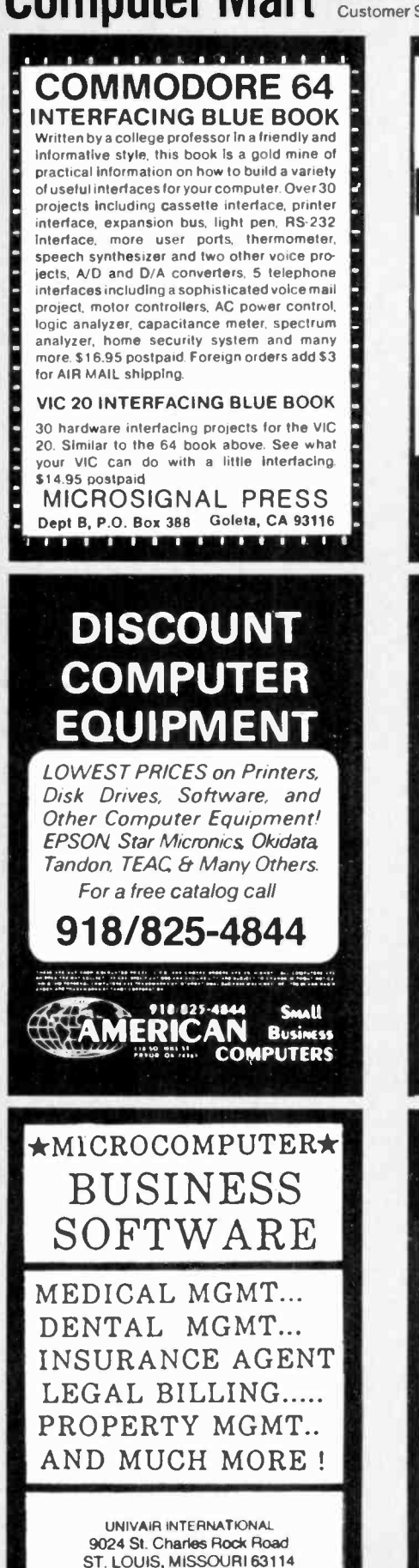

RATE: Ads are " by 3". 1 insertion: \$935.00. 6 insertions: \$900.00 ea. 12 insertions, \$865.00 ea. Closing date: 1st of the 2nd mo preceding cover date. Send order and remittance to Computer Mart, Computers & Electronics, 1 Park Ave., N.Y., N.Y. 10016. Direct inquiries to: Lois Price (212) 503-5115. For Customer Service (212) 503-5115. For Customer Service, call (212) 503-4506

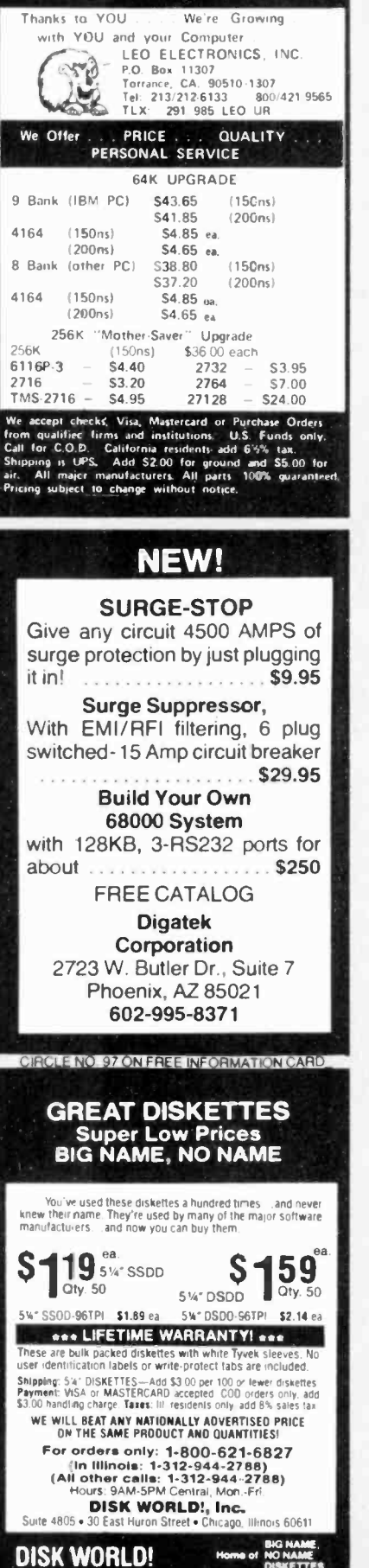

**CIRCLE NO. 100 ON FREE INFORMATION CARD** 

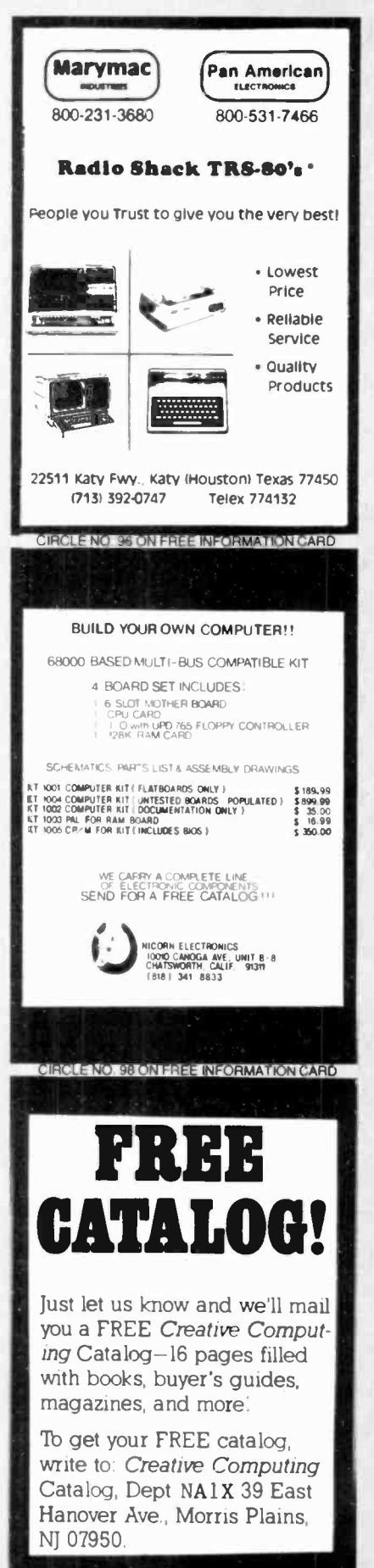

CIRCLE NO. 99 ON FREE INFORMATION CARD

(314) 426-1099

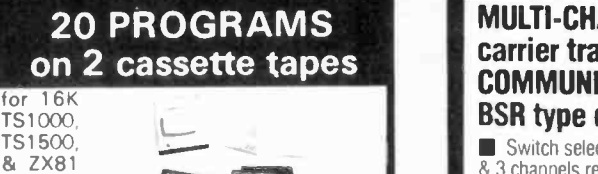

for 16K TS1000 **& ZX81** only<br>\$19.95

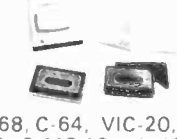

 $*$  for TS2068, C-64, VIC-20, ATARI,<br>TI99/4A, CoCo & MC-10 only \$29.95<br>Save money, learn about the exciting world of home Save money. learn about the exciting world of home<br>computing: and :have :fun: doing it: with :the .new<br>HOME-PAC'''

The HOME PAC<sup>tw</sup> with 21 page user manual theory educational, graphics, recreational, home **for the contact of the contact of the contact of the contact of the contact of the contact of the contact of the contact of the co** 

Great tool for learning to program in BASIC Programs are listable and manual includes section

10 DAY MONEY BACK GUARANTEE Please add \$2.00 shipping and handling to order

> Simplex Software. Dept CE2 62 Crestview Drive<br>
> Willingboro. NJ 08046<br>
> MC. VISA & Checks Accepted<br>
> Orders & Inquiries State Computer Type

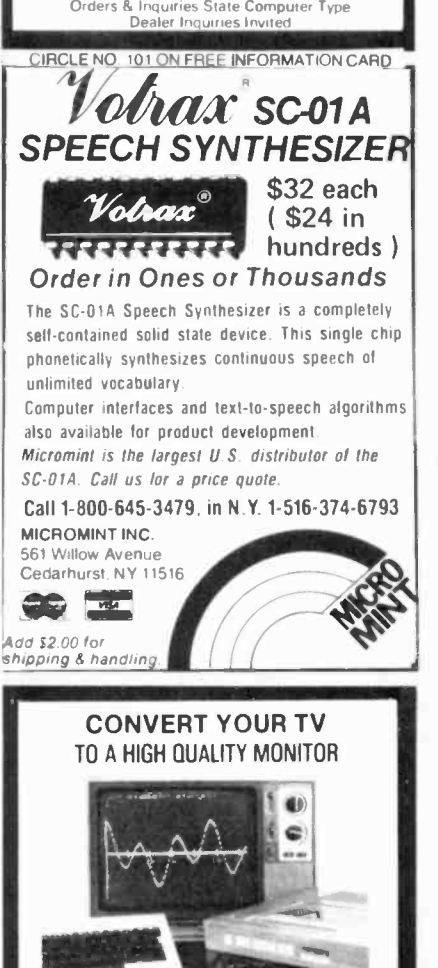

USE WITH COMPUTERS, VCR's A CAMERAS TRVM kit permits Dual Mode 3 4 9 5 B&W or Color sets . Hi- TRVM TRVM resolution Direct Video . Up to 80 characters per line + Wide bandwidth + Easy installation<br>DVM-1 Hot Chasis kit with Audio 64.95

**Isolation Devices<br>• Mac Lisa Hardware & Software** 

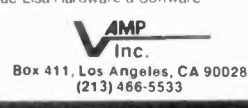

CIRCLE NO. 106 ON FREE INFORMATION CARD

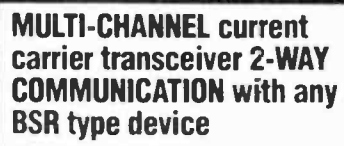

Switch selectable for 8 channels transmit & 3 channels receive OR 3 channels transmit & 8 channels receive  $+1$  channel for on/off cmd.

Switch selectable for any of the 16 BSR 'house codes' A thru P.

■ To transmit a BSR signal, take the assigned TTL input port high momentarily.<br>■ Upon receiving a BSR 'on' signal, the TTL output port goes high and stays high until reset by BSR 'off' signal.

An interrupt driven Z-8 micro, complete with power supply (requires 24 vac ct  $(r$  200 ma) on a 4.5" card with 44 pin

connector. \$187.00. Optional RS-232 interface capable of send-

ing and receiving all 256 channels, S49.00. HYDRUS CORPORATION HYPRIS

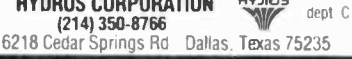

CIRCLE NO 102 ON FREE INFORMATION CARD

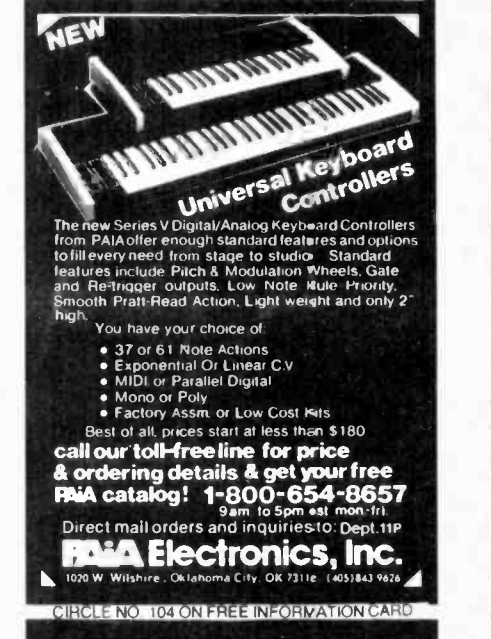

Book of Advances in

## artificial intelligence

CONTINUOUS speech recognition machine dis- closed by circuitry and phoneme prntouts. (not a C synthesizer but the first live-speech multi-speaker and changes

CREATIVITY in Learning Machines shown to su-<br>persede in due time the need of programming in<br>computers.

ELECTRONICS by neuron simulation, discovered in serendipity.

Disproofs of both Godel's and Cantor's ideas.

A book is available with 332 page, 23 Illustrations,<br>some in color, covering those and other related<br>subjects. To receive a copy of the book proceed as<br>follows:<br>Send \$23 and add \$3 for handling

and shipping, and sales tax when<br>applicable. Use check, money order or credit card. Include your 'name, address, Zip, card number, Expira-tion date, and signature. No C O.D.

Mail to: ARNOLD LESTI<br>10823 Georgia Ave, T-2<br>Wheaton, Maryland 20902<br>(301) 933-1177

CIRCLE NO. 107 ON FREE INFORMATION CARD

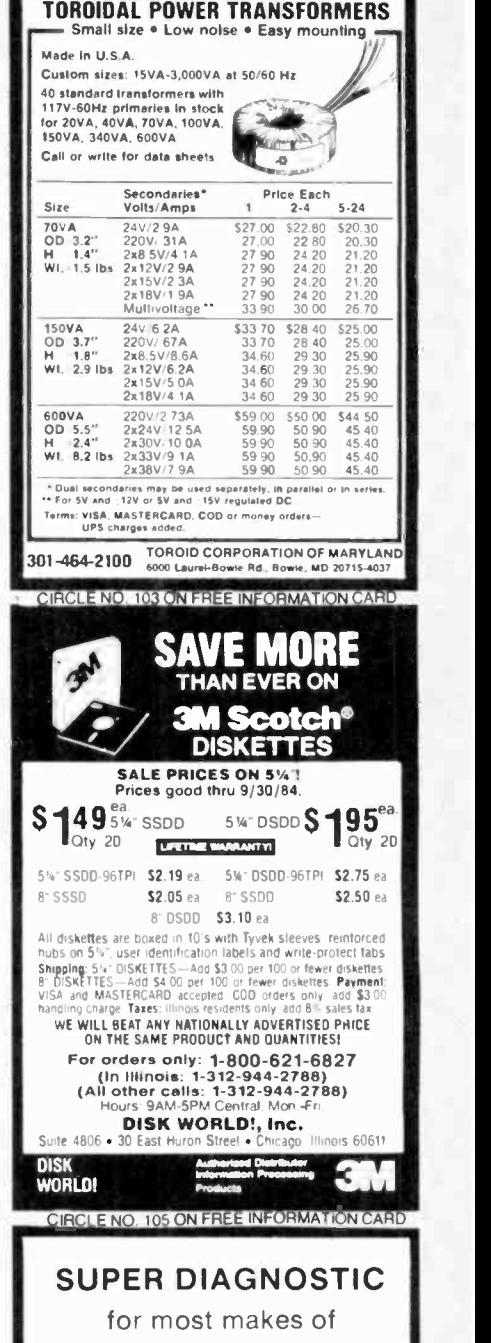

#### FLOPPY DRIVES

Don't buy a new drive! Save time and money with quick, easy and accurate Digital Diagnostic Diskt.

The INTERROGATOR† for IBM-PC†<br>(by Dysan) 5139 (by Dysan) \$139

KAYPROT DRIVE DIAGNOSTIC KIT<br>(by Sheepshead) 5119 (by Sheepshead)

Order from:

Sheepshead Software'" P.O. Box 486 Boonville, CA 95415 (707) 463-1833

tTrademarks of Dysan. IBM or Kaypro

CIRCLE NO. 108 ON FREE INFORMATION CARD

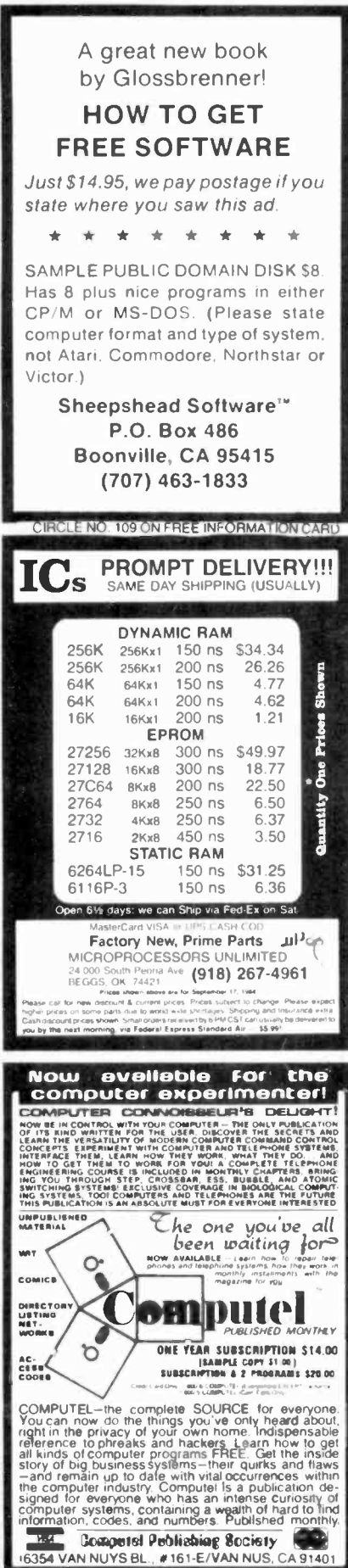

CIRCLE NO. 113 ON FREE INFORMATION CARD

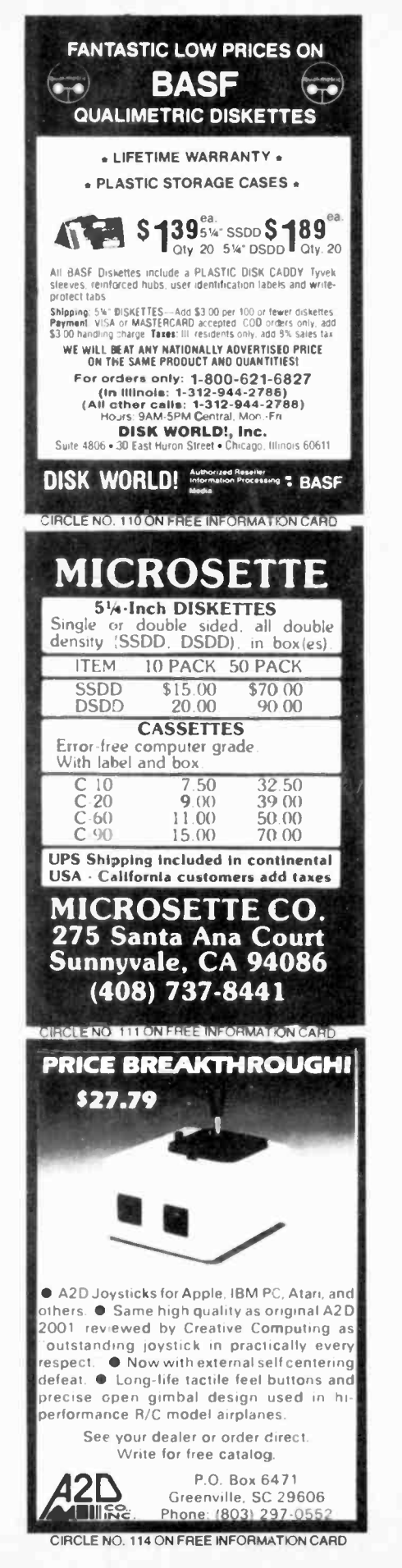

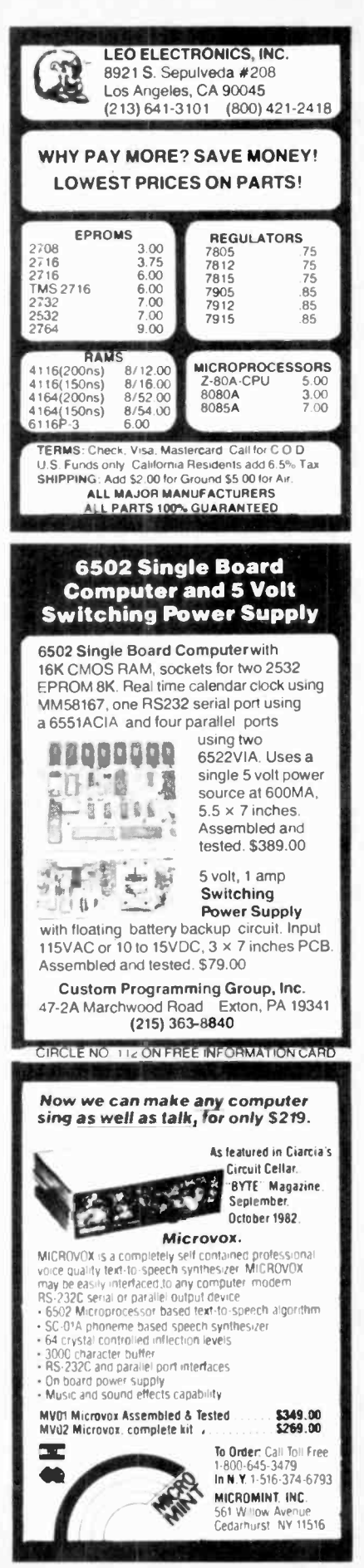

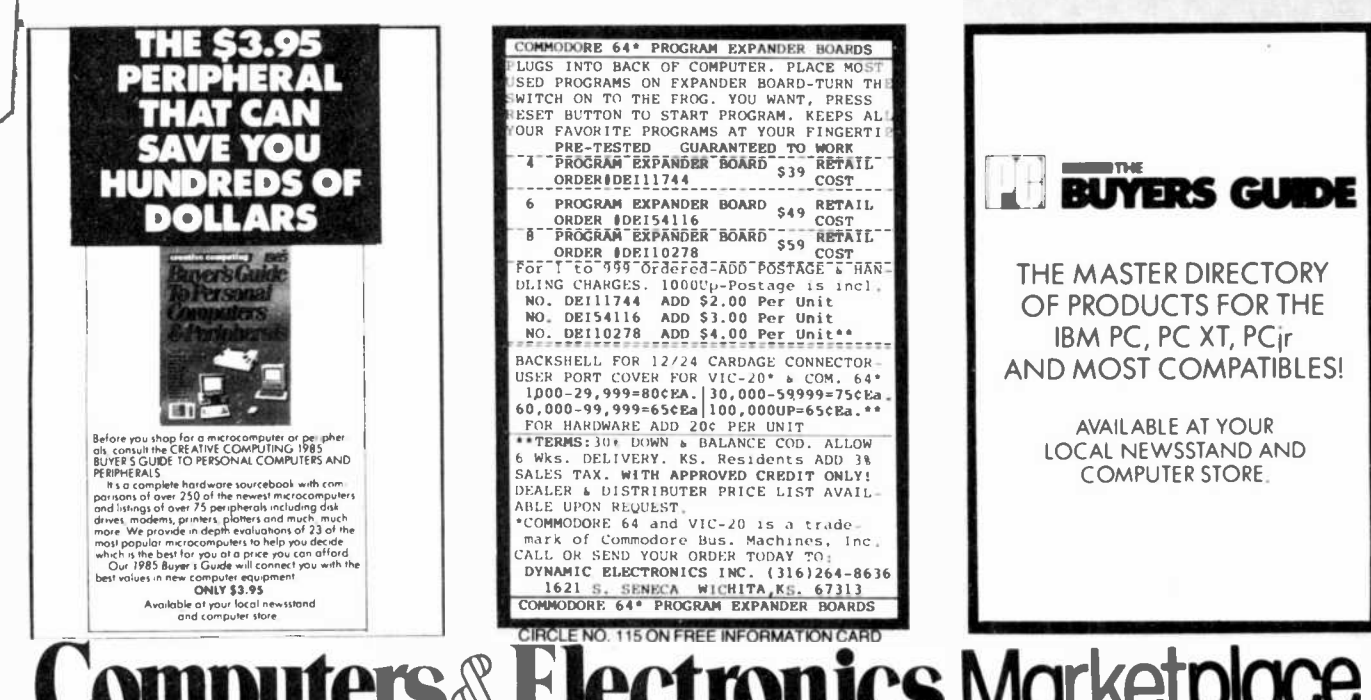

**nputers&Electronics Marketplace** CLASSIFIED RATES: Per Word, 15 Word Minimum. COMMERCIAL: \$5.00. PERSONAL: \$3.00, EXPAND-AD®: \$7.50. Ads set in all bold type @ 20% premium. Ads

set with background screen @ 25% premium. DISPLAY: 1" x 2%", \$605.00. 2" x 2%", \$1,165.00 3" x 2%", \$1,675.00. GENERAL INFORMATION: Frequency rates and prepayment discounts available. Payment must accompany order except credit card-Am. Ex., Diners, MC, VISA (include exp. date)-or accredited ad agency insertions. Copy subject to publisher's approval; must be typewritten or printed. First word set in caps. Advertisers using P.O. Boxes MUST supply permanent address and telephone number. Orders not acknowledged. They will appear in next available issue after receipt. Closing date: 1st of the 2nd month preceding cover date (e.g., Mar. issue closes Jan. 1). Send order & remittance to: Classified Advertising, COMPUTERS & ELECTRONICS Magazine, 1 Park Avenue, New York, NY 10016. To Charge your ad to a major credit card, call Lois Price at (212) 503-5115. For Customer Service, call (212) 503-4506.

#### **FOR SALE**

**GOVERNMENT** and industrial surplus receivers, transmitters, snooperscopes, electronic parts, Picture Catalog 25 cents. Meshna, Nahant, Mass. 01908.

RECONDITIONED TEST EQUIPMENT \$1.00 for catalog. WALTER'S TEST EQUIPMENT, 2697 Nickel, San Pablo, CA 94806, (415) 724-0587

ELECTRONIC CATALOG. Over 4,500 items. Parts, & components. Everything needed by the hobbyist or technician. \$2.00 postage & handling (United States Only), refundable with first \$15.00 order. T & M Electronics, 472 East Main St., Patchogue, NY 11772. (516) 289-2520.

POLICE CODE UNSCRAMBLERS, lets you hear the coded messages of Police, Fire and Medical channels: plus other scanner accessories, satisfaction quaranteed. DNE inc., Rt. 7, Box 257-A, Hot Springs, AR 71901. (501) 623-6027.

PRINTED CIRCUIT BOARDS, your artwork. Quick delivery. Reasonable. Atlas Circuits, Box 892, Lincolnton, NC 28092. (704) 735-3943.

CABLE TV CONVERTERS & EOUIPMENT. Plans and parts. Build or buy, For more information send \$2.00: C & D ELECTRONICS INC., P.O. Box 21, Jenison, M1 49428.

FREE Catalog of special function IC's and quality components. Goldsmith Scientific, Box 318M, Commack, New **York 11725** 

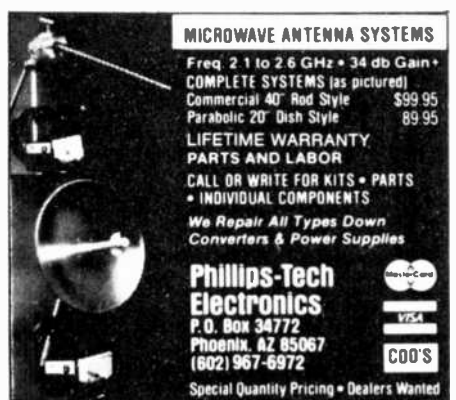

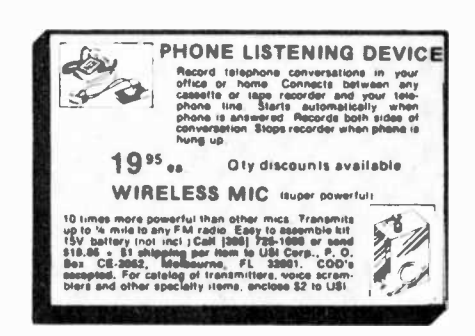

12 SATELLITE DISH AND POLAR MOUNT. Total weight 125-Ibs. For \$189.00. For information send \$4.95 (Refundable u.p.) to: Satellite Operational Systems, P.O. Box 2002. Titusville, FL 32781.

**CABLE TV products. Jerrold, Hamlin and Oak, send \$3.00** to ADDITIONAL OUTLET CORP., 1041 W. Commercial, Ft. Lauderdale, FL 33309.

HARD TO FIND lightbulbs thousands types buy, sell. Jetco, P.O. Box 8755, Newport Beach, CA 92658.

LOWEST POSSIBLE PRICES ANYWHERE! Computers Hardware-Software-Printers, Audio, Video, Car Stereo.<br>ELECTRIFIED DISCOUNTERS, 996 Orange Ave., West Haven, CT 06516. MC/VISA. (203) 937-0106.

CABLE TV EQUIPMENT, Notch filters for "Beeping" Charnels. Information \$1.00. Goldcoast, Box 63/6025 CE, Margate. Florida 33063 (305) 752-9202

CABLE TELEVISION FACTS AND SECRETS. Now you can get the informative publication that CATV companies have been unsuccessfully trying to get banned for 15 years. Movie Channel, HBO and Showtime converters, etc. Send \$8.75 to: CABFAX, P.O. Box 091196, Bexley, Ohio 43209.

Computer/Satellite modulators, CCTV cameras, monitors, MATV, Kits. Free video catalog. Phone (402) 987-3771. Dealership available. ATV Research, 13-CE Broadway, Dakota City, NE 68731.

Telephone Audio Coupler connects between your recorder auxiliary input and phone line modular jack, (T adapter included). Play back or record messages. Uses<br>improved broadcast engineering techniques. \$14.95 plus \$2.00 p&h. Info \$1.00. Columbus Music Company, 2514 13 Street, Columbus, NE 68601.

MICROWAVE ANTENNAS COMPLETE WITH WAR. RANTY from the original manufacturer. Three styles Daisey, Parobolic, and Yaggi. We also repair all down converters and power supplies. S.A.P. 3531 W. Glendale Ave., Phoenix, Arizona 85021, (602) 973-9117

CABLE TV FOUIPMENT, JERROLD HAMLIN, OAK, all types. We also have Jerrold SB-3 in kit form. All parts and instructions included. Dealer inquiries invited. S.A.P. 3531 W. Glendale Ave., Phoenix, Arizona 85021. (602) 973-9117.

FREE BROCHURE! Largest selection of computer oriented T-shirts and caps. Must see! Computer Graphics, Box 4055, Lutherville, Maryland 21093.

PAY-TV RECEPTION, HBO, Showtime, Cinemax, 'How-To' Book \$4.95, Diptronics, Box 80(B9), Lake Hiawatha, NJ 07034

**PRINTED CIRCUIT BOARDS, Double sided with plated** through holes or single sided. No set up charge. Caudill Inc., 205 East Westwood Ave., Highpoint, NC 27262. (919) 884-0229.

CABLE CONVERTERS, MICROWAVE T.V. antennas, all types of cable T.V. accessories and kits. HMR SALES, 221 East Camelback #1, Phoenix, AZ 85012, (602) 993-0398.

FREE CATALOG. 99¢ KITS. Audio, video, TV computer parts. Allkit, 434 West 4th St., West Islip NY 11795.

UHF DESCRAMBLERS. Gated, Sinewave, Zenith, Lowest prices! Satellite Systems. Catalog \$1.00. AIS, Box 1226-C, Dublin, PA 18917. (215) 249-9411.

TWO TELETYPE 43 TERMINALS, 1200 baud modem, 32K pedestal manual. Needs some work. \$275. (914) 947-2902.

SATELLITE TV RECEIVER BREAKTHROUGH! Build your own system and save! Instruction manuals, schematics. circuit boards! Send stamped envelope: XANDI, Box 25647, Dept. 22D, Tempe, AZ 85282.

#### **COMPUTER EQUIPMENT/PARTS**

SAVE 90% Build Your Own Minicomputer, Free Details, Digatek, 2723 West Butler Dr., Suite 20C, Phoenix, AZ 85021.

FREE 64 PAGE COMPUTER CATALOG crammed full of thousands of the best buys and lowest prices around! A.P. COMPUTER PRODUCTS, Dept. CC, 214A East Main, Patchoque, NY 11772, (516) 698-8636.

COMPUTER DISPLAY ENHANCER. Increases Clarity. Call for details. \$49.50. VISA accepted. Components Corp., Denville, NJ 07834. (201) 627-0290.

DISKS 99¢ each, 20 minimum. 5%\* for Apple, TRS80, Commodore, etc. Top makers, guaranteed! Promotional offer, limited quantities. Order by phone with MC/VISA ERM, 27 Water St., Wakefield, Mass. 01880. (617) 246-3550.

TV & RADIO TUBES, 59¢ each. Send for free catalog. Cornell, 4213 University, San Diego CA 92105.

USED COMPUTER terminals, printers, modems, cables, surplus electronic parts. Specials: CRT's \$20.00, Hardware Modems as -is \$15.00. Catalog \$1.00. Rondure Com-<br>pany, "The Computer Room" CE, P.O. Box 35566, Dallas,

pany, 'The Computer Room' CE, P.O. Box 35566, Dallas, G.<br>TX 75235, (214) 630-4621. REPLACEMENT RIBBONS for computer printers and word processors. Fantastic saving! Thousands in stock. Quick. C delivery. Call/write: 1 (800) 292-6272. National Computer BACKUP \$79.95, Creative Electronics, P.<br>Ribbons, 114 Elbank Ave., Baltimore, MD 21239. Thousand Oaks, CA 91360. (805) 492-1506.

SELF CONTAINED eprom programmer/emulator kit, from U.S. \$79.00. Z-80 based microcomputer kit, from U.S. \$129.00. FREE CATALOG. Protec, 725 Decarie #202, St. Laurent, QC, Canada H4L 3L4. Tel. (514) 744-3363. U.S. Inquiries.

AMBER REPLACEMENT CRT's (picture tubes) for IBM PC, Radio Shack, TeleVideo, DEC, Kaypro and many more 270, Englewood, CO 80151.<br>monitors. Made with European Amber phosphor, high-lead 200, Englewood, CO 80151. glass, anti-glare tech, high-res gun, etc. Finest quality. \$<br>Replace your CRT (a 20 minute job) and eliminate eye fa- f( tigue, Improve appearance. Free literature. ALSO, anti-ra- Sheungwan, Hong Kong.<br>diation, anti-glare terminal shields. Langley-St. Clair THE MATHEMATICIAN is Instrumentation Systems, 132 W. 24th St., NY, NY 10011. (800)221-7070.

DISCOUNT COMPUTER SUPPLIES. Write for free catalog. Mail to: C.R.E. Wholesale, P.O. Box 361, North Lake, Utah 84054.

#### COMPUTER SOFTWARE

FREE VIC-20 and COMMODORE 64 USERS GROUP MEMBERSHIP with software purchase. Why pay to belong to a users group when you don't have to? Benefits: Newsletter, extensive club library, discounts, contests, questions hot-line and more! Free details-(803) 797-1533.<br>Lords of Basic, P.O. Box 459, Dept. 102 Ladson, SC 29456.

PERSONAL COMPUTERS. Free catalog: Gambler's Edge Computing, Dept. B6, 250 Richards Rd., Suite 254, Kan- sas City, M0134118.

RENT PUBLIC DOMAIN SOFTWARE. It's not copyrighted, no fees to pay. Copy hundreds of useful business,  $\frac{96701}{96701}$ <br>utility and game programs from our rental libraries onto your own computer at home! SASE NATIONAL PUBLIC DOMAIN LIBRARY, 1062 Taylor, Vista, CA 92083. (619) 941-

DISCOUNT Computer-Software, Wargames, Video cas-<br>settes. FREE catalog. Wizard Entertainment, Box 509,<br>Saugus, CA 91355.

DISCOUNT SOFTWARE/HARDWARE-30% minimum below retail. Apple II/11+, Atari 400/800/XL, TI -99/4A, Vic - 20, Commodore 64, IBM/PC. Gemini -10X \$275.00, Oki data 92P \$445, Epson RX-80 F/T \$380.00. Flight simulator II \$37.50, Zork I/II/III \$26.50 each. Ti extended basic Vic 20. Plans and programs \$49.00; Kit \$169.00; Assem-<br>\$37.50, Direct connect printer interface: TI \$85.00, Ateri bled \$249.00. MAXI-PLOT, 839 Sea F \$77.50. Direct connect printer interfere; TI \$85.00, Atari \$69.50. Send \$1 (stamps okay) for extensive software/ hardware catalog. Specify computer system. Multi-Video Services, Box 246, East Amherst, NY 14051. (716) 688- 0469 (5.9 P.M.).

COMMODORE 64/VIC 20 Games/educational software. Over 400 titles! Write for FREE catalog! American Periph-

TI-99/4A, C-64 TIMEX 16K-48K, VIC, IBM, OWNERS. 5 fun programs for \$2.00! Get Baseball, Etching-Sketch, Blackjack, Dungeon, Galactic Patrol. Specify your computer. CHIPMUNK SOFTWARE, 634 Littlecroft, Upper -Darby, PA

19082.<br>FREE SOFTWARE. Earn 'BONUS BUCKS' for FREE Soft- inc.<br>ware, Books and Supplies. Catalog \$1.00 (refundable with Center Inc., inc., inc., inc., inc., inc., inc., inc.<br>order). Specify model. Computer Discount Center In

Dept. CE, PO Box 1548, Springfield, VA 22151.<br>RENT SWAP your SOFTWARE. FREE catalog. SUPER LI-<br>BRARY. Box 27125, Orlando, FL 32867.

COMPUTER TRAINING through disks/tutorials, IBM, Apple, Sanyo, etc. Hardware, Software, Work Stations. Ryte Data, Box 210E, Mountain St, Haliburton, Ont. KOM 150 Canada. (705) 457-2774.

NEW For TRS-80 Mod 18 Ill (needs 32K RAM or more)... DA -80 by Brent W. Baccala ... Disassemblers Z-80 object code (even some UNDOCUMENTED opcodesl) for only \$35 on a tape! Send payment to: Brent W. Baccala, Attn:

Computer Desk, 618 Laurel Drive, Pasadena. MD 21122. ELECTRONICS made easy for Apple II users with Mentor, the proven theoretical circuit design package. Excel-

lent learning aid too. \$174.95. Korsmeyer Electronic Fountain Valley. CA 92728 Design, Inc., 5701 Prescott, Lincoln, NE 68506. (402) 483-2238.

51/4' Floppies. SSDD MAXELL MD -1, \$179; DYSAN 104/1 D 5% Hoppies. SSDD MAXELL MD-1, \$179; DYSAN 104/1D<br>\$1.99; D3DD Maxell MD-2 \$2.39; DYSAN 104/2D \$2.69. 11788. Shipping \$3.75 ON ANY SIZE ORDER. Sold in 10 packs. SOFTWARE-HARDWARE available now. Coming com-<br>VISA, MC. 1-(800) 245-6000. Tapeworld, 220 Spring St., plete buyers guide. SASE for details. D. Lipinski Software, VISA, MC. 1-(800) 245-6000. Tapeworld, 220 Spring St.. Box 361, Butler, PA 16001,

HARNESS AND THOROUGHBRED RACING HANDICAP-PING PACKAGE... \$31.95. Specify: Cassette, Diskette—<br>Apple II+e, IBM PC, COMMODORE 64, VIC-20, Atari, TI-<br>99/4A, TRS-80, FREE INFORMATION! SOFTWARE EX-

CHANGE. Box 5382 West Bloomfield, Michigan 48033. DIRECT manufacturing company offering for VIC and BACKUP \$79.95, Creative Electronics, P.O. Box 4253,

CABLE T.V. COMMODORE 84 and VIC-20, 21 free programs. Public CABLE T.V. Domain Inc., P.O. Box 190E, West Milton, OH 45383.

SAVE ON COMPUTER SOFTWARE/HARDWARE! Commodore, Apple, IBM, Sinclair. 20%40% Below retail. SEND FOR FREE CATALOG. Maranatha Computing, Box

\$8.00 INCLUDING DISK thousand name brand programs for Apple, IBM-PC. Details RELIANT, PO. Box 33610,

THE MATHEMATICIAN is a complete math package for the IBM, HP and TS 1000 with nearly the power of PROTRAN, a program available for mainframes, but very easy to use. Do your homework. Comes with documentation, hard -copy for easy conversion to any other computer and program. Requires 32K, 3'32 inch HP disk version available. Cas sette \$19.95. Aerco disk \$24.95. Russell Reeve, 825N 750E, Bountiful, UT 84010.

LOWEST PRICE TI-99/4A Super CASSETTE PRO-GRAMS ONLY 508 EACH! Bonus Coupon/Free Catalog. THE EXCHANGE, C.E.-10, PO Box 46, STERLING, VA 22170(703)435-2789.

HORSE & DOG HANDICAPPING PROGRAMS FOR MOST dore 64, CP/M Cassette \$12.95, disk \$14.95. XBASIC, MOOD graphics, brilliant colorful action., sets mood for parties, romance. Several screens, TI-99/4A, Commocassette \$12.95. Novelty Software, Box 286, Karlstad, MN 56732.

> TI-99/4A Softwares for personal, home entertainment, and<br>business applications. Write for free catalog to: Micro-Biz Hawaii, Dept. P 98-1409D, Kaahumanu St., Aiea, Hawaii

> TRY BEFORE YOU BUY!!! TI- Users save money by renting software from the SOFTWARE USERS EXCHANGE, Dept. E, P.O. Box 49, New Cumberland, PA 17070. Free Brochure!

> FREE Commodore-641T199-4A/TRS80-COCO/TRS80- MC10/VIC-20/TIMEX program! Send stamps! eZRA EZRA Company, Box 5222-CNV, San Diego, California 921005.

#### **HARDWARE**

BUILD A FLAT BED PLOTTER for the Commodore 64 or Vic 20. Plans and programs \$49.00; Kit \$169.00; Assem-77062.

#### ENERGY

SOLAR ELECTRIC PANELS at drastically reduced prices! Off-spec and surplus modules from major manufacturers. Up to 50% off list. Styles, outputs vary. Call FREE for de- tails-(800) 638-8304. Major Credit Card welcome.

#### COMPUTER REPAIRS

DISK DRIVES ALIGNED AND REPAIRED. 514-SS-\$50, 514-DS 8 8' -SS -\$60, 8' -DS -\$80; includes \$20 in parts. Most home and personal computers repaired. Dealers/users invited, MICROAIDE INC. (201) 283-1910.

#### COMPUTER PUBLICATIONS

"DISK DRIVE MANUAL"-Drive Alignments, Preventive Maintenance, Diagnostics, Troubleshooting, Entertainment Market through international cor-Repairs-Without Special, Expensive Software, Equipment. Comprehensive. \$19.90. Brochure \$1. Williams, M.S.E.E., 2011 Crescent, Alamogordo, NM 88310.

#### TIMEX/SINCLAIR

AERCO will continue to provide high performance disk, [IONSHIP Free printer, and other interfaces for ALL MODELS of Timex/ Sinclair computers. Box 18093, Austin, TX78760, (512) 451- 5874.

Timex 2068 programs. Wall street: Biorhythms: Disassemblers: Star Trek and many more. \$10 each. SAE plus \$1 for comprehensive list. C. Dos-Santas, P.O. Box 9521,

TIMEX/SINCLAIR OUALITY SOFTWARE. Free price list. WM1 Data Systems, 4 Butterfly Dr., Hauppauge, NY

SOFTWARE-HARDWARE available now. Coming com-2737 Susquehanna Road, Roslyn, PA 19001.

FREE TIMEX/SINCLAIR programs. Send \$1.00 for details. JPR-SW, P.O. Box 4155, DEPT -CE, Winterpark, FL 32793.

#### COMMODORE 64

600 + COMMODORE 64 SOFTWARE TITLES! Bonanza Catalog \$2.00 (refundable). SKELGRAF, 4415 Basswood, Bellaire, Texas 77401.

CABLE TV SECRETS, the Informative Publication the Cable Companies Tried to Ban. HBO, Movie Channel, Showtime converters, etc.-\$8.95. CABLE FACTS, Box 711 -PE, Pataskala, Ohio 43062.

CABLE TV CONVERTERS and modulators. Commercial types. BEST PRICES. Catalog \$2.00. Professional Video Inc., 4670 Hollywood Blvd., Hollywood, CA 90027.

CABLE CONVERTERS, lowest prices. C.O.D. shipping. Dealer inquiries accepted. Quantity discounts. Catalog \$1.00. PG Video Corp., PO Box 296, Latham, NY 12110. (518)274-6593.

U -FIX -M oak M-26 CA TV converters. Buy one get one free. \$19.95 + \$4.00 shipping 8 handling. C.O.D., certified funds, Mastercard or Visa accepted. Other converters 8 video accessories for other systems available. Dealer inquiries welcomed. A.A. Video, 2002 Hogback Rd., Suite 17, Ann Arbor, MI 48104. Ph. it (313) 483-0289.

#### PLANS AND KITS

Communicate for miles with other computers with no li-<br>cense radio link. Study package with full details, sources. \$8.00 refundable. Broadcast Technical Services, 11 Wal-nut St., Marshfield, MA 02050.

#### MAILING LISTS

FREE MAILING LIST analysis. Details. GOC-10N, Box 1107, Stuart, FL 33494. (305) 334-5205.

#### **WANTED**

GOLD, electronic, circuit board scrap, silver, platinum, tantalum, mercury. Ores, metals assayed. Samples evaluated. Wholesale Terminal, toll free 1-800-932-1010, (617) 326-0442 in Mass.

#### TUBES

TUBES: 'Oldies', Latest. Supplies, components, schematics. Catalog Free (stamp appreciated). Steinmetz, 7519 - PE Maplewood, Hammond, Ind. 46324.

TUBES -RECEIVING, Industrial and Semiconductors Fac tory Boxed. Free price sheet Including TV, radio and audio parts list. TRANSLETERONIC, INC., 1365 39th St., Brooklyn, NY 11218. Telephone: (212) 633-2800. Toll free: (BOO) 221-5802. Ask for Abe.

TV & RADIO TUBES, 59<sup>e</sup> each. Send for FREE CATALOG. Cornell, 4213 University, San Diego, CA 92105.

7,000,000 TUBES. World's largest inventory. Free catalog. JNIT ELECTRONICS, Dept. CE, P.O. Box 213, Eliza- beth. NJ 07206.

#### GOVT SURPLUS

IS IT TRUE YOU CAN BUY JEEPS FOR \$44 THROUGH THE U.S. GOVERNMENT? Get the facts today! Call (312) 742- 1142 Ext. 4649.

#### PERSONALS

respondence, illustrated brochure free. Hermes-Verlag, Box 110660/Z, D-1000 Berlin 11, W. Germany.

ORIENTAL SINGLES seeking cultural exchange, friend-ship, sharing, marriage. WRITE: CHERRY BLOSSOMS, Box 1021P, Honokaa, Hawaii 96727.

CORRESPONDENCE TO ASIA FOR LASTING RELA- TIONSHIP. Free Information. AAWS-CE, Box 2777, Orcutt,

BEAUTIFUL PHILIPPINE LADIES-Desire Friendship. Correspondence, Marriage!! Photos, Descriptions, \$1.00. Transcor-B, Box 2321, Manila, Philippines 2801.

DO FOREIGN WOMEN MAKE BETTER WIVES? Care fully selected, beautiful, international women. Large photos, detailed, biographics provided. CCI, Box 2253, Canoga Park, CA 91306.

#### **INSTRUCTION**

LEARN WHILE ASLEEP! HYPNOTIZE! Astonishing details, strange catalog free! Autosuggestion, Box 24-ZD, Olympia, Washington 98507.

Ā

#### NERSITY DEGREES BY SPECIAL EVALUATION of ding credits and Job Experience. Fast, inexpen-<br>Seattle WA 98145 /. Call (614) 863-1791. Or write: EVALUATION, Box .x151-Al2, Columbus, Ohio 43213.

REPAIR ELECTRONIC ORGANS-Revised home study course covers all current makes and models. Free booklet. Niles Bryant School, P.O. Box 20153, Sacramento, CA

95820. EARN \$800+WEEKI Get your'F.C.C. Commercial Radi otelephone License' at home. 'Free' details. COMMAND,

LEARN TOUCH TYPING IN ONE EVENING-Computer or<br>typewriter-complete home study kit \$6.50. Check or MO to TOUCHTYPE, 1043 Hearthstone, Cincinnati, OH 45231.

UNIVERSITY DEGREES! Economical home study for Bachelor's, Master's, Doctorate. Prestigious faculty counsels for independent study and life experience credits. Free information—Richard Crews, M.D. (Harvard), City,<br>President Columbia Besita University 1415 Third St. Deat, 5785 President, Columbia Pacific University, 1415 Third St., Dept.

480; California: (800) 772-3545, Ext. 480.<br>ELECTRONIC LAB KITS. Made to order for schools, colleges, and vocational training. Call or write Mr. Foley ... American Microsemiconductor, 133 Kings Road, Madi-<br>son, NJ 07940, (201) 377-9566.

#### FOR INVENTORS

INVENTIONS, IDEAS, NEW PRODUCTS WANTED! Industry presentation/national exposition. Call tree 1-800-528- 6050-Arizona, 1-800-352-0458. X831.

INVENTORS! IDEAS HAVE VALUE! Ever think of an idea. forget it and see it later on the market? Many people don't forget, act quickly and are rewarded by American Industry. Write down your idea! We offer free disclosure registration and<br>initial consultation regarding your idea's potential<br>value. Call or write without delay for your free infor-<br>mation package.

AMERICAN INVENTORS CORPORATION<br>82 Broad St., Dept. CE<br>Westfield, MA 01086<br>413-568-3753

A Fee Based Marketing Company Offices Coast to Coast

#### BUSINESS OPPORTUNITIES

MECHANICALLY INCLINED individuals desiring owner- ship of Small Electronics Manufacturing Business<br>| ship of Small Electronics Manufacturing Business-with- ship of Investment. Write: BUSINESSES, 92-K12 Brighton 11th, Brooklyn, New York 11235. ERASE DEBTS with little-known law-create wealth!! De-

tails FREE-Wealth Kit, No. EE12, Billings, NY 12510.

BORROW \$300-\$30,000 INTEREST FREE! Keep indefinitely! Free Details. Write: American, 1601 Main, Plain-

BUMPER STICKER PRINTING DEVICE. Cheap, simple, portable. Free details. Bumper, POB 22791 (PE), Tampa,

Tools, supplies, full instructions, Doolco, 2016 Canton,

BORROW \$30,000 without interest! All eligible. Repay anytime. Free details! Infohouse-CE. 808 Post, San Fran cisco, CA 94109.

MULTI-CHANNEL microwave antennas. Highest quality, low prices, dealers welcome. D.T. compact \$38.00; P.T.-1 \$48.00; SR-1 \$65.00; D.T. Grid \$69.00; PTS-33 \$75.00. All units complete! Daisy Tenna, Box 42010, Phoenix 85080. 1(800) 874-9033.

'COMPUTER ILLITERATE TO \$33,000 + PROGRAMMER IN ONE YEAR." How I did it-complete details. Send \$8.95 to: R.B.P., 3063 Sugar Lane, Vienna, VA 22180.

MAIL ORDER OPPORTUNITY! Start profitable home<br>business without experience or capital. Information free. MISCELLANEOUS Mail Order Associates, Inc., Dept. 511, Montvale, NJ 07645.

\$300.00 a month spare time income with your computer! Free details. DIGATEK CORPORATION. 2723 West Butler Drive, Suite 20B, Phoenix, AZ 85021.

\$100,000 YEARLY!!! Assemble 'PROFESSIONAL' GIANT SCREEN PROJECTION TV's-'Don't be fooled by imitations!' ...'Build the best with lenses and screens utilized by Sony, Zenith, Sylvania, and Magnavox!' ... Simple con struction! ... Illustrated imformation and complete parts catalog \$2.00 ... Money back guarantee! ... PPOLI-VISION, 187-Y Cypress St., Throop, Pa 18512.

SELL YOUR PROGRAMS in our software catalog. FREE information. Russell Winthrop Book CO., PO Box 45727,

Seattle WA 98145.<br>EARN EXTRA INCOME with your microcomputer. Super present of the super present of the super super super super s<br>opportunities! Free details. Scitec, Box 02038, Columbus, OH 43202.<br>\$360.00 WEEKLY/UP, MAILING CIRCULARS! No quotas.

Sincerely interested, rush stamped envelope: Marketing International, Box 15967-E12, San Diego, CA 92115.

SOFTWARE AUTHOR, We will connect you to major publishers free. Contact: Soft Search Inc, Box 281, Budd Lake, NJ 07828, (201) 627-1790.

#### REAL ESTATE

500 OFFICES... 45 STATES! 30,000 listing on computer, 16,000 under \$50,000! Free printouts and regional cata-logs! UNITED FARM AGENCY, 612 -EP West 47th, Kansas City, MO 64112. Ph: 1-800-821-2599, in MO 1-800-892-

#### **INSURANCE**

SAFEWARE. If your computer is important to you, insure it! SAFEWARE provides full replacement of hardware, media and purchased software. As little as \$35.00 a year for comprehensive coverage including fire, theft, power surges, earthquake, water damage, auto accident. Call 8 to 8 Mon. through Sat. SAFEWARE, The Insurance Agency, Inc., 2929 North High Street, Columbus, OH 43202. (800) 848-3469 (nat). (614) 262-0559. (OH).

#### EMPLOYMENT OPPORTUNITIES

ELECTRONICS/AVIONICS EMPLOYMENT OPPORTU-NITIES. Details FREE. Aviation Employment Information Service, Box 240E, Northport, New York 11768.

CALIFORNIA'S SILICON VALLEY. Current job listings. Engineers, technicians, programmers, assemblers, many sittings of the more.<br>more. Complete information and listings \$3.00. Calwest. Santa<br>Dept. 10A, PO Box 3516, Santa Clara, CA 95055.

#### BOOKS & MAGAZINES

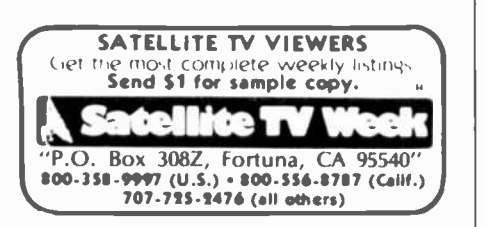

**FL 33622.** Exam how it works, what services are available, how to<br>FREE CATALOGS. Repair air conditioning, refrigeration. Free details. FREE CATALOGS. The system and more through the new booklet Tammy In Interested in home satellite TV?<br>Learn how it works, what services are available, how to name and address, and 51.00 for postage and handling to: Tuning In To Satellite TV CommTek Publishing Company P.O. Box 2228, Dept. Hailey, ID 83333

> FAMILY TREE CLIMBERS COMPUTER APPLICATION GUIDE \$24.95; Quarterly magazine \$20/year. Posey In ternational, PO Box 338, Oren, Utah 84057.

> ELECTRONIC SYSTEMS NEWSLETTER is a monthly publication written especially for the electronics hobblest/experimenter. Fascinating projects, new ideas,<br>sources. Free details. AF Publishing, Dept. CE, PO Box 524,<br>So. Hadley, MA 01075.

COMPUTER LOVERS GIFT CATALOG. Chocolate com- puters, diskette ties, computer clocks, jewelry and wallets. Write: SweetWare, 516 Shelburne Road, Dept. A South Burlington, VT 05401. (802)862-1344.

FREE! Big Bargain Catalog-New Edition listing thousands of bargains including U.S. & B.N.A. Stamps, packets, albums, accessories and supplies. Also fine stamps from our approval service. Buy only what you like. Return balance promptly! Thank you. JAMESTOWN STAMP CO., Dept. E 124PE, Jamestown, NY 14701.

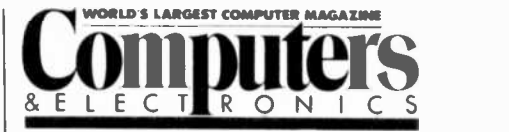

#### ADVERTISERS INDEX

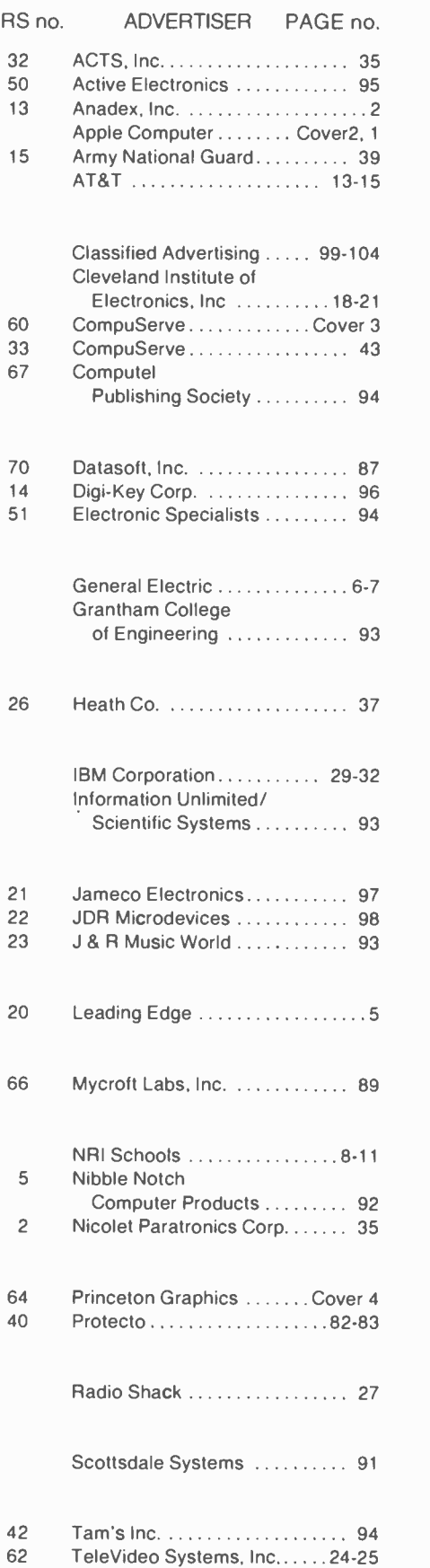

# We don't care<br>which computer you own. We'll help you<br>get the most out of it.

CompuServe puts a world of information, communications, and entertainment at your fingertips.

TOO IS BENDSTROTH

CompuServe is the easy to use videotex service designed for the personal computer user and managed by the communications professionals who provide business information services to over one fourth of the Fortune 500 companies.

Subscribers get a wealth of useful, profitable, or just plain interesting information like national news wires, electronic banking and shop at home services, and

soph sticated financial data. Plus, a communications network for electronic mail, a bulletin board for selling, swapping, and personal notices and a multichannel CB simulator.

You get games on CompuServe, too. Classic puzzlers, educational, sports and adventure games and fantastic space games featuring MegaWars, the "ultimate computer conflict.

Circle No. 60 on Free Information Card

The videotex service for you, no matter which computer you own. To buy a Starter Kit, see your nearest computer dealer. To receive our informative brochure or to order direct, call or write:

## **CompuServe**

Consumer Information Service, P. O. Box 20212<br>5000 Arling Centre Blvd., Columbus, OH 43220 800-84 1 Ohio Call 614-457-0802  $An + RR$  Sig.

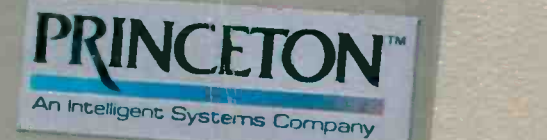

# If you're looking for a quality monitor, look for this symbol.

HX-12. A high resolution monitor at a medium resolution price.

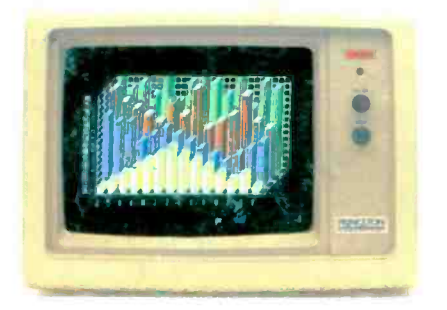

HX-12 is a high resolution RGB color monitor that's colorful enough for all your graphics needs and sharp enough for word processing.

With its own cable that plugs directly into the IBM PC, the HX-12 delivers a rainbow The fibrit C, the rix-is delivers a ratificity resolution in non-interlaced mode. That<br>of 16 colors on a non-glare screen. All that includes clean whites without red bleed. In fact, all the colors are clean and crisp thanks to the HX-12's .31mm dot pitch and 690 x 240 (non -interlaced) resolution.

Shop around. Nothing else compares to the HX-12 priced at just S695.

All rights reserved.

The SR-12 delivers even better resolution color for a better -than -ever price.

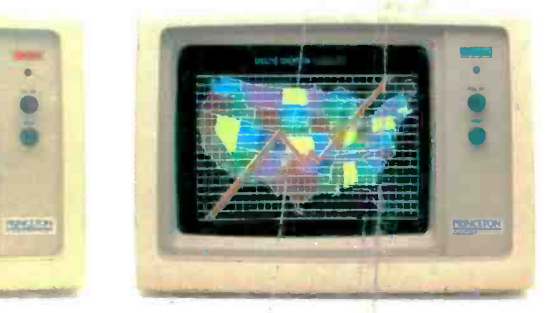

At first glance, the SR-12 might appear<br>similar to the HX-12 with a non-glare screen and .31mm dot pitch supporting 690 horizontal resolution. But take a closer look. SR-12's scan frequency is 31.5 KHz, allowing the SR -12 to support 480 vertical means a high-quality, flickerless image. with text that's up to monochrome standards. What's more, you get all that quality for \$799.

For full compatibility with all IBM software, get the Princeton Scan Doubler. Priced at \$249, it allows you to run the SR -12 from a standard IBM or IBM equivalent color card in the IBM PC.

You can't beat the SR-12 for resolution or price.

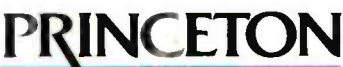

An Intelligent Systems Cor An Intelligent Systems Company Telex: 821402 PGS PRIN Circle No. 64 on Free Information Card

MAX -12. You won't find a better monochrome monitor for a better price.

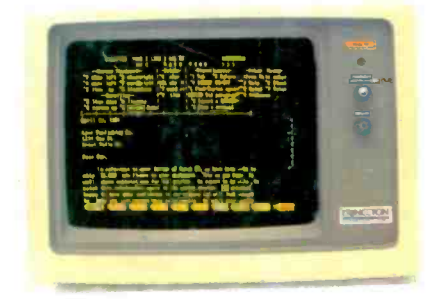

PGS combines easy-on-the-eyes amber phosphor and exceptional  $800 \times 350$ resolution to give you the MAX-12, the best monochrome monitor for your money.

Check the non -glare screen. Dynamic focusing circuitry keeps the image sharp, not only in the center, but around the edges and in the corners. Then check the price. At \$249 the MAX -12 is less expensive than the leading green-onblack competitor. And there's more. The MAX -12 works with the IBM PC and other IBM compatibles.

For clarity, performance and price, your choice is clear. Make it the new MAX -12.

Princeton Graphic Systems

170 Wall Street, Princeton, N.J. 08540 (609) 683-1660/(800) 221-1490 Ext 67

IBM<sup>®</sup> PC are registered trademarks of<br>International Business Machines Corporation pyright 1984 Prince fon Grands Systems.